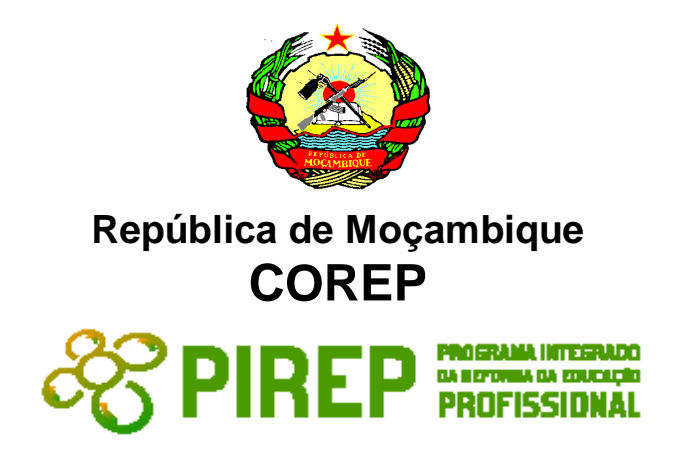

# **DOCUMENTO 4**

# **Área de Administração e Gestão**

# **Curso Médio de Secretariado**

# **Qualificação Certificado Vocacional de Nível 3**

## **Documentos para a Validação da Qualificação**

**MAPUTO Fevereiro de 2009**

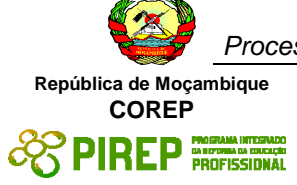

## **SUMÁRIO**

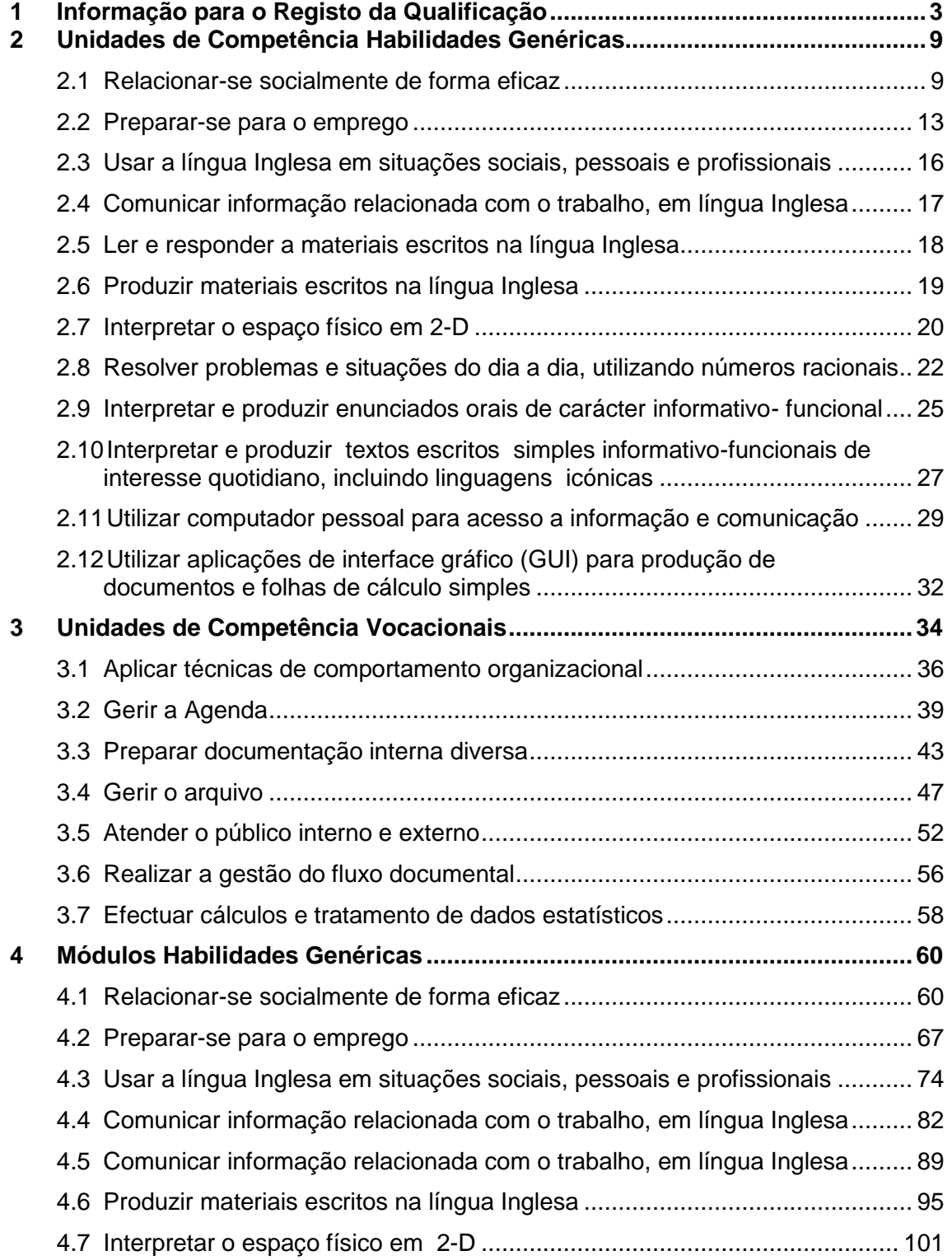

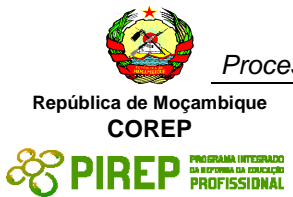

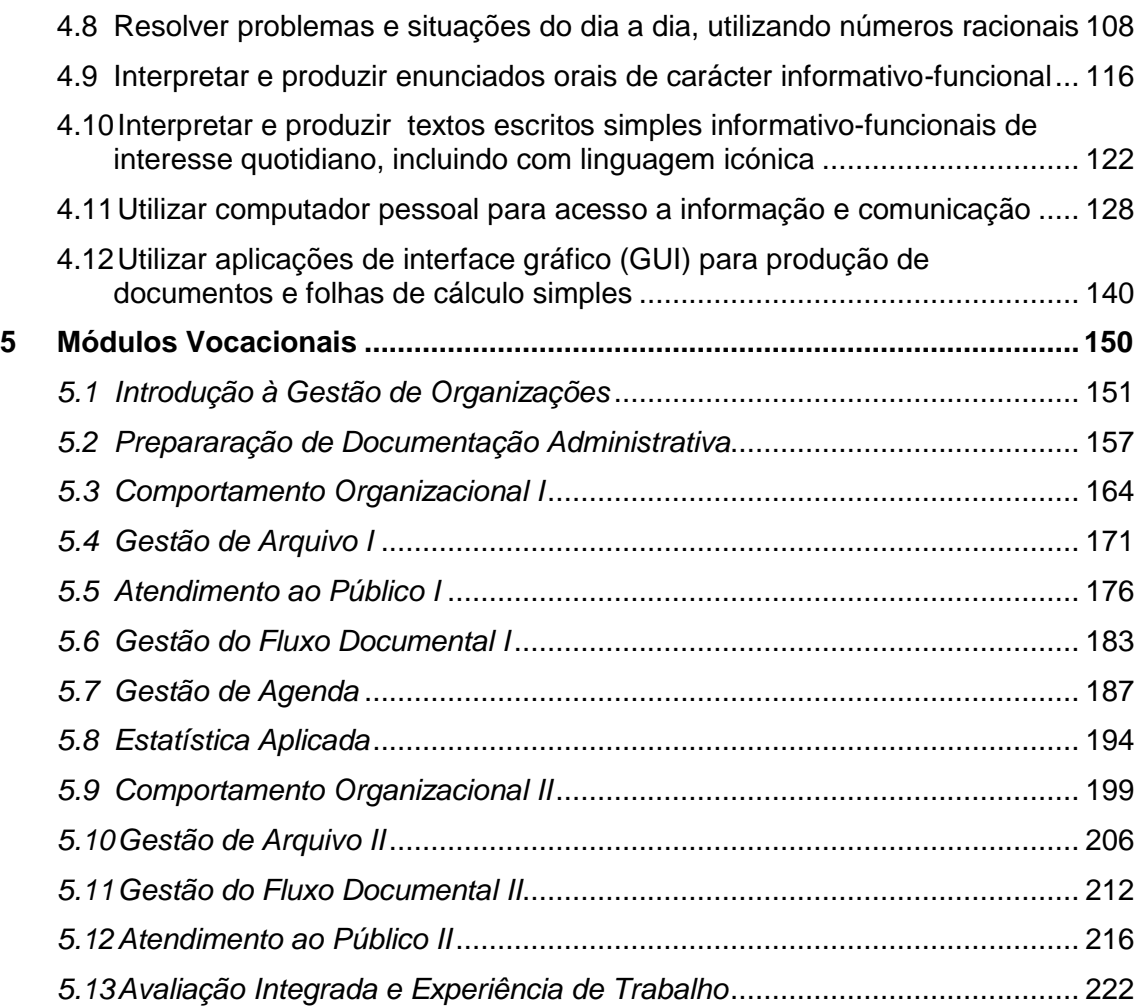

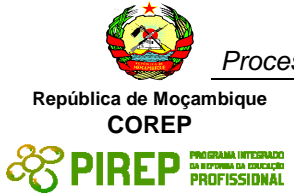

## <span id="page-3-0"></span>**1 Informação para o Registo da Qualificação**

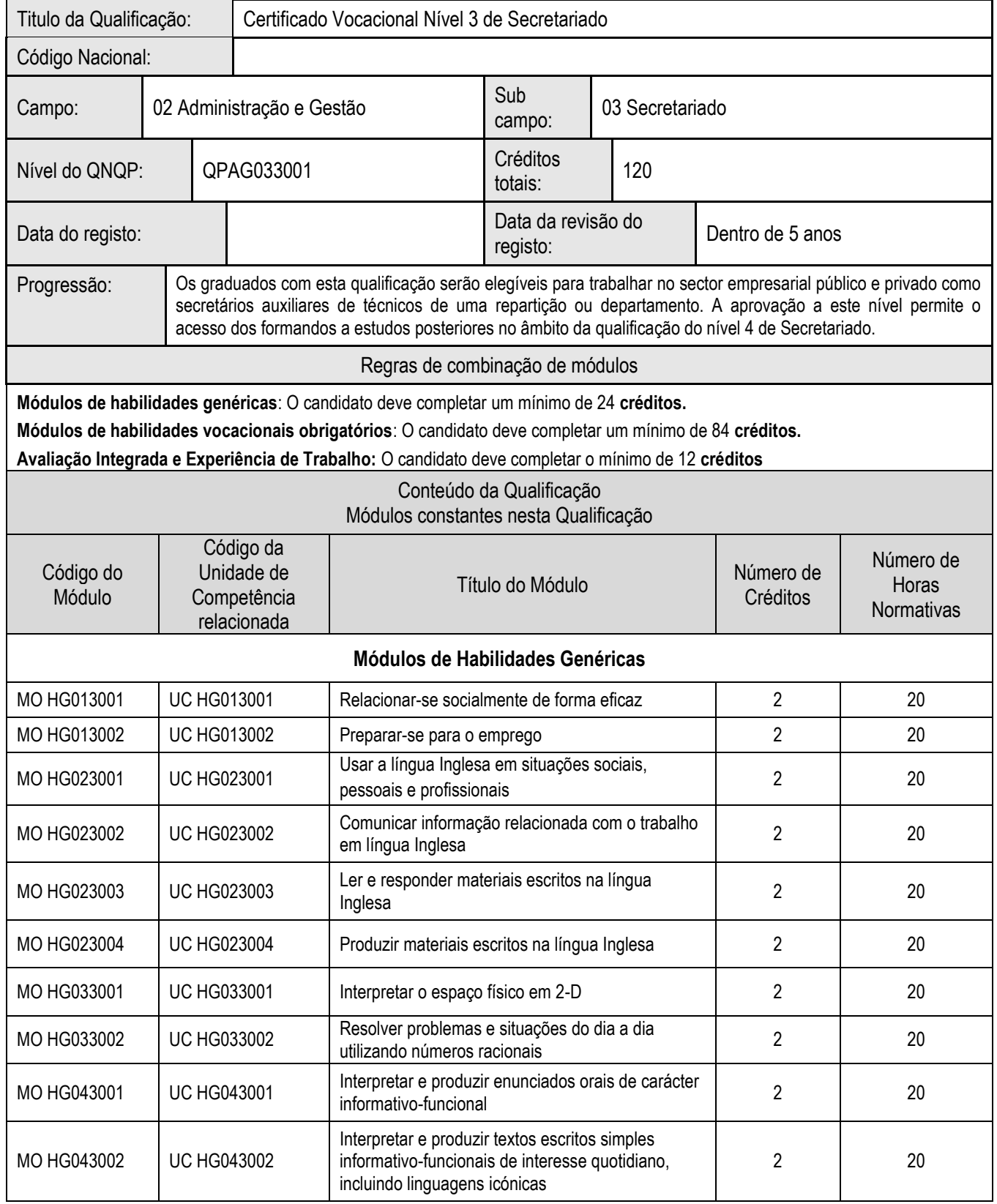

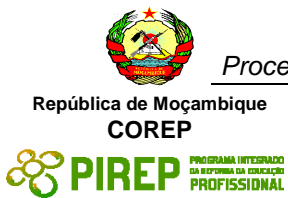

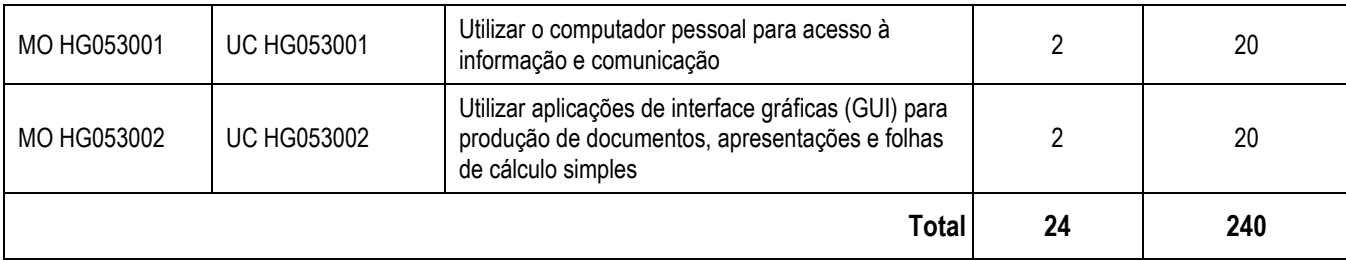

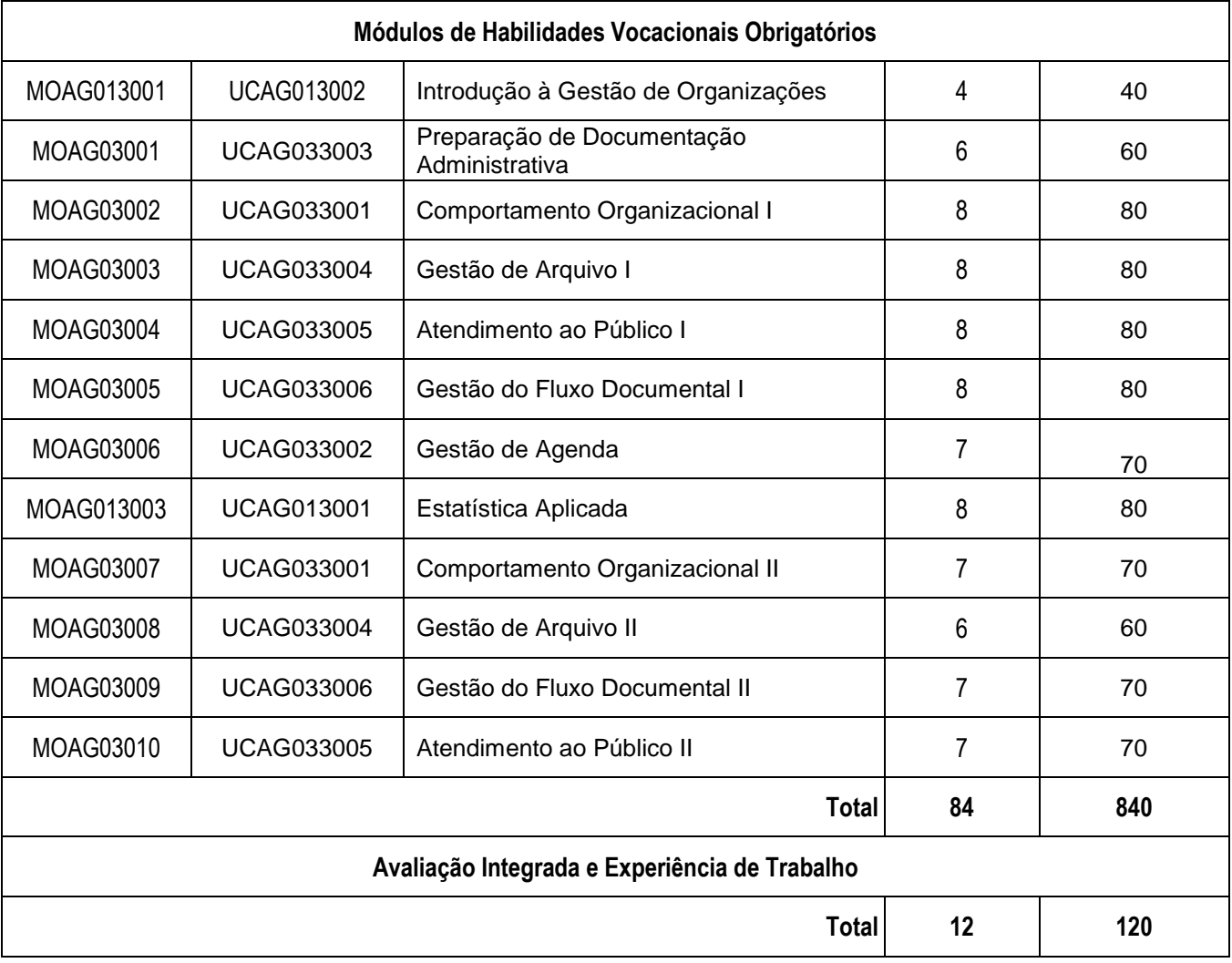

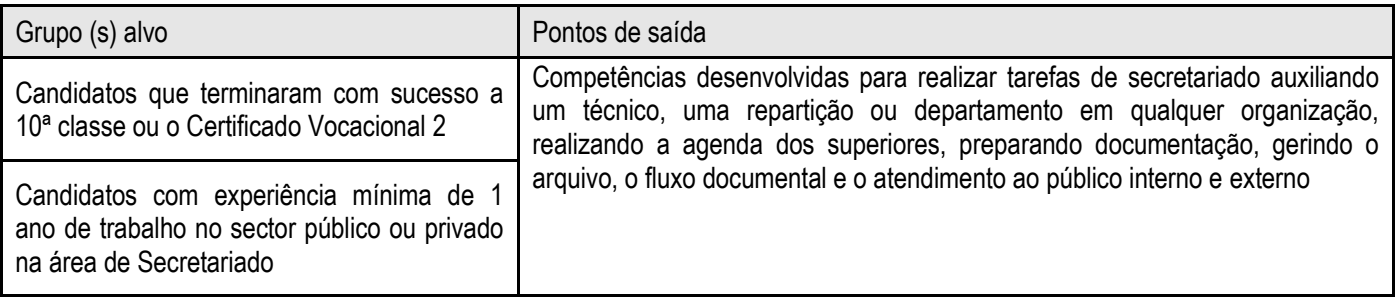

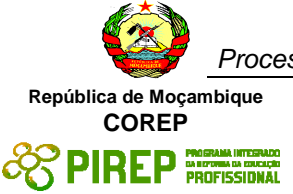

#### Formas de instrução

A metodologia da aprendizagem a ser adoptada na facilitação dos módulos desta qualificação deverá previlegiar sessões práticas de simulações, demonstrações, dinâmicas e jogos, complementadas com aulas teóricas na sala de aulas. Esta qualificação pode ser obtida a tempo inteiro, mas deveria também permitir aos formandos empenharem-se em Módulos individuais, se a pressão do trabalho assim o permitir.

O reconhecimento de aprendizagem anterior deve ser considerado para os formandos trabalhadores.

O ensino à distância também deve ser considerado como uma forma importante de instrução da qualificação em futuros desenvolvimentos.

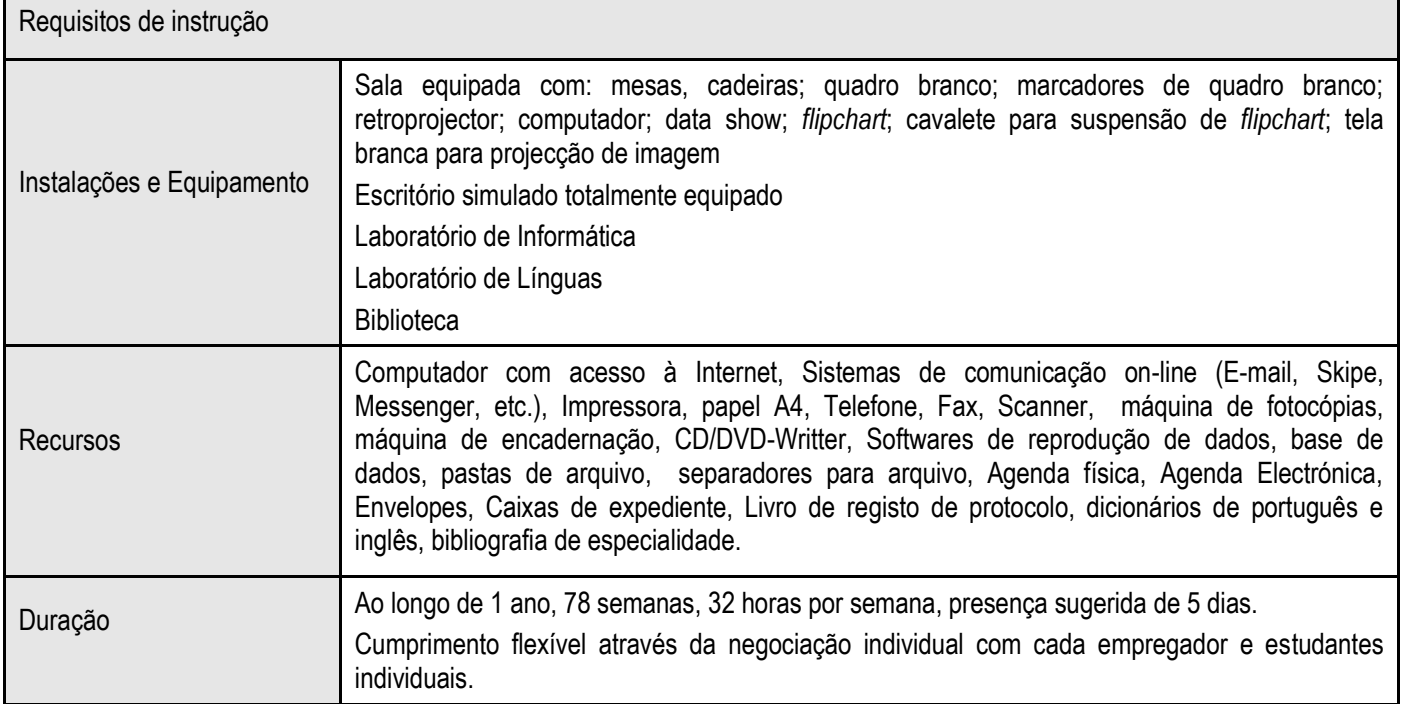

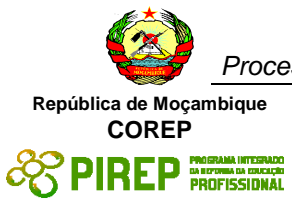

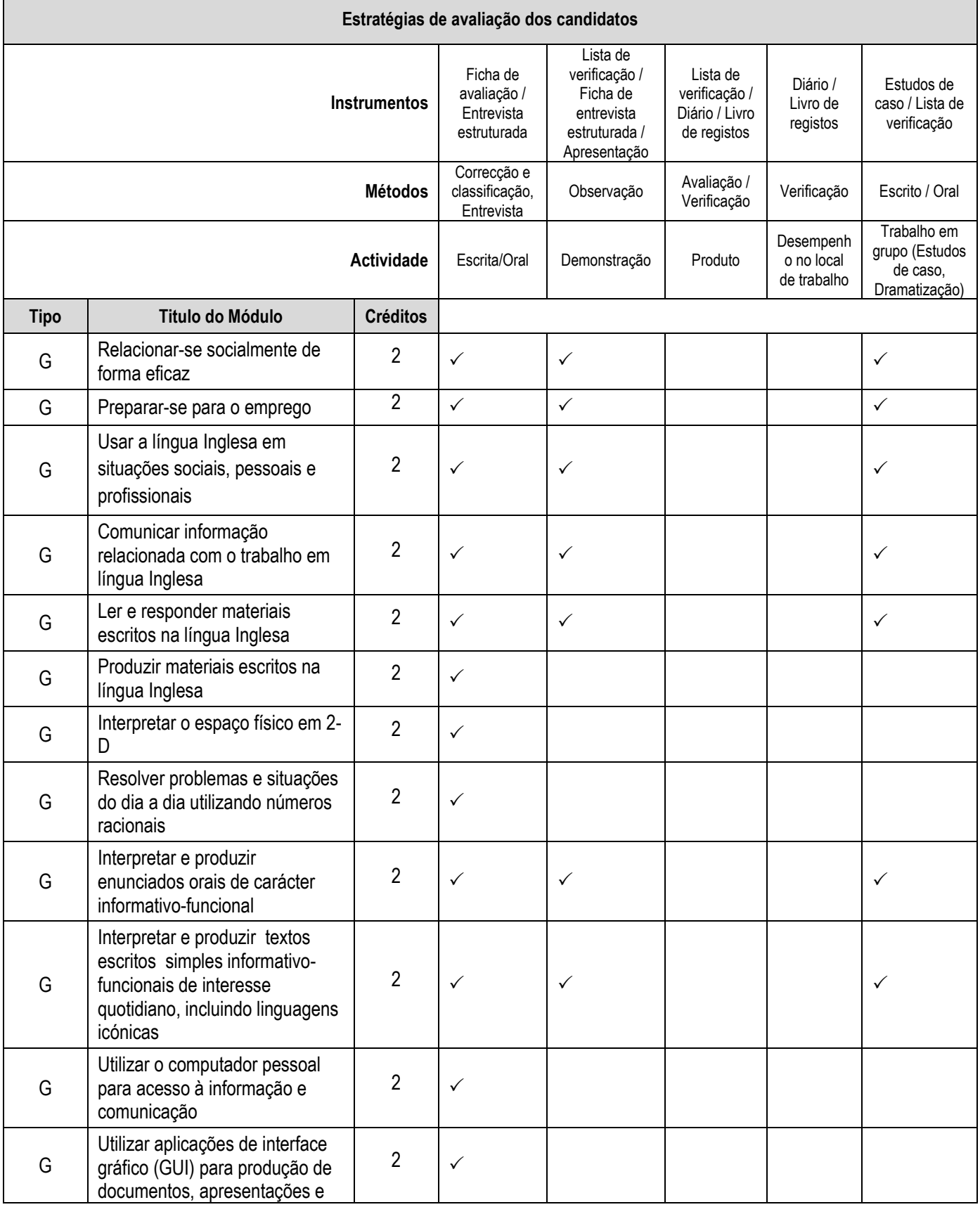

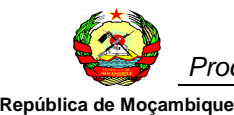

**COREP EDIREP PROFISSIONAL** 

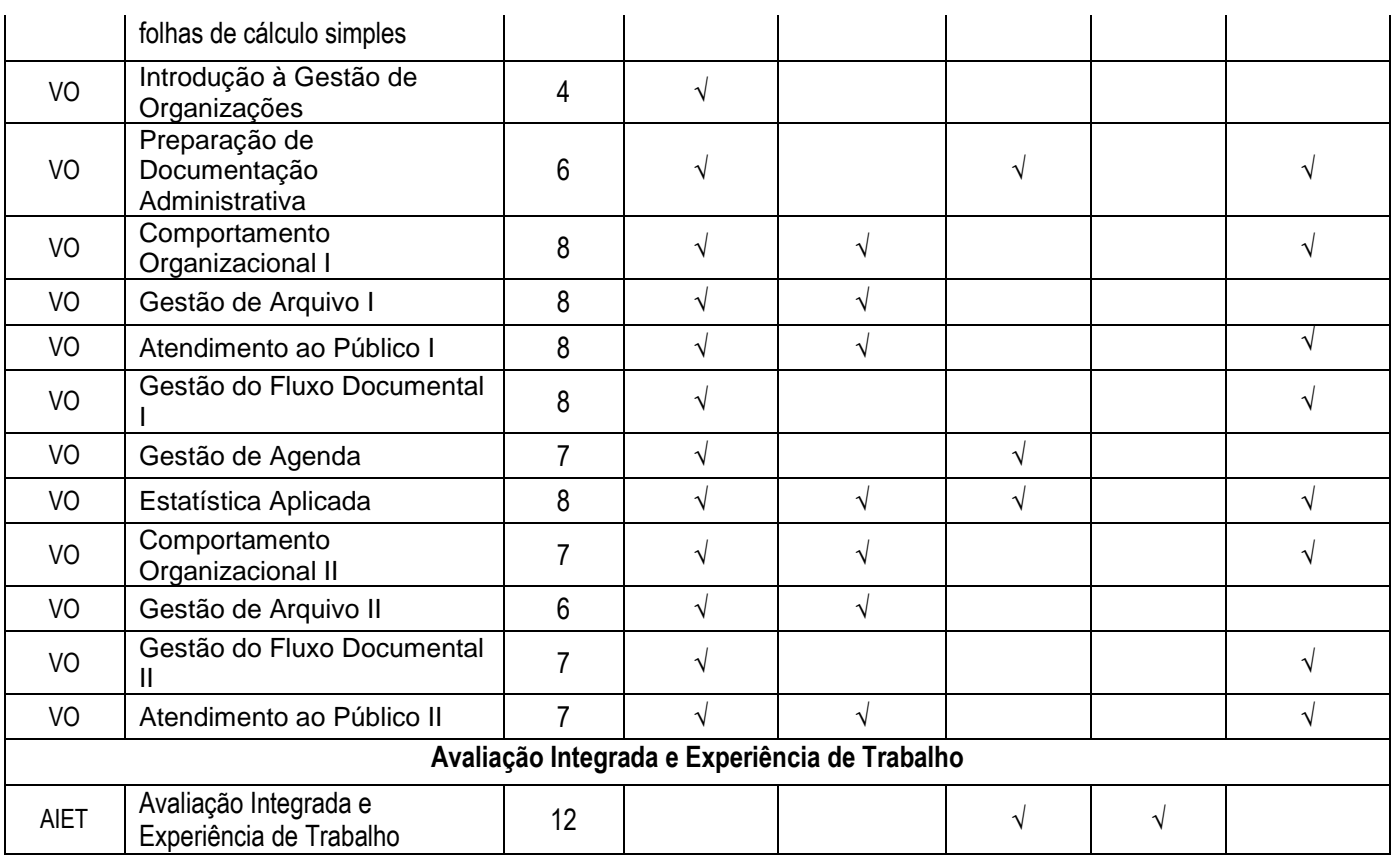

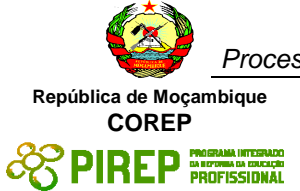

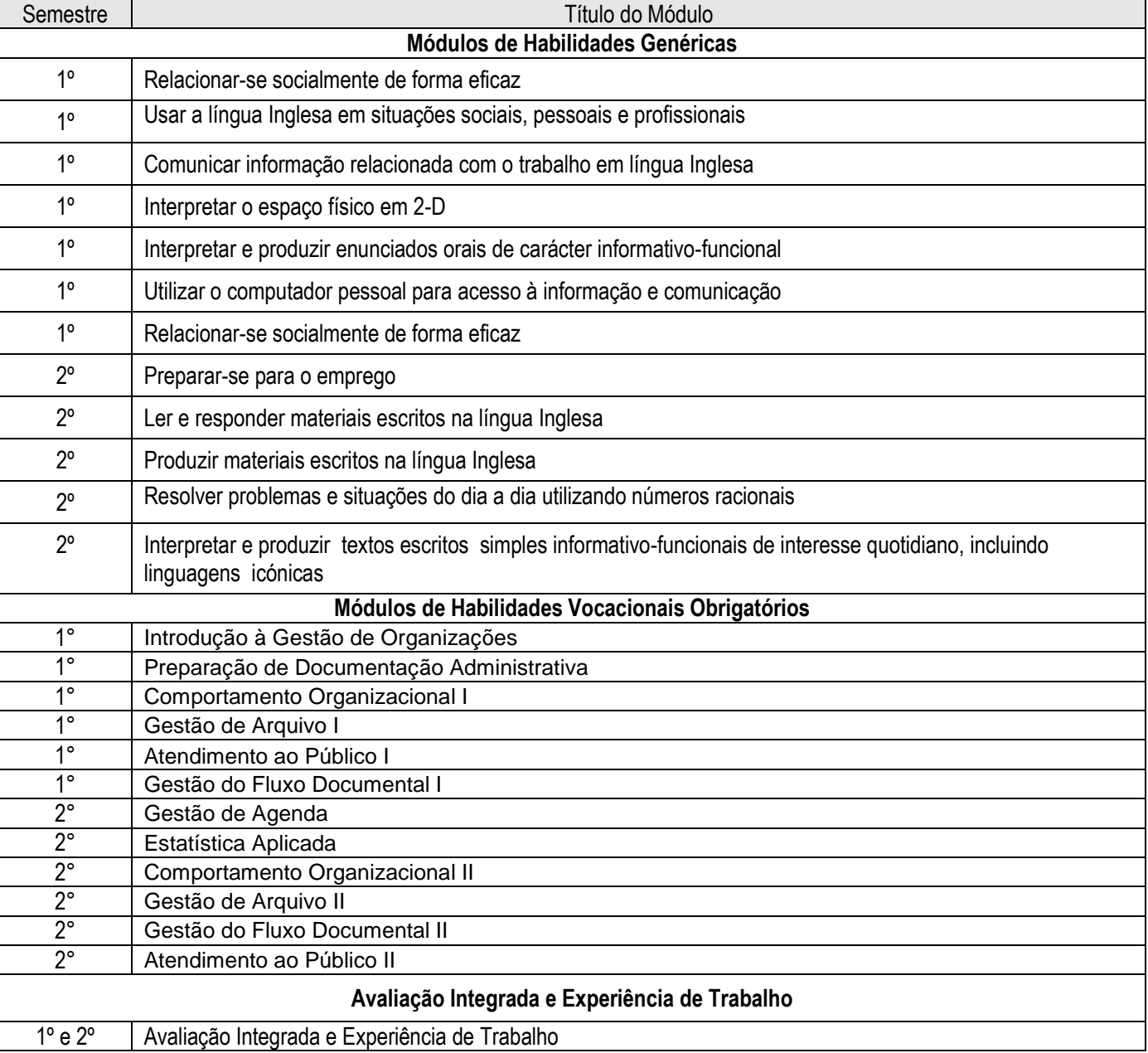

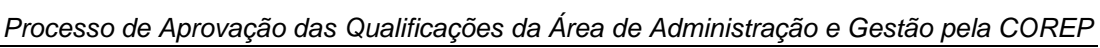

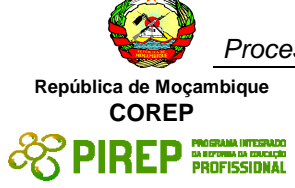

### <span id="page-9-0"></span>**2 Unidades de Competência Habilidades Genéricas**

#### <span id="page-9-1"></span>**2.1 Relacionar-se socialmente de forma eficaz**

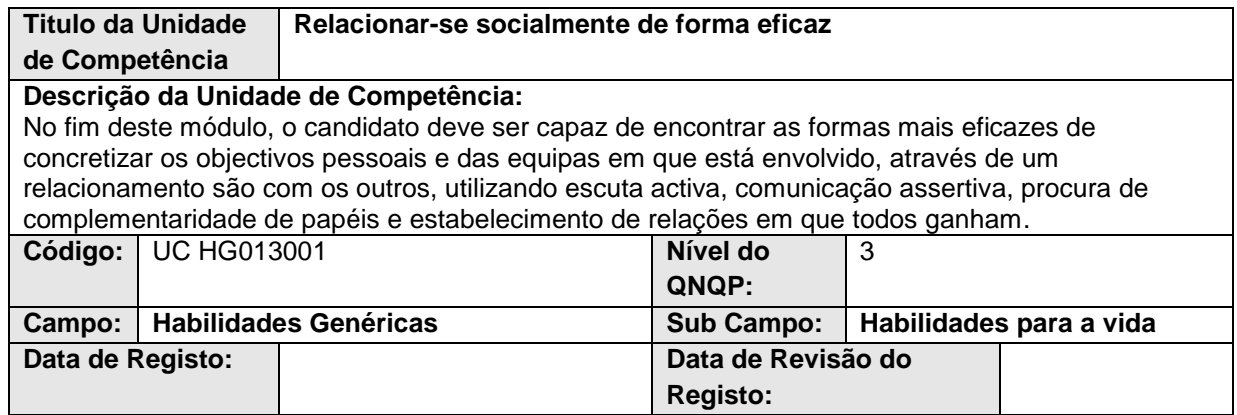

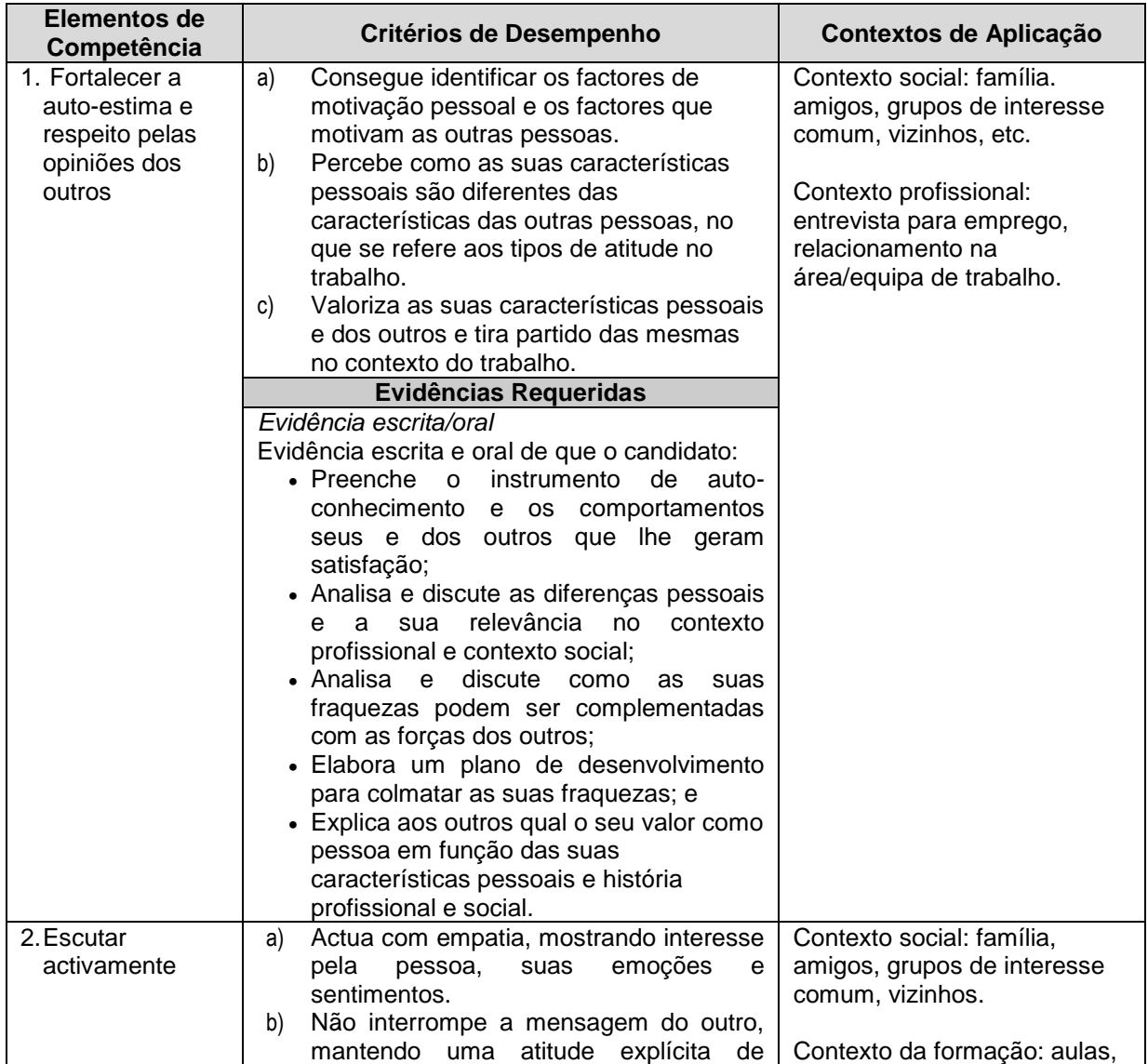

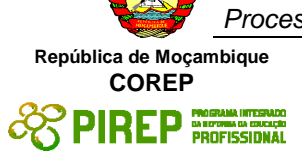

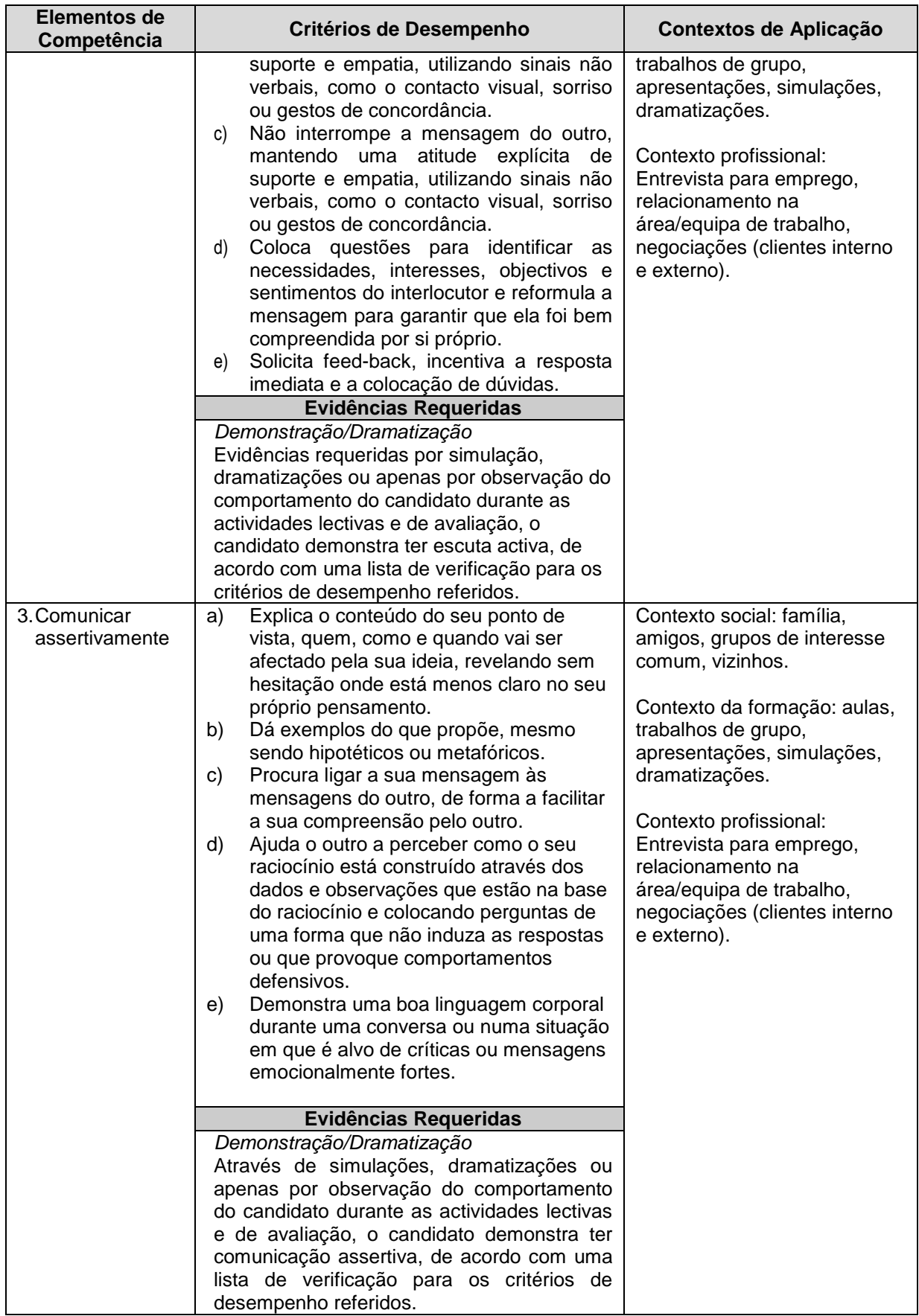

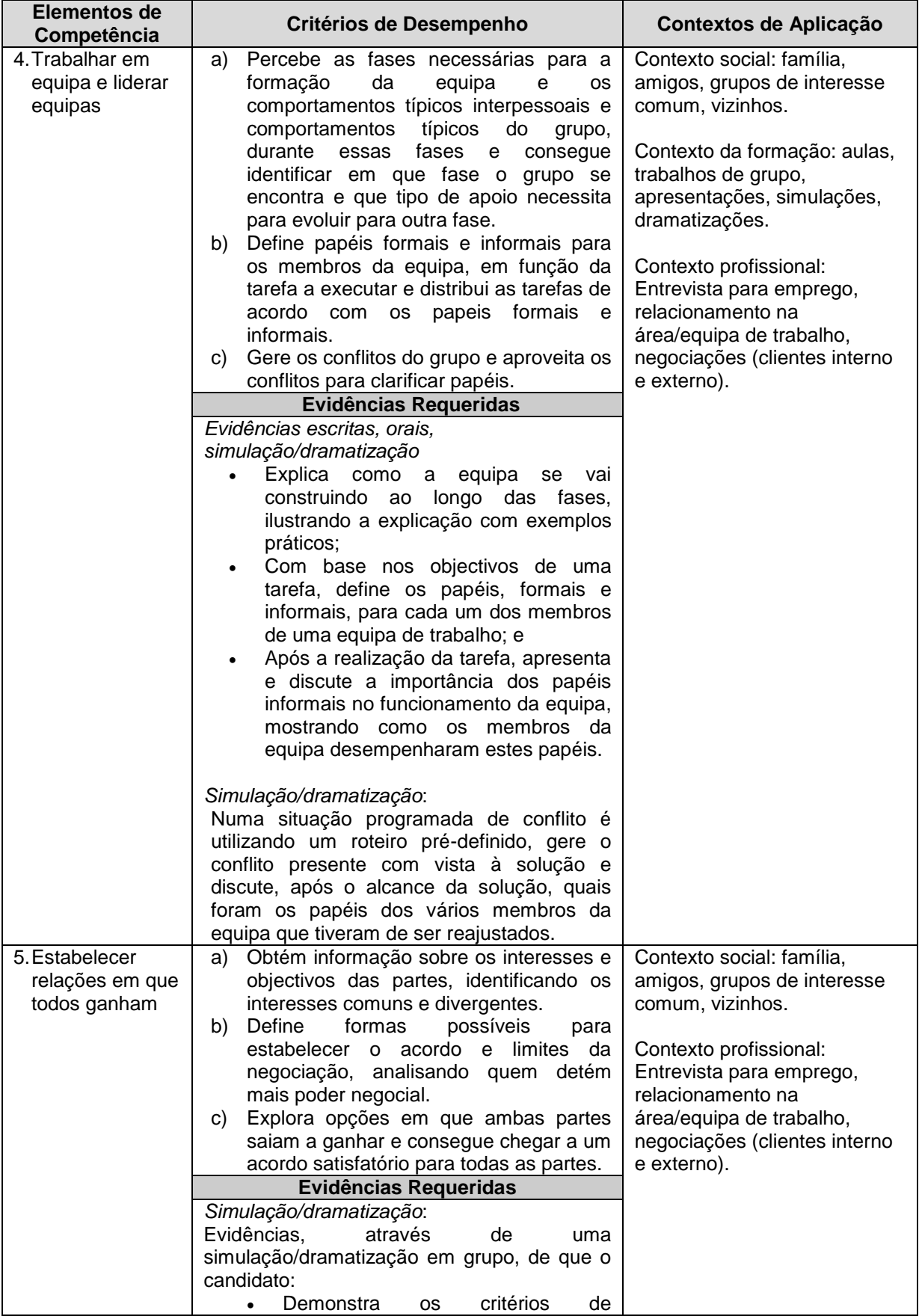

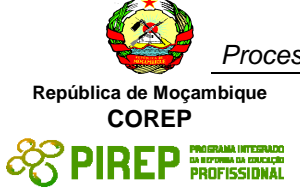

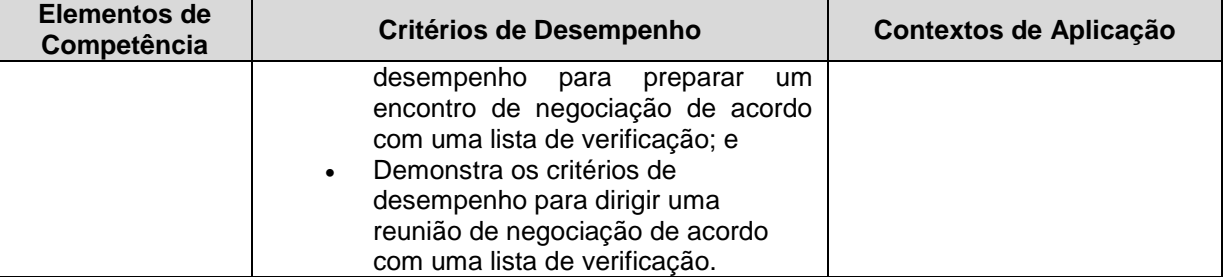

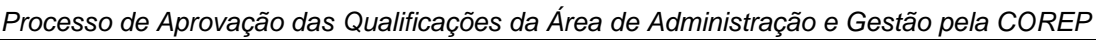

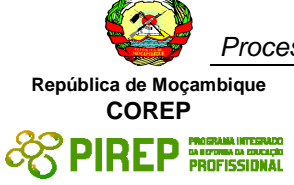

#### <span id="page-13-0"></span>**2.2 Preparar-se para o emprego**

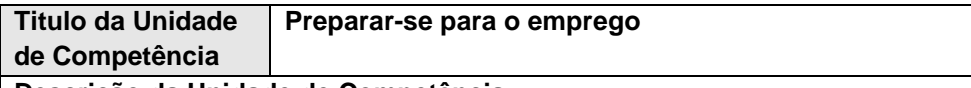

#### **Descrição da Unidade de Competência:**

No fim deste módulo, o candidato deve ser capaz de compreender melhor o papel na organização, os objectivos do seu trabalho e garantir uma boa planificação e gestão pessoal do tempo, de forma a atingir o máximo de produtividade e qualidade no seu trabalho pessoal, bem como preparar-se para novos desafios profissionais através da candidatura a emprego e conhecimento das técnicas de tomada de decisões.

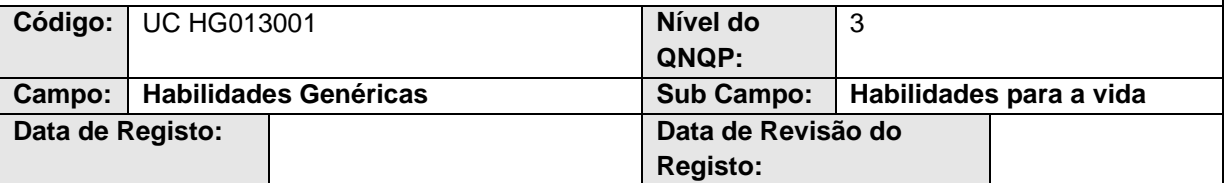

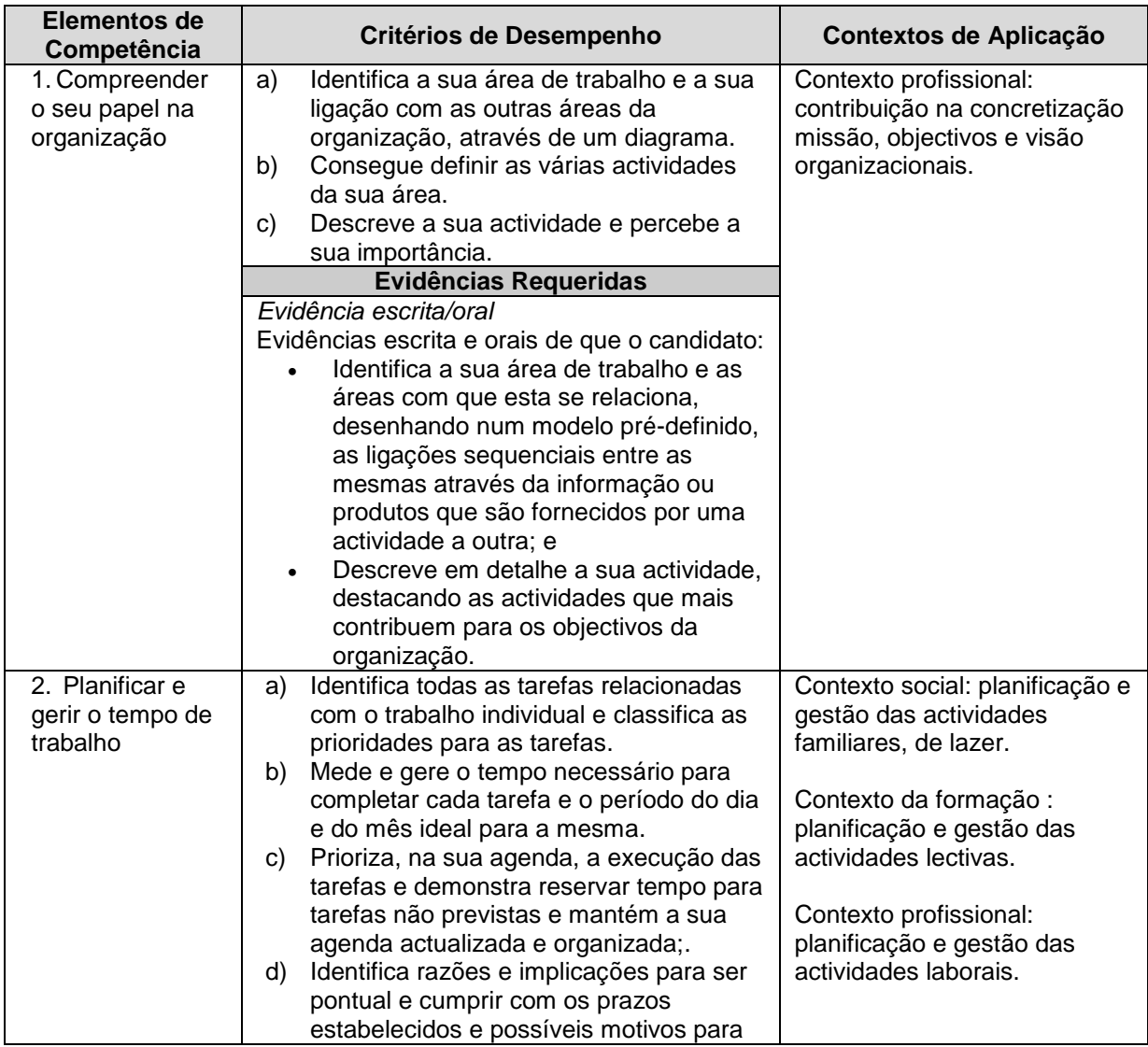

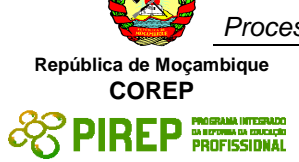

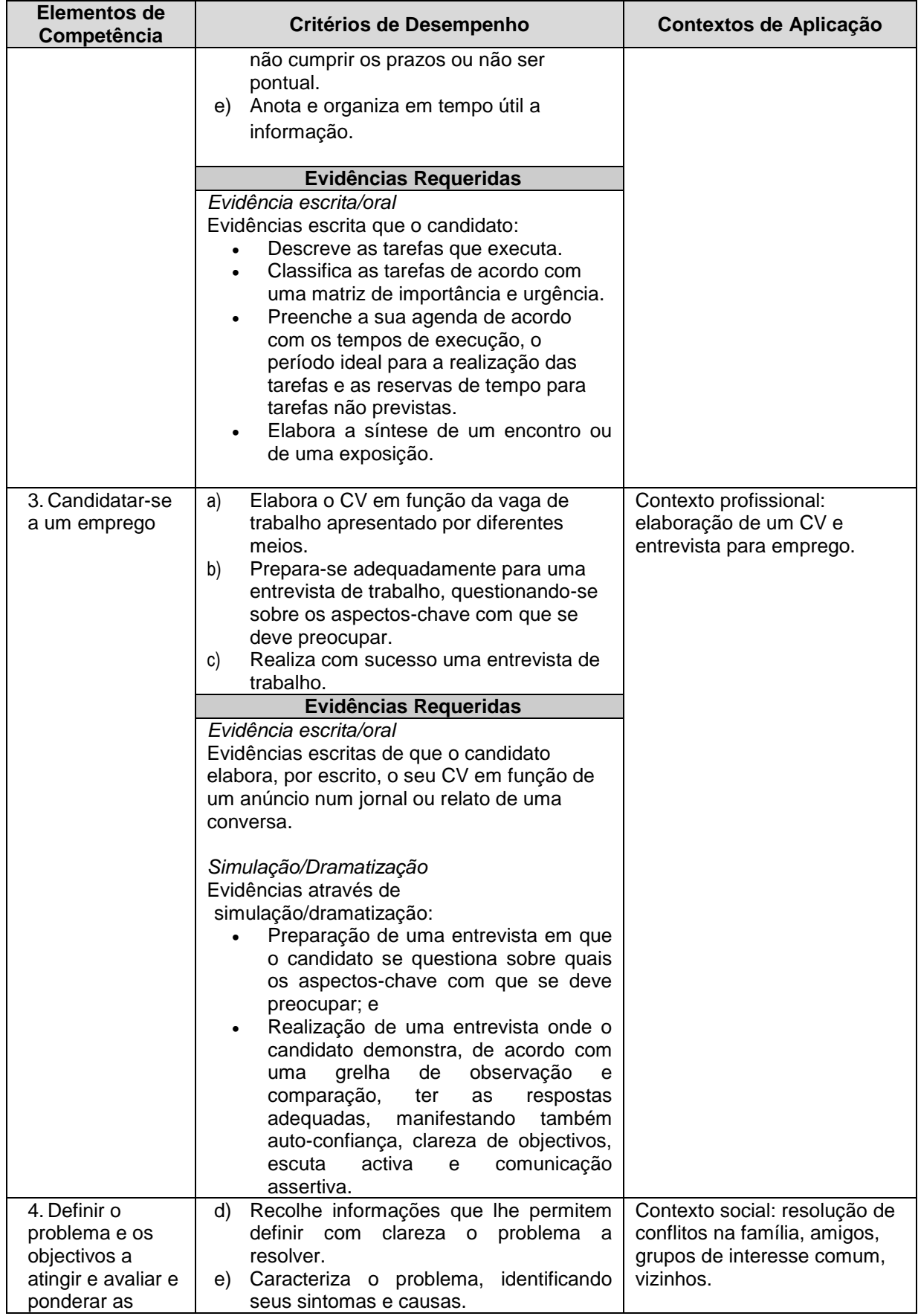

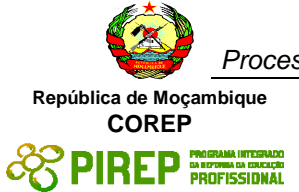

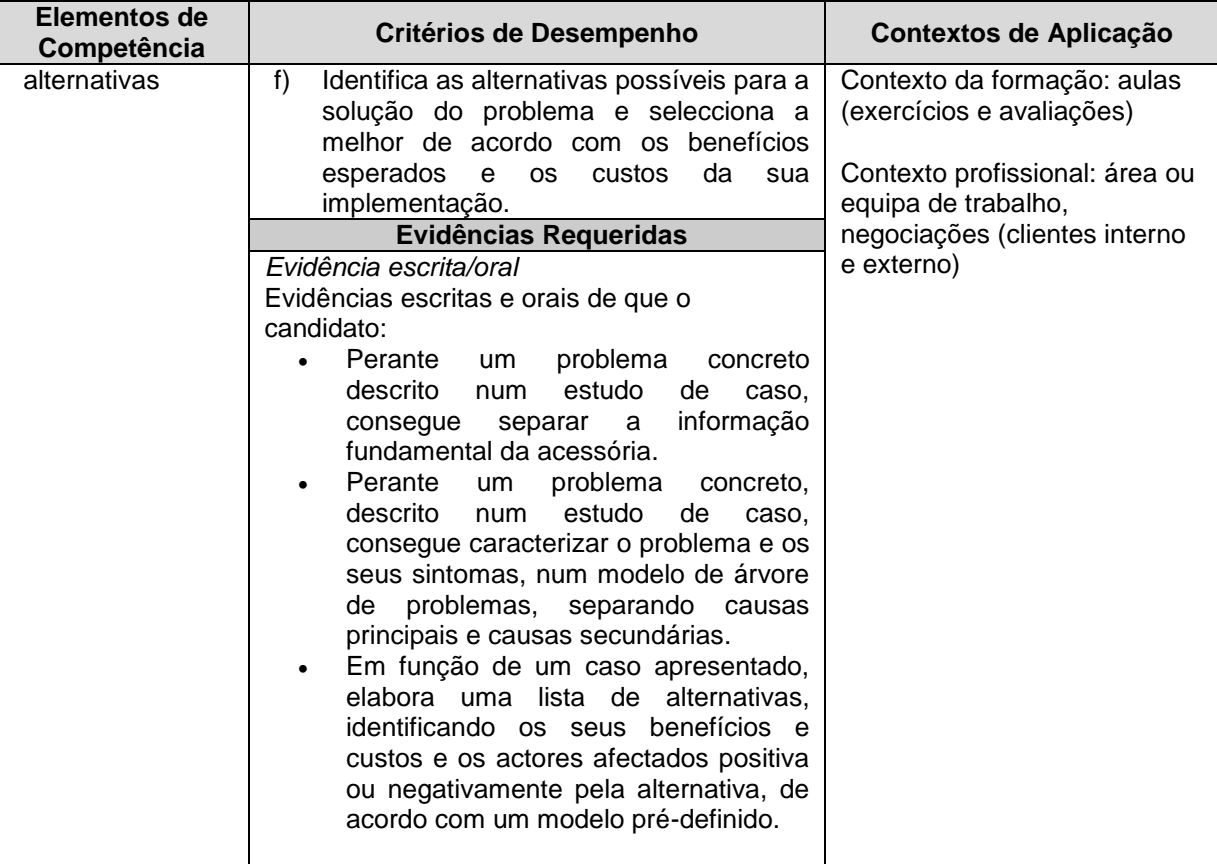

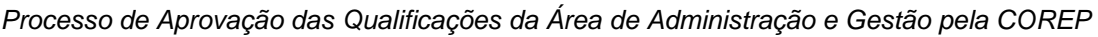

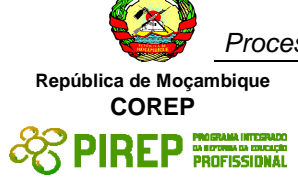

#### <span id="page-16-0"></span>**2.3 Usar a língua Inglesa em situações sociais, pessoais e profissionais**

**Titulo da Unidade de Competência Usar a língua Inglesa em situações sociais, pessoais e profissionais**

**Descrição da Unidade de Competência:**

O candidato adquire competências de linguagem, a um nível elementar, requeridas para comunicar em língua Inglesa de acordo com as necessidades pessoais e profissionais.

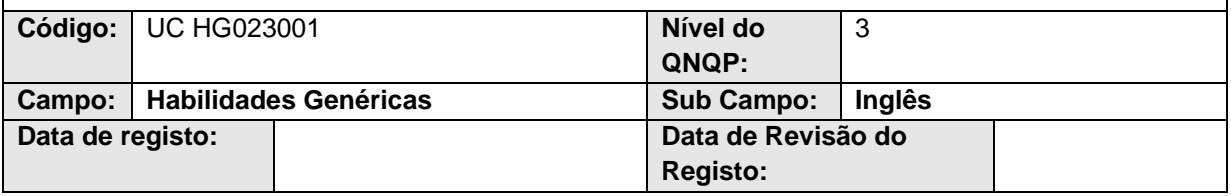

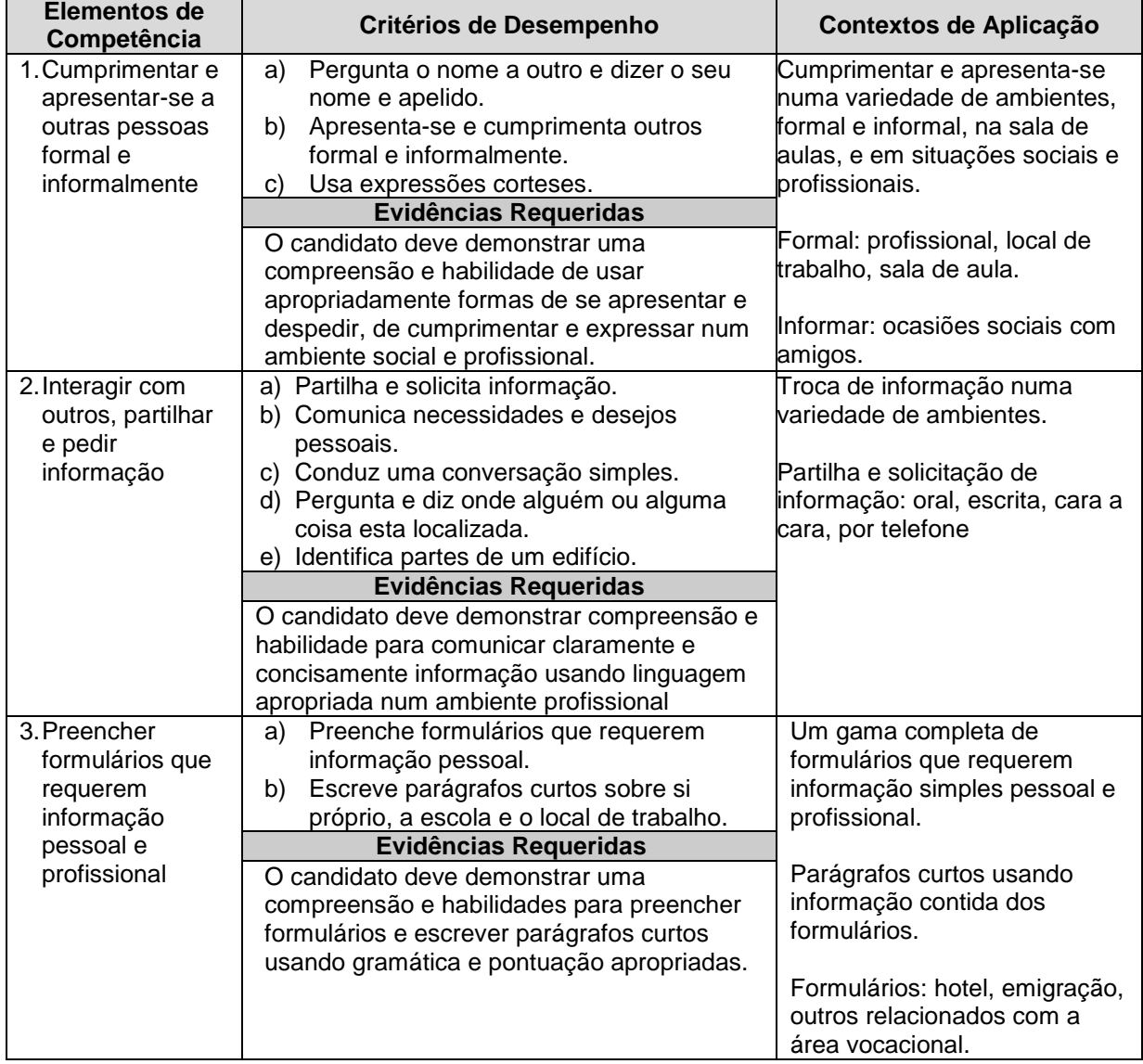

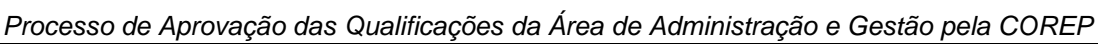

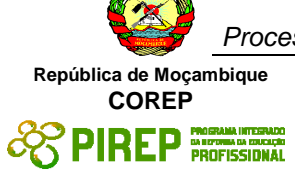

#### <span id="page-17-0"></span>**2.4 Comunicar informação relacionada com o trabalho, em língua Inglesa**

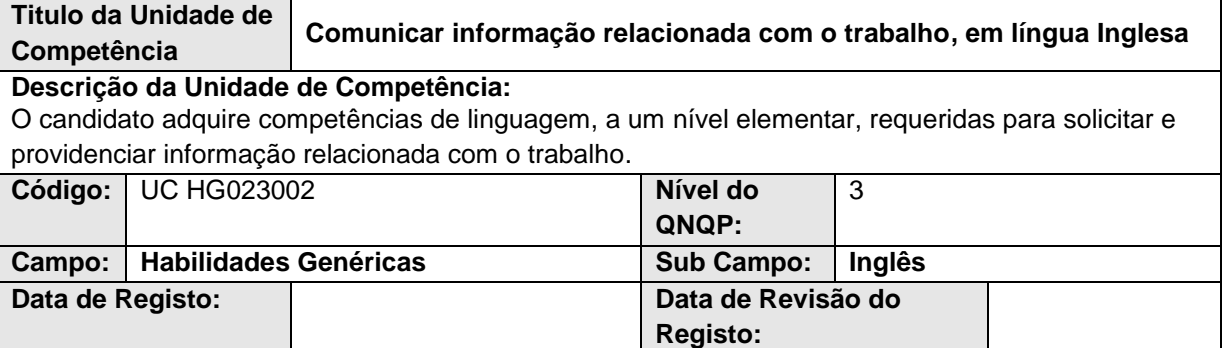

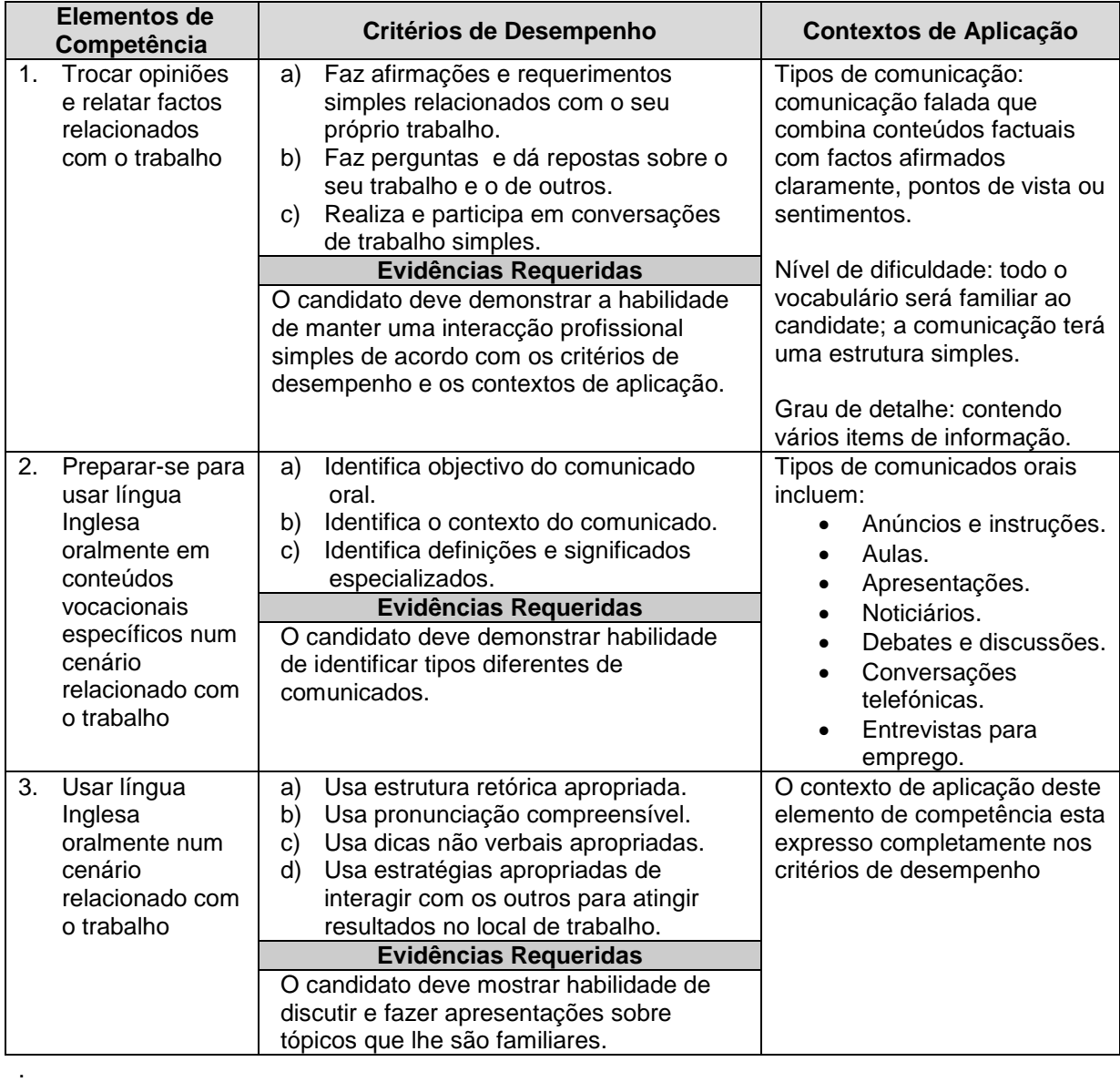

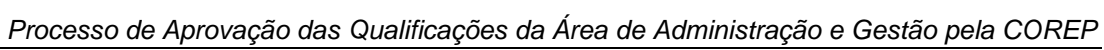

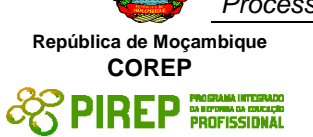

#### <span id="page-18-0"></span>**2.5 Ler e responder a materiais escritos na língua Inglesa**

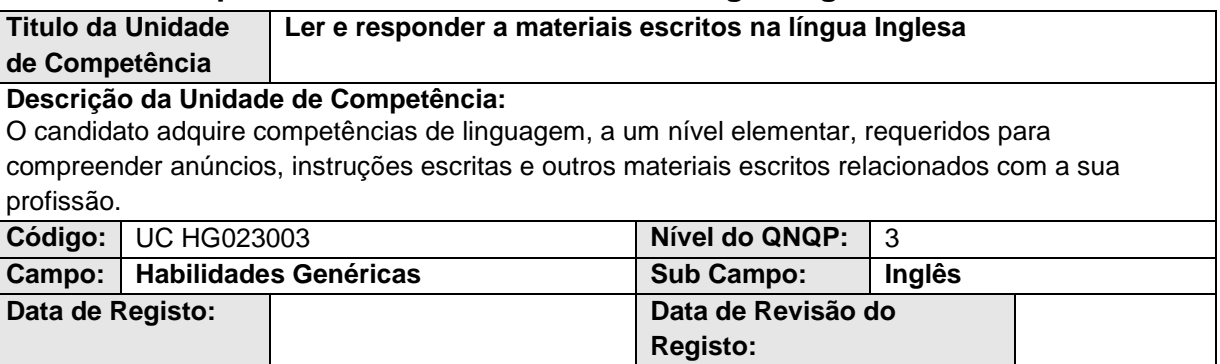

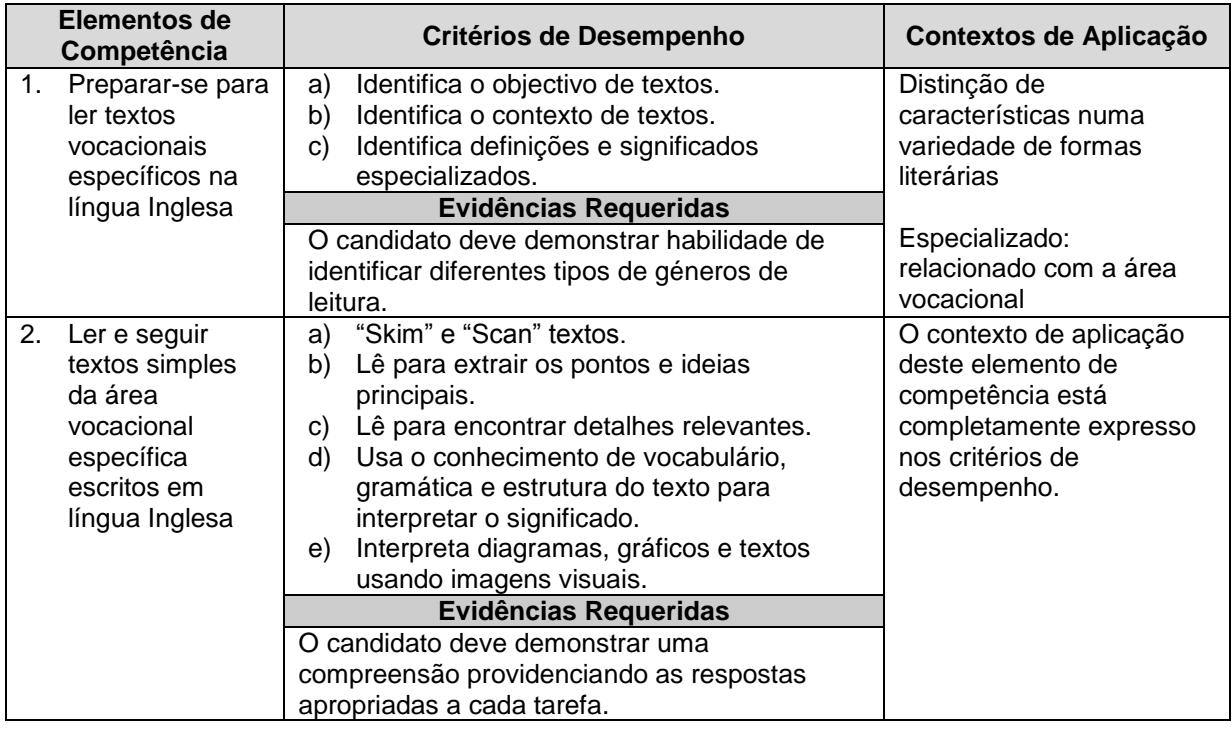

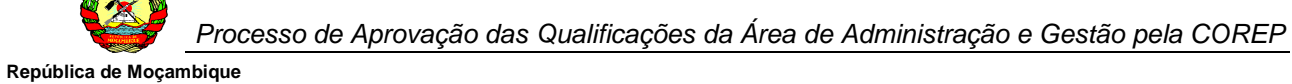

#### <span id="page-19-0"></span>**2.6 Produzir materiais escritos na língua Inglesa**

**COREP**

**EDIREP PROFISSIONAL** 

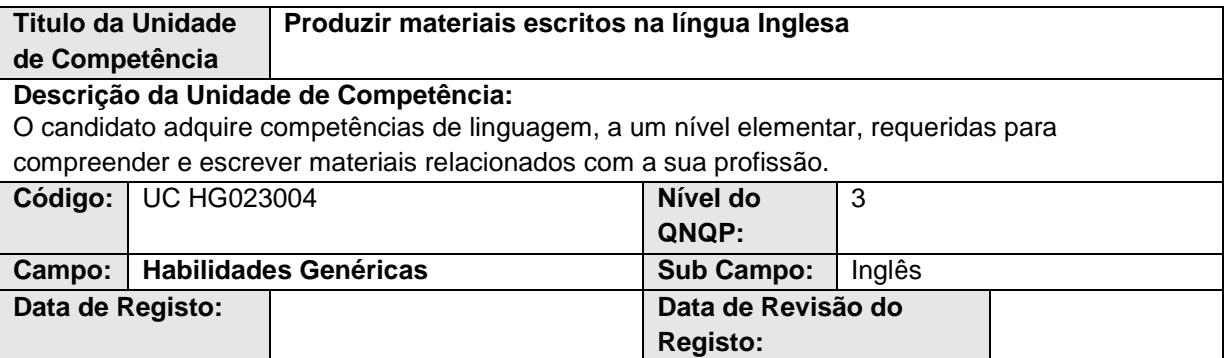

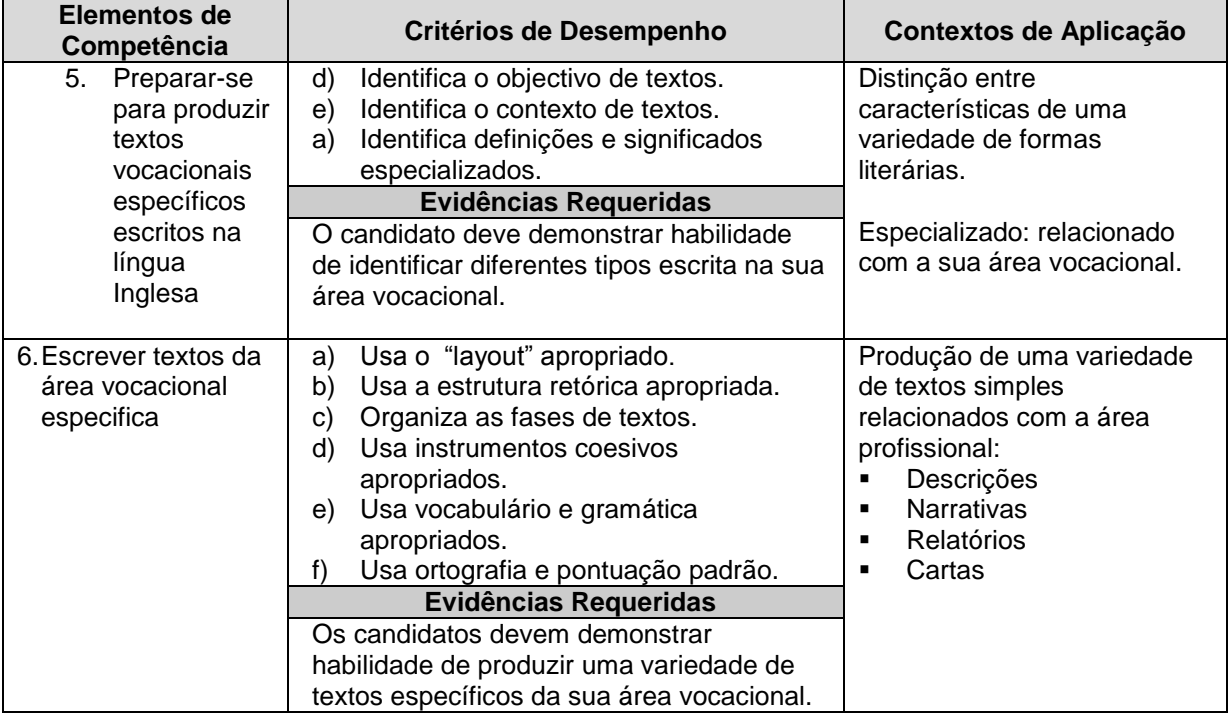

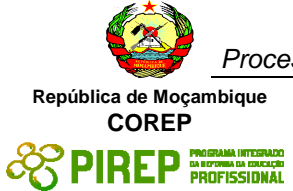

#### <span id="page-20-0"></span>**2.7 Interpretar o espaço físico em 2-D**

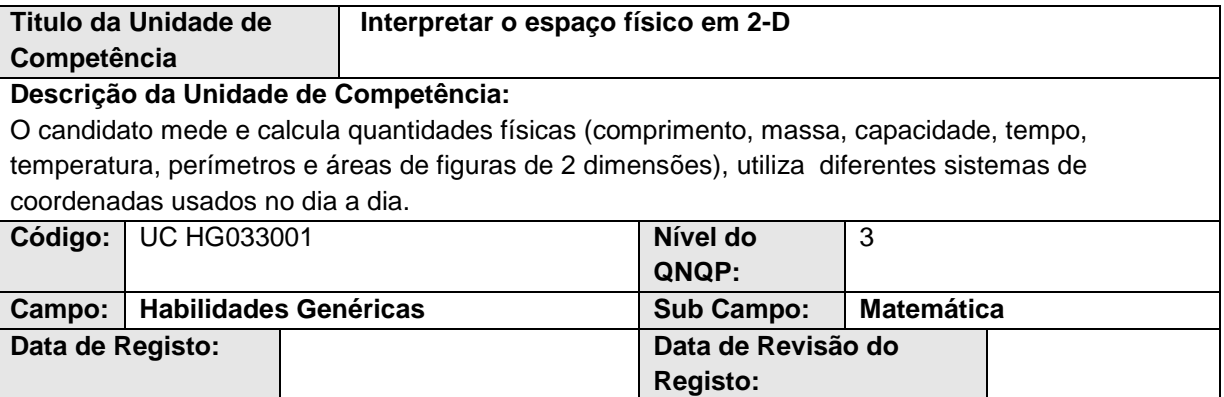

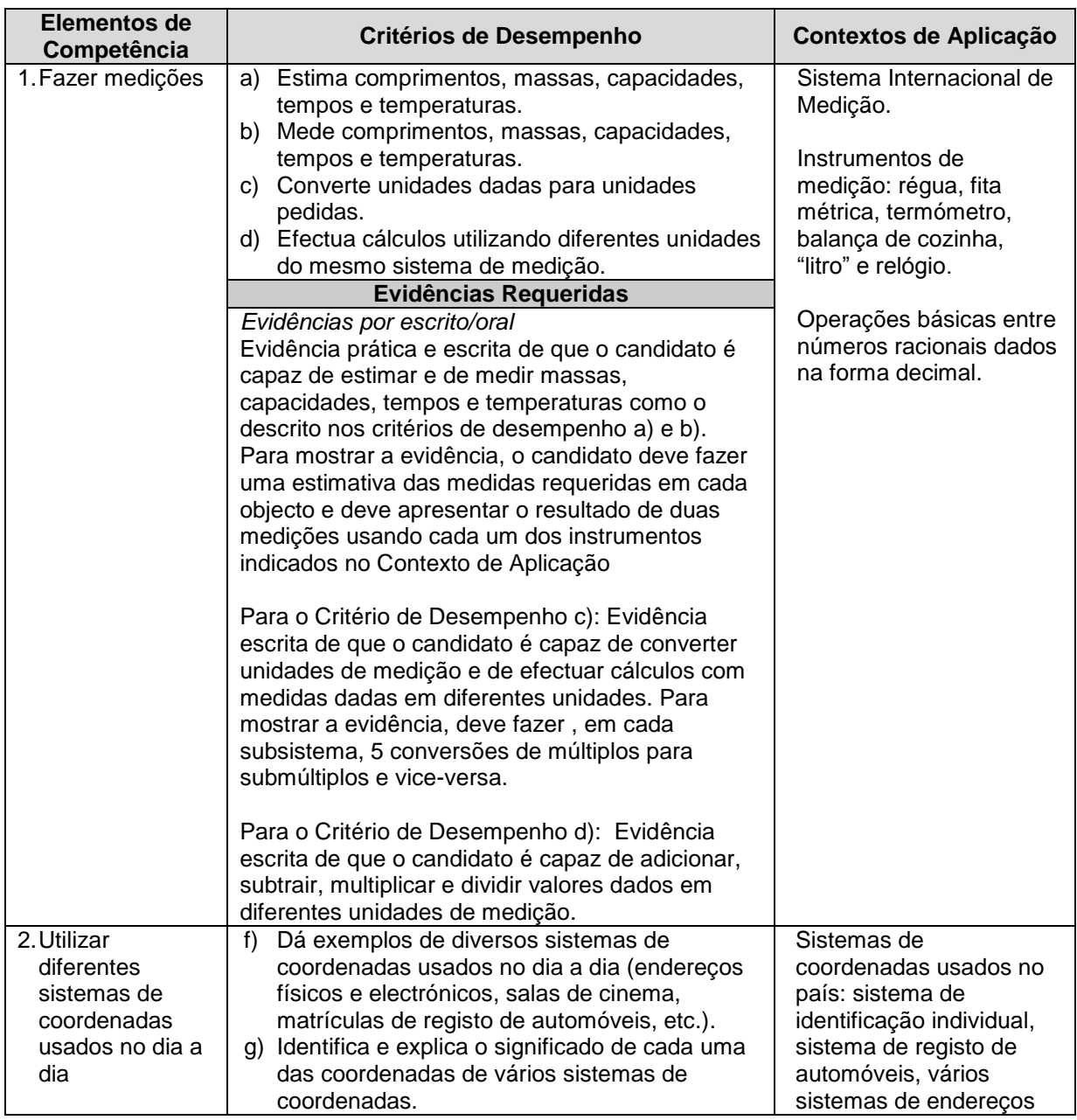

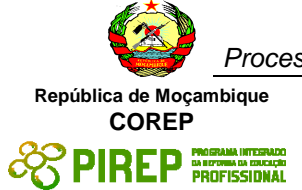

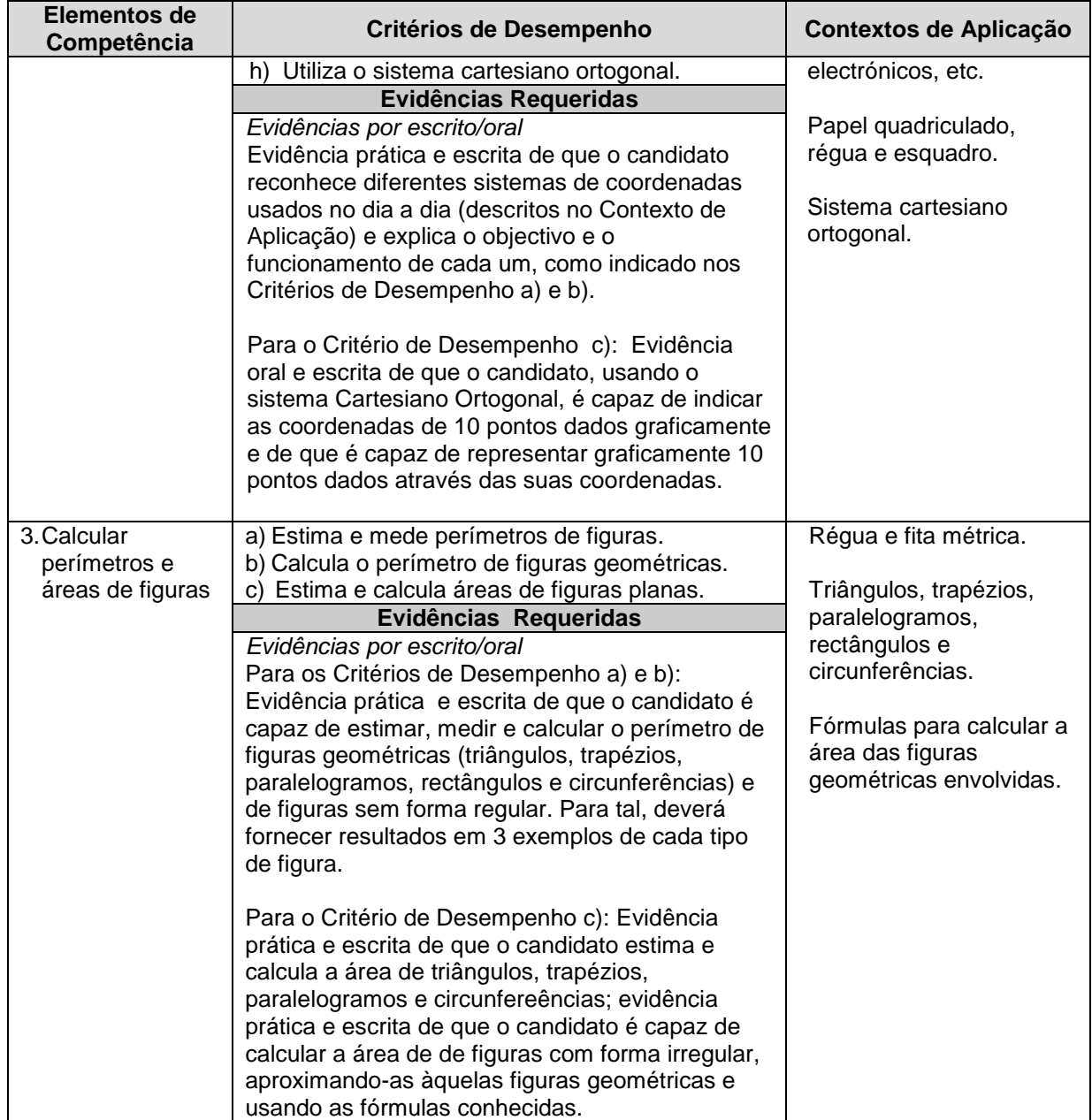

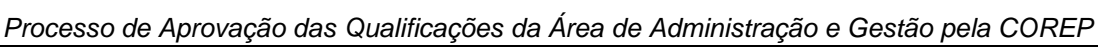

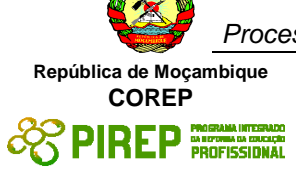

#### <span id="page-22-0"></span>**2.8 Resolver problemas e situações do dia a dia, utilizando números racionais**

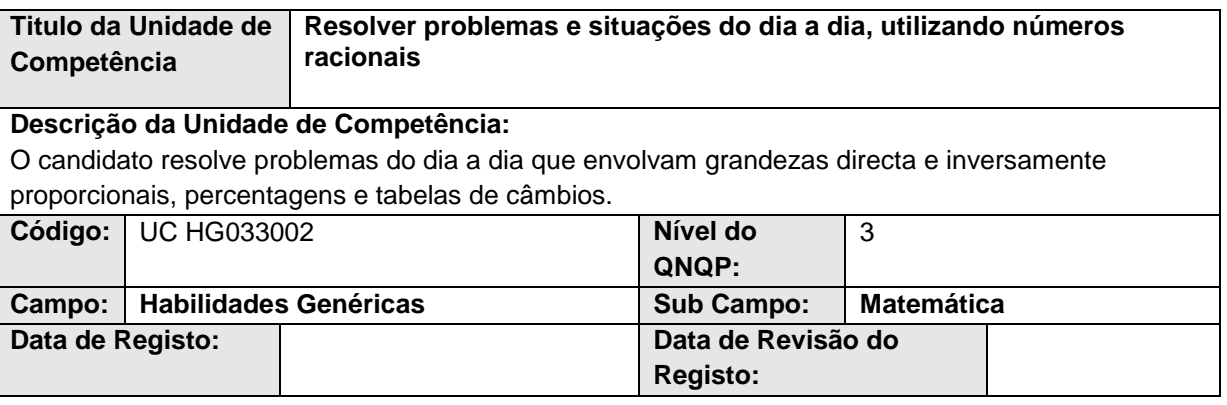

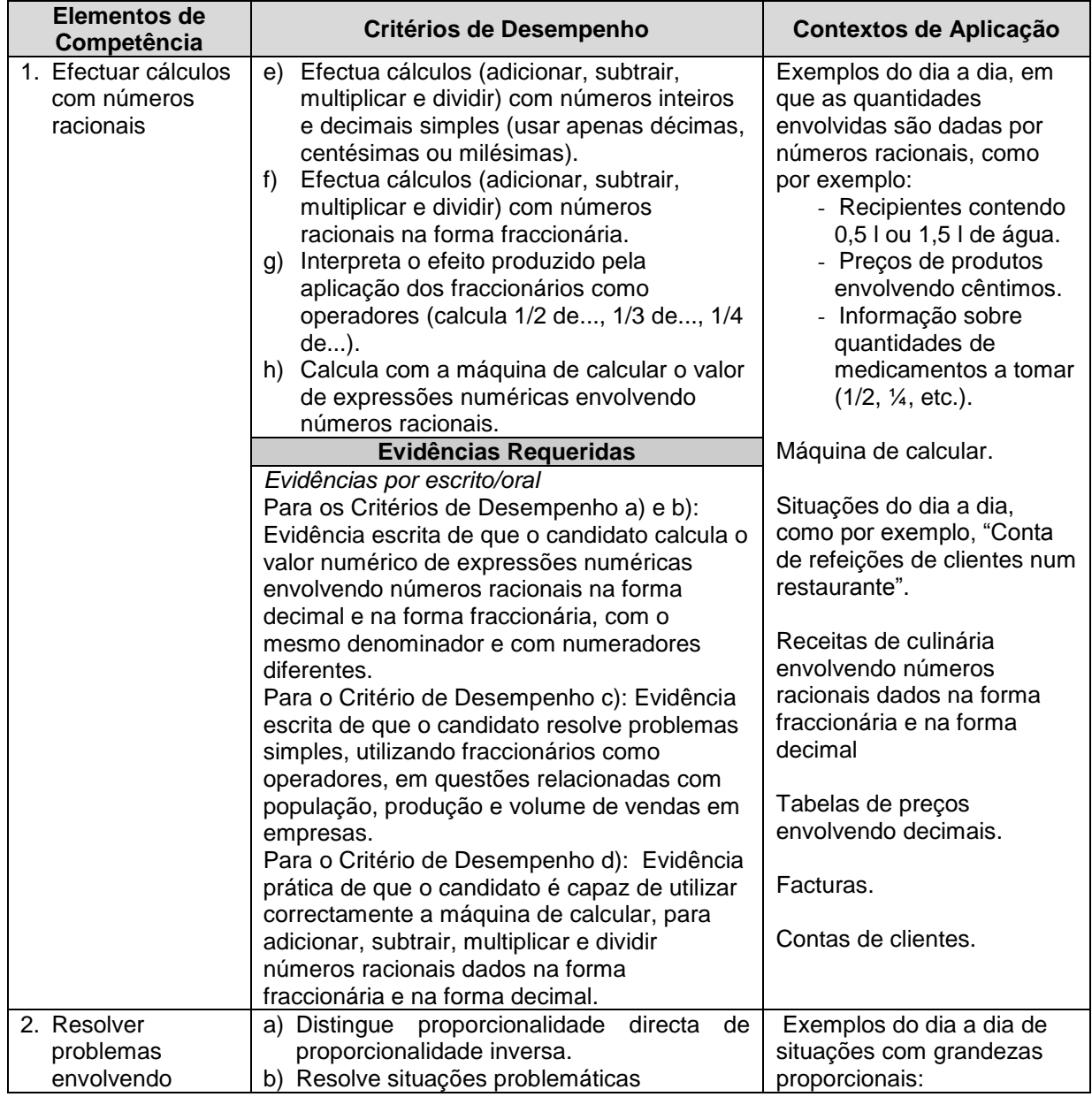

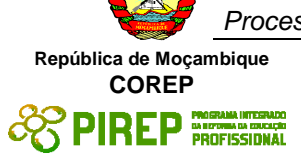

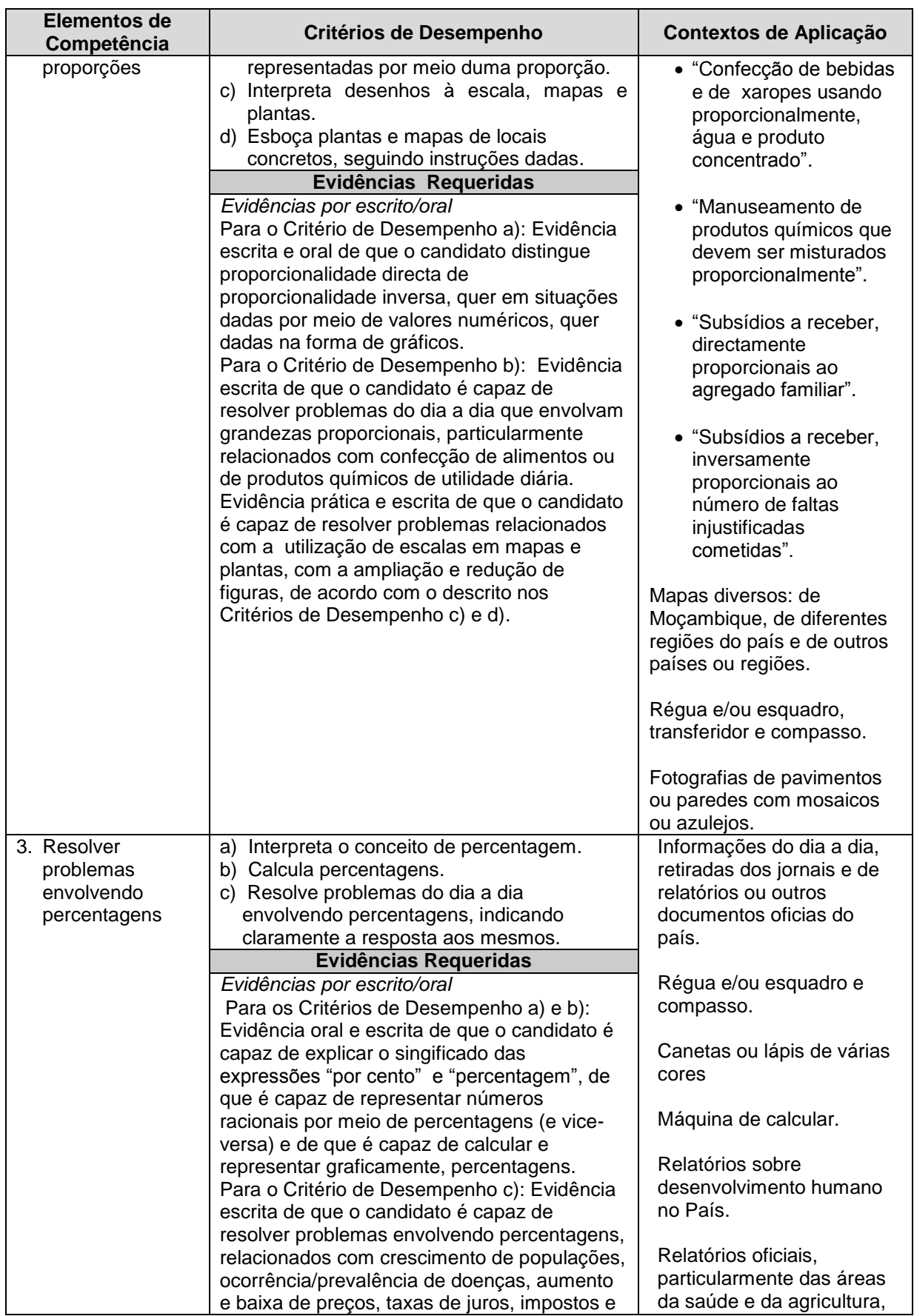

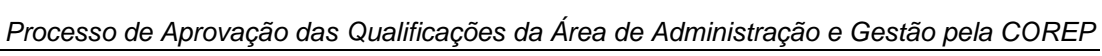

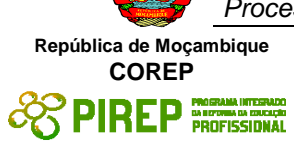

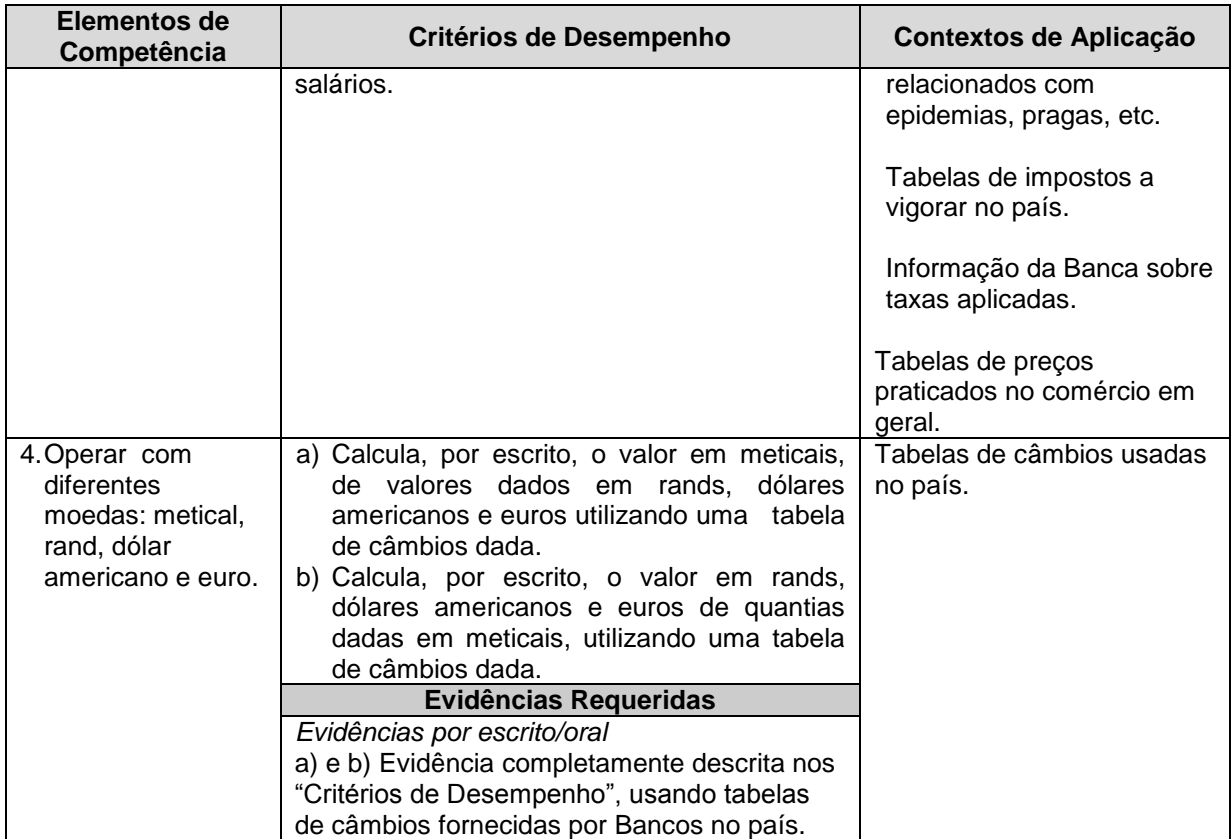

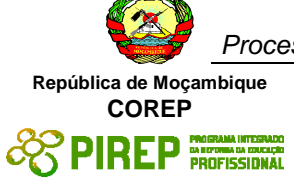

#### <span id="page-25-0"></span>**2.9 Interpretar e produzir enunciados orais de carácter informativofuncional**

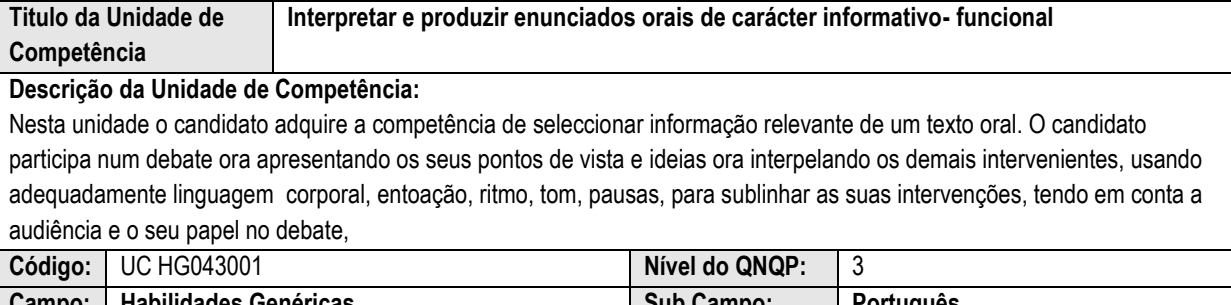

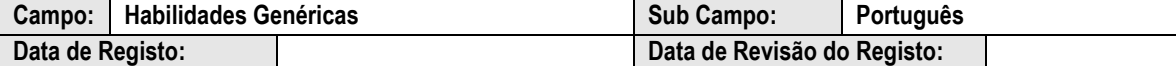

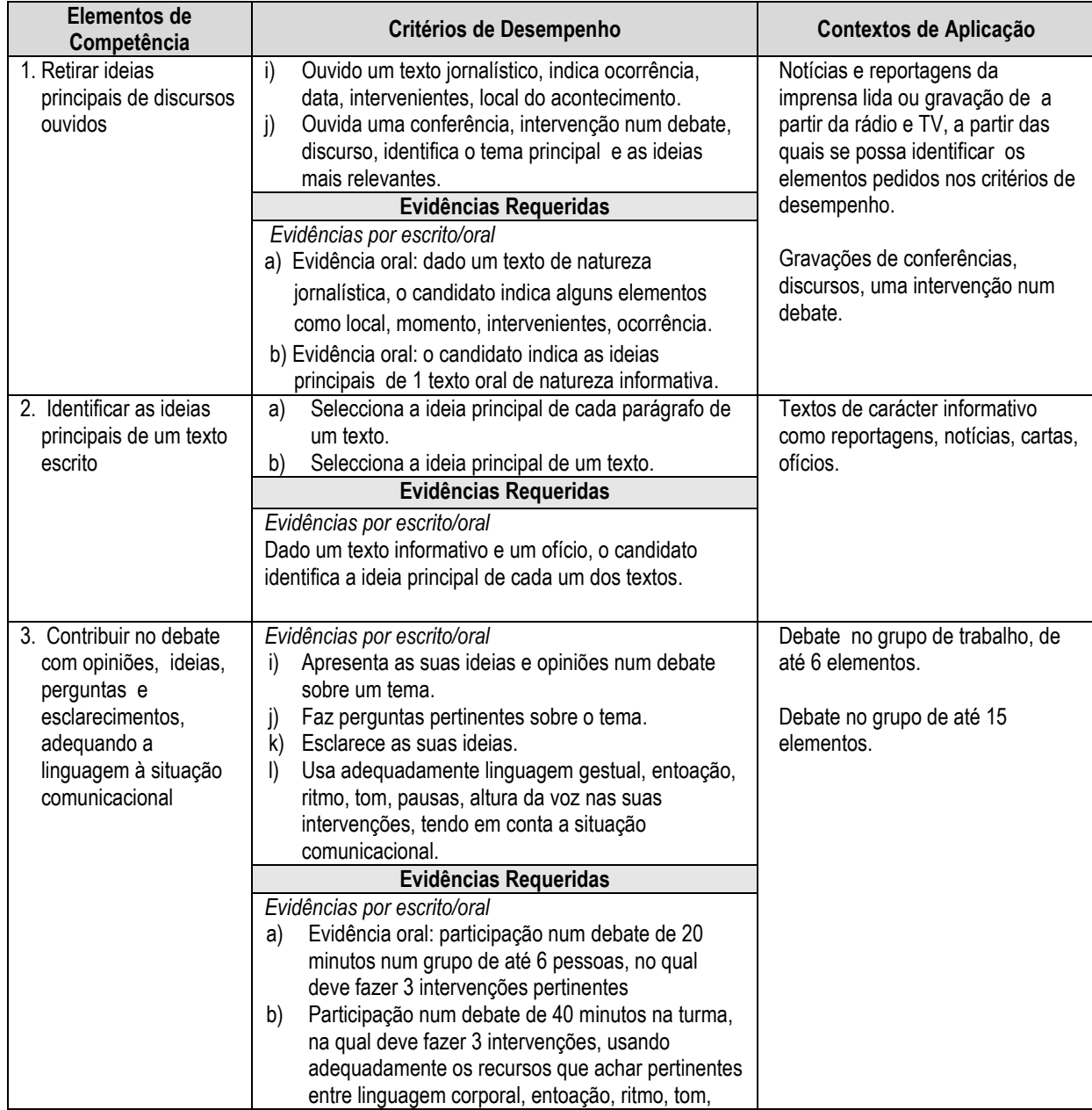

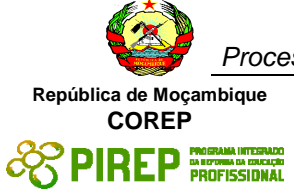

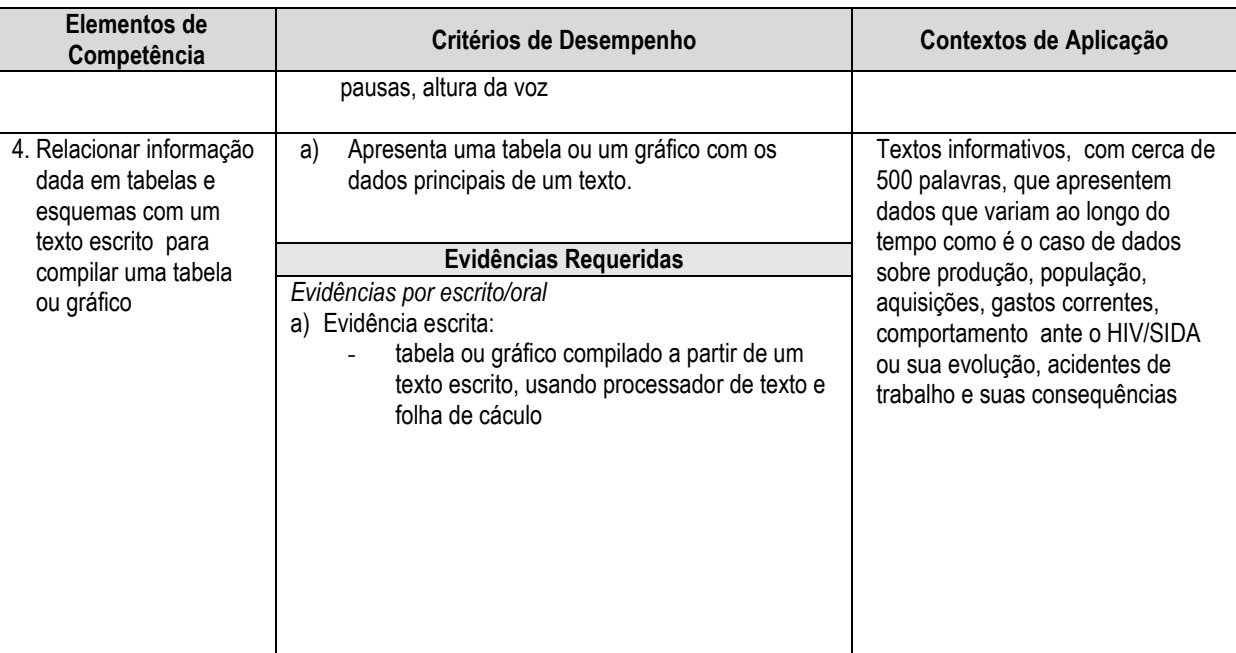

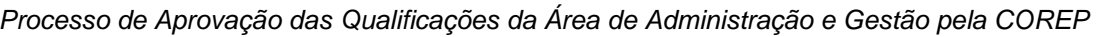

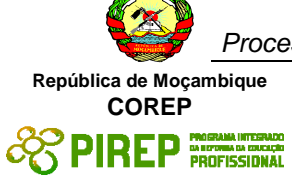

#### <span id="page-27-0"></span>**2.10 Interpretar e produzir textos escritos simples informativo-funcionais de interesse quotidiano, incluindo linguagens icónicas**

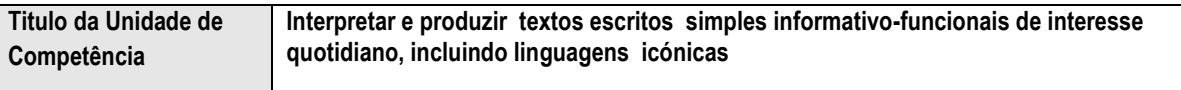

#### **Descrição da Unidade de Competência:**

O candidato utiliza linguagem icónica para transmitir informação. Interpreta símbolos e ícones mais comuns. O candidato preenche formulários simples como os utilizados nos postos fronteiriços, nos bancos para abertura de conta, pedido de saldo, livro de cheques e extractos de conta. o candidato identifica as ideias principais de um texto simples escrito; interpreta informação textual para compilar gráficos ou tabelas e usa informação retirada de gráficos e tabelas, para redigir um texto com cerca de 250 palavras . Usa regras elementares da escrita como ortografia, parágafos, translineação, pontuação e revê os seus escritos com o fim de os corrigir.

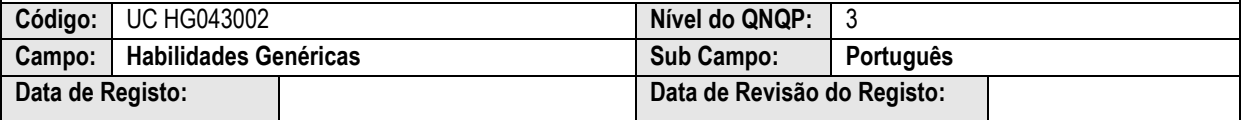

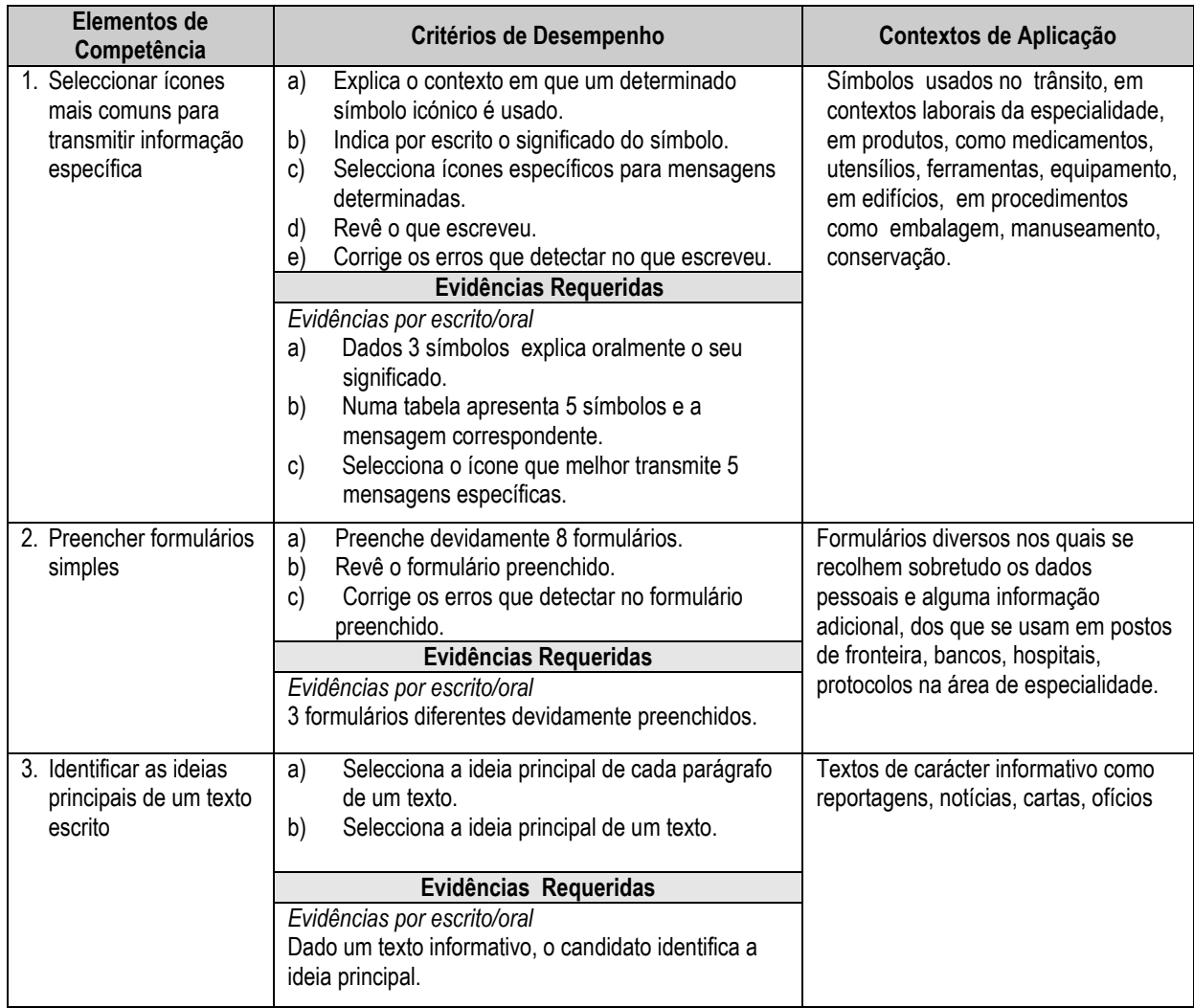

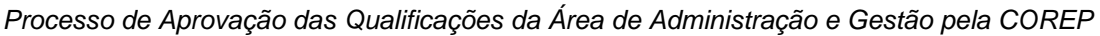

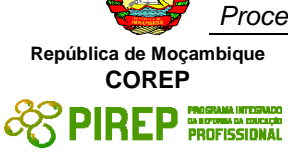

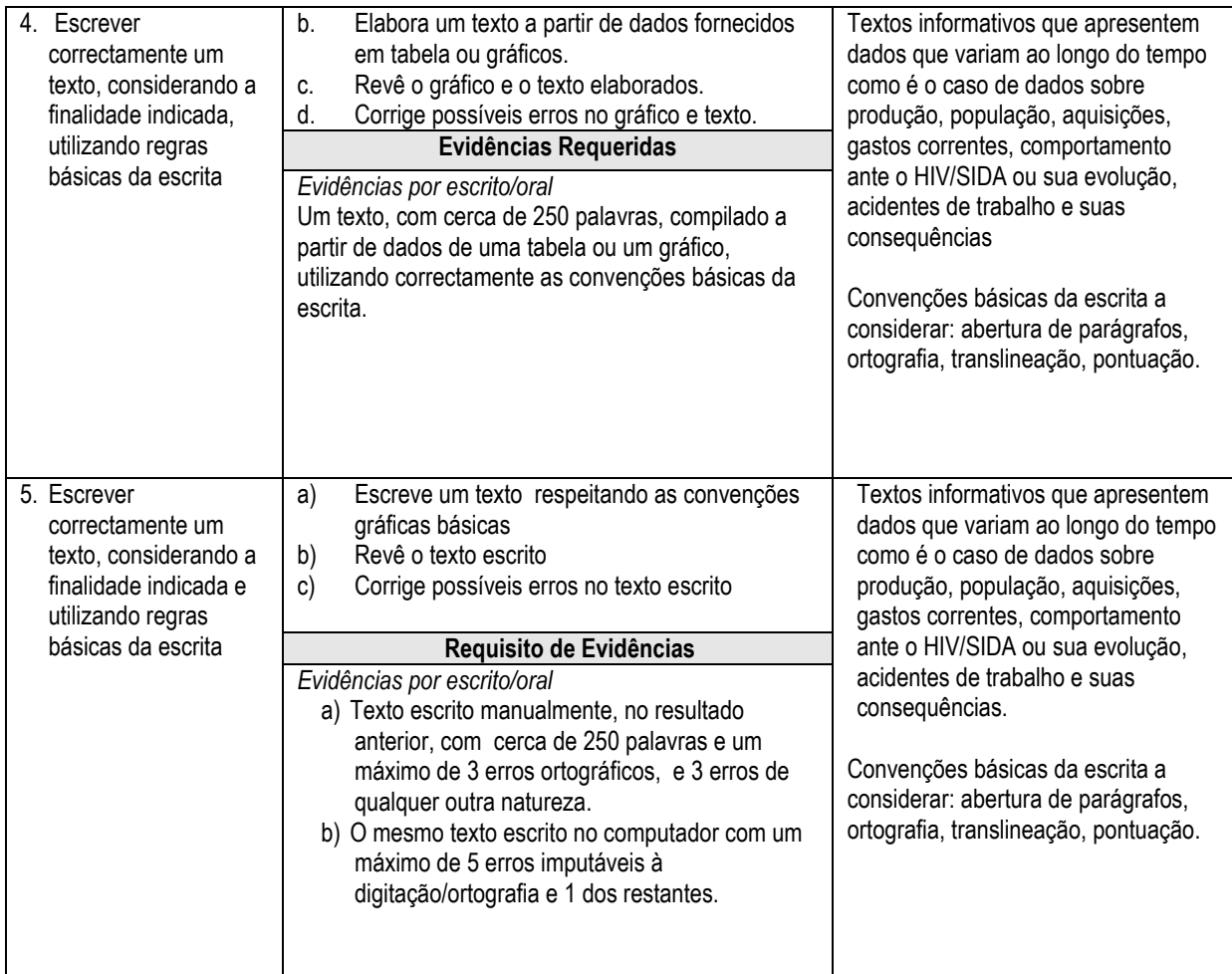

1

<sup>1</sup> Aqui colocam-se 5 erros tendo em conta que, no geral ,os computadores apresentam o processador de texto em língua inglesa e nem sempre dispõem de um corrector ortográfico de língua portuguesa porque se tal fosse deveriam usar o corrector gramatical e ortográfico do processador de texto e aí apenas se admitiriam 3 erros de qualquer natureza, considerando o nível dos candidatos e o facto de nem sempre todas as palavras estarem registadas no dicionário usado pelo processador de texto.

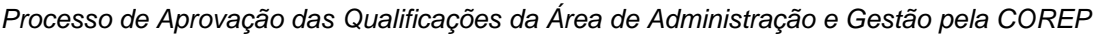

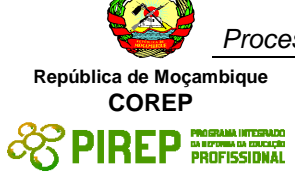

#### <span id="page-29-0"></span>**2.11 Utilizar computador pessoal para acesso a informação e comunicação**

**Titulo da Unidade de Competência Utilizar computador pessoal para acesso a informação e comunicação**

#### **Descrição da Unidade de Competência:**

Após conclusão desta unidade o candidato será capaz de operar um computador pessoal, armazenar dados e informação no computador de forma organizada, navegar, pesquisar e buscar dados e informação da Internet e comunicar por meio de correio electrónico e de apresentações electrónicas.

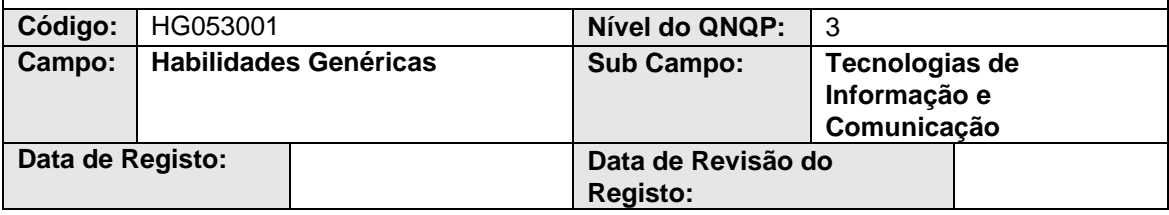

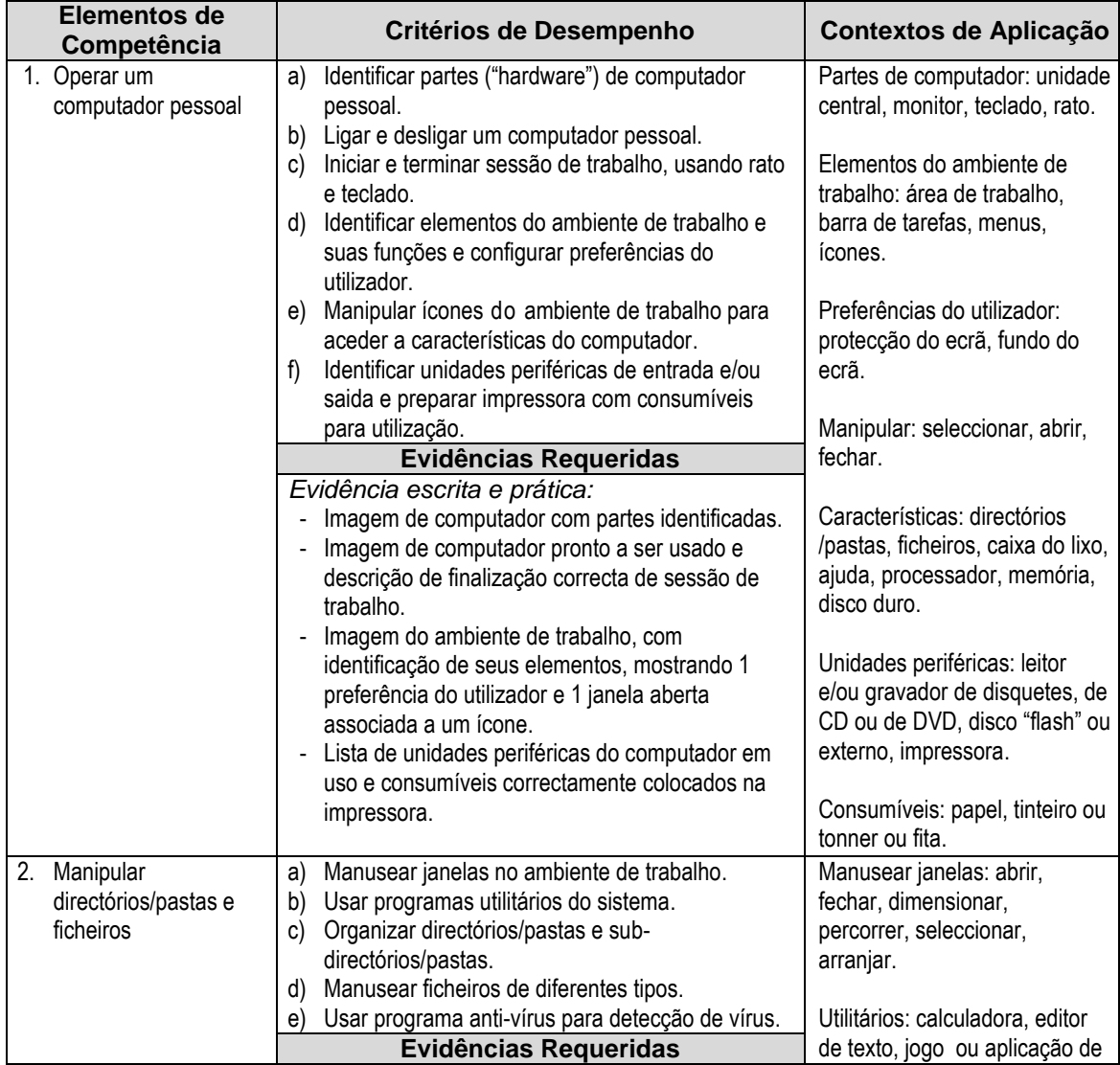

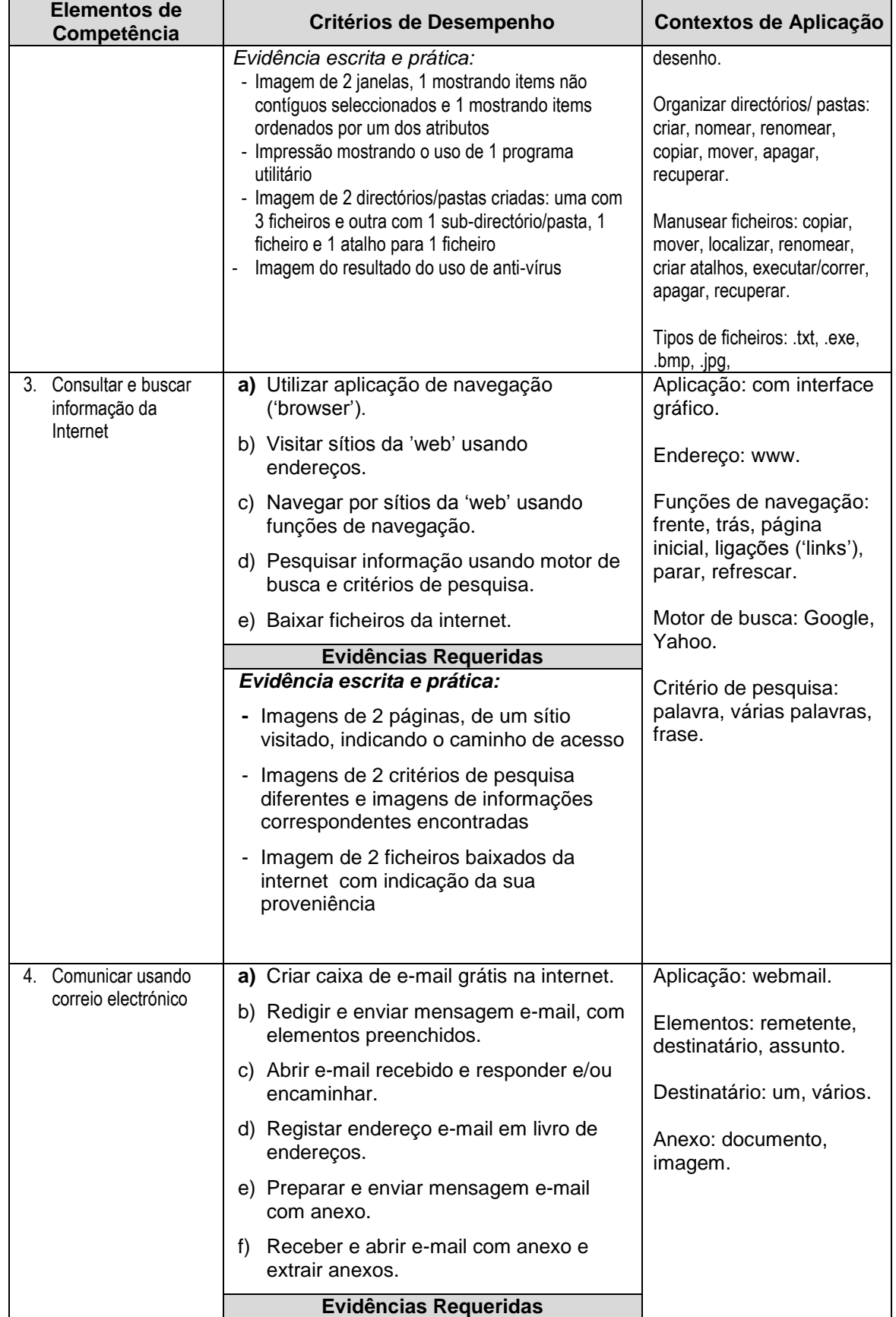

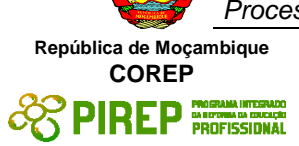

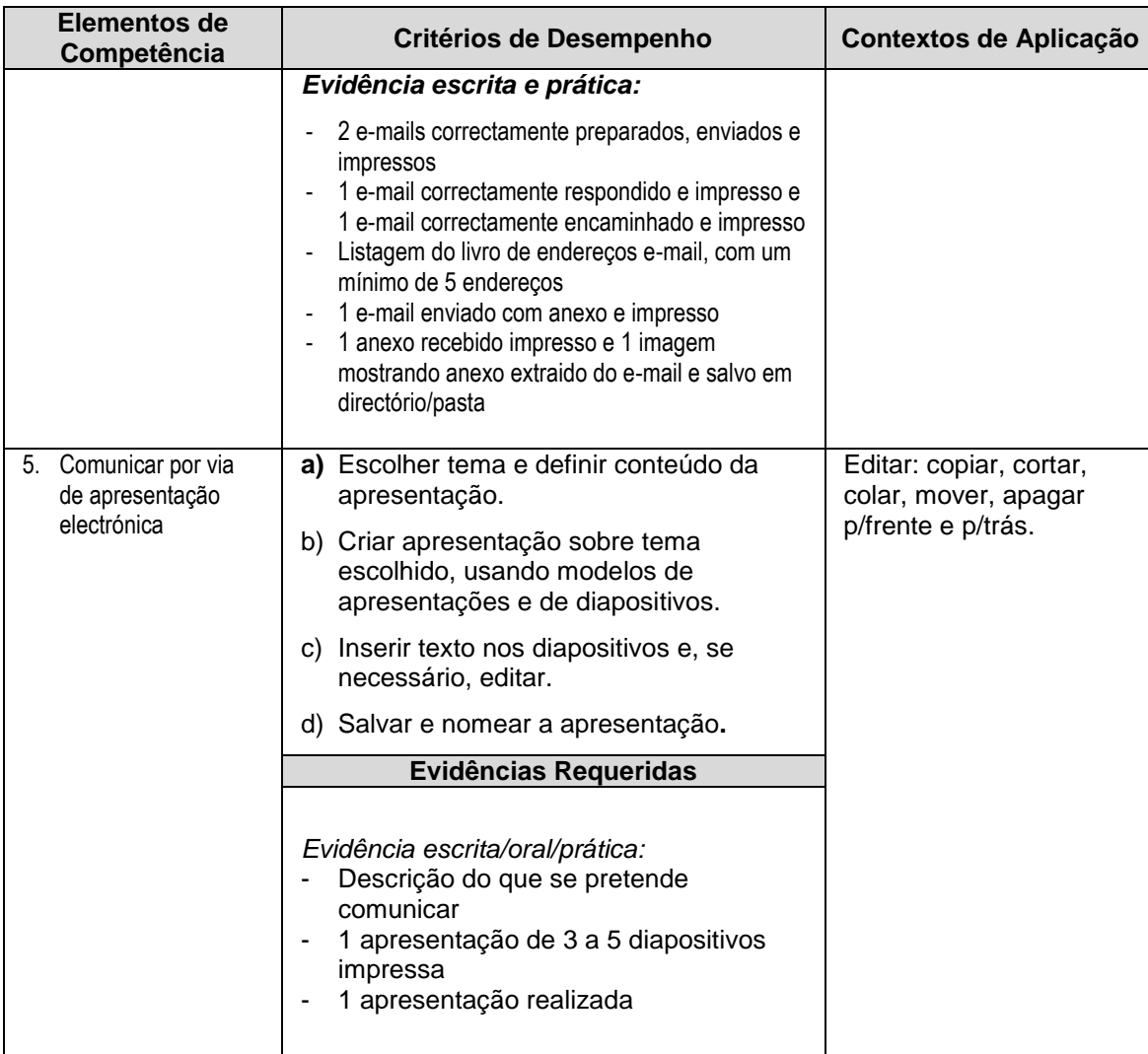

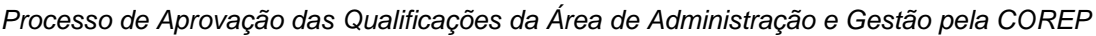

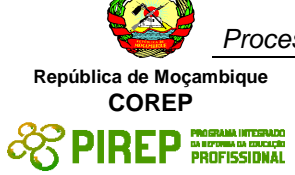

#### <span id="page-32-0"></span>**2.12 Utilizar aplicações de interface gráfico (GUI) para produção de documentos e folhas de cálculo simples**

**Titilo da Unidade de Competência Utilizar aplicações de interface gráfico (GUI) para produção de documentos e folhas de cálculo simples**

#### **Descrição da Unidade de Competência:**

Após conclusão desta unidade o candidato será capaz de elaborar e produzir documentos e folhas de cálculo simples, usando respectivamente uma aplicação de processamento de texto e uma aplicação de folha de cálculo, ambas de interface gráfico

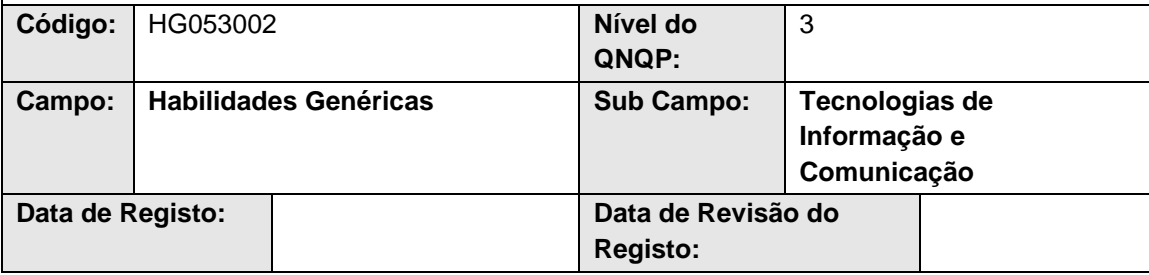

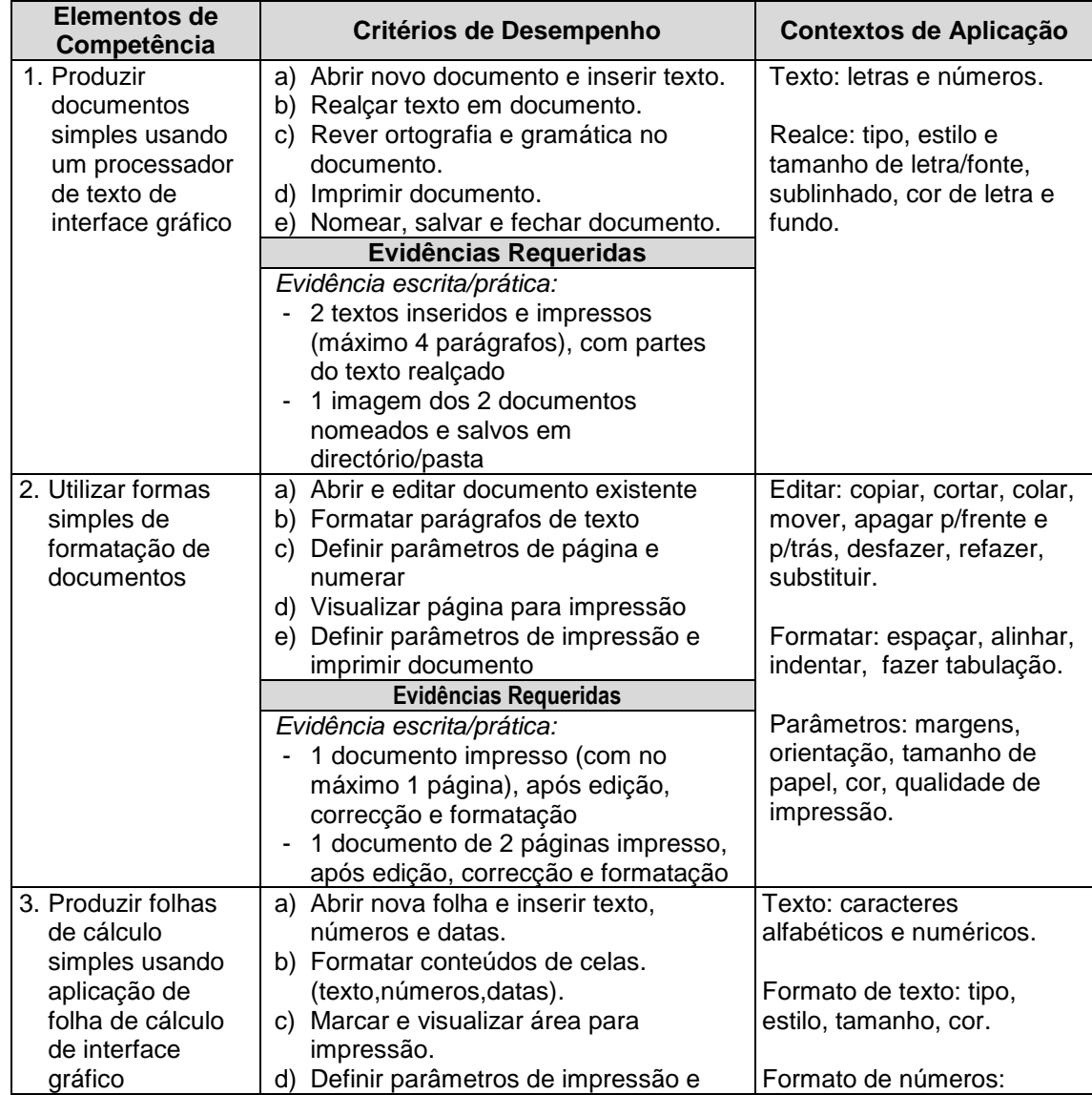

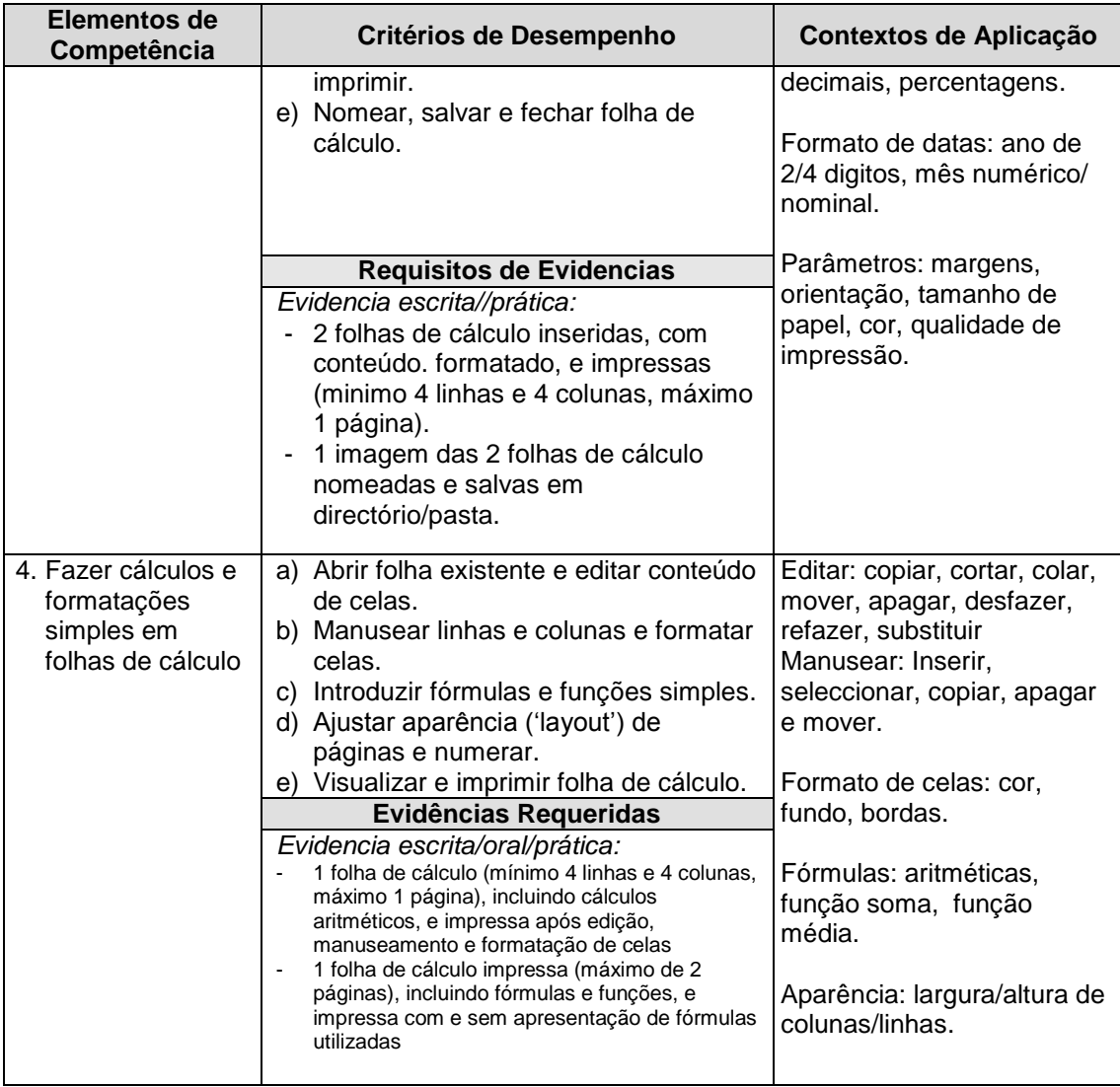

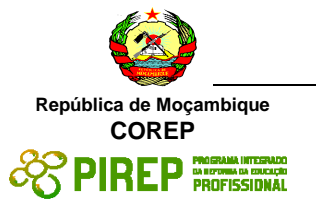

### **3 Unidades de Competência Vocacionais**

<span id="page-34-0"></span>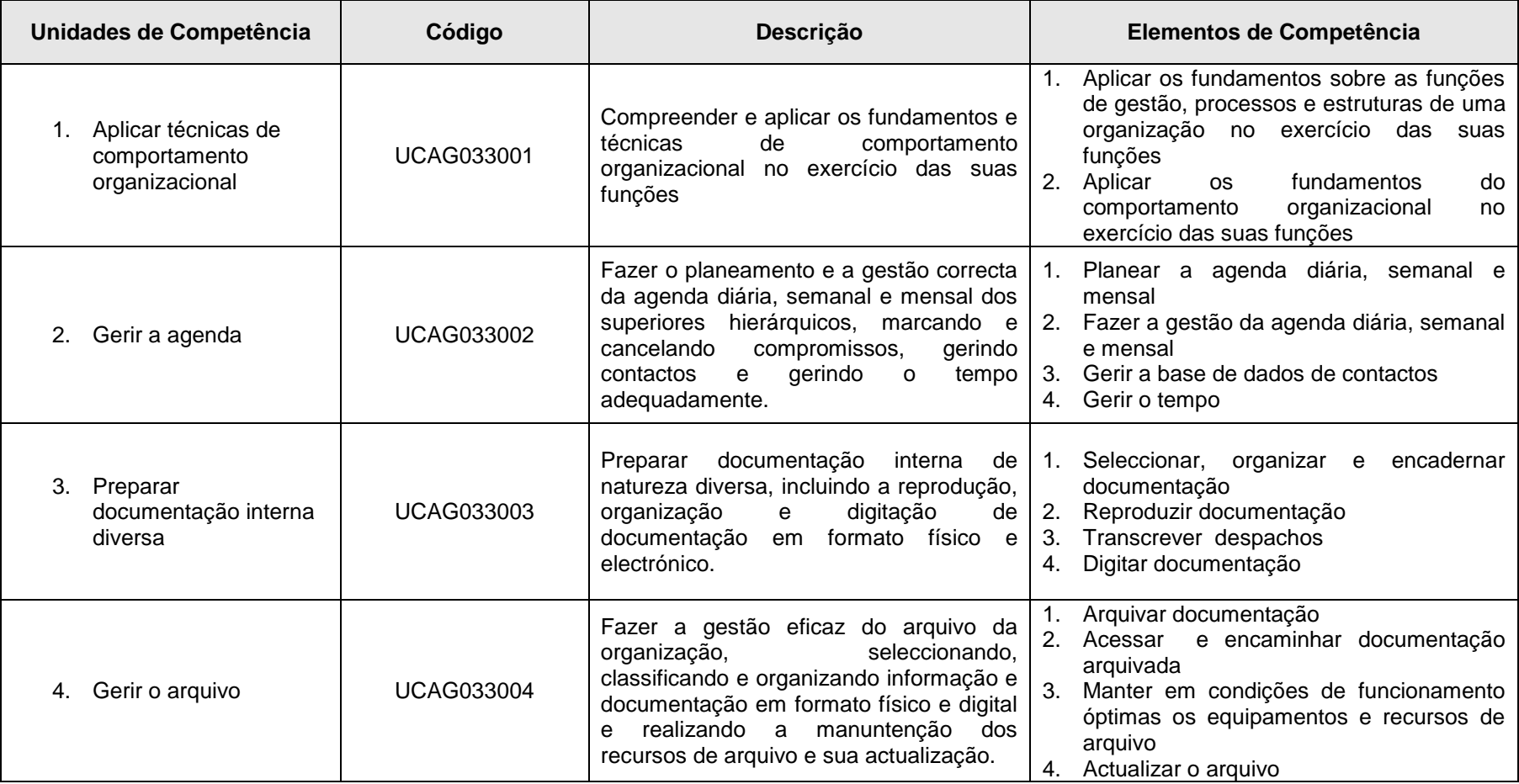

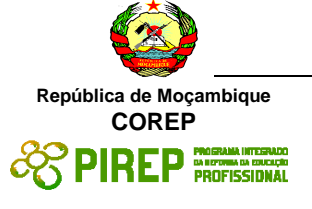

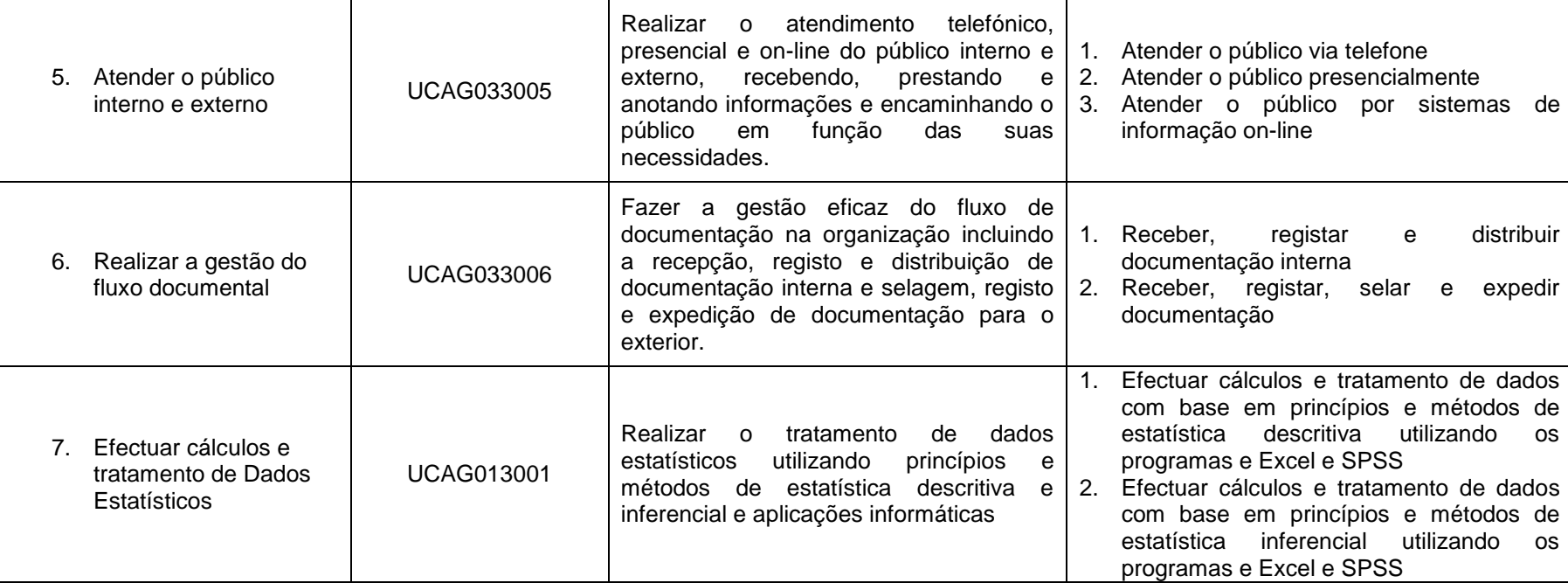
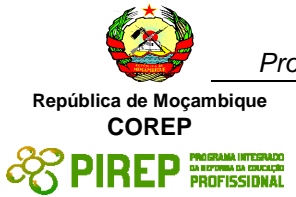

# **3.1 Aplicar técnicas de comportamento organizacional**

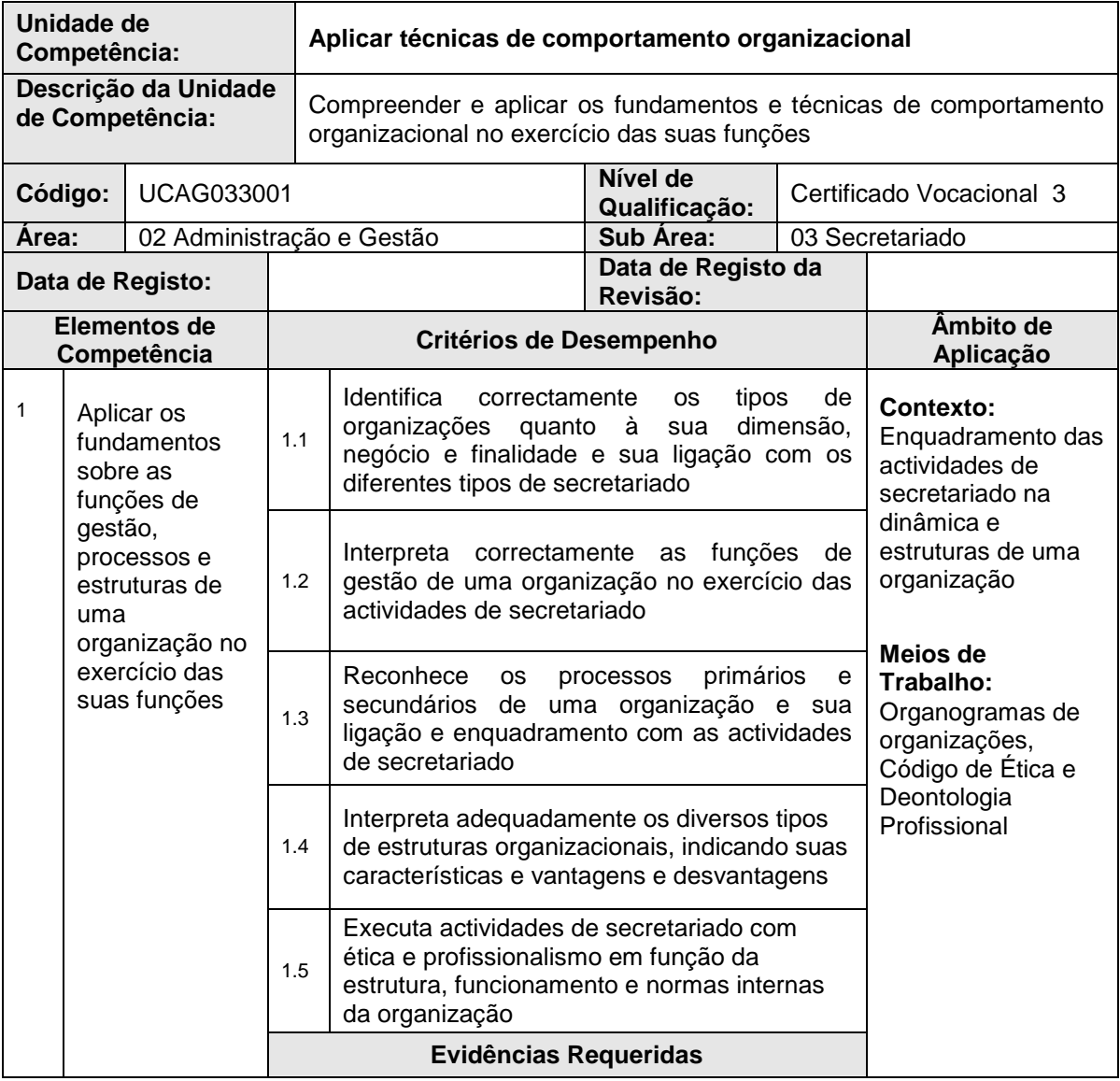

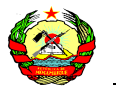

**República de Moçambique COREP**

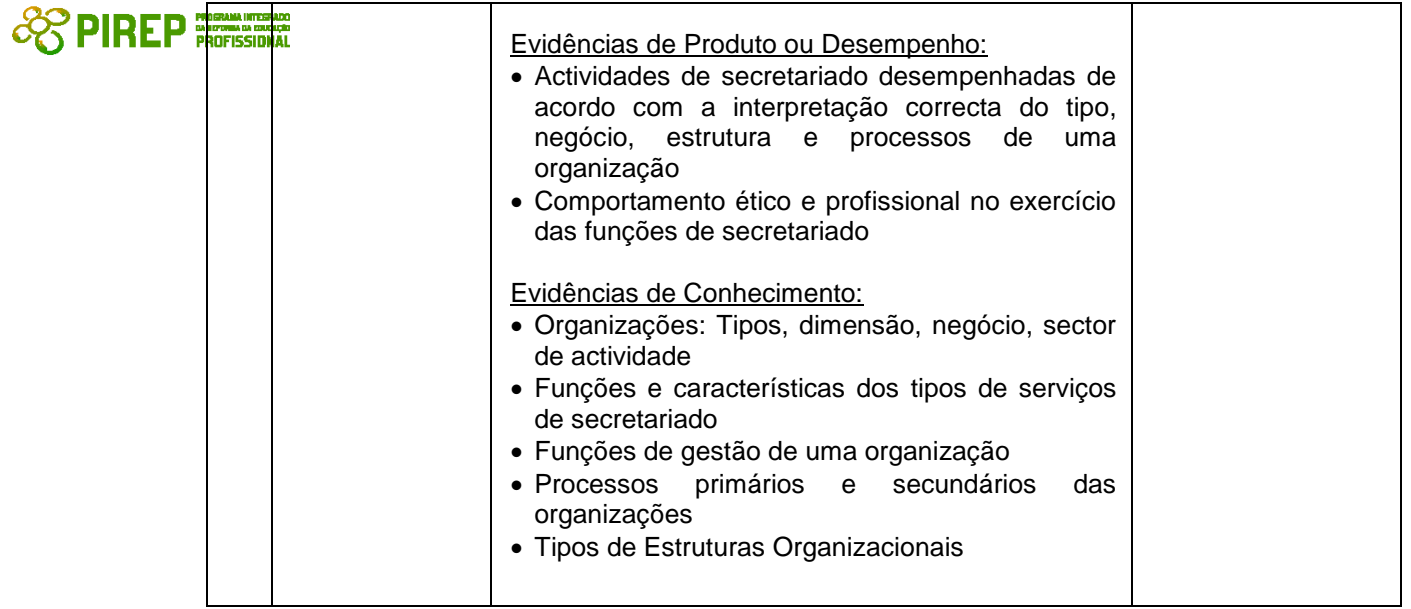

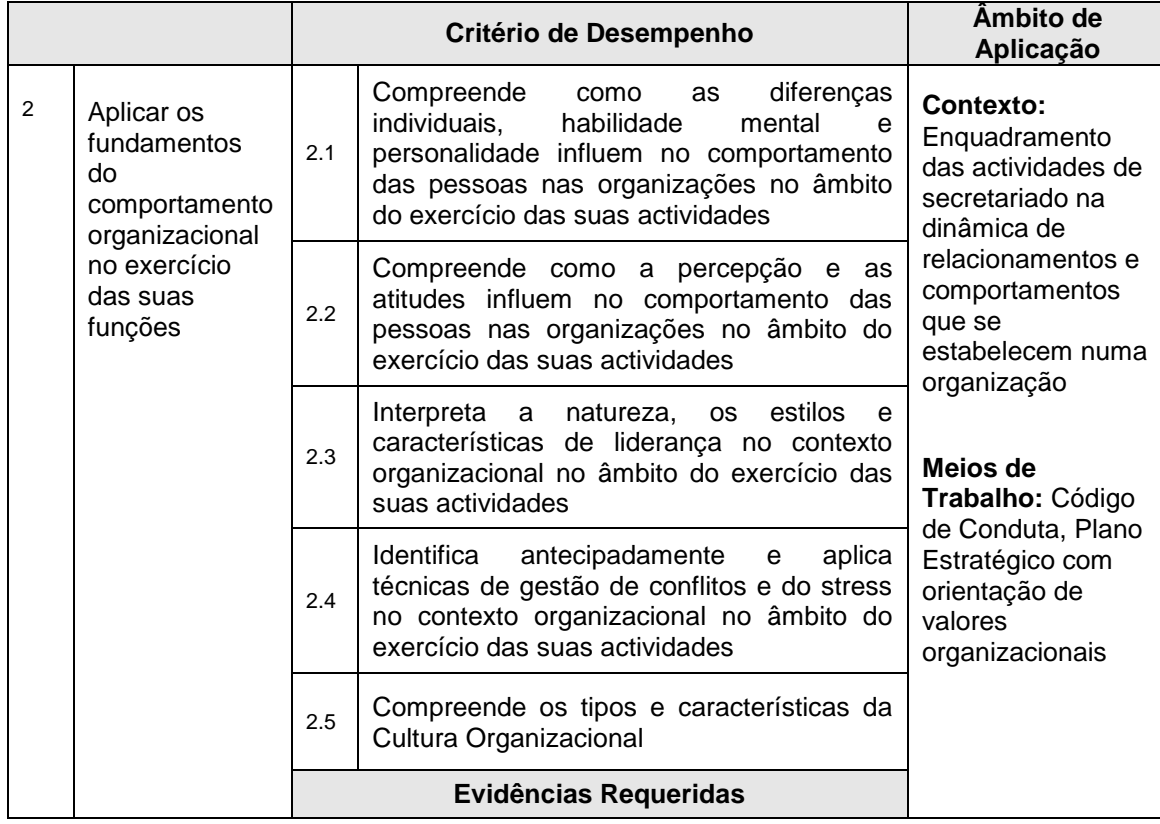

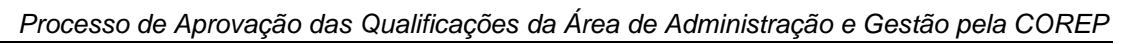

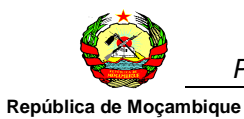

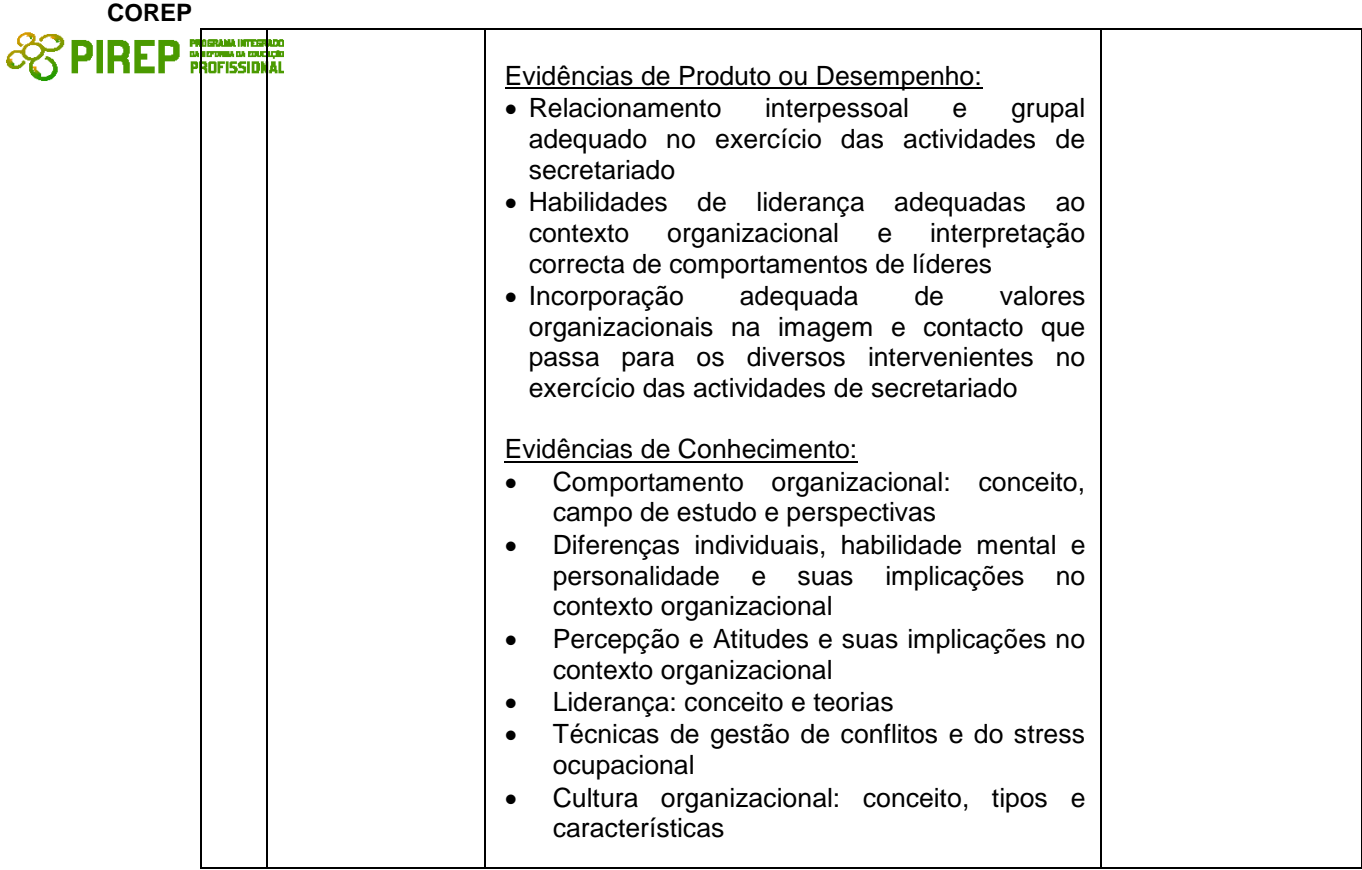

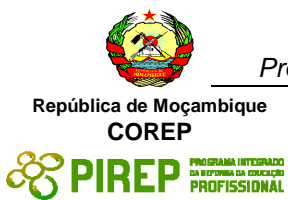

# **3.2 Gerir a Agenda**

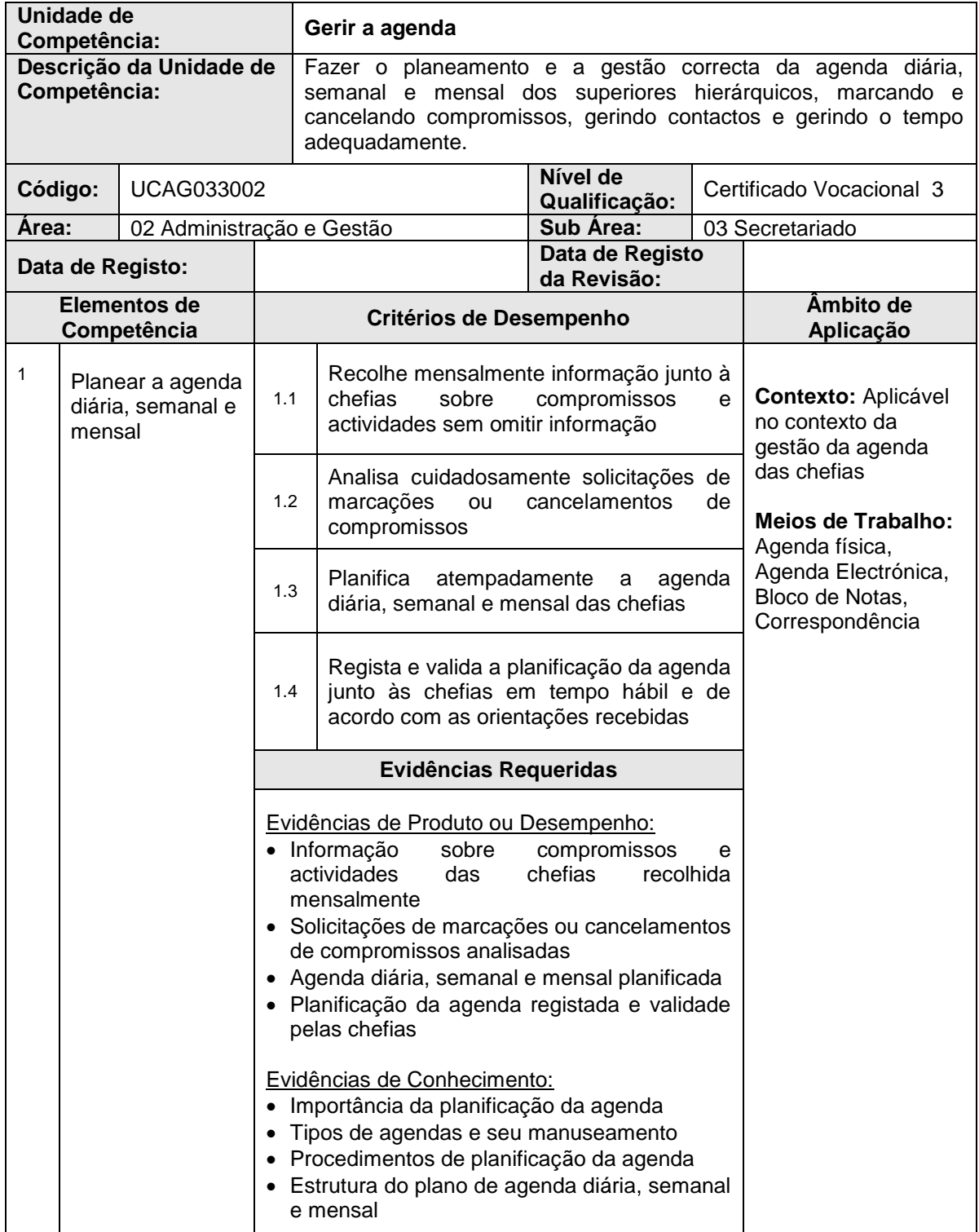

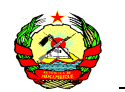

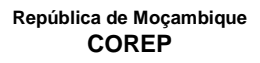

73. P

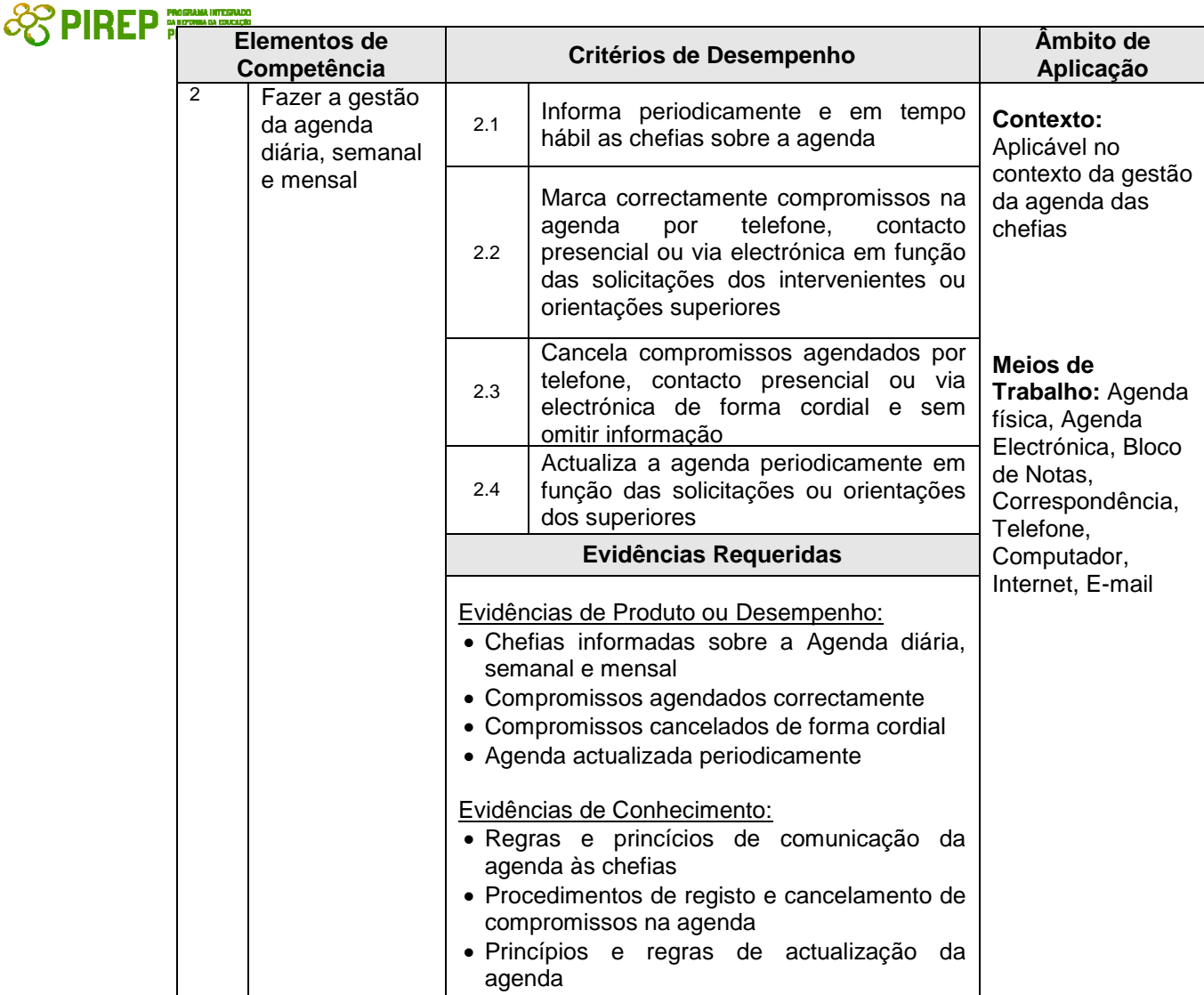

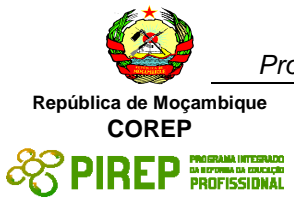

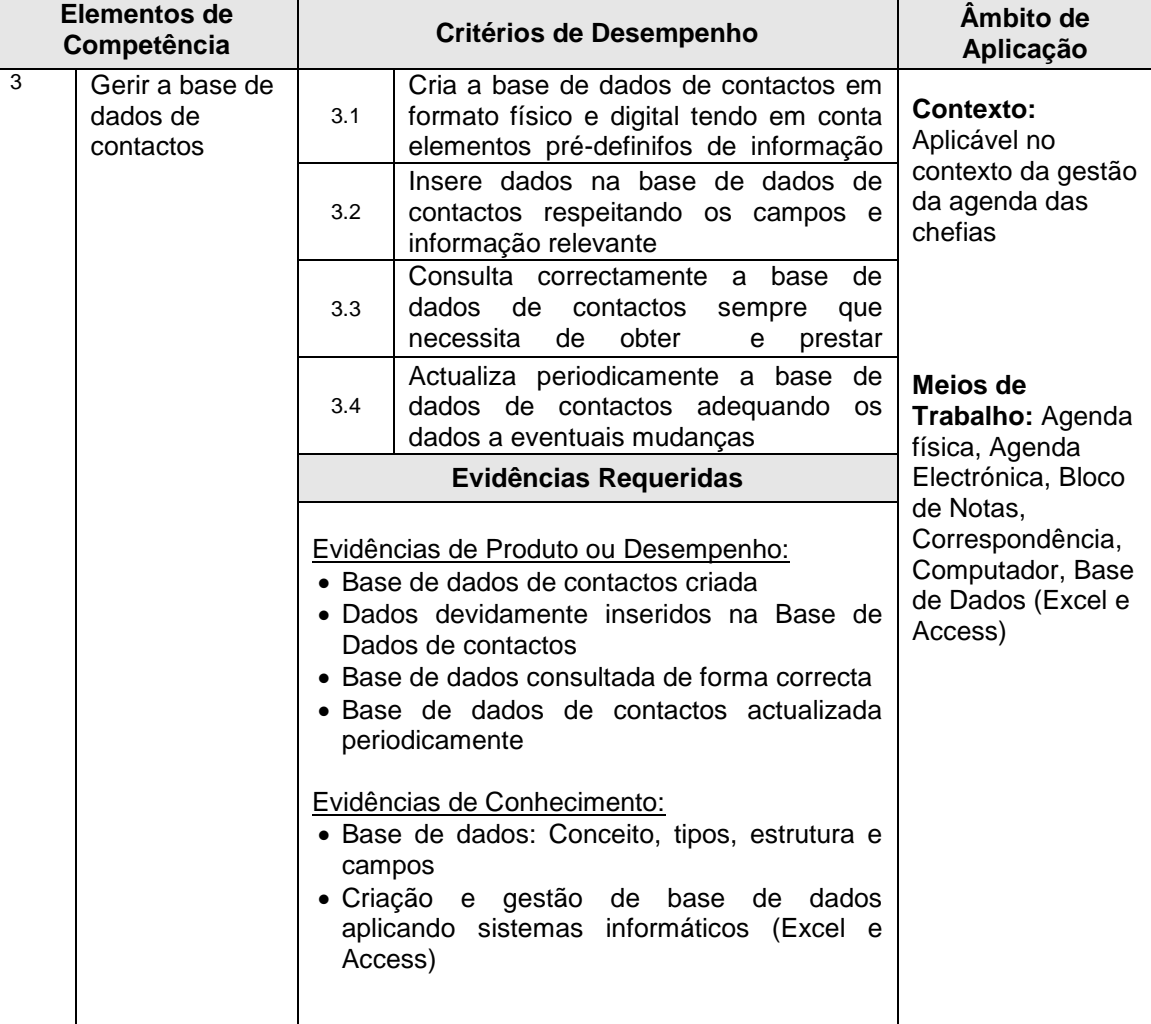

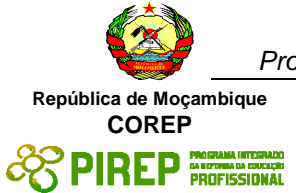

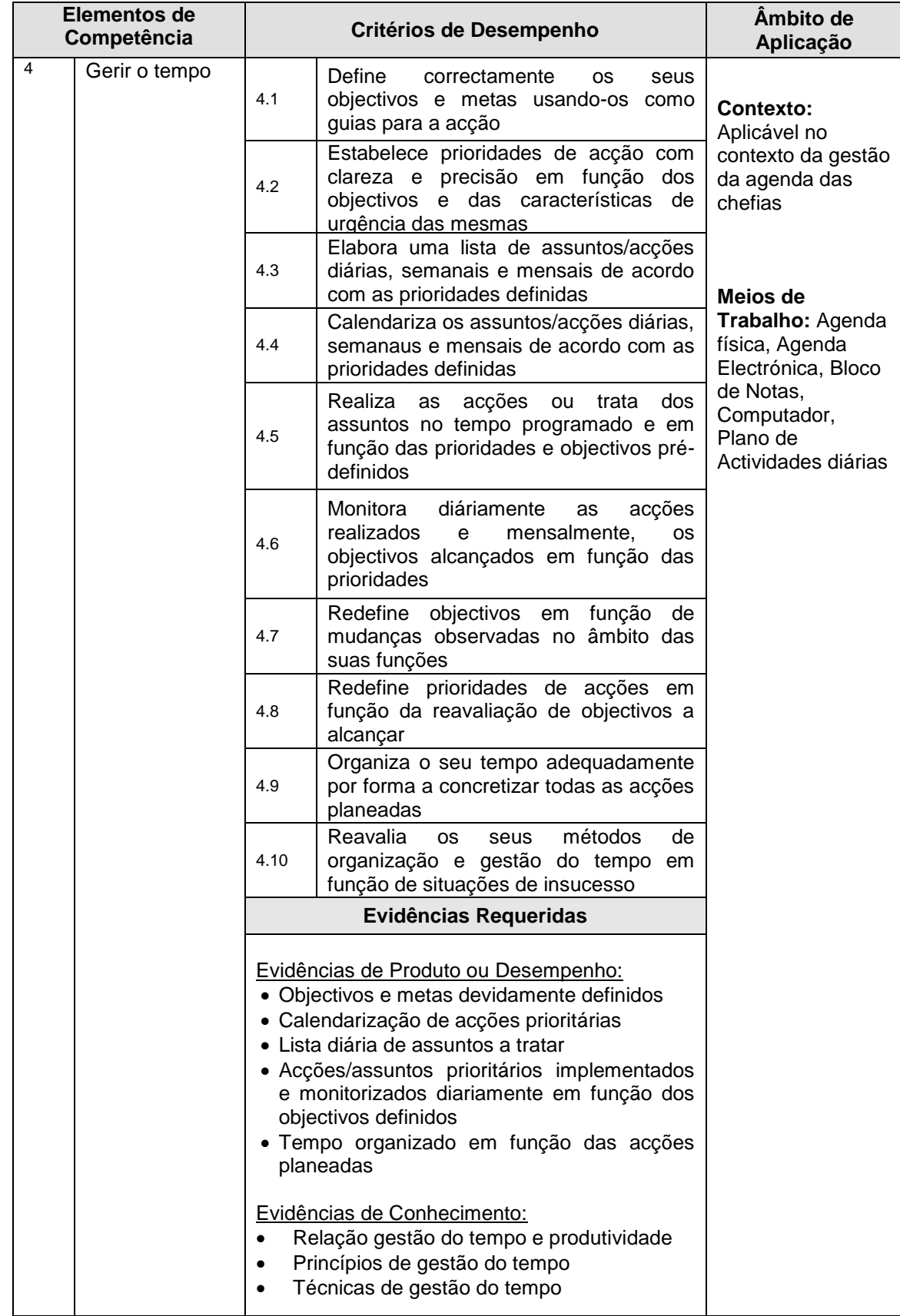

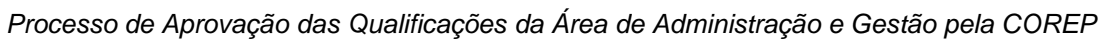

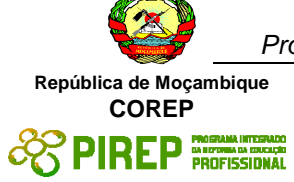

# **3.3 Preparar documentação interna diversa**

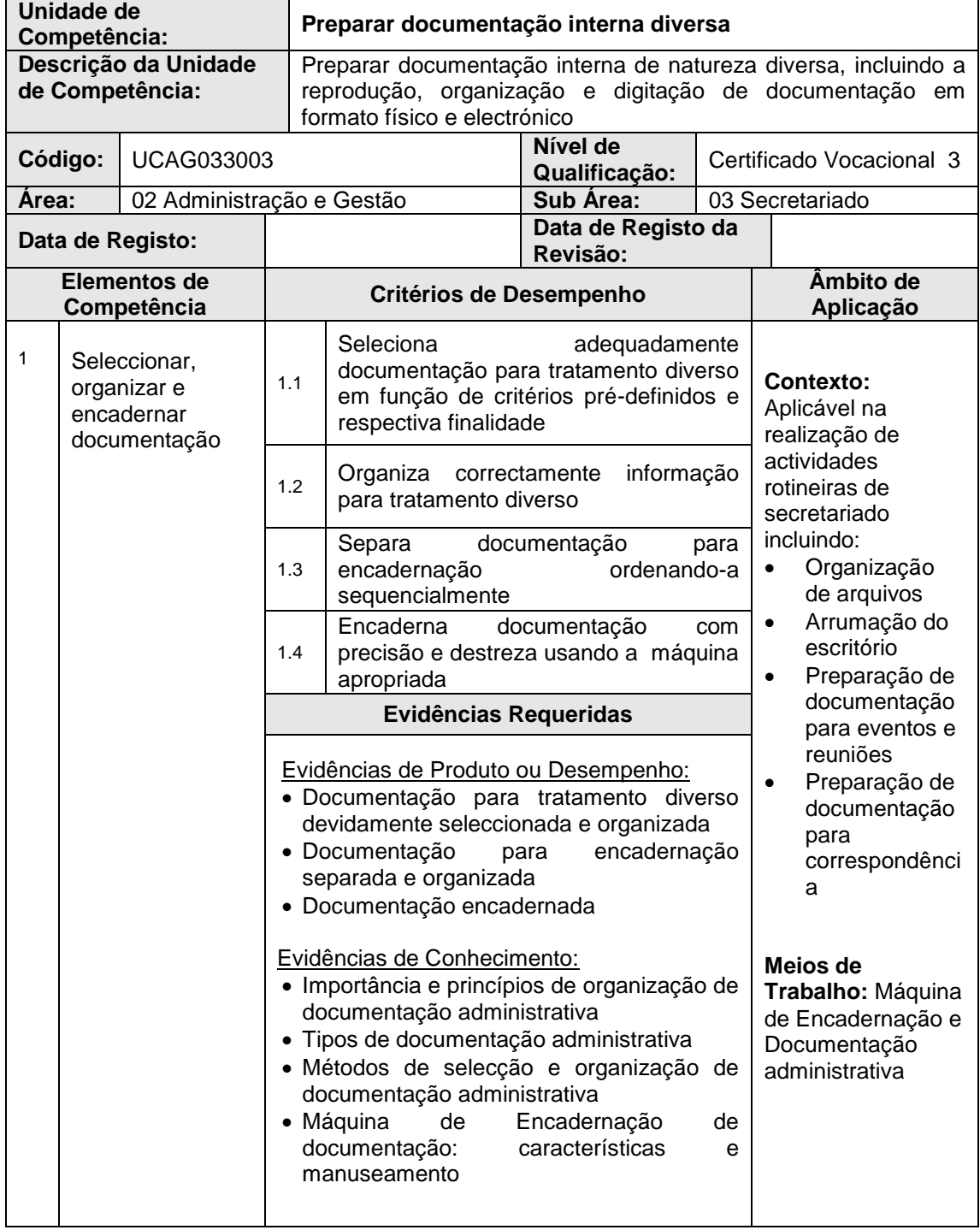

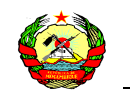

# **República de Moçambique COREP**<br>C<sub>C</sub><sup>2</sup> PIREP

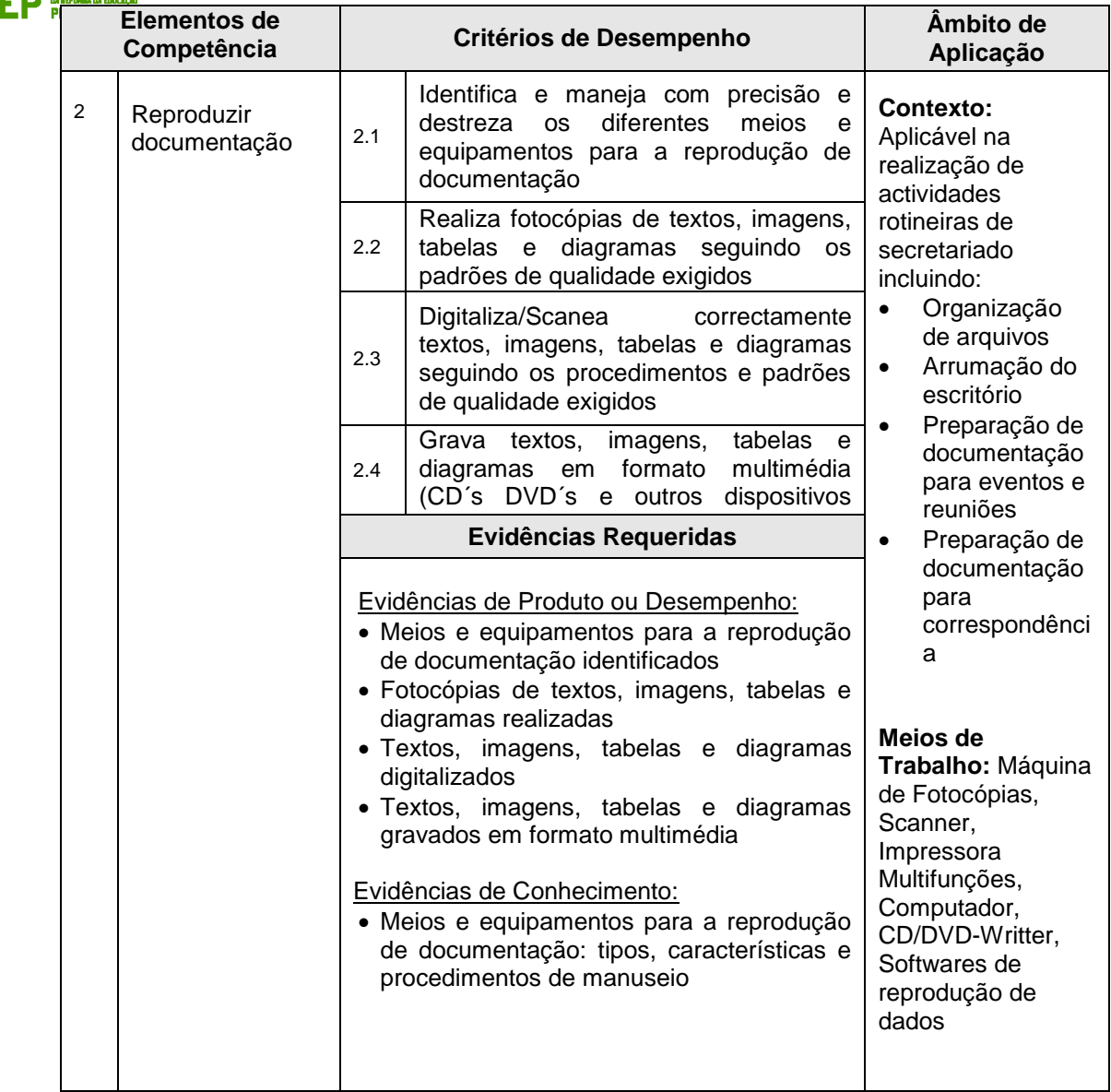

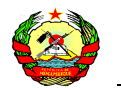

**República de Moçambique COREP**

.<br>Mai integrado

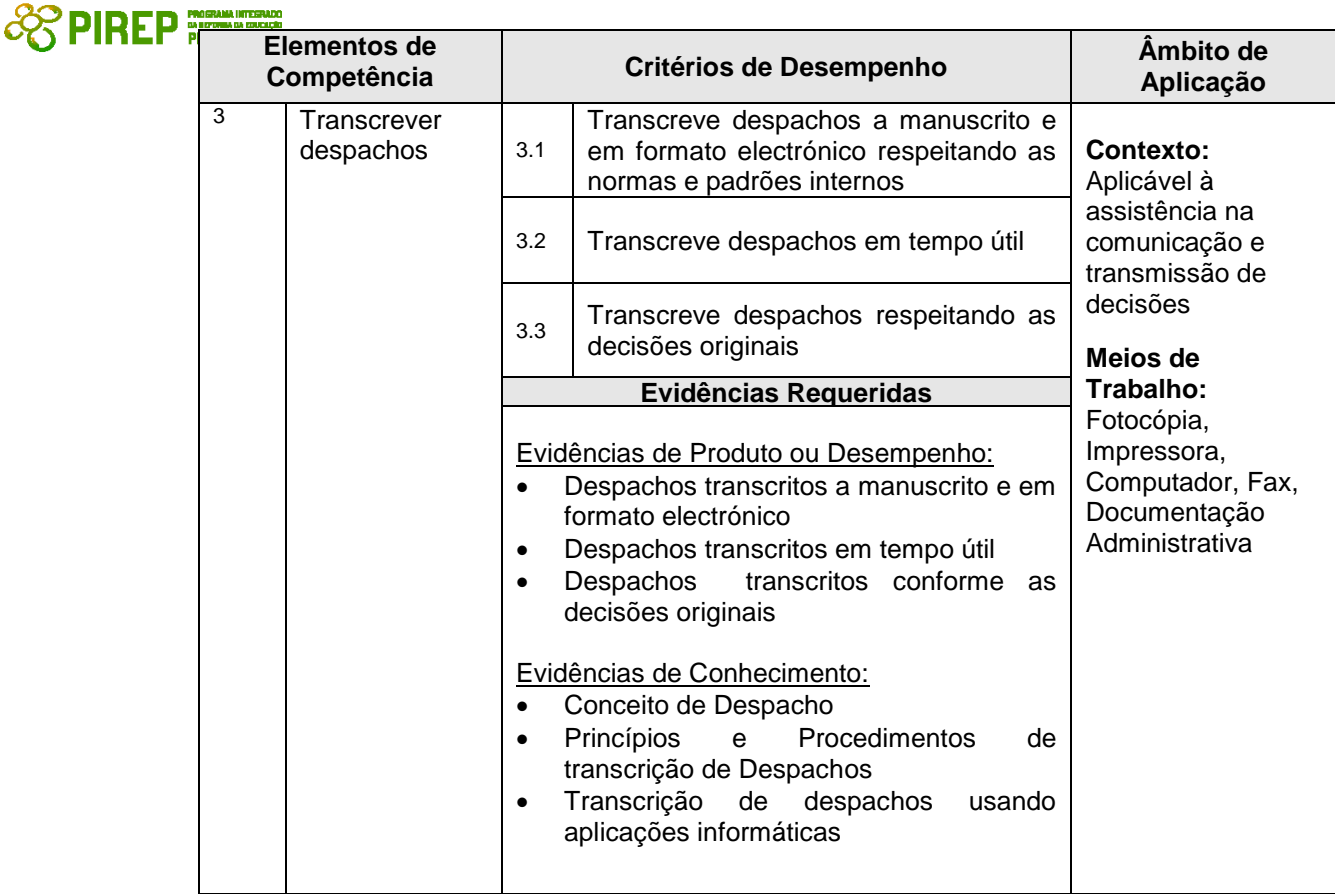

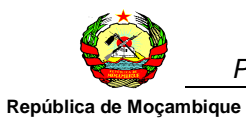

# **COREP ESPIREP** *PROFISSIONAL*

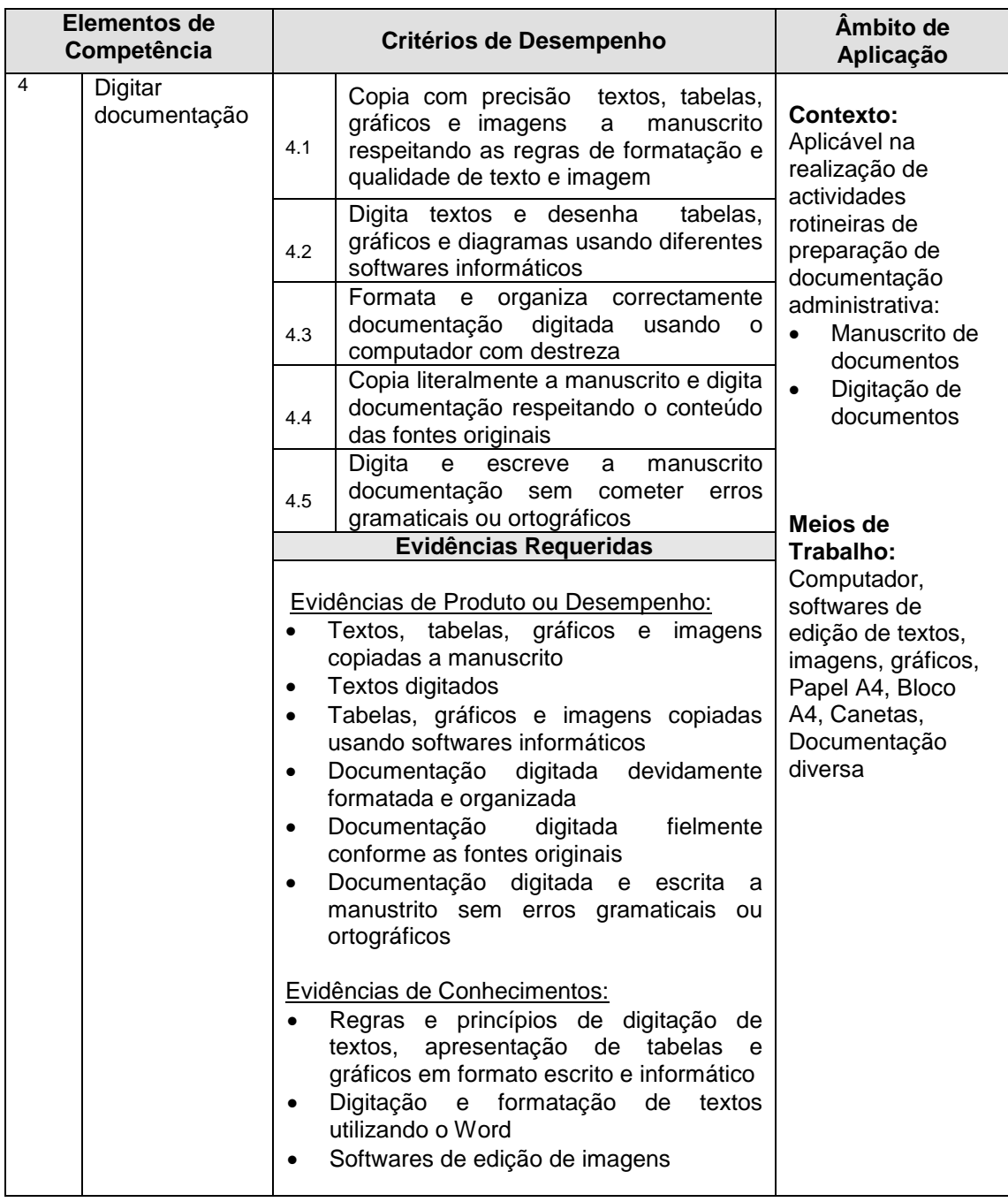

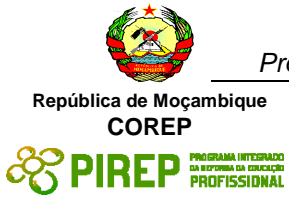

# **3.4 Gerir o arquivo**

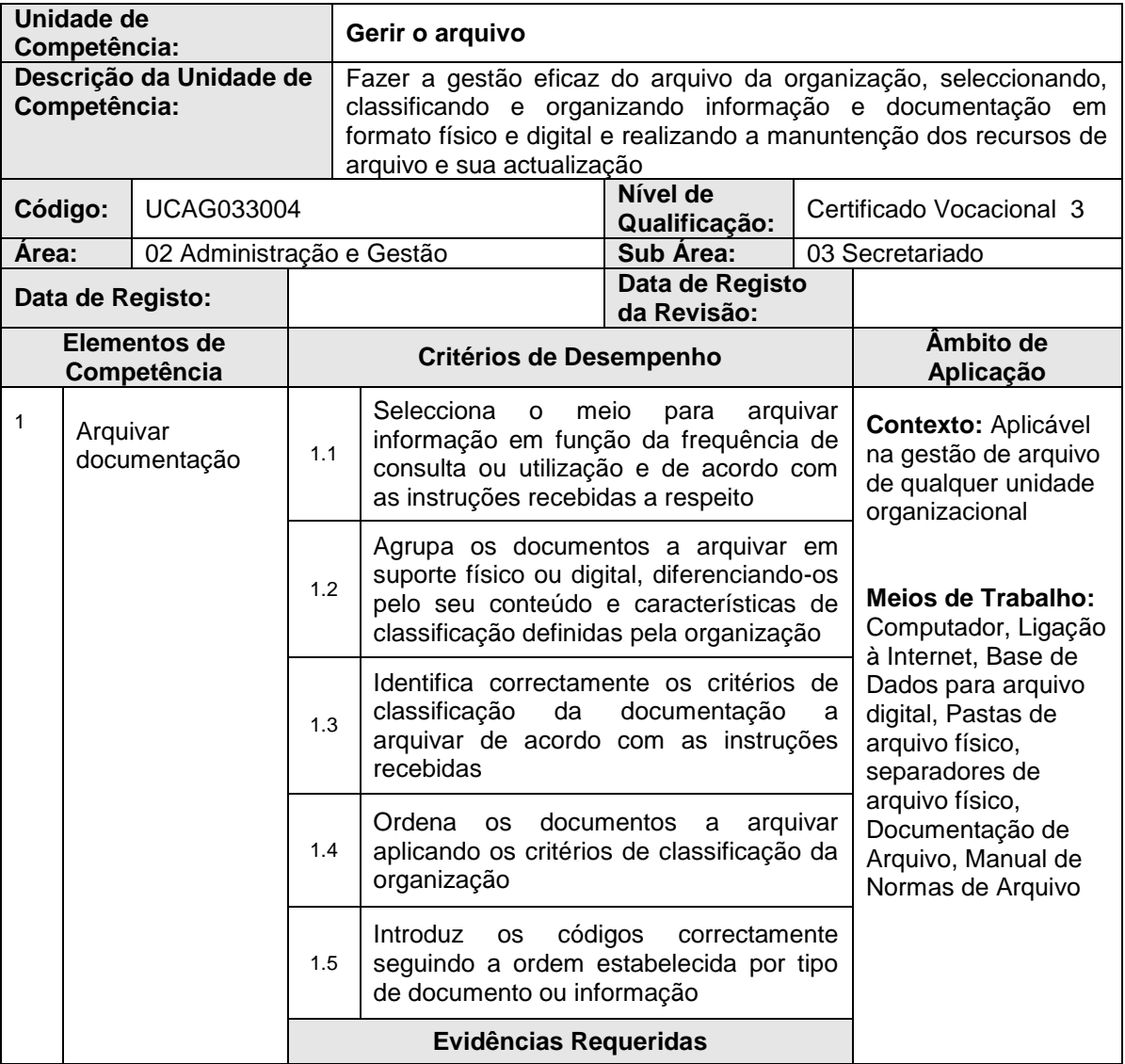

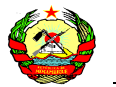

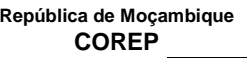

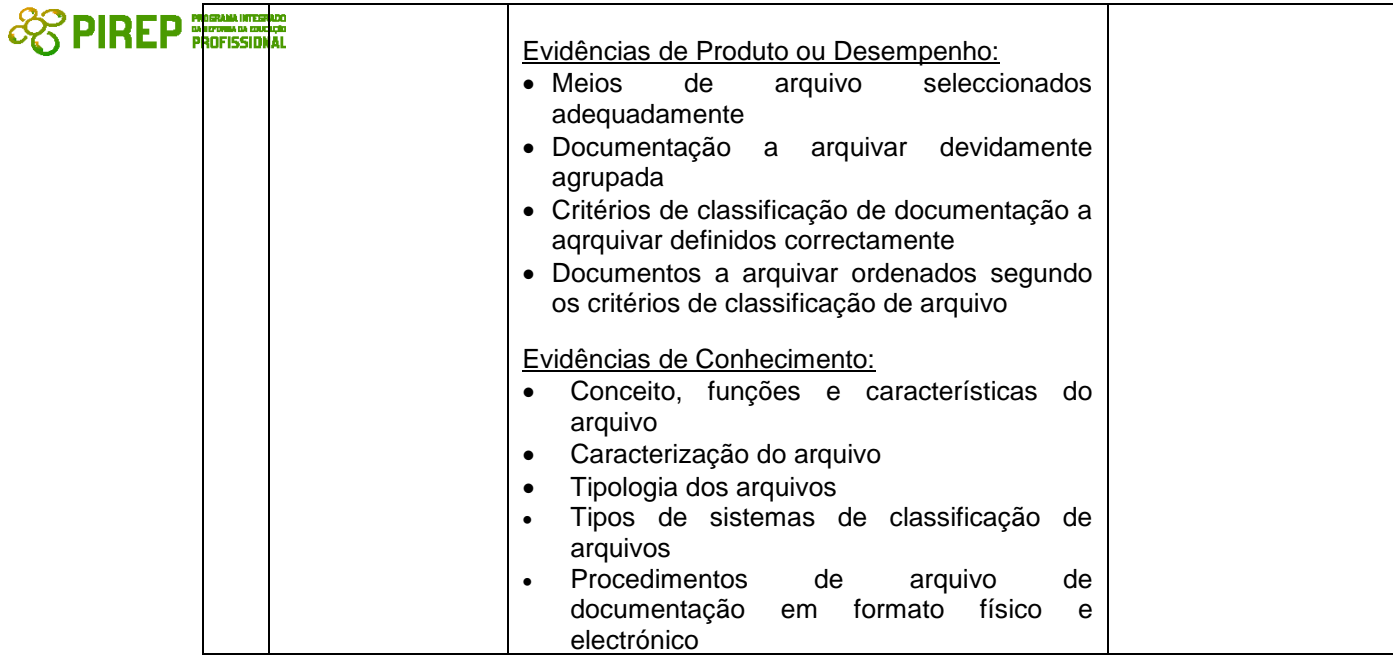

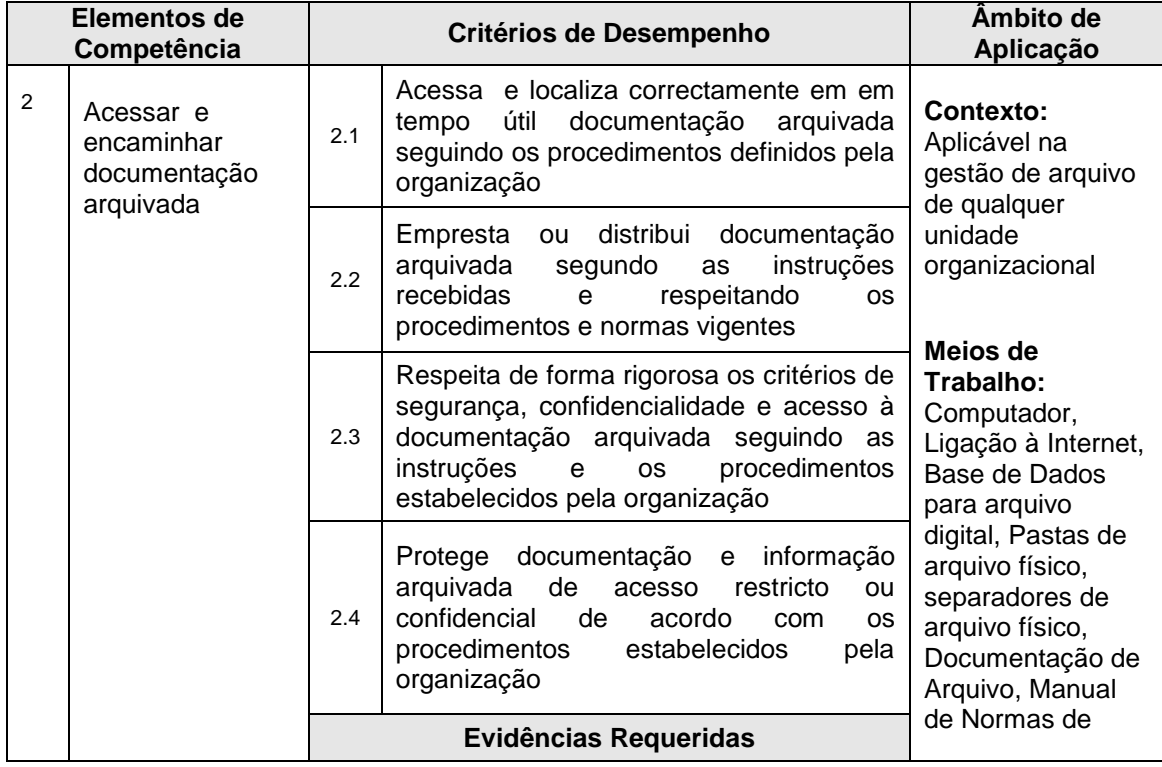

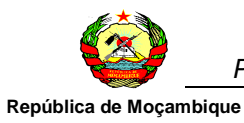

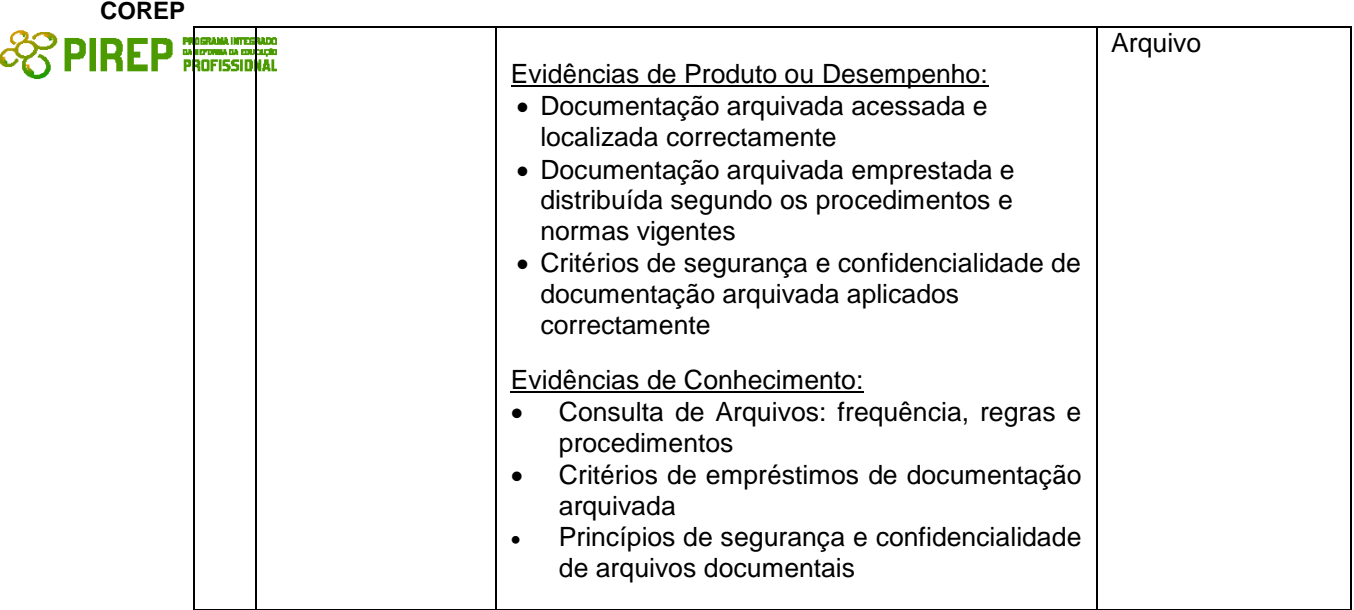

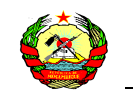

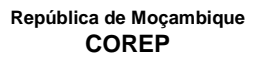

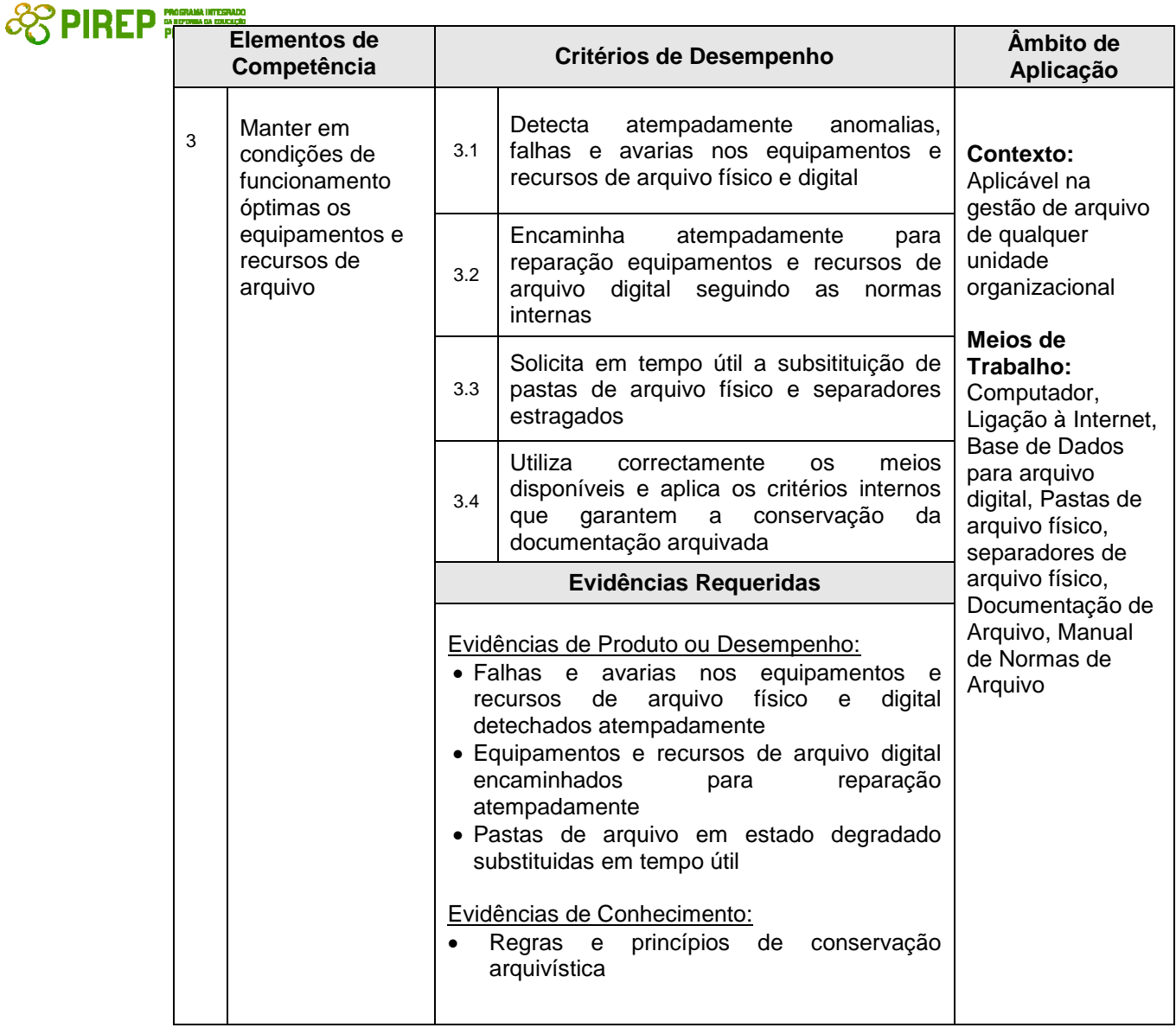

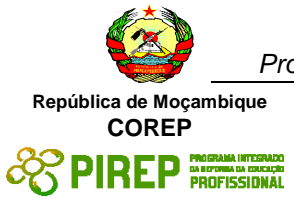

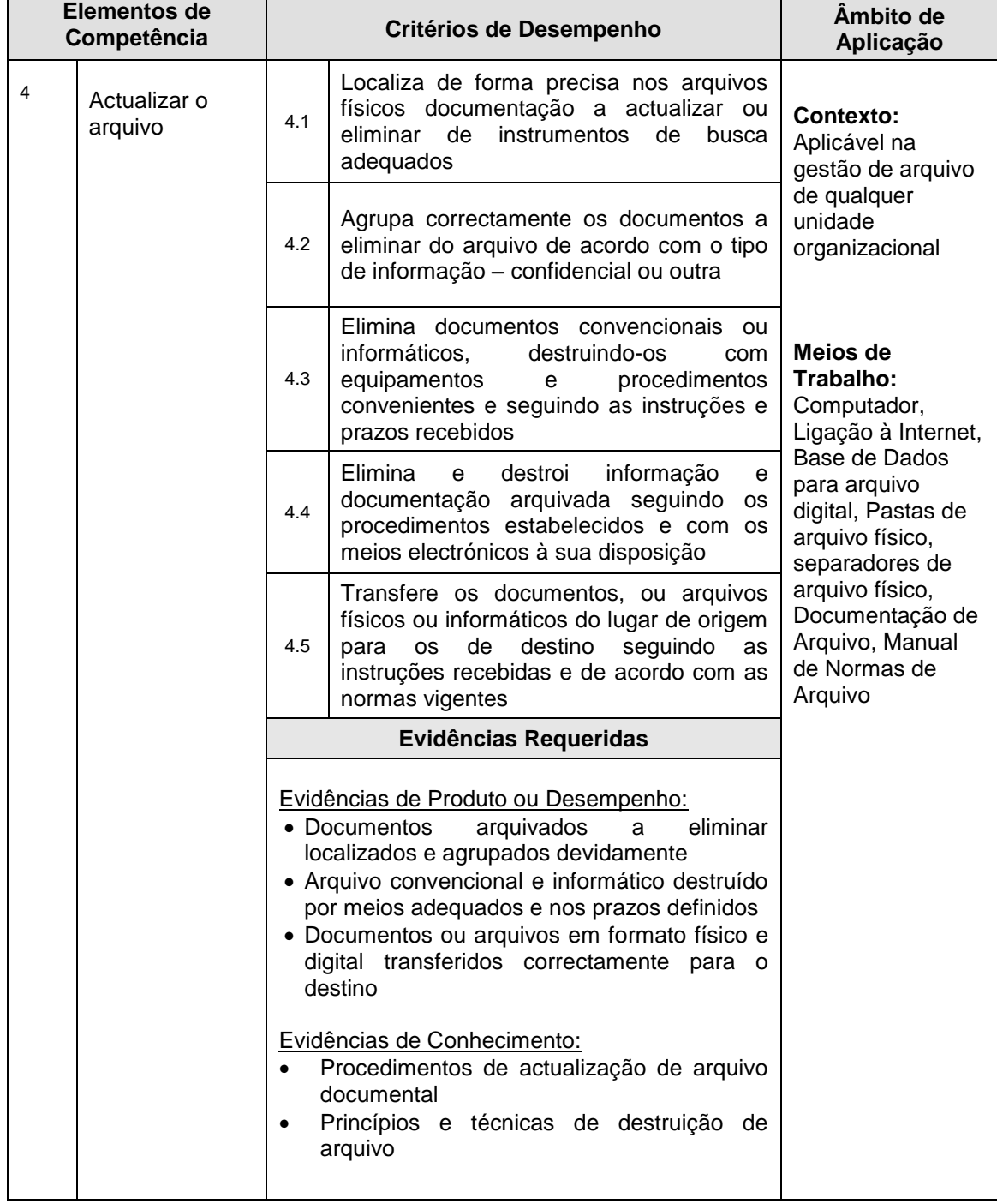

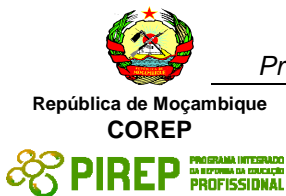

## **3.5 Atender o público interno e externo**

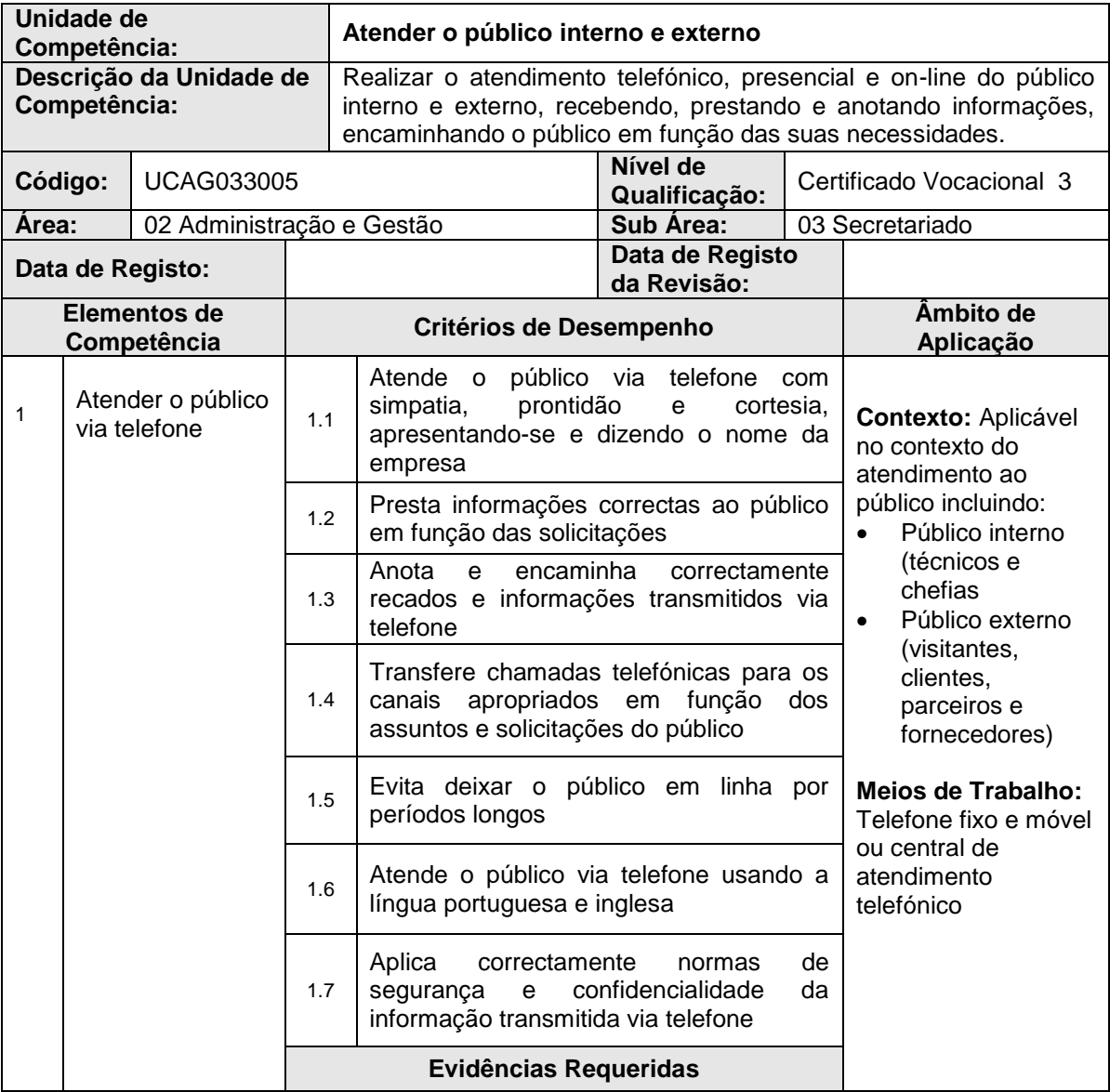

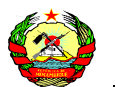

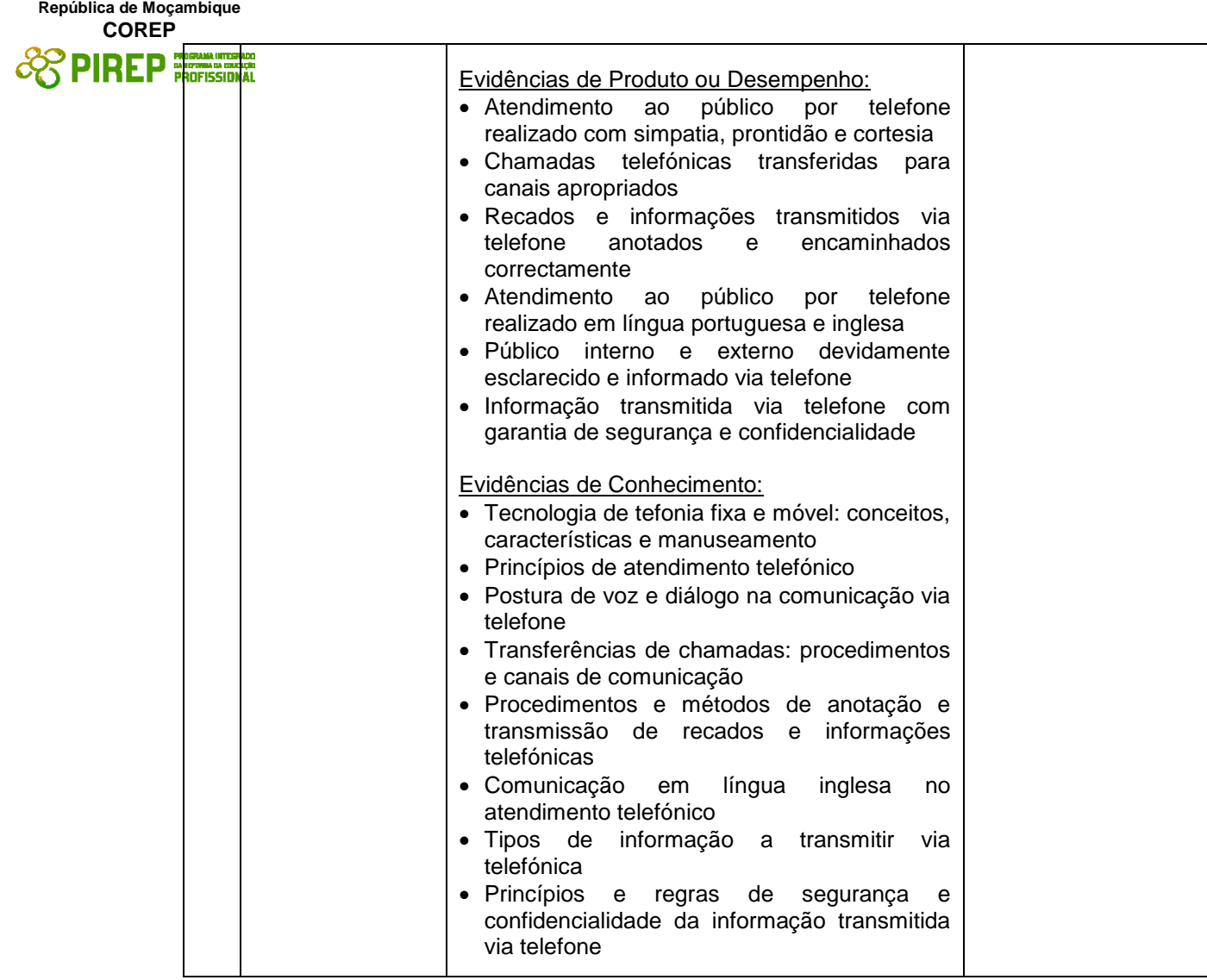

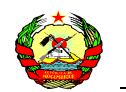

**República de Moçambique COREP**

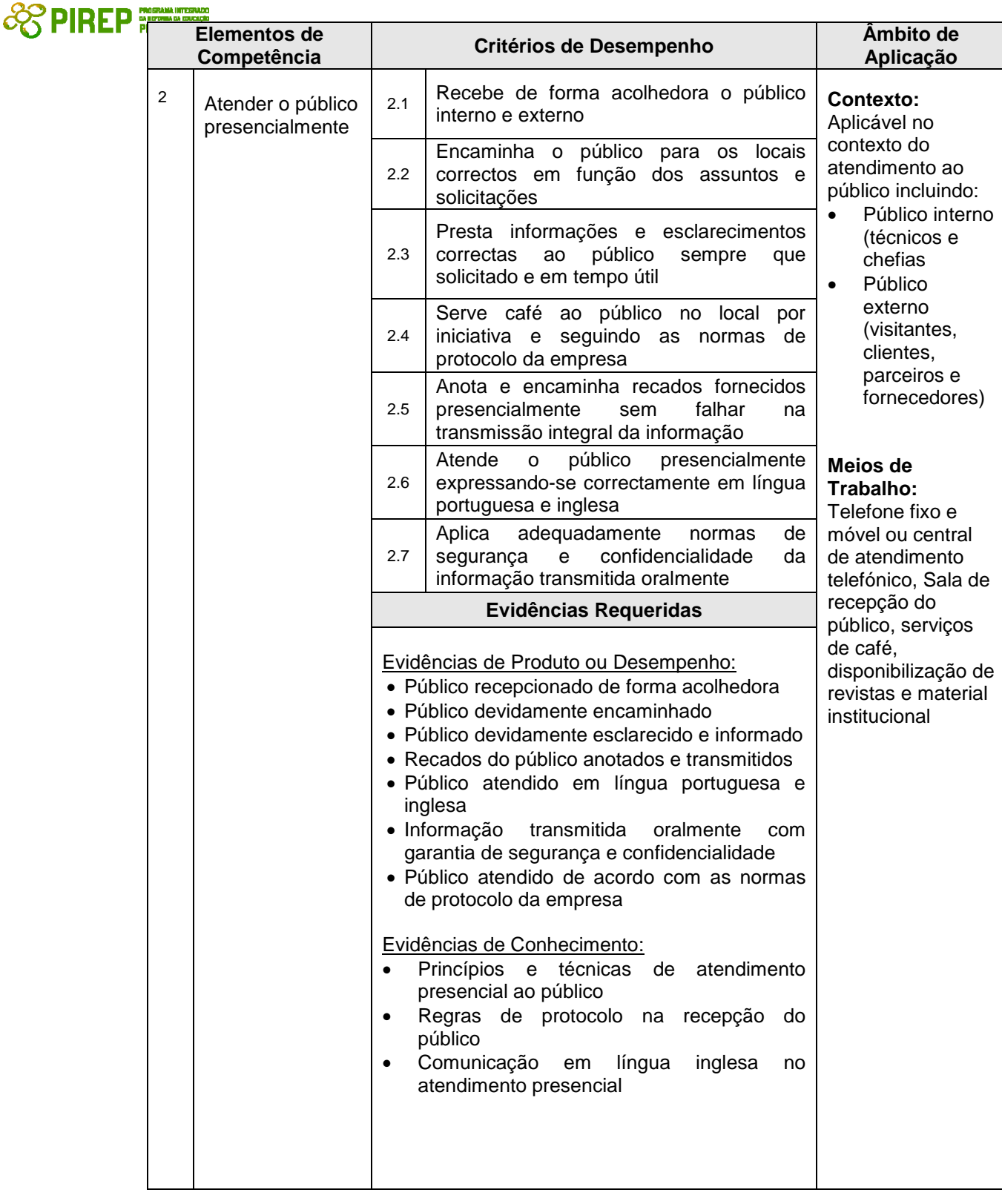

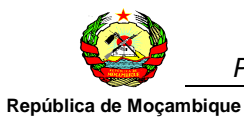

# **COREP ESPIREP** *PROFISSIONAL*

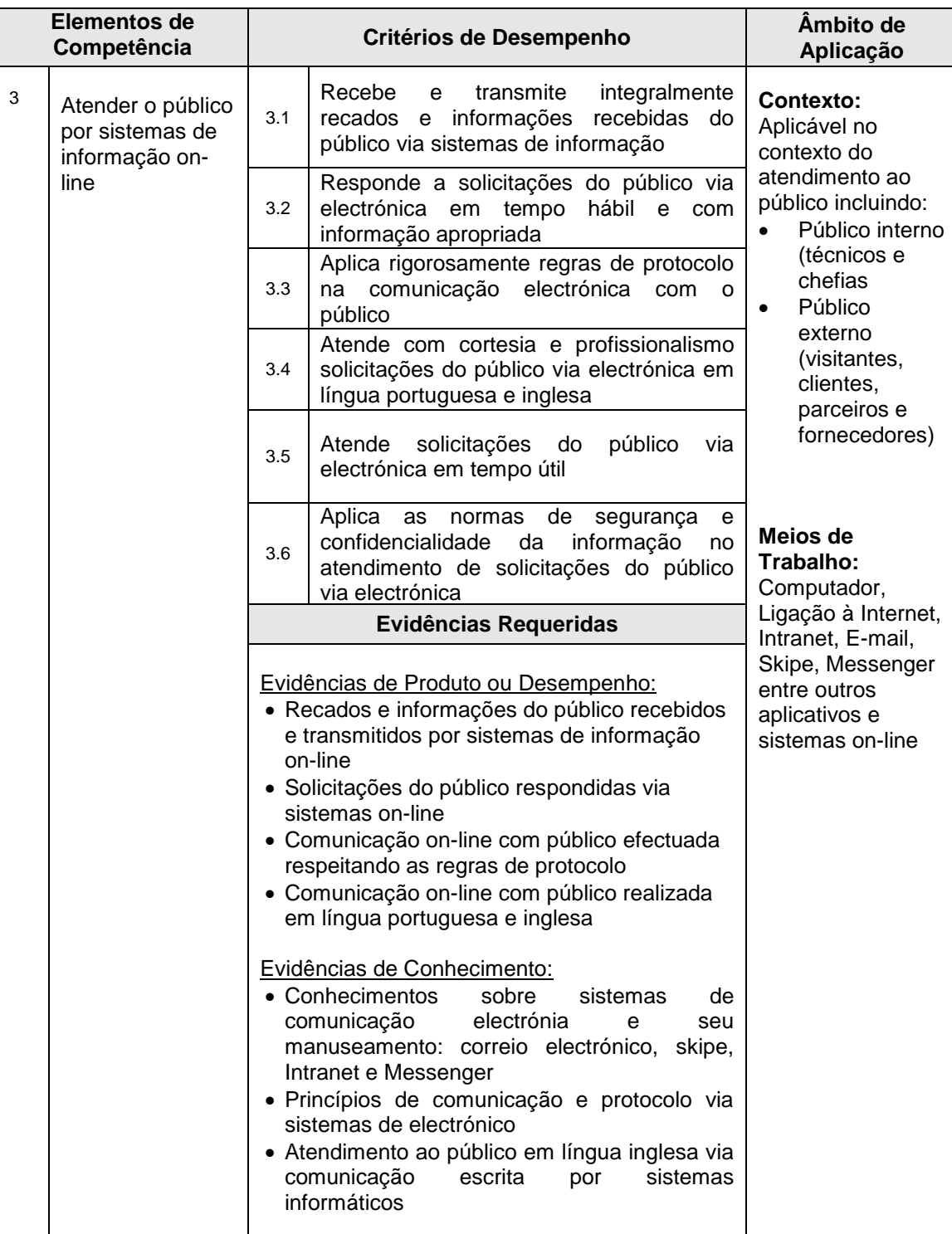

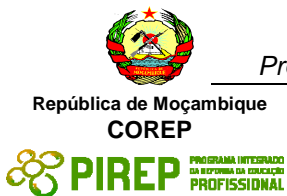

# **3.6 Realizar a gestão do fluxo documental**

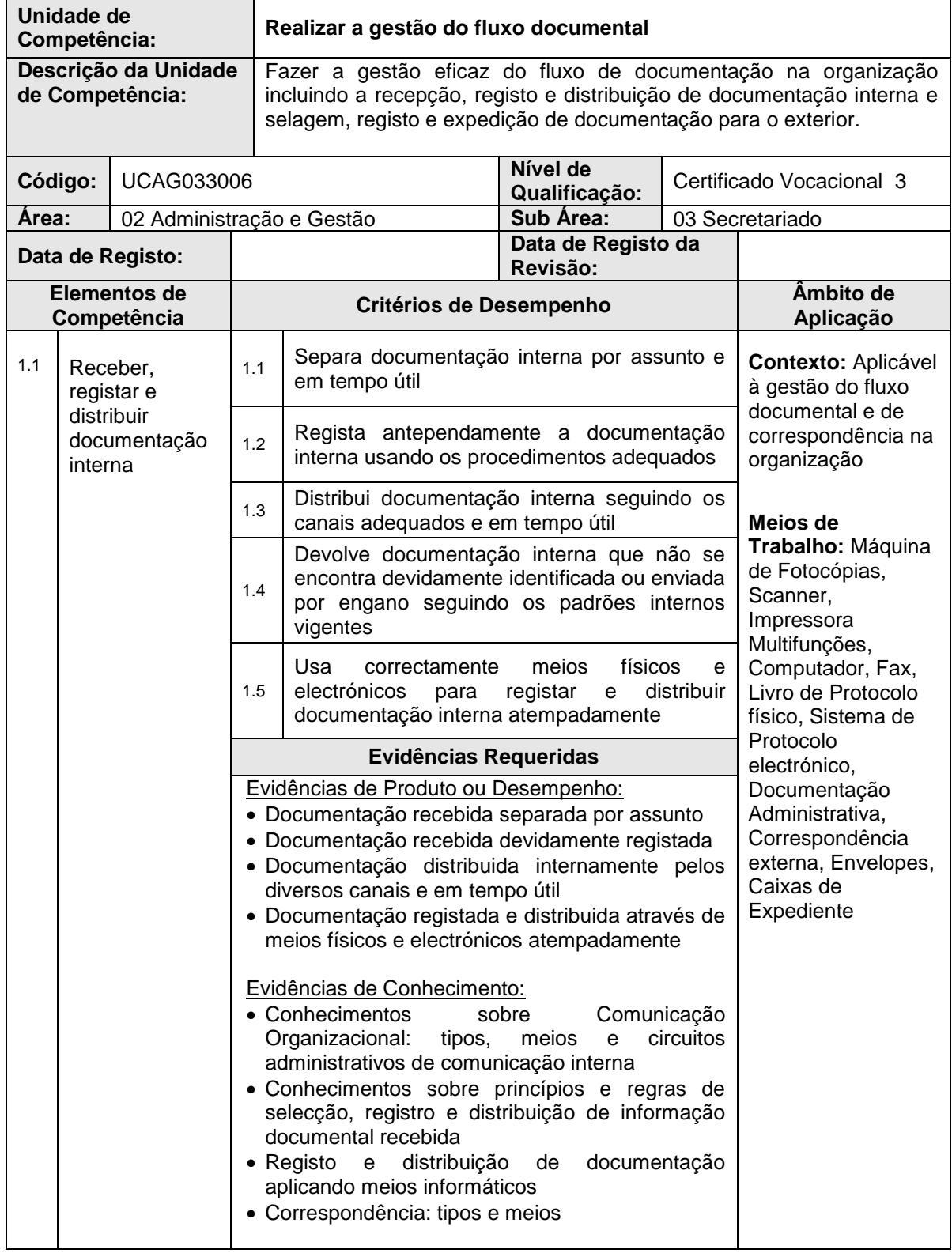

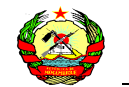

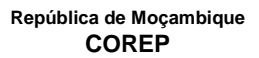

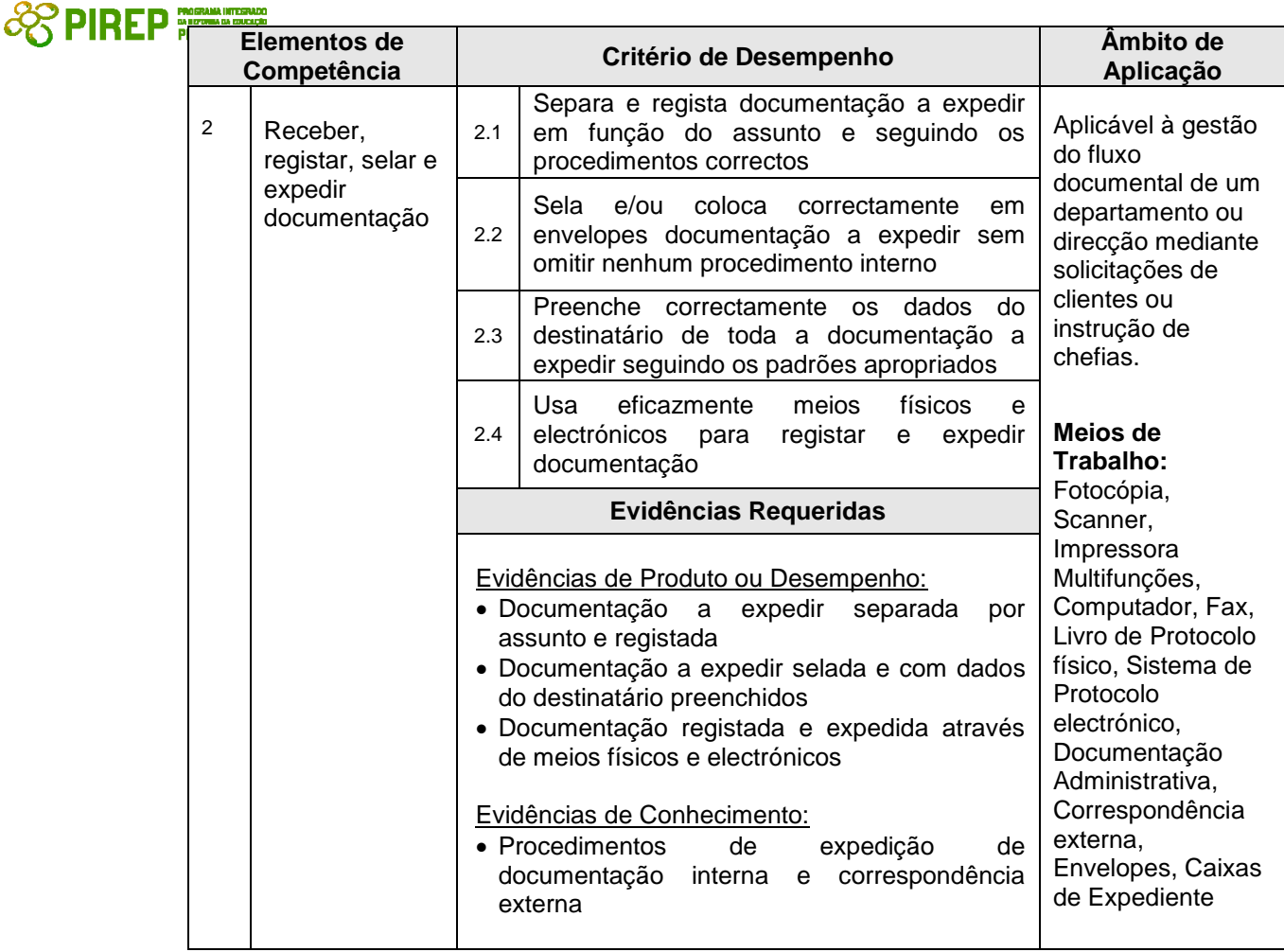

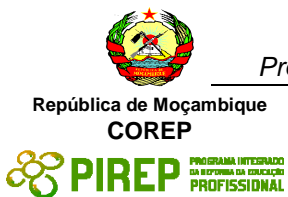

## **3.7 Efectuar cálculos e tratamento de dados estatísticos**

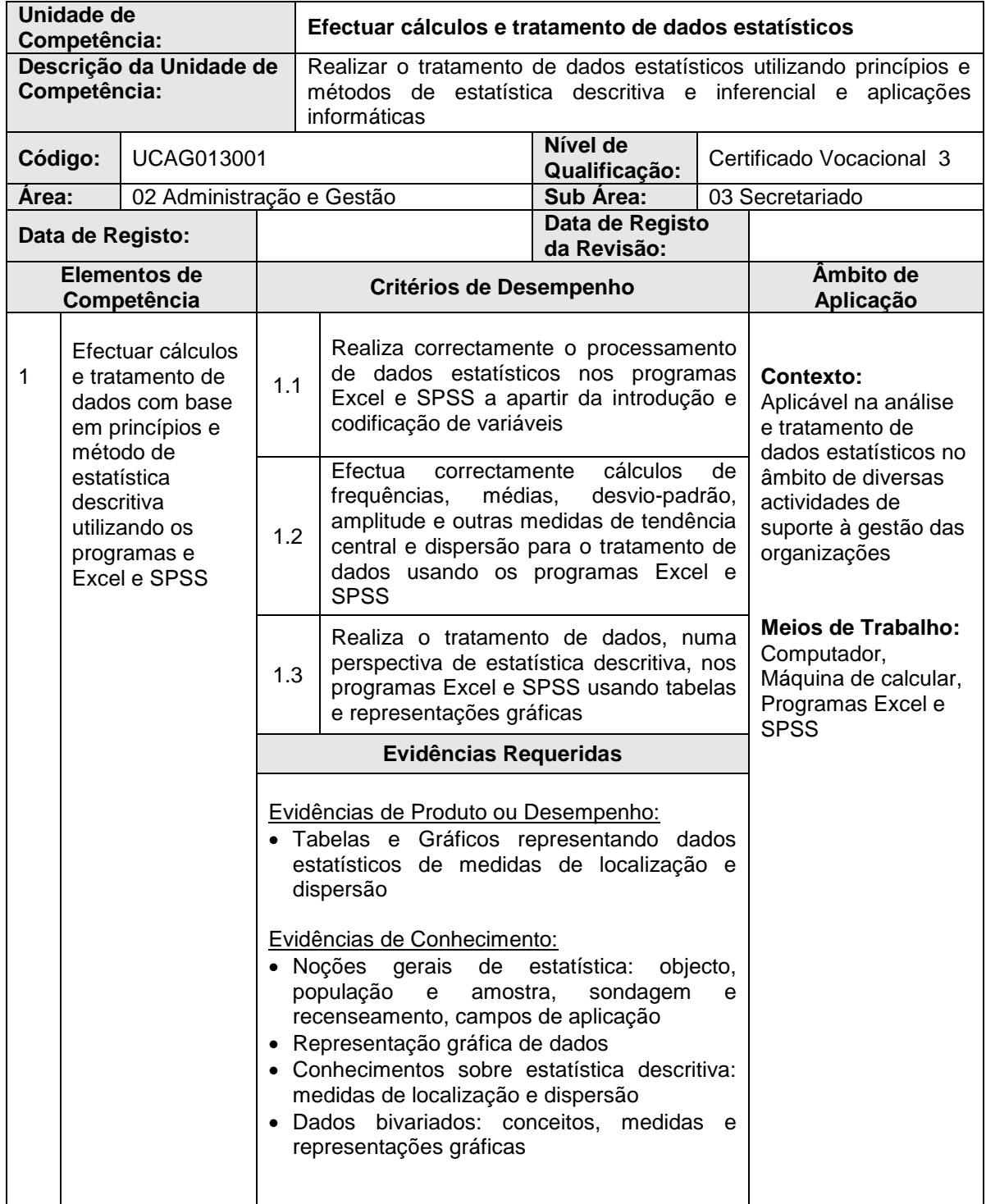

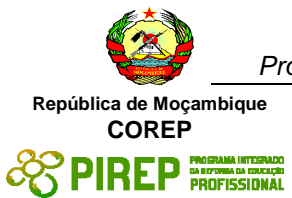

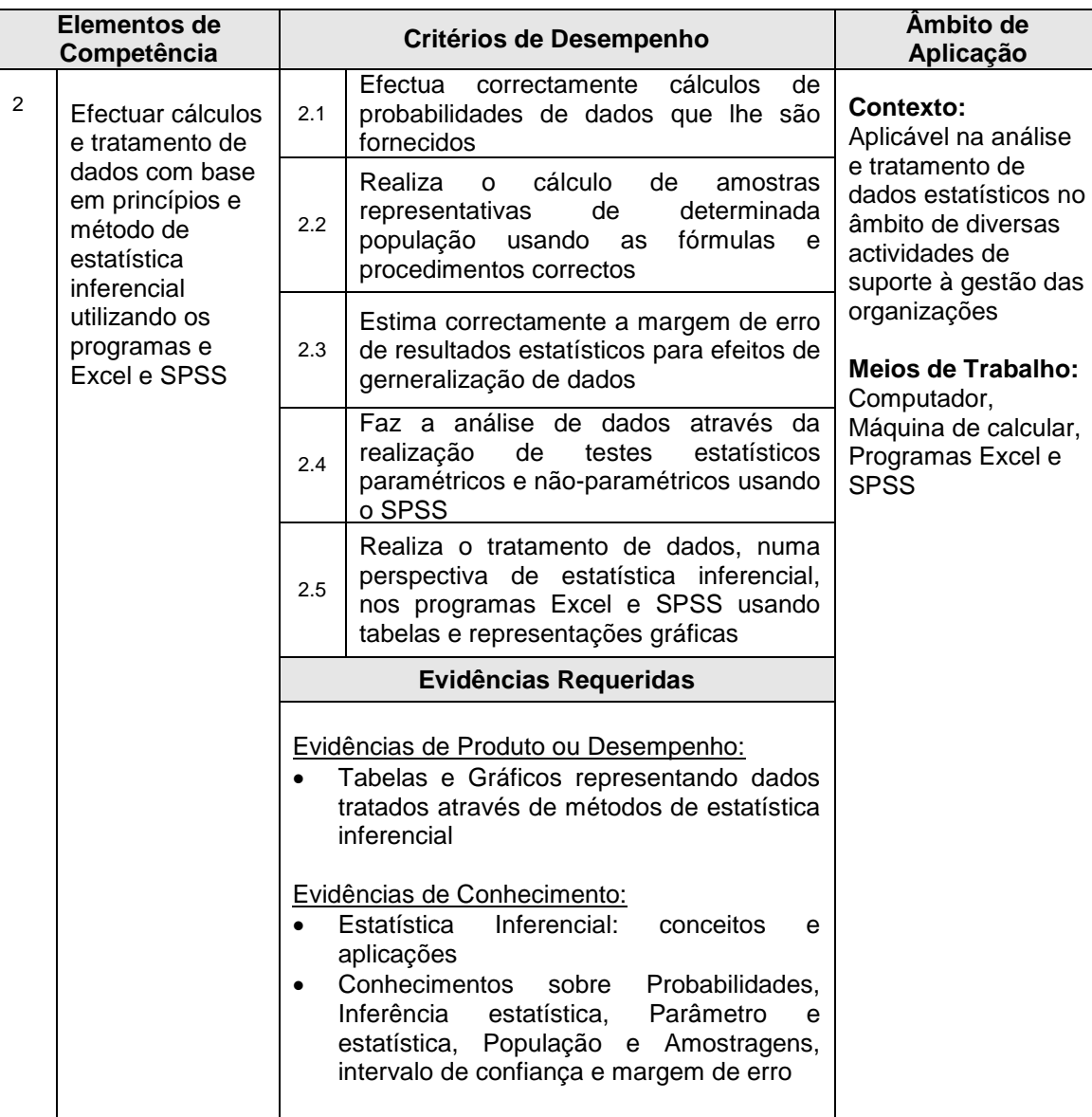

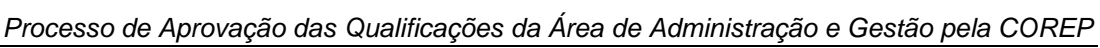

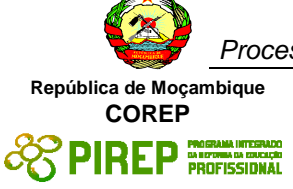

# **4 Módulos Habilidades Genéricas**

## **4.1 Relacionar-se socialmente de forma eficaz**

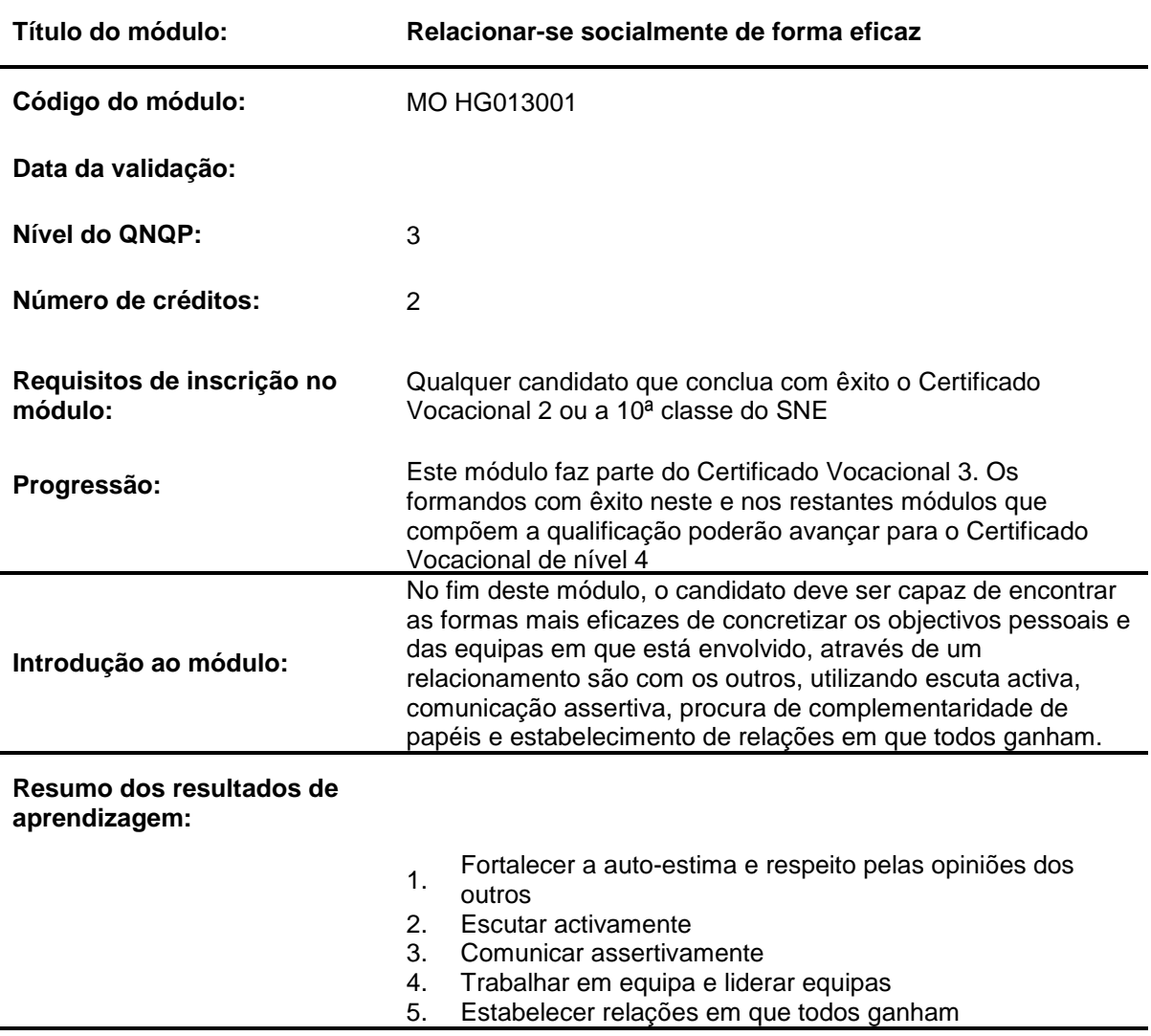

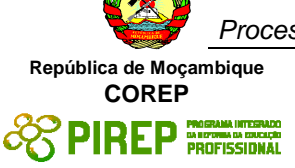

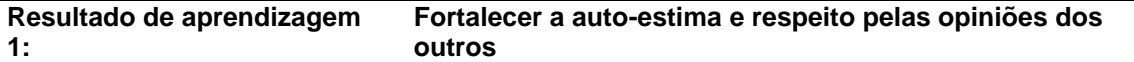

## **Critérios de desempenho:**

- (a) Consegue identificar os factores de motivação pessoal e os factores que motivam as outras pessoas
	- Percebe como as suas características pessoais são diferentes das
- (b) características das outras pessoas, no que se refere aos tipos de atitude no trabalho
- (c) Valoriza as suas características pessoais e dos outros e tira partido das mesmas no contexto do trabalho

## **Contextos de aplicação:**

Contexto social: família. amigos, grupos de interesse comum, vizinhos, etc.

Contexto profissional: entrevista para emprego, relacionamento na área/equipa de trabalho

## **Evidências requeridas:**

Evidência escrita e oral de que o candidato:

- Preenche o instrumento de auto-conhecimento e os comportamentos seus e dos outros que lhe geram satisfação;
- Analisa e discute as diferenças pessoais e a sua relevância no contexto profissional e contexto social;
- Analisa e discute como as suas fraquezas podem ser complementadas com as forças dos outros;
- Elabora um plano de desenvolvimento para colmatar as suas fraquezas; e
- Explica aos outros qual o seu valor como pessoa em função das suas características pessoais e história profissional e social.

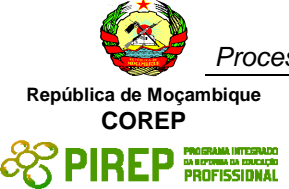

#### **Resultado de aprendizagem 2: Escutar activamente**

## **Critérios de desempenho:**

- (a) Actua com empatia, mostrando interesse pela pessoa, suas emoções e sentimentos
- (b) Não interrompe a mensagem do outro, mantendo uma atitude explícita de suporte e empatia, utilizando sinais não verbais, como o contacto visual, sorriso ou gestos de concordância
- (c) Não interrompe a mensagem do outro, mantendo uma atitude explícita de suporte e empatia, utilizando sinais não verbais, como o contacto visual, sorriso ou gestos de concordância
- (d) Coloca questões para identificar as necessidades, interesses, objectivos e sentimentos do interlocutor e reformula a mensagem para garantir que ela foi bem compreendida por si próprio
- (e) Solicita feed-back, incentiva a resposta imediata e a colocação de dúvidas

#### **Contextos de aplicação:**

Contexto social: família, amigos, grupos de interesse comum, vizinhos Contexto da formação: aulas, trabalhos de grupo, apresentações, simulações, dramatizações

Contexto profissional: Entrevista para emprego, relacionamento na área/equipa de trabalho, negociações (clientes interno e externo)

## **Evidências requeridas:**

Evidências requeridas por simulação, dramatizações ou apenas por observação do comportamento do candidato durante as actividades lectivas e de avaliação, o candidato demonstra ter escuta activa, de acordo com uma lista de verificação para os critérios de desempenho referidos

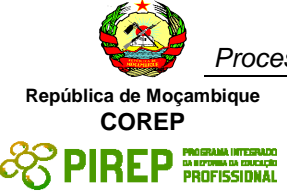

#### **Resultado de aprendizagem 3: Comunicar assertivamente**

## **Critérios de desempenho:**

- (a) Explica o conteúdo do seu ponto de vista, quem, como e quando vai ser afectado pela sua ideia, revelando sem hesitação onde está menos claro no seu próprio pensamento
- (b) Dá exemplos do que propõe, mesmo sendo hipotéticos ou metafóricos Procura ligar a sua mensagem às mensagens do outro, de forma a facilitar a sua compreensão pelo outro

Ajuda o outro a perceber como o seu raciocínio está construído através dos dados e observações que estão na base do raciocínio e colocando perguntas de uma forma que não induza as respostas ou que provoque comportamentos defensivos

Demonstra uma boa linguagem corporal durante uma conversa ou numa situação em que é alvo de críticas ou mensagens emocionalmente fortes

## **Contextos de aplicação:**

Contexto social: família, amigos, grupos de interesse comum, vizinhos Contexto da formação: aulas, trabalhos de grupo, apresentações, simulações, dramatizações

Contexto profissional: Entrevista para emprego, relacionamento na área/equipa de trabalho, negociações (clientes interno e externo)

## **Evidências requeridas:**

Através de simulações, dramatizações ou apenas por observação do comportamento do candidato durante as actividades lectivas e de avaliação, o candidato demonstra ter comunicação assertiva, de acordo com uma lista de verificação para os critérios de desempenho referidos

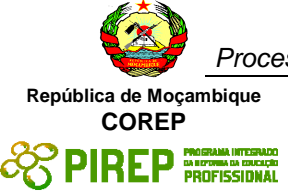

# **Resultado de aprendizagem**

# **4: Trabalhar em equipa e liderar equipas**

## **Critérios de desempenho:**

- (a) Percebe as fases necessárias para a formação da equipa e os comportamentos típicos interpessoais e comportamentos típicos do grupo, durante essas fases e consegue identificar em que fase o grupo se encontra e que tipo de apoio necessita para evoluir para outra fase
- (b) Define papéis formais e informais para os membros da equipa, em função da tarefa a executar e distribui as tarefas de acordo com os papeis formais e informais
- (c) Gere os conflitos do grupo e aproveita os conflitos para clarificar papéis

## **Contextos de aplicação:**

Contexto social: família, amigos, grupos de interesse comum, vizinhos Contexto da formação: aulas, trabalhos de grupo, apresentações, simulações, dramatizações

Contexto profissional: Entrevista para emprego, relacionamento na área/equipa de trabalho, negociações (clientes interno e externo)

## **Evidências requeridas:**

Evidências escritas, orais, simulação/dramatização

- Explica como a equipa se vai construindo ao longo das fases, ilustrando a explicação com exemplos práticos;
- Com base nos objectivos de uma tarefa, define os papéis, formais e informais, para cada um dos membros de uma equipa de trabalho; e Após a realização da tarefa, apresenta e discute a importância dos papéis informais no funcionamento da equipa, mostrando como os membros da equipa desempenharam estes papéis

Simulação/dramatização:

Numa situação programada de conflito é utilizando um roteiro pré-definido, gere o conflito presente com vista à solução e discute, após o alcance da solução, quais foram os papéis dos vários membros da equipa que tiveram de ser reajustados.

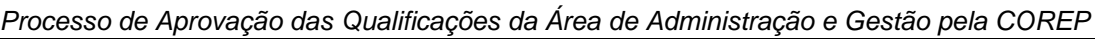

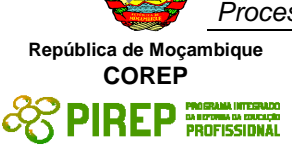

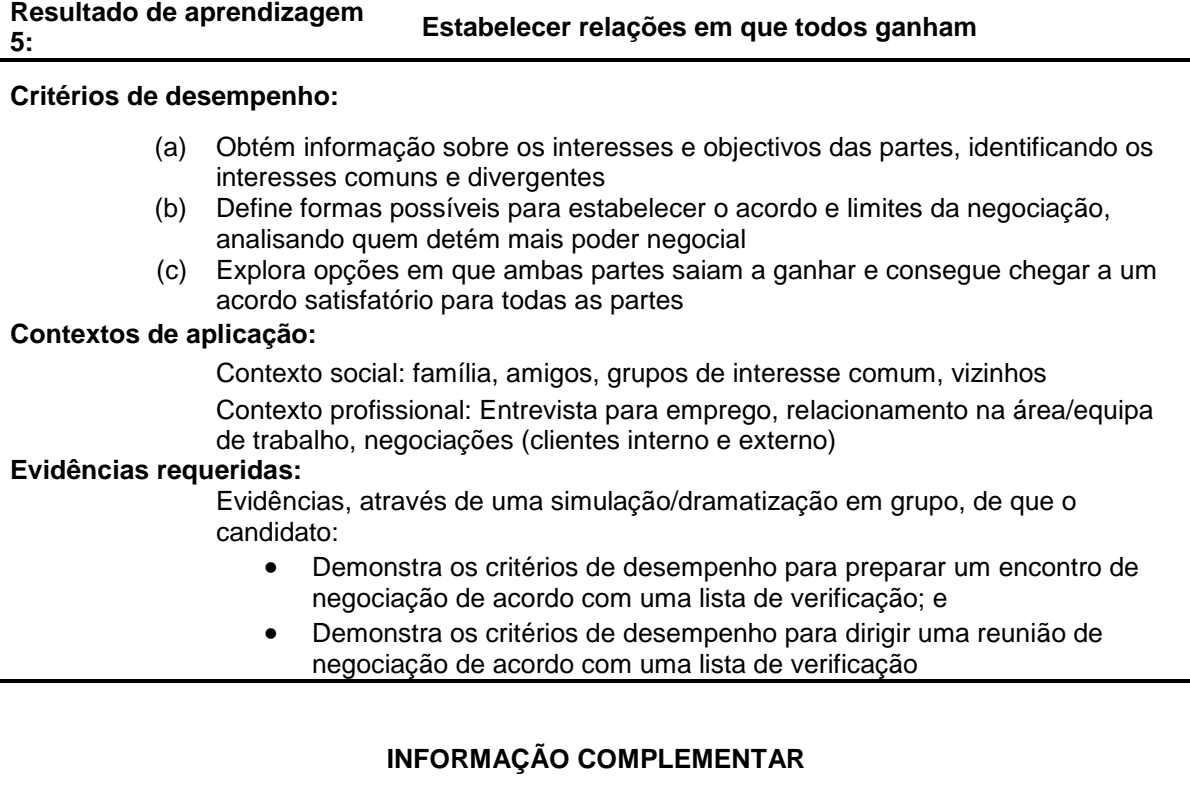

Esta parte da especificação do módulo deve ser considerada como um guia de apoio e nenhuma das secções é obrigatória.

## **Número de horas normativas: 20 horas**

O tempo total estimado para este módulo é de 20 horas, incluindo horas de contacto e horas de trabalho individual.

## **Justificação do módulo:**

Este módulo é concebido para permitir que os formandos adquiram conhecimentos sobre como encontrar as formas mais eficazes de concretizar os objectivos pessoais e das equipas em que está envolvido e compreender melhor o seu papel na organização.

## **Orientações sobre o conteúdo e contexto de aprendizagem (Resultados de aprendizagem 1 a 5)**

O módulo deverá combinar métodos activos e centrados no formando a partir do uso de demonstrações, dramatizações/simulações e exercícios práticos conjugados com métodos expositivos

## **Abordagem na geração das evidências de avaliação**

A avaliação de todos os resultados de aprendizagem deverá baseara-se na combinação de Avaliações Formativa e Somativa (exercícios, provas escritas ou orais).

## **Necessidades Especiais**

Em certos casos, evidências requeridas modificadas podem ser produzidas por uma escola ou Centro de ensino para certificação de candidatos com necessidades especiais. Contudo, se a modificação ocorrer, ela não deve diluir a qualidade das especificações do módulo. Em todos os casos as modificações devem ser sujeitas à aprovação pelo PIREP.

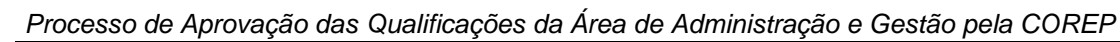

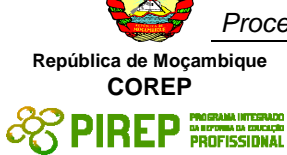

## **Referências**

- 1. Boog, Gustavo e Boog, Madalena. (2008). Com-Viver em Equipa: Construindo Relacionamentos Sustentáveis. São Paulo: M.Books do Brasil Edi
- 2. Dias, Fernando. (2004). Relações Grupais e Desenvolvimento Humano. Lisboa: Instituto Piaget
- 3. Katz, Bernard. (1993). Comunicação: Poder da Empresa. Lisboa: Clássica Editora
- 4. Kuczmarski, Thomas e Kuczmarski, Susan. (1999). Liderança Baseada em Valores: Reconstruindo o Compromisso, o Desempenho e a Produtividade do Empregado. São Paulo: Educator
- 5. Martins, Vera. (2005). Seja Assertivo: Como Conseguir mais Autoconfiança e firmeza na sua vida profissional e pessoal. Rio de Janeiro: 9ª Edição, Elsevier
- 6. Palladino, Connie (2007). Como Desenvolver a Auto-Estima: um Guia para o Sucesso. Rio de Janeiro: Qualitymark

## © Copyright PIREP 2008

Este módulo é um esboço para uso apenas pelo PIREP durante a fase piloto de desenvolvimento do programa em Moçambique. Não deve ser usado para outros fins ou motivos sem a autorização expressa do Director do PIREP.

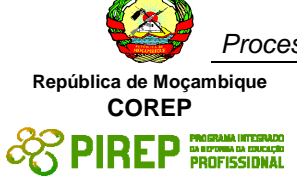

# **4.2 Preparar-se para o emprego**

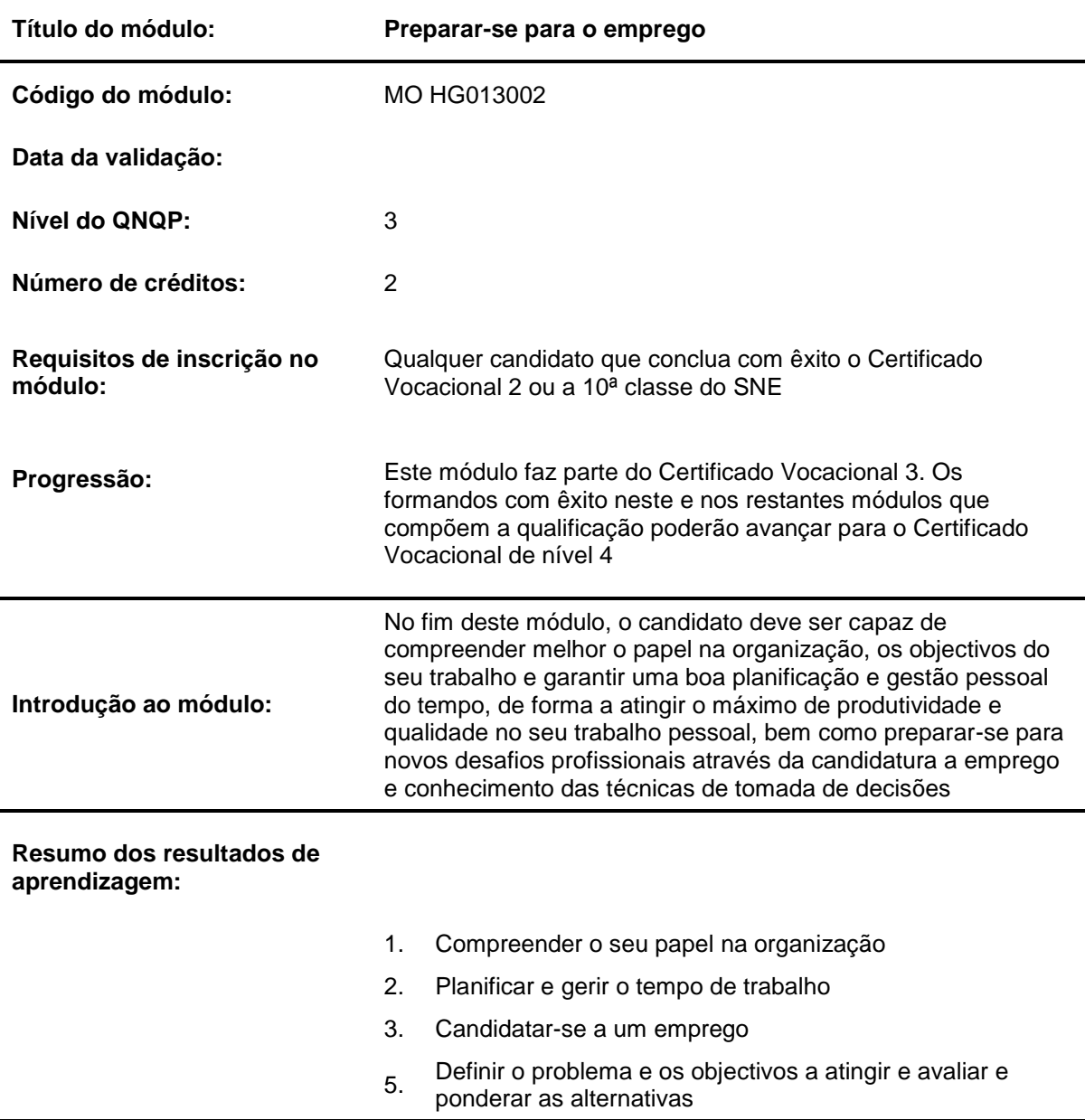

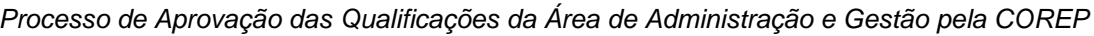

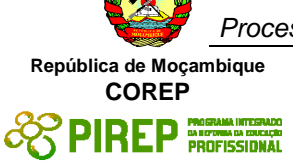

#### **Resultado de aprendizagem 1: Compreender o seu papel na organização**

## **Critérios de desempenho:**

- (a) Identifica a sua área de trabalho e a sua ligação com as outras áreas da organização, através de um diagrama
- (b) Consegue definir as várias actividades da sua área
- (c) Descreve a sua actividade e percebe a sua importância

## **Contextos de aplicação:**

Contexto profissional: contribuição na concretização missão, objectivos e visão organizacionais

## **Evidências requeridas:**

Evidências escrita e orais de que o candidato:

- Identifica a sua área de trabalho e as áreas com que esta se relaciona, desenhando num modelo pré-definido, as ligações sequenciais entre as mesmas através da informação ou produtos que são fornecidos por uma actividade a outra; e
- Descreve em detalhe a sua actividade, destacando as actividades que mais contribuem para os objectivos da organização

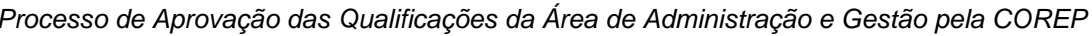

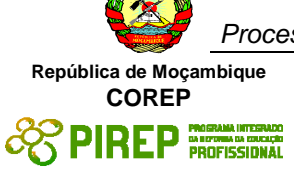

#### **Resultado de aprendizagem 2: Planificar e gerir o tempo de trabalho**

## **Critérios de desempenho:**

- (a) Identifica todas as tarefas relacionadas com o trabalho individual e classifica as prioridades para as tarefas
- (b) Mede e gere o tempo necessário para completar cada tarefa e o período do dia e do mês ideal para a mesma
- (c) Prioriza, na sua agenda, a execução das tarefas e demonstra reservar tempo para tarefas não previstas e mantém a sua agenda actualizada e organizada
- (d) Identifica razões e implicações para ser pontual e cumprir com os prazos estabelecidos e possíveis motivos para não cumprir os prazos ou não ser pontual
- (e) Anota e organiza em tempo útil a informação

## **Contextos de aplicação:**

Contexto social: planificação e gestão das actividades familiares, de lazer

Contexto da formação : planificação e gestão das actividades lectivas

Contexto profissional: planificação e gestão das actividades laborais

## **Evidências requeridas:**

Evidências escritas que o candidato:

- Descreve as tarefas que executa.
- Classifica as tarefas de acordo com uma matriz de importância e urgência.
- Preenche a sua agenda de acordo com os tempos de execução, o período ideal para a realização das tarefas e as reservas de tempo para tarefas não previstas.
- Elabora a síntese de um encontro ou de uma exposição

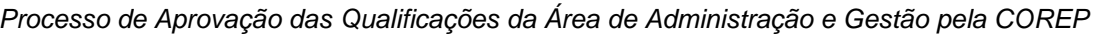

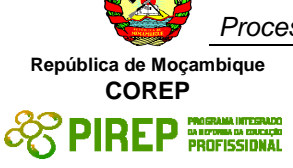

#### **Resultado de aprendizagem 3: Candidatar-se a um emprego**

## **Critérios de desempenho:**

- (a) Elabora o CV em função da vaga de trabalho apresentado por diferentes meios
- (b) Prepara-se adequadamente para uma entrevista de trabalho, questionando-se sobre os aspectos-chave com que se deve preocupar
- (c) Realiza com sucesso uma entrevista de trabalho

## **Contextos de aplicação:**

Contexto profissional: elaboração de um CV e entrevista para emprego

## **Evidências requeridas:**

Evidências escritas de que o candidato elabora, por escrito, o seu CV em função de um anúncio num jornal ou relato de uma conversa

Evidências através de simulação/dramatização:

- Preparação de uma entrevista em que o candidato se questiona sobre quais os aspectos-chave com que se deve preocupar; e
- Realização de uma entrevista onde o candidato demonstra, de acordo com uma grelha de observação e comparação, ter as respostas adequadas, manifestando também auto-confiança, clareza de objectivos, escuta activa e comunicação assertiva.

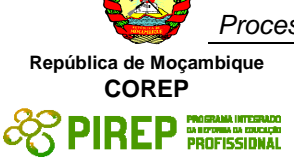

#### **Resultado de aprendizagem 4: Definir o problema e os objectivos a atingir e avaliar e ponderar as alternativas**

## **Critérios de desempenho:**

- (a) Recolhe informações que lhe permitem definir com clareza o problema a resolver
- (b) Caracteriza o problema, identificando seus sintomas e causas
- (c) Identifica as alternativas possíveis para a solução do problema e selecciona a melhor de acordo com os benefícios esperados e os custos da sua implementação

## **Contextos de aplicação:**

Contexto social: resolução de conflitos na família, amigos, grupos de interesse comum, vizinhos

Contexto da formação: aulas (exercícios e avaliações)

Contexto profissional: área ou equipa de trabalho, negociações (clientes interno e externo)

## **Evidências requeridas:**

Evidências escritas e orais de que o candidato:

- Perante um problema concreto descrito num estudo de caso, consegue separar a informação fundamental da acessória.
- Perante um problema concreto, descrito num estudo de caso, consegue caracterizar o problema e os seus sintomas, num modelo de árvore de problemas, separando causas principais e causas secundárias.

Em função de um caso apresentado, elabora uma lista de alternativas, identificando os seus benefícios e custos e os actores afectados positiva ou negativamente pela alternativa, de acordo com um modelo pré-definido
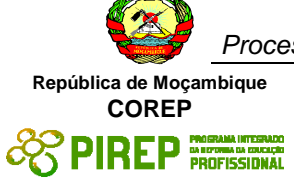

# **INFORMAÇÃO COMPLEMENTAR**

Esta parte da especificação do módulo deve ser considerada como um guia de apoio e nenhuma das secções é obrigatória.

Número de horas normativas: 20 horas

O tempo total estimado para este módulo é de 20 horas, incluindo horas de contacto e horas de trabalho individual.

# **Justificação do módulo:**

Este módulo é concebido para permitir que os formandos adquiram conhecimentos sobre como encontrar as formas mais eficazes de concretizar os objectivos pessoais e das equipas em que está envolvido e compreender melhor o seu papel na organização.

## **Orientações sobre o conteúdo e contexto de aprendizagem (Resultados de aprendizagem 1 a 4)**

O módulo deverá combinar métodos activos e centrados no formando a partir do uso de demonstrações, dramatizações/simulações e exercícios práticos conjugados com métodos expositivos

Abordagem na geração das evidências de avaliação

A avaliação de todos os resultados de aprendizagem deverá baseara-se na combinação de Avaliações Formativa e Somativa (exercícios, provas escritas ou orais).

# **Necessidades Especiais**

Em certos casos, evidências requeridas modificadas podem ser produzidas por uma escola ou Centro de ensino para certificação de candidatos com necessidades especiais. Contudo, se a modificação ocorrer, ela não deve diluir a qualidade das especificações do módulo. Em todos os casos as modificações devem ser sujeitas à aprovação pelo PIREP.

# **Referências**

- Boog, Gustavo e Boog, Madalena. (2008). Com-Viver em Equipa: Construindo Relacionamentos Sustentáveis. São Paulo: M.Books do Brasil Edi
- Dias, Fernando. (2004). Relações Grupais e Desenvolvimento Humano. Lisboa: Instituto Piaget
- Katz, Bernard. (1993). Comunicação: Poder da Empresa. Lisboa: Clássica Editora
- Kuczmarski, Thomas e Kuczmarski, Susan. (1999). Liderança Baseada em Valores: Reconstruindo o Compromisso, o Desempenho e a Produtividade do Empregado. São Paulo: Educator
- Martins, Vera. (2005). Seja Assertivo: Como Conseguir mais Autoconfiança e firmeza na sua vida profissional e pessoal. Rio de Janeiro: 9ª Edição, Elsevier
- Palladino, Connie (2007). Como Desenvolver a Auto-Estima: um Guia para o Sucesso. Rio de Janeiro: Qualitymark

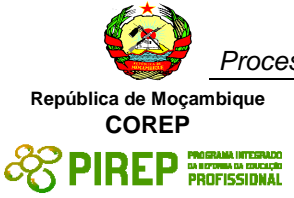

# © Copyright PIREP 2008

Este módulo é um esboço para uso apenas pelo PIREP durante a fase piloto de desenvolvimento do programa em Moçambique. Não deve ser usado para outros fins ou motivos sem a autorização expressa do Director do PIREP.

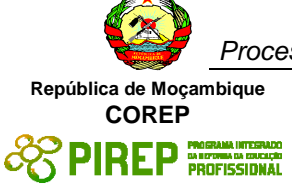

# **4.3 Usar a língua Inglesa em situações sociais, pessoais e profissionais**

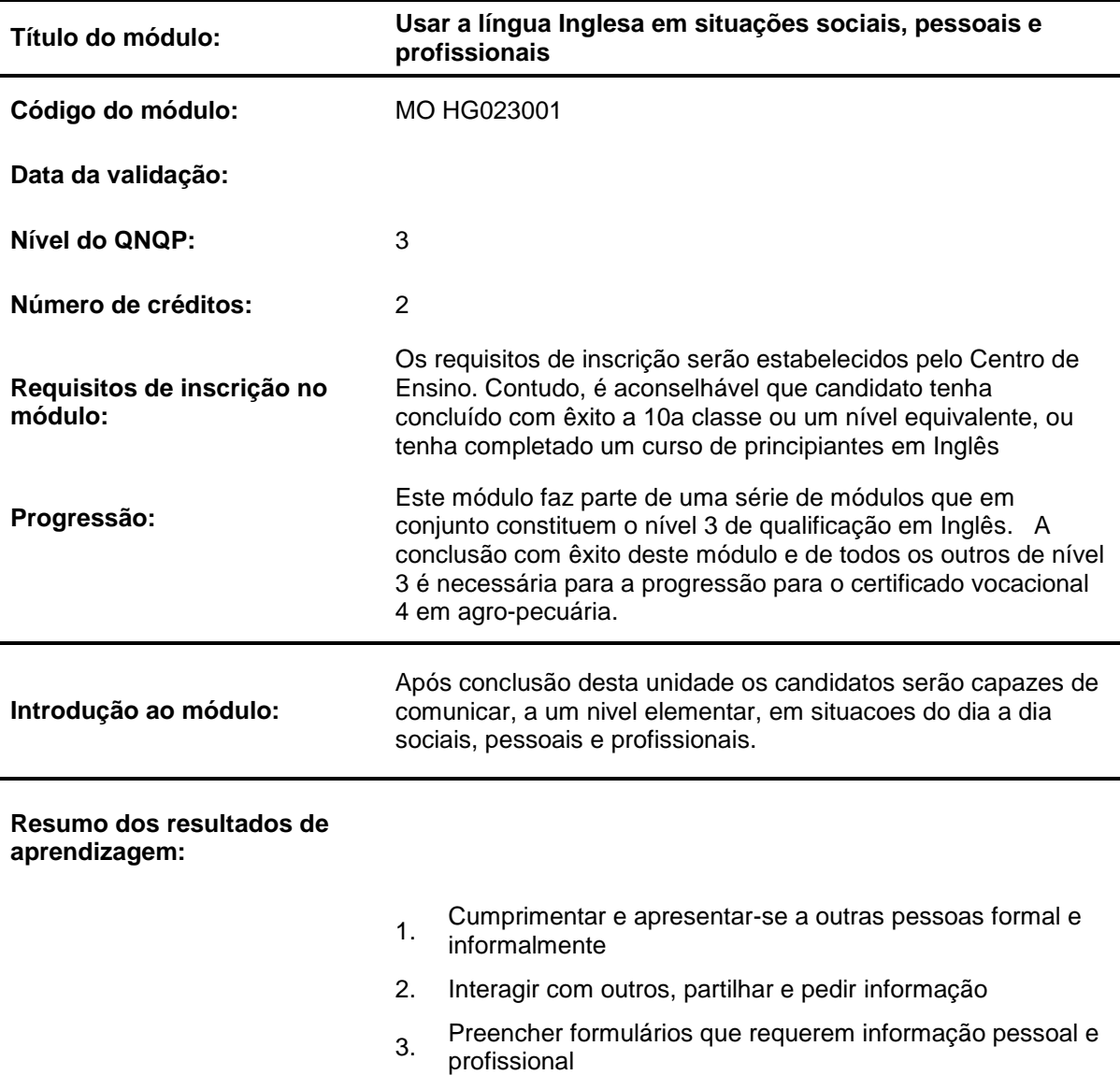

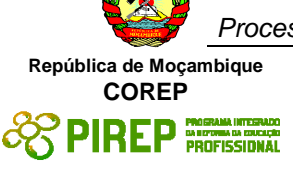

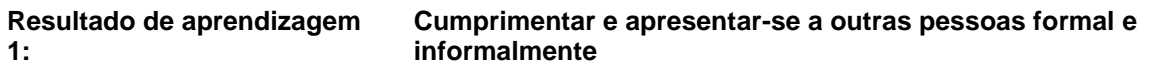

- (a) Pergunta o nome a outro e dizer o seu nome e apelido
- (b) Apresenta-se e cumprimenta outros formal e informalmente
- (c) Usa expressões corteses

### **Contextos de aplicação:**

Cumprimentar e apresenta-se numa variedade de ambientes, formal e informal, na sala de aulas, e em situações sociais e profissionais.

Formal: profissional, local de trabalho, sala de aula.

Informar: ocasiões sociais com amigos

### **Evidências requeridas:**

O candidato deve demonstrar uma compreensão e habilidade de usar apropriadamente formas de se apresentar e despedir, de cumprimentar e expressar num ambiente social e profissional

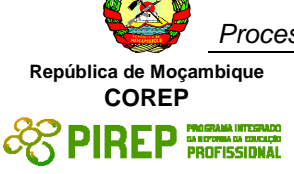

### **Resultado de aprendizagem 2: Interagir com outros, partilhar e pedir informação**

### **Critérios de desempenho:**

- (a) Partilha e solicita informação
- (b) Comunica necessidades e desejos pessoais
- (c) Conduz uma conversação simples
- (d) Pergunta e diz onde alguém ou alguma coisa esta localizada
- (e) Identifica partes de um edifício

# **Contextos de aplicação:**

Troca de informação numa variedade de ambientes

Partilha e solicitação de informação: oral, escrita, cara a cara, por telefone

### **Evidências requeridas:**

O candidato deve demonstrar compreensão e habilidade para comunicar claramente e concisamente informação usando linguagem apropriada num ambiente profissional

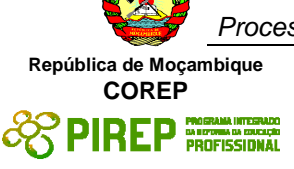

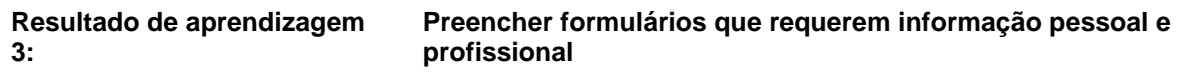

- (a) Preenche formulários que requerem informação pessoal
- (b) Escreve parágrafos curtos sobre si próprio, a escola e o local de trabalho

### **Contextos de aplicação:**

Um gama completa de formulários que requerem informação simples pessoal e profissional

Parágrafos curtos usando informação contida dos formulários

Formulários: hotel, emigração, outros relacionados com a área vocacional

# **Evidências requeridas:**

O candidato deve demonstrar uma compreensão e habilidades para preencher formulários e escrever parágrafos curtos usando gramática e pontuação apropriadas

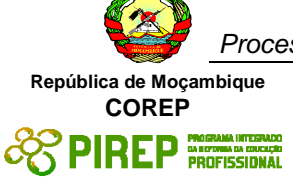

# **INFORMAÇÃO COMPLEMENTAR**

Esta parte da especificação do módulo deve ser considerada como um guia de apoio e nenhuma das secções é obrigatória.

### **Número de horas normativas: 20 horas**

O tempo total estimado para este módulo é de 20 horas, incluindo horas de contacto e horas de trabalho individual.

### **Justificação do módulo:**

Este módulo tem como objectivo capacitar os candidatos a adquirir competência de linguagem, a um nível elementar, requeridos para usar o Inglês para comunicar e ir ao encontro de necessidades pessoais e profissionais. Ele deve guiar o candidato para a aquisição de habilidades genéricas em contextos de linguagem comum, ajudando o candidato a estabelecer e manter relações socais e de trabalho. Esta unidade tem ênfase na interpretação e uso do Inglês falado todos os dias e em contextos vocacionais. Ele está desenhado par ir ao encontro das necessidades de uma larga gama de candidatos e utilizadores.

### **Orientações sobre o conteúdo e contexto de aprendizagem (Resultados de aprendizagem 1, 2 e 3)**

Numa unidade de comunicação, o conteúdo/contexto é melhor definido em termo de situações; meios e actividades através dos quais as habilidades relacionadas com os resultados de aprendizagem são praticados e desenvolvidos. Este modulo deve providenciar as seguintes oportunidades:

- Usar a língua Inglesa com uma variedade de objectivos com um balanço entre usos produtivos e receptivos apropriados as necessidades individuais dos candidatos. Por exemplo, dar informação sobre si próprio, o ambiente que o rodeia, o local de trabalho: descrições sobre sentimentos oralmente e por escrito.
- Usar a língua Inglesa numa gama de ambientes pessoais, sociais e vocacionais. Por exemplo, fazer uma chamada telefónica pessoal ouvir instruções e noticias.
- Ouvir uma variedade de mensagens que cobrem uma gama de necessidades. Por exemplo, usar o telefone, trabalhar num grupo, ouvir noticiários na rádio ou televisão. Items de comunicação oral adequados a uma avaliação sumativa deverão lidar com tópicos que são familiares ao candidato em termos de formato, assunto, vocabulário e objectivo.
- Usar uma variedade de formas de comunicação oral. Por exemplo usar o telefone, comunicar num grupo.
- Preencher formulários que requerem informação pessoal e profissional, escrever parágrafos curtos usando a informação dos formulários.

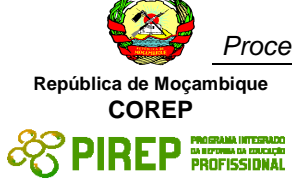

### **Abordagem na geração das evidências de avaliação**

O ensino aprendizagem neste módulo deve ser activo e centrado no candidato. Os candidatos devem ter a oportunidade de planificar e tomar decisões por eles próprios, mostrar iniciativa e independência e trabalhar cooperativamente em grupos. A indução às actividades deve assegurar que os candidatos têm uma compreensão clara da natureza e objectivo do trabalho.

Devem ser realizadas uma serie de actividades, algumas em pequenos grupos e outras com toda a classe. Estas actividades devem providenciar oportunidades de usar a língua Inglesa em situações reais para objectivos reais e podem ser parte de projectos ou exercícios práticos deste módulo ou retirados de actividades de outros módulos vocacionais ou contextos sociais.

As turmas devem suficientemente pequenas para permitir a realização de actividades práticas desta natureza e permitir que os candidatos sejam envolvidos nas actividades que desafiam as suas capacidades e oferecem tanto a oportunidade de sucesso como o risco de falhar.

Recomenda-se que o horário dos módulos de Inglês seja organizado em blocos com tempo suficiente para permitir que os candidatos se engajem em combinações realísticas de comunicação tanto dentro como for a da escola/centro de ensino.

As oportunidades de refazer, rever, e avaliar pelos candidate, pelos colegas e pelo formador, devem ser vistas como uma característica essencial de toas as actividades formativas.

Os planos analíticos e de aulas devem ser desenhados no sentido de engajar os candidatos num uso variado e objectivado de habilidades de linguagem inter-relacionadas. As unidades podem ter duração variável e podem permitir diferentes abordagens de ensinoaprendizagem. Recomenda-se que estas unidades sejam negociadas e planificadas numa forma em que as evidências requeridas pela avaliação sejam geradas no decurso do trabalho normal e não durante um exercício separado e individualizado.

O trabalho de grupo deve ser encorajado pois dá oportunidades aos candidatos de praticar e ganhar experiência pratica da cooperação necessária na vida real, particularmente em situações vocacionais. Contudo, trabalho completado pelos candidatos como membros do grupo ou num projecto de grupo deve ser realizado sem a ajuda de outros membros do grupo, quando esse mesmo trabalho é submetido como evidencia na avaliação sumativa do candidato.

### **Combinando módulos de "Inglês" com outros módulos:**

O conteúdo de outros módulos pode ser usado para providenciar actividades que envolvam prática e desenvolvimento de habilidades de comunicação, Os módulos de Inglês podem ser desenhados numa forma cruzada com outros módulos e terem como objectivo desenvolver habilidades de comunicação em contextos extraídos de outros módulos.

Porque a comunicação em Inglês é um assunto nuclear, é importante que, o mais possível, o ênfase da área vocacional esteja reflectido no ensino das componentes de comunicação. É também importante que os formadores de Inglês trabalhem com os seus colegas dos módulos vocacionais para discutir oportunidades de avaliação que permitam a avaliação cruzada de módulos.

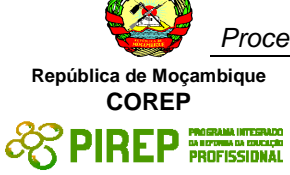

A determinação de desempenho satisfatório para cada resultado de aprendizagem indica o mínimo requerido para cumprir com o objectivo da avaliação sumativa. Contudo, o numero de actividades realizadas pelo candidato não devia estar limitada a esses especificados.

Os formadores devem distinguir entre os seus diferentes papeis na avaliação formativa e sumativa. Na formativa, toda a ajuda e suporte requerida pelo candidato pode ser legitimamente dada pelo formador. Tarefas que tem a vão ser parte das evidencias para a avaliação sumativa devem ser completadas pelo candidate sem ajuda. Contudo, devia ser aceitável que o formador chame a atenção do candidato para um erro geral em relação a um critério de desempenho particular ou redireccionar o candidato durante a realização da tarefa.

## **Métodos e instrumentos de avaliação**

As escolas ou Centros de ensino deveriam tomar nota do seguinte, antes de desenhar os instrumentos de avaliação:

**Objectivo**. Em certa medida o objectivo da comunicação estará definido nos contextos de aplicação. Contudo, é razoável esperar que o candidato não só irá identificar a objectivo principal do texto, i.e. providenciar informação, mas também irá mostrar que tem consciência do contexto no qual esta informação é dada, por exemplo num noticiário televisivo, num vídeo de treino, etc.

**Convenções**. A comunicação falada escolhida para avaliação sumativa deveria claramente incorporar as características e convenções apropriadas a cada forma particular, por exemplo, se o candidato está a ouvir a uma parte do noticiário da televisão; o grau de formalidade, a escolha de vocabulário e o estilo da linguagem são típicos desse tipo de comunicação.

### **Resultado de Aprendizagem 1 e 2**

A evidencia do desempenho da habilidade do candidate de tomar parte em discussões pode ser avaliada na forma de um audio/vídeo ou numa lista de verificação/observação.

Evidência dever se providenciada da participação do candidato em pelo menos 2 discussões sobre assuntos directos. Estas discussões deviam providenciar oportunidades para os candidatos darem e obterem informação e trocarem ideias. Uma discussão devia ser a dois e a outra devia ser num pequeno grupo.

Algum encorajamento e direcção podem ser dados pelo formador a este nível. A audibilidade, tom de voz, volume da voz, expressões faciais e linguagem corporal devem ser também observadas.

### **Resultado de Aprendizagem 3**

O candidato deve produzir 4 evidencias escritas sobre diferentes assuntos relacionados com o ambiente social e a área vocacional do candidate. Duas evidencias devem ser formulários preenchidos e as outras duas devem ser parágrafos curtos com não mais do que 150 palavras.

Todo o material deve ser preciso, complete e relevante para o assunto e objective e deve obedecer as convenções estabelecidas. Todo o material deve ser escrito à mão.

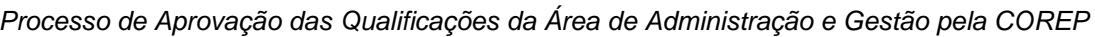

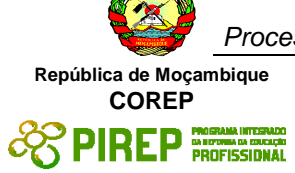

## **Necessidades Especiais**

Em certos casos, evidências requeridas modificadas podem ser produzidas por uma escola ou Centro de ensino para certificação de candidatos com necessidades especiais. Contudo, se a modificação ocorrer, ela não deve diluir a qualidade das especificações do módulo. Em todos os casos as modificações devem ser sujeitas à aprovação pelo PIREP.

### **Referências**

- "COMMUNICATION SKILLS 1" Unit Ref: U2005905 Botswana
- "COMMUNICATION 1" Unit Ref: 7110015 SQA-SCOTTISH QUALIFICATIONS AUTHORITY
- English for Speakers Other Languages Unit Ref: NSWTESL312A Australia. The Common European Framework of Reference for Languages: Learning, Teaching, Assessment. - Council of Europe - Cambridge University Press, UK

### © Copyright PIREP 2008

Este módulo é um esboço para uso apenas pelo PIREP durante a fase piloto de desenvolvimento do programa em Moçambique. Não deve ser usado para outros fins ou motivos sem a autorização expressa do Director do PIREP.

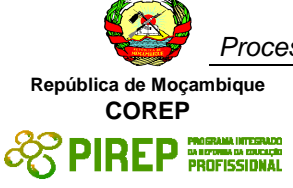

# **4.4 Comunicar informação relacionada com o trabalho, em língua Inglesa**

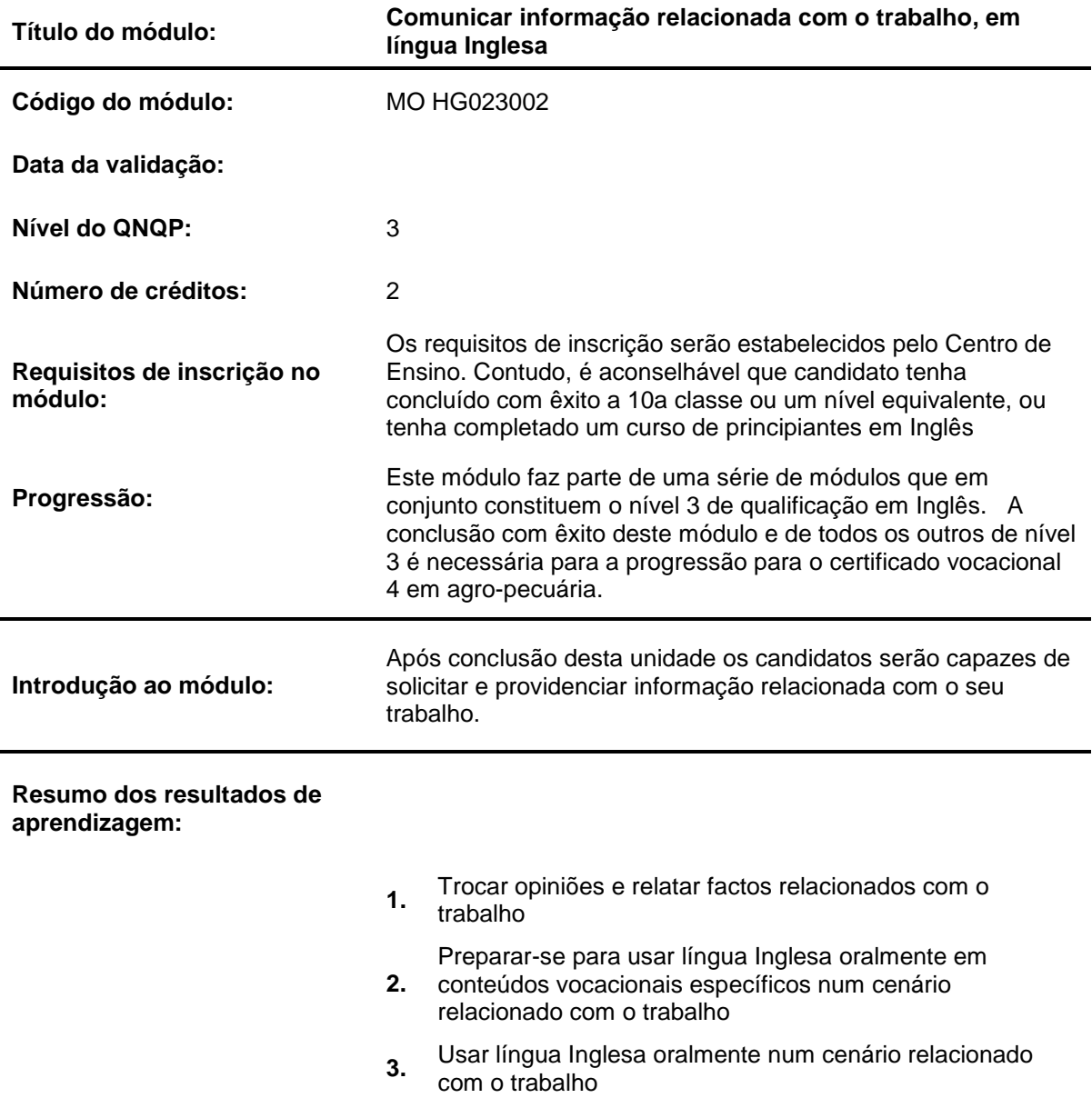

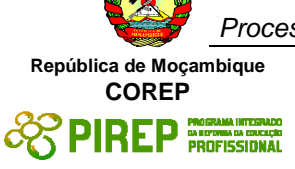

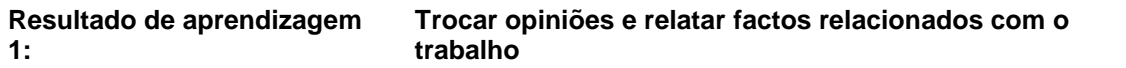

- (a) Faz afirmações e requerimentos simples relacionados com o seu próprio trabalho
- (b) Faz perguntas e dá repostas sobre o seu trabalho e o de outros
- (c) Realiza e participa em conversações de trabalho simples

### **Contextos de aplicação:**

Tipos de comunicação: comunicação falada que combina conteúdos factuais com factos afirmados claramente, pontos de vista ou sentimentos

Nível de dificuldade: todo o vocabulário será familiar ao candidate; a comunicação terá uma estrutura simples

Grau de detalhe: contendo vários items de informação

### **Evidências requeridas:**

O candidato deve demonstrar a habilidade de manter uma interacção profissional simples de acordo com os critérios de desempenho e os contextos de aplicação

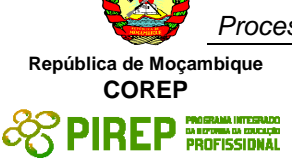

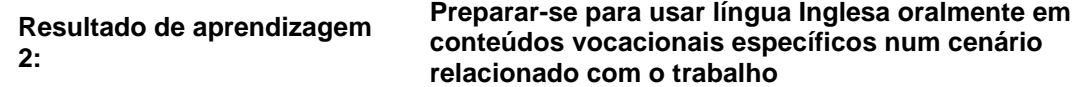

- (a) Identifica objectivo do comunicado oral
- (b) Identifica o contexto do comunicado
- (c) Identifica definições e significados especializados

### **Contextos de aplicação:**

Tipos de comunicados orais incluem:

- Anúncios e instruções
- Aula
- Apresentações
- Noticiários
- Debates e discussões
- Conversações telefónicas
- Entrevistas para emprego

# **Evidências requeridas:**

O candidato deve demonstrar habilidade de identificar tipos diferentes de comunicados

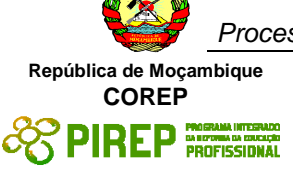

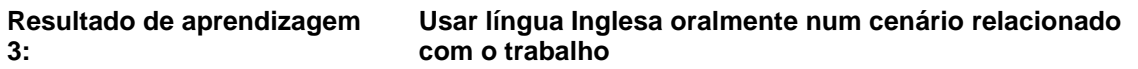

- (a) Usa estrutura retórica apropriada
- (b) Usa pronunciação compreensível
- (c) Usa dicas não verbais apropriadas
- (d) Usa estratégias apropriadas de interagir com os outros para atingir resultados no local de trabalho.

### **Contextos de aplicação:**

O contexto de aplicação deste elemento de competência esta expresso completamente nos critérios de desempenho

#### **Evidências requeridas:**

O candidato deve mostrar habilidade de discutir e fazer apresentações sobre tópicos que lhe são familiares

### **INFORMAÇÃO COMPLEMENTAR**

Esta parte da especificação do módulo deve ser considerada como um guia de apoio e nenhuma das secções é obrigatória.

#### **Número de horas normativas: 20 horas**

O tempo total estimado para este módulo é de 20 horas, incluindo horas de contacto e horas de trabalho individual.

### **Justificação do módulo:**

Este módulo tem como objectivo capacitar os candidatos a adquirir competência de linguagem, a um nível elementar, requeridos para usar o Inglês para comunicar e ir ao encontro de necessidades pessoais e profissionais. Ele deve guiar o candidato para a aquisição de habilidades genéricas em contextos de linguagem comum, ajudando o candidato a estabelecer e manter relações socais e de trabalho. Esta unidade tem ênfase na interpretação e uso do Inglês falado todos os dias e em contextos vocacionais. Ele está desenhado par ir ao encontro das necessidades de uma larga gama de candidatos e utilizadores.

### **Orientações sobre o conteúdo e contexto de aprendizagem (Resultados de aprendizagem 1, 2 e 3)**

Numa unidade de comunicação, o conteúdo/contexto é melhor definido em termo de situações; meios e actividades através dos quais as habilidades relacionadas com os resultados de aprendizagem são praticados e desenvolvidos. Este modulo deve providenciar as seguintes oportunidades:

 Usar a língua Inglesa com uma variedade de objectivos com um balanço entre usos produtivos e receptivos apropriados as necessidades individuais dos candidatos. Por exemplo, dar informação, descrever sentimentos, argumentar e persuadir, dar assistência, juntar informação, perguntar.

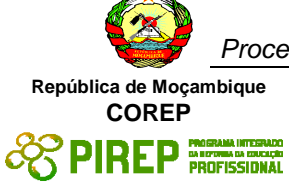

- Usar a língua Inglesa numa gama de ambientes pessoais, sociais e vocacionais. Por exemplo, fazer uma chamada telefónica pessoal, fazer planos num grupo, ouvir e dar instruções.
- Ouvir uma variedade de mensagens que cobrem uma gama de necessidades. Por exemplo, usar o telefone, trabalhar num grupo, ouvir um orador, ouvir noticiários na rádio ou televisão. Items de comunicação oral adequados a uma avaliação sumativa deverão lidar com tópicos que são familiares ao candidato em termos de formato, assunto, vocabulário e objectivo.
- Usar uma variedade de formas de comunicação oral. Por exemplo usar o telefone, comunicar num grupo, tomar parte numa entrevista, fazer uma apresentação, fazer um relatório.

### **Abordagem na geração das evidências de avaliação**

O ensino aprendizagem neste módulo deve ser activo e centrado no candidato. Os candidatos devem ter a oportunidade de planificar e tomar decisões por eles próprios, mostrar iniciativa e independência e trabalhar cooperativamente em grupos. A indução às actividades deve assegurar que os candidatos têm uma compreensão clara da natureza e objectivo do trabalho.

Devem ser realizadas uma serie de actividades, algumas em pequenos grupos e outras com toda a classe. Estas actividades devem providenciar oportunidades de usar a língua Inglesa em situações reais para objectivos reais e podem ser parte de projectos ou exercícios práticos deste módulo ou retirados de actividades de outros módulos vocacionais ou contextos sociais.

As turmas devem suficientemente pequenas para permitir a realização de actividades práticas desta natureza e permitir que os candidatos sejam envolvidos nas actividades que desafiam as suas capacidades e oferecem tanto a oportunidade de sucesso como o risco de falhar.

Recomenda-se que o horário dos módulos de Inglês seja organizado em blocos com tempo suficiente para permitir que os candidatos se engajem em combinações realísticas de comunicação tanto dentro como for a da escola/centro de ensino.

As oportunidades de refazer, rever, e avaliar pelos candidate, pelos colegas e pelo formador, devem ser vistas como uma característica essencial de toas as actividades formativas.

Os planos analíticos e de aulas devem ser desenhados no sentido de engajar os candidatos num uso variado e objectivado de habilidades de linguagem inter-relacionadas. As unidades podem ter duração variável e podem permitir diferentes abordagens de ensinoaprendizagem. Recomenda-se que estas unidades sejam negociadas e planificadas numa forma em que as evidências requeridas pela avaliação sejam geradas no decurso do trabalho normal e não durante um exercício separado e individualizado.

O trabalho de grupo deve ser encorajado pois dá oportunidades aos candidatos de praticar e ganhar experiência pratica da cooperação necessária na vida real, particularmente em situações vocacionais. Contudo, trabalho completado pelos candidatos como membros do grupo ou num projecto de grupo deve ser realizado sem a ajuda de outros membros do grupo, quando esse mesmo trabalho é submetido como evidencia na avaliação sumativa do candidato.

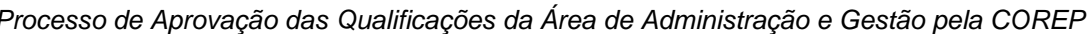

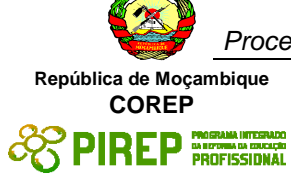

### **Combinando módulos de "Inglês" com outros módulos:**

O conteúdo de outros módulos pode ser usado para providenciar actividades que envolvam prática e desenvolvimento de habilidades de comunicação, Os módulos de Inglês podem ser desenhados numa forma cruzada com outros módulos e terem como objectivo desenvolver habilidades de comunicação em contextos extraídos de outros módulos.

Porque a comunicação em Inglês é um assunto nuclear, é importante que, o mais possível, o ênfase da área vocacional esteja reflectido no ensino das componentes de comunicação. É também importante que os formadores de Inglês trabalhem com os seus colegas dos módulos vocacionais para discutir oportunidades de avaliação que permitam a avaliação cruzada de módulos.

A determinação de desempenho satisfatório para cada resultado de aprendizagem indica o mínimo requerido para cumprir com o objectivo da avaliação sumativa. Contudo, o numero de actividades realizadas pelo candidato não devia estar limitada a esses especificados.

Os formadores devem distinguir entre os seus diferentes papeis na avaliação formativa e sumativa. Na formativa, toda a ajuda e suporte requerida pelo candidato pode ser legitimamente dada pelo formador. Tarefas que tem a vão ser parte das evidencias para a avaliação sumativa devem ser completadas pelo candidate sem ajuda. Contudo, devia ser aceitável que o formador chame a atenção do candidato para um erro geral em relação a um critério de desempenho particular ou redireccionar o candidato durante a realização da tarefa.

### **Métodos e instrumentos de avaliação**

As escolas ou Centros de ensino deveriam tomar nota do seguinte, antes de desenhar os instrumentos de avaliação:

**Objectivo.** Em certa medida o objectivo da comunicação estará definido nos contextos de aplicação. Contudo, é razoável esperar que o candidato não só irá identificar a objectivo principal do texto, i.e. providenciar informação, mas também irá mostrar que tem consciência do contexto no qual esta informação é dada, por exemplo num noticiário televisivo, num vídeo de treino, etc.

**Convenções**. A comunicação falada escolhida para avaliação sumativa deveria claramente incorporar as características e convenções apropriadas a cada forma particular, por exemplo, se o candidato está a ouvir a uma parte do noticiário da televisão; o grau de formalidade, a escolha de vocabulário e o estilo da linguagem são típicos desse tipo de comunicação.

### **Resultados de Aprendizagem 1 a 3**

A evidência do desempenho da habilidade do candidato de tomar parte em discussões pode ser avaliada na forma de um audio/vídeo ou numa lista de verificação/observação.

Evidência dever se providenciada da participação do candidato em pelo menos 2 discussões sobre assuntos directos. Estas discussões deviam providenciar oportunidades para os candidatos darem e obterem informação e trocarem ideias. Uma discussão devia ser a dois e a outra devia ser num pequeno grupo.

Algum encorajamento e direcção podem ser dados pelo formador a este nível. A audibilidade, tom de voz, volume da voz, expressões faciais e linguagem corporal devem ser também observadas.

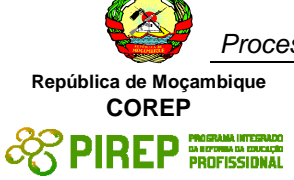

## **Necessidades Especiais**

Em certos casos, evidências requeridas modificadas podem ser produzidas por uma escola ou Centro de ensino para certificação de candidatos com necessidades especiais. Contudo, se a modificação ocorrer, ela não deve diluir a qualidade das especificações do módulo. Em todos os casos as modificações devem ser sujeitas à aprovação pelo PIREP.

### **Referências**

- 1. "COMMUNICATION SKILLS 1" Unit Ref: U2005905 Botswana
- 2. "COMMUNICATION 1" Unit Ref: 7110015 SQA-SCOTTISH QUALIFICATIONS AUTHORITY
- 3. English for Speakers Other Languages Unit Ref: NSWTESL312A Australia. The Common European Framework of Reference for Languages: Learning, Teaching, Assessment. - Council of Europe - Cambridge University Press, UK
- 4. The Common European Framework of Reference for Languages: Learning, Teaching, Assessment. - Council of Europe - Cambridge University Press, UK

### © Copyright PIREP 2008

Este módulo é um esboço para uso apenas pelo PIREP durante a fase piloto de desenvolvimento do programa em Moçambique. Não deve ser usado para outros fins ou motivos sem a autorização expressa do Director do PIREP.

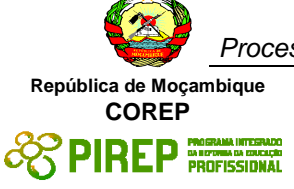

# **4.5 Comunicar informação relacionada com o trabalho, em língua Inglesa**

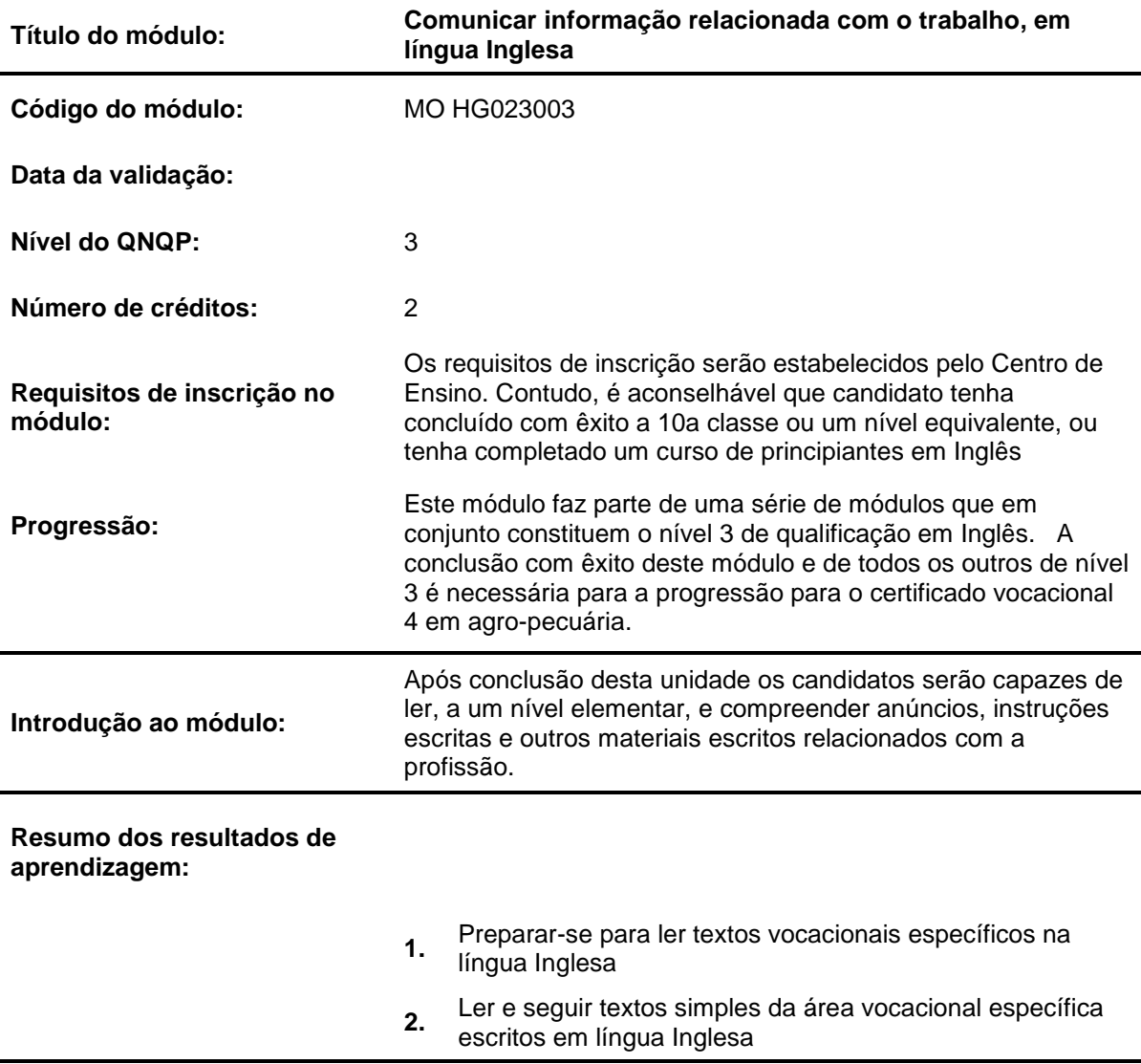

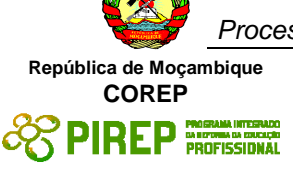

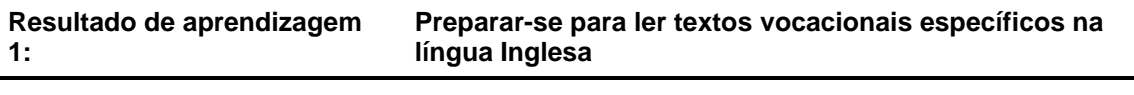

- (a) Identifica o objectivo de textos
- (b) Identifica o contexto de textos
- (c) Identifica definições e significados especializados

# **Contextos de aplicação:**

Distinção de características numa variedade de formas literárias

Especializado: relacionado com a área vocacional

## **Evidências requeridas:**

O candidato deve demonstrar habilidade de identificar diferentes tipos de géneros de leitura

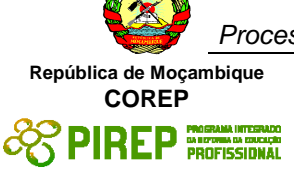

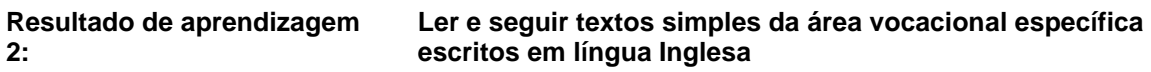

- (a) "Skim" e "Scan" textos
- (b) Lê para extrair os pontos e ideias principais
- (c) Lê para encontrar detalhes relevantes
- (d) Usa o conhecimento de vocabulário, gramática e estrutura do texto para interpretar o significado
- (e) Interpreta diagramas, gráficos e textos usando imagens visuais

### **Contextos de aplicação:**

O contexto de aplicação deste elemento de competência está completamente expresso nos critérios de desempenho

### **Evidências requeridas:**

O candidato deve demonstrar uma compreensão providenciando as respostas apropriadas a cada tarefa

# **INFORMAÇÃO COMPLEMENTAR**

Esta parte da especificação do módulo deve ser considerada como um guia de apoio e nenhuma das secções é obrigatória.

### **Número de horas normativas: 20 horas**

O tempo total estimado para este módulo é de 20 horas, incluindo horas de contacto e horas de trabalho individual.

### **Justificação do módulo:**

Este módulo tem como objectivo capacitar os candidatos a adquirir competência de linguagem, a um nível elementar, requeridos para usar o Inglês para comunicar e ir ao encontro de necessidades pessoais e profissionais. Ele deve guiar o candidato para a aquisição de habilidades genéricas em contextos de linguagem comum, ajudando o candidato a estabelecer e manter relações socais e de trabalho. Esta unidade tem ênfase na interpretação e uso do Inglês escrito em contextos vocacionais. Ele está desenhado par ir ao encontro das necessidades de uma larga gama de candidatos e utilizadores.

### **Orientações sobre o conteúdo e contexto de aprendizagem (Resultados de aprendizagem 1 e 2)**

Numa unidade de comunicação, o conteúdo/contexto é melhor definido em termo de situações; meios e actividades através dos quais as habilidades relacionadas com os resultados de aprendizagem são praticados e desenvolvidos. Este modulo deve providenciar as seguintes oportunidades:

 Olhar para uma gama de comunicação escrita usada no campo vocacional – por exemplo manuais de instrução, livros, brochuras, prospectos, folhetos, material de divulgação, sinais públicos e anúncios.

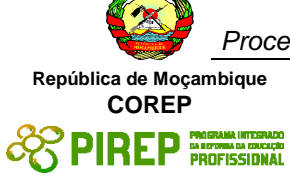

- Identificar o objectivo do texto, e o contexto em que aquela informação é usada por exemplo um aviso, uma instrução, um convite.
- Praticar várias estratégias de leitura e habilidades referidas nos critérios de desempenho

### **Abordagem na geração das evidências de avaliação**

O ensino aprendizagem neste módulo deve ser activo e centrado no candidato. Os candidatos devem ter a oportunidade de planificar e tomar decisões por eles próprios, mostrar iniciativa e independência e trabalhar cooperativamente em grupos. A indução às actividades deve assegurar que os candidatos têm uma compreensão clara da natureza e objectivo do trabalho.

Devem ser realizadas uma serie de actividades, algumas em pequenos grupos e outras com toda a classe. Estas actividades devem providenciar oportunidades de usar a língua Inglesa em situações reais para objectivos reais e podem ser parte de projectos ou exercícios práticos deste módulo ou retirados de actividades de outros módulos vocacionais ou contextos sociais.

As turmas devem suficientemente pequenas para permitir a realização de actividades práticas desta natureza e permitir que os candidatos sejam envolvidos nas actividades que desafiam as suas capacidades e oferecem tanto a oportunidade de sucesso como o risco de falhar.

Recomenda-se que o horário dos módulos de Inglês seja organizado em blocos com tempo suficiente para permitir que os candidatos se engajem em combinações realísticas de comunicação tanto dentro como for a da escola/centro de ensino.

As oportunidades de refazer, rever, e avaliar pelos candidate, pelos colegas e pelo formador, devem ser vistas como uma característica essencial de toas as actividades formativas.

Os planos analíticos e de aulas devem ser desenhados no sentido de engajar os candidatos num uso variado e objectivado de habilidades de linguagem inter-relacionadas. As unidades podem ter duração variável e podem permitir diferentes abordagens de ensinoaprendizagem. Recomenda-se que estas unidades sejam negociadas e planificadas numa forma em que as evidências requeridas pela avaliação sejam geradas no decurso do trabalho normal e não durante um exercício separado e individualizado.

O trabalho de grupo deve ser encorajado pois dá oportunidades aos candidatos de praticar e ganhar experiência pratica da cooperação necessária na vida real, particularmente em situações vocacionais. Contudo, trabalho completado pelos candidatos como membros do grupo ou num projecto de grupo deve ser realizado sem a ajuda de outros membros do grupo, quando esse mesmo trabalho é submetido como evidencia na avaliação sumativa do candidato.

#### **Combinando módulos de "Inglês" com outros módulos:**

O conteúdo de outros módulos pode ser usado para providenciar actividades que envolvam prática e desenvolvimento de habilidades de comunicação, Os módulos de Inglês podem ser desenhados numa forma cruzada com outros módulos e terem como objectivo desenvolver habilidades de comunicação em contextos extraídos de outros módulos.

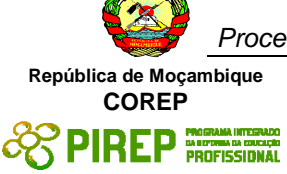

Porque a comunicação em Inglês é um assunto nuclear, é importante que, o mais possível, o ênfase da área vocacional esteja reflectido no ensino das componentes de comunicação. É também importante que os formadores de Inglês trabalhem com os seus colegas dos módulos vocacionais para discutir oportunidades de avaliação que permitam a avaliação cruzada de módulos.

A determinação de desempenho satisfatório para cada resultado de aprendizagem indica o mínimo requerido para cumprir com o objectivo da avaliação sumativa. Contudo, o numero de actividades realizadas pelo candidato não devia estar limitada a esses especificados.

Os formadores devem distinguir entre os seus diferentes papeis na avaliação formativa e sumativa. Na formativa, toda a ajuda e suporte requerida pelo candidato pode ser legitimamente dada pelo formador. Tarefas que tem a vão ser parte das evidencias para a avaliação sumativa devem ser completadas pelo candidate sem ajuda. Contudo, devia ser aceitável que o formador chame a atenção do candidato para um erro geral em relação a um critério de desempenho particular ou redireccionar o candidato durante a realização da tarefa.

### **Métodos e instrumentos de avaliação**

As escolas ou Centros de ensino deveriam tomar nota do seguinte, antes de desenhar os instrumentos de avaliação:

**Objectivo**. Em certa medida o objectivo da comunicação estará definido nos contextos de aplicação. Contudo, é razoável esperar que o candidato não só irá identificar a objectivo principal do texto, i.e. providenciar informação, mas também irá mostrar que tem consciência do contexto no qual esta informação é dada, por exemplo num noticiário televisivo, num vídeo de treino, etc.

**Convenções**. A comunicação falada escolhida para avaliação sumativa deveria claramente incorporar as características e convenções apropriadas a cada forma particular, por exemplo, se o candidato está a ouvir a uma parte do noticiário da televisão; o grau de formalidade, a escolha de vocabulário e o estilo da linguagem são típicos desse tipo de comunicação.

### **Resultados de Aprendizagem 1 a 2**

A evidência do desempenho da habilidade do candidato de ler e seguir textos simples em Inglês específicos do campo vocacional pode ser trabalhos, testes escritos, apresentações orais ou lista de verificação/observação.

Evidência dever se providenciada da leitura do candidato em pelo menos 2 tipos de textos e da identificação do objectivo e contexto do texto; extrair os pontos e ideias principais do texto e usar a informação no trabalho escrito e oral.

### **Necessidades Especiais**

Em certos casos, evidências requeridas modificadas podem ser produzidas por uma escola ou Centro de ensino para certificação de candidatos com necessidades especiais. Contudo, se a modificação ocorrer, ela não deve diluir a qualidade das especificações do módulo. Em todos os casos as modificações devem ser sujeitas à aprovação pelo PIREP.

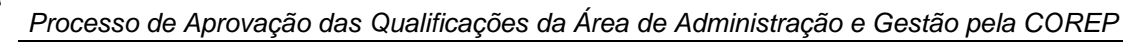

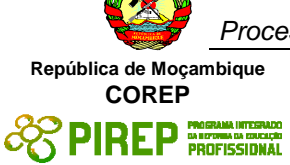

# **Referências**

- 1. "COMMUNICATION SKILLS 1" Unit Ref: U2005905 Botswana
- 2. "COMMUNICATION 1" Unit Ref: 7110015 SQA-SCOTTISH QUALIFICATIONS AUTHORITY
- 3. English for Speakers Other Languages Unit Ref: NSWTESL312A Australia. The Common European Framework of Reference for Languages: Learning, Teaching, Assessment. - Council of Europe - Cambridge University Press, UK
- 4. The Common European Framework of Reference for Languages: Learning, Teaching, Assessment. - Council of Europe - Cambridge University Press, UK

# © Copyright PIREP 2008

Este módulo é um esboço para uso apenas pelo PIREP durante a fase piloto de desenvolvimento do programa em Moçambique. Não deve ser usado para outros fins ou motivos sem a autorização expressa do Director do PIREP.

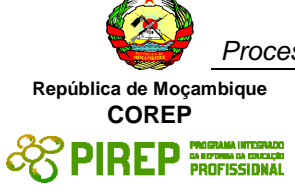

# **4.6 Produzir materiais escritos na língua Inglesa**

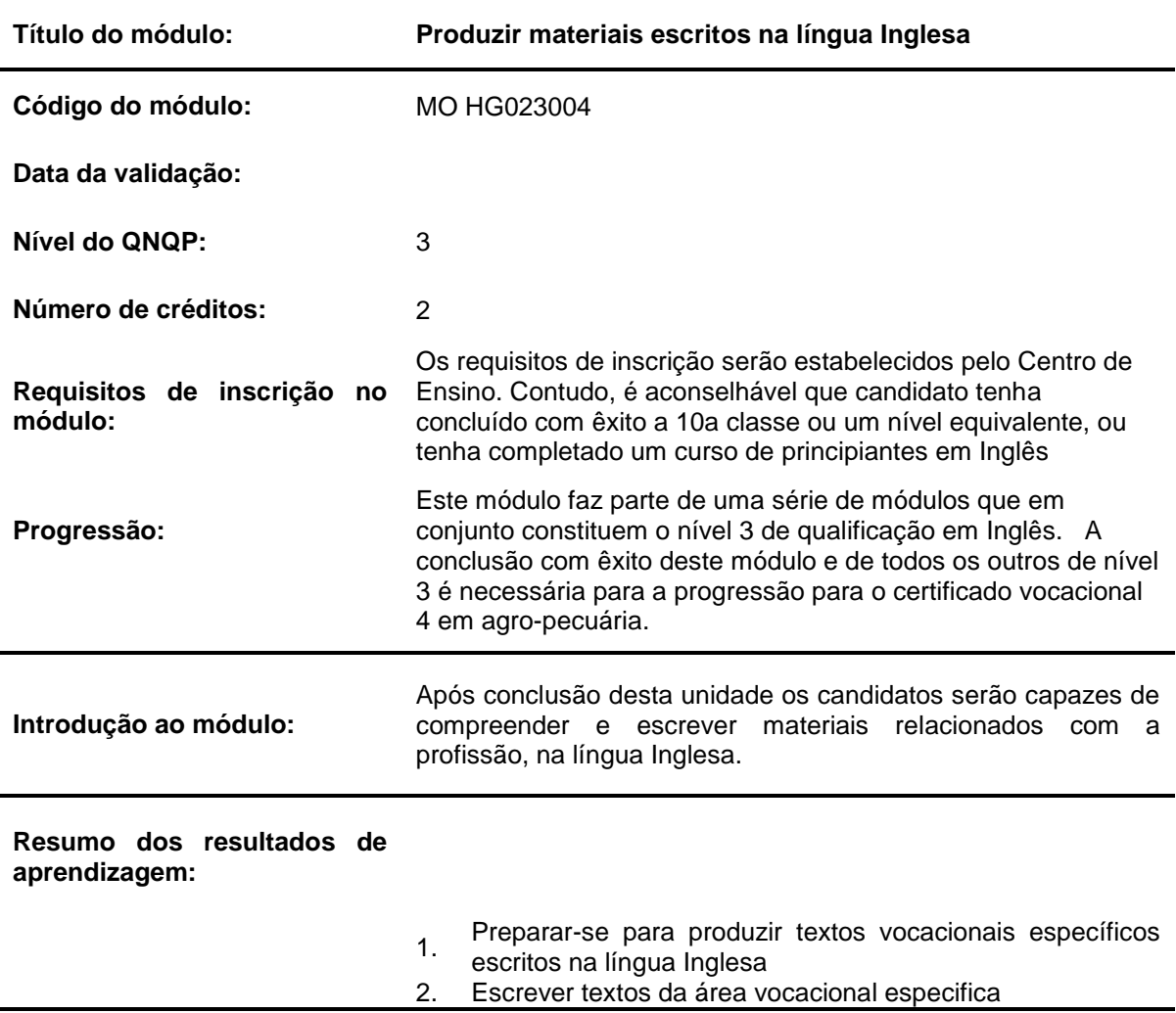

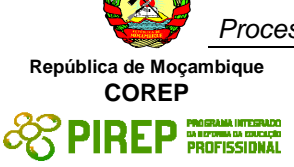

#### **Resultado de aprendizagem Preparar-se para produzir textos vocacionais específicos 1: escritos na língua Inglesa**

### **Critérios de desempenho:**

- (a) Identifica o objectivo de textos
- (b) Identifica o contexto de textos
- (c) Identifica definições e significados especializados

### **Contextos de aplicação:**

Distinção entre características de uma variedade de formas literárias

Especializado: relacionado com a sua área vocacional

### **Evidências requeridas:**

O candidato deve demonstrar habilidade de identificar diferentes tipos escrita na sua área vocacional

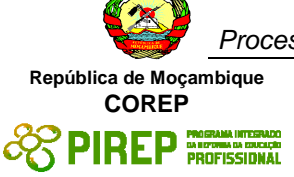

#### **Resultado de aprendizagem 2: Escrever textos da área vocacional especifica**

Critérios de desempenho:

- (a) Usa o "layout" apropriado
- (b) Usa a estrutura retórica apropriada
- (c) Organiza as fases de textos
- (d) Usa instrumentos coesivos apropriados
- (e) Usa vocabulário e gramática apropriados
- (f) Usa ortografia e pontuação padrão

### **Contextos de aplicação:**

Produção de uma variedade de textos simples relacionados com a área profissional: **Descricões Narrativas** Relatórios Cartas

### **Evidências requeridas:**

Os candidatos devem demonstrar habilidade de produzir uma variedade de textos específicos da sua área vocacional

# **INFORMAÇÃO COMPLEMENTAR**

Esta parte da especificação do módulo deve ser considerada como um guia de apoio e nenhuma das secções é obrigatória.

### **Número de horas normativas: 20 horas**

O tempo total estimado para este módulo é de 20 horas, incluindo horas de contacto e horas de trabalho individual.

### **Justificação do módulo:**

Este módulo tem como objectivo capacitar os candidatos a adquirir competência de linguagem, a um nível elementar, requeridos para usar o Inglês para comunicar e ir ao encontro de necessidades pessoais e profissionais. Ele deve guiar o candidato para a aquisição de habilidades genéricas em contextos de linguagem comum, ajudando o candidato a estabelecer e manter relações socais e de trabalho. Esta unidade tem ênfase na interpretação e uso do Inglês escrito em contextos vocacionais. Ele está desenhado par ir ao encontro das necessidades de uma larga gama de candidatos e utilizadores.

### **Orientações sobre o conteúdo e contexto de aprendizagem (Resultados de Aprendizagem 1 e 2)**

Numa unidade de comunicação, o conteúdo/contexto é melhor definido em termo de situações; meios e actividades através dos quais as habilidades relacionadas com os resultados de aprendizagem são praticados e desenvolvidos. Este modulo deve providenciar as seguintes oportunidades:

 Olhar para uma gama de comunicação escrita usada no campo vocacional – por exemplo manuais de instrução, livros, brochuras, prospectos, folhetos, material de divulgação, sinais públicos e anúncios.

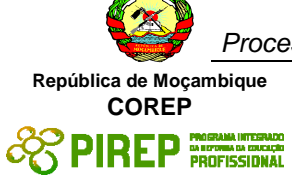

- Produzir evidencia escrita relevante para assuntos directos. Assuntos directos são aqueles que são rotina para o candidato e ocorrem comummente no ambiente em que ele/a vive ou trabalha. Exemplos de comunicação escrita sobre assuntos directos incluem cartas, memos, relatórios e folhetos.
- Items de comunicação escrita adequadas para a avaliação sumativa lidarão com tópicos que são familiares para o candidato em termos de formato, assunto, vocabulários e objectivo.

### **Abordagem na geração das evidências de avaliação**

O ensino aprendizagem neste módulo deve ser activo e centrado no candidato. Os candidatos devem ter a oportunidade de planificar e tomar decisões por eles próprios, mostrar iniciativa e independência e trabalhar cooperativamente em grupos. A indução às actividades deve assegurar que os candidatos têm uma compreensão clara da natureza e objectivo do trabalho.

Devem ser realizadas uma serie de actividades, algumas em pequenos grupos e outras com toda a classe. Estas actividades devem providenciar oportunidades de usar a língua Inglesa em situações reais para objectivos reais e podem ser parte de projectos ou exercícios práticos deste módulo ou retirados de actividades de outros módulos vocacionais ou contextos sociais.

As turmas devem suficientemente pequenas para permitir a realização de actividades práticas desta natureza e permitir que os candidatos sejam envolvidos nas actividades que desafiam as suas capacidades e oferecem tanto a oportunidade de sucesso como o risco de falhar.

Recomenda-se que o horário dos módulos de Inglês seja organizado em blocos com tempo suficiente para permitir que os candidatos se engajem em combinações realísticas de comunicação tanto dentro como for a da escola/centro de ensino.

As oportunidades de refazer, rever, e avaliar pelos candidate, pelos colegas e pelo formador, devem ser vistas como uma característica essencial de toas as actividades formativas.

Os planos analíticos e de aulas devem ser desenhados no sentido de engajar os candidatos num uso variado e objectivado de habilidades de linguagem inter-relacionadas. As unidades podem ter duração variável e podem permitir diferentes abordagens de ensinoaprendizagem. Recomenda-se que estas unidades sejam negociadas e planificadas numa forma em que as evidências requeridas pela avaliação sejam geradas no decurso do trabalho normal e não durante um exercício separado e individualizado.

O trabalho de grupo deve ser encorajado pois dá oportunidades aos candidatos de praticar e ganhar experiência pratica da cooperação necessária na vida real, particularmente em situações vocacionais. Contudo, trabalho completado pelos candidatos como membros do grupo ou num projecto de grupo deve ser realizado sem a ajuda de outros membros do grupo, quando esse mesmo trabalho é submetido como evidencia na avaliação sumativa do candidato.

#### **Combinando módulos de "Inglês" com outros módulos:**

O conteúdo de outros módulos pode ser usado para providenciar actividades que envolvam prática e desenvolvimento de habilidades de comunicação, Os módulos de Inglês podem ser desenhados numa forma cruzada com outros módulos e terem como objectivo desenvolver habilidades de comunicação em contextos extraídos de outros módulos.

Porque a comunicação em Inglês é um assunto nuclear, é importante que, o mais possível, o ênfase da área vocacional esteja reflectido no ensino das componentes de comunicação. É também importante que os formadores de Inglês trabalhem com os seus colegas dos

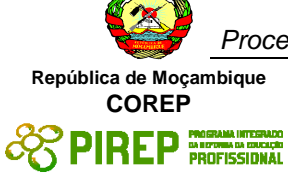

módulos vocacionais para discutir oportunidades de avaliação que permitam a avaliação cruzada de módulos.

A determinação de desempenho satisfatório para cada resultado de aprendizagem indica o mínimo requerido para cumprir com o objectivo da avaliação sumativa. Contudo, o numero de actividades realizadas pelo candidato não devia estar limitada a esses especificados.

Os formadores devem distinguir entre os seus diferentes papeis na avaliação formativa e sumativa. Na formativa, toda a ajuda e suporte requerida pelo candidato pode ser legitimamente dada pelo formador. Tarefas que tem a vão ser parte das evidencias para a avaliação sumativa devem ser completadas pelo candidate sem ajuda. Contudo, devia ser aceitável que o formador chame a atenção do candidato para um erro geral em relação a um critério de desempenho particular ou redireccionar o candidato durante a realização da tarefa.

### **Métodos e instrumentos de avaliação**

As escolas ou Centros de ensino deveriam tomar nota do seguinte, antes de desenhar os instrumentos de avaliação:

**Objectivo**. Em certa medida o objectivo da comunicação estará definido nos contextos de aplicação. Contudo, é razoável esperar que o candidato não só irá identificar a objectivo principal do texto, i.e. providenciar informação, mas também irá mostrar que tem consciência do contexto no qual esta informação é dada.

**Convenções**. A comunicação escrita escolhida para avaliação sumativa deveria claramente incorporar as características e convenções apropriadas a cada forma particular, por exemplo, se o candidato está a ouvir a uma parte do noticiário da televisão; o grau de formalidade, a escolha de vocabulário e o estilo da linguagem são típicos desse tipo de comunicação.

### **Resultados de Aprendizagem 1 e 2**

A evidência do desempenho da habilidade do candidato de escrever efectivamente pode ser na forma de um teste ou portfolio.

Evidência dever se providenciada da redacção pelo candidato de pelo menos 2 trabalhos escritos relevantes.

### **Necessidades Especiais**

Em certos casos, evidências requeridas modificadas podem ser produzidas por uma escola ou Centro de ensino para certificação de candidatos com necessidades especiais. Contudo, se a modificação ocorrer, ela não deve diluir a qualidade das especificações do módulo. Em todos os casos as modificações devem ser sujeitas à aprovação pelo PIREP.

# **Referências**

- 1. "COMMUNICATION SKILLS 1" Unit Ref: U2005905 Botswana
- 2. "COMMUNICATION 1" Unit Ref: 7110015 SQA-SCOTTISH QUALIFICATIONS AUTHORITY
- 3. English for Speakers Other Languages Unit Ref: NSWTESL312A Australia. The Common European Framework of Reference for Languages: Learning, Teaching, Assessment. - Council of Europe - Cambridge University Press, UK
- 4. The Common European Framework of Reference for Languages: Learning, Teaching, Assessment. - Council of Europe - Cambridge University Press, UK

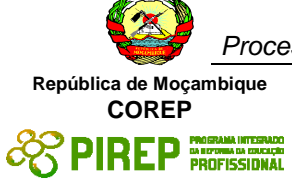

# © Copyright PIREP 2008

Este módulo é um esboço para uso apenas pelo PIREP durante a fase piloto de desenvolvimento do programa em Moçambique. Não deve ser usado para outros fins ou motivos sem a autorização expressa do Director do PIREP.

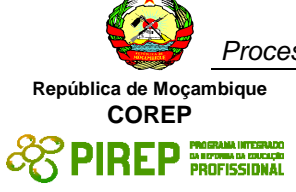

# **4.7 Interpretar o espaço físico em 2-D**

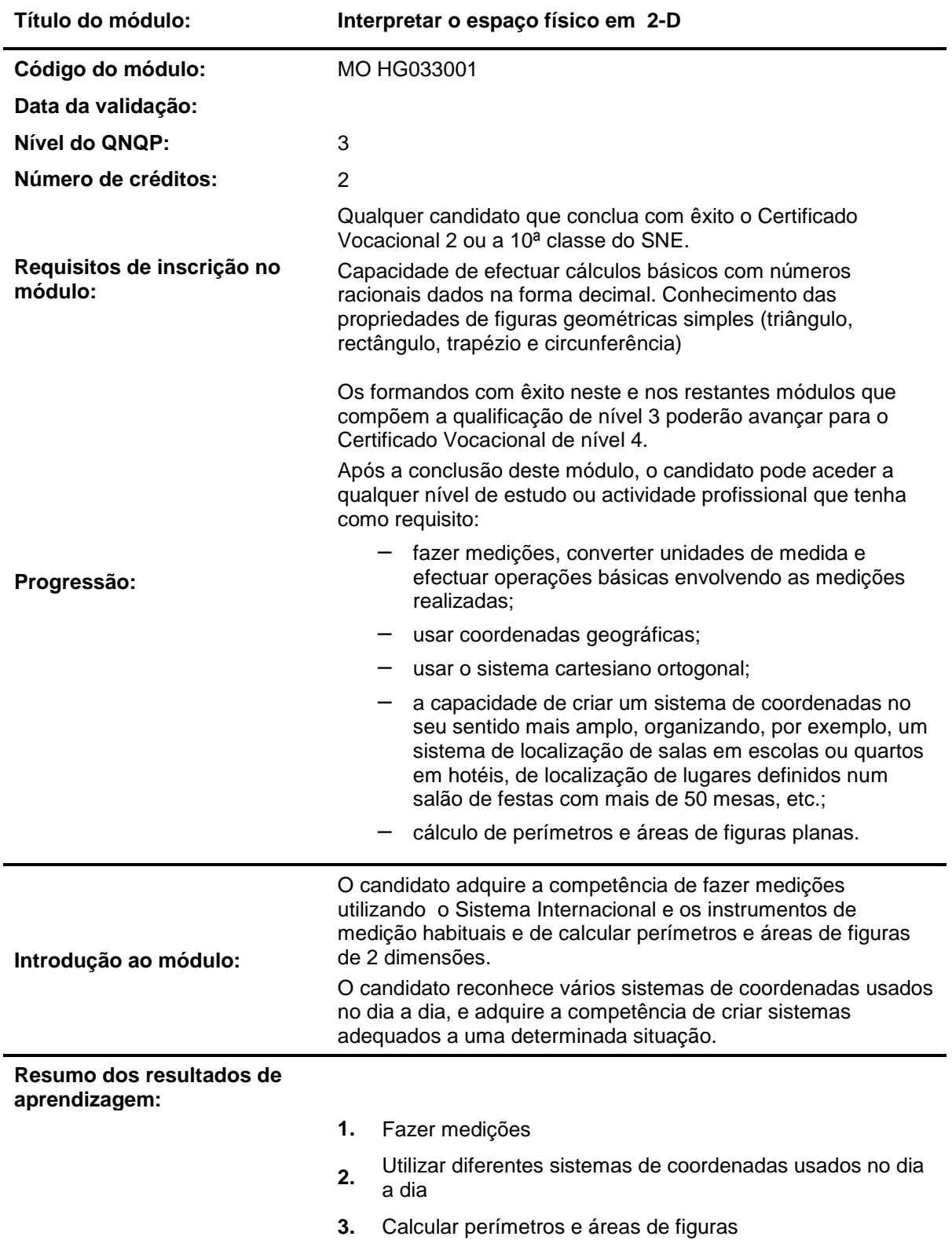

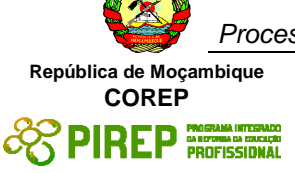

#### **Resultado de aprendizagem 1: Fazer medições**

### **Critérios de desempenho:**

- (a) Estima comprimentos, massas, capacidades, tempos e temperaturas
- (b) Mede comprimentos, massas, capacidades, tempos e temperaturas
- (c) Converte unidades dadas para unidades pedidas
- (d) Efectua cálculos utilizando diferentes unidades do mesmo sistema de medição

### **Contextos de aplicação:**

Sistema Internacional de Medição

Instrumentos de medição: régua, fita métrica, termómetro, balança de cozinha, "litro" e relógio

Operações básicas entre números racionais dados na forma decimal

### **Evidências requeridas:**

Evidência prática e escrita de que o candidato é capaz de estimar e de medir massas, capacidades, tempos e temperaturas como o descrito nos critérios de desempenho a) e b).

Para mostrar a evidência, o candidato deve fazer uma estimativa das medidas requeridas em cada objecto e deve apresentar o resultado de duas medições usando cada um dos instrumentos indicados no Contexto de Aplicação

Para o Critério de Desempenho c): Evidência escrita de que o candidato é capaz de converter unidades de medição e de efectuar cálculos com medidas dadas em diferentes unidades. Para mostrar a evidência, deve fazer , em cada subsistema, 5 conversões de múltiplos para submúltiplos e vice-versa.

Para o Critério de Desempenho d): Evidência escrita de que o candidato é capaz de adicionar, subtrair, multiplicar e dividir valores dados em diferentes unidades de medição

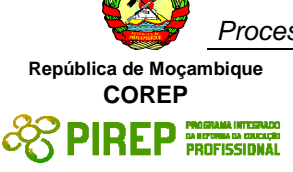

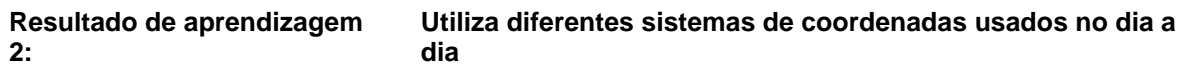

- (a) Dá exemplos de diversos sistemas de coordenadas usados no dia a dia (endereços físicos e electrónicos, salas de cinema, matrículas de registo de automóveis, etc.)
- (b) Identifica e explica o significado de cada uma das coordenadas de vários sistemas de coordenadas
- (c) Utiliza o sistema cartesiano ortogonal

### **Contextos de aplicação:**

Sistemas de coordenadas usados no país: sistema de identificação individual, sistema de registo de automóveis, sistemas de endereços electrónicos e sistemas de identificação de lugares em salas de actos públicos

Papel quadriculado, régua e esquadro

Sistema cartesiano ortogonal

### **Evidências requeridas:**

Evidência prática e escrita de que o candidato reconhece diferentes sistemas de coordenadas usados no dia a dia (descritos no Contexto de Aplicação) e explica o objectivo e o funcionamento de cada um, como indicado nos Critérios de Desempenho a) e b)

Para o Critério de Desempenho c): Evidência oral e escrita de que o candidato, usando o sistema Cartesiano Ortogonal, é capaz de indicar as coordenadas de 10 pontos dados graficamente e de que é capaz de representar graficamente 10 pontos dados através das suas coordenadas

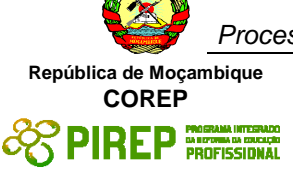

#### **Resultado de aprendizagem 3: Calcula perímetros e áreas de figuras**

### **Critérios de desempenho:**

- (a) Estima e mede perímetros de figuras
- (b) Calcula o perímetro de figuras geométricas
- (c) Estima e calcula áreas de figuras planas

### **Contextos de aplicação:**

Régua e fita métrica

Triângulos, trapézios, paralelogramos, rectângulos e circunferências

Fórmulas para calcular a área das figuras geométricas envolvidas

### **Evidências requeridas:**

Para os Critérios de Desempenho a) e b): Evidência prática e escrita de que o candidato é capaz de estimar, medir e calcular o perímetro de figuras geométricas (triângulos, trapézios, paralelogramos, rectângulos e circunferências) e de figuras sem forma regular. Para tal, deverá fornecer resultados em 3 exemplos de cada tipo de figura

Para o Critério de Desempenho c): Evidência prática e escrita de que o candidato estima e calcula a área de triângulos, trapézios, paralelogramos e circunferências; evidência prática e escrita de que o candidato é capaz de calcular a área de de figuras com forma irregular, aproximando-as àquelas figuras geométricas e usando as fórmulas conhecidas.

# **INFORMAÇÃO COMPLEMENTAR**

Esta parte da especificação do módulo deve ser considerada como um guia de apoio e nenhuma das secções é obrigatória.

### **Número de horas normativas: 20 horas**

O tempo total estimado para este módulo é de 20 horas, incluindo horas de contacto e horas de trabalho individual.

### **Justificação do módulo:**

Com este Módulo pretende-se que o candidato fique apto em:

- − estimar medidas, medir com rigor e converter entre si unidades de medição, utilizando o Sistema Internacional
- − utilizar diferentes sistemas de coordenadas e criar novos sistemas de coordenadas para situações concretas do dia a dia
- − calcular perímetros e áreas de figuras planas

### **Orientações sobre o conteúdo e contexto de aprendizagem**

Este módulo prevê uma abordagem essencialmente prática

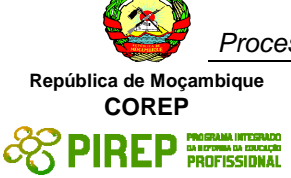

### **Resultado de aprendizagem 1**

É importante que o candidato faça medições concretas em objectos, produtos ou situações reais do dia a dia. Deve ser indicado e exigido o nível de rigor que se pretende em cada medição, não estando previsto que se vá para além das décimas.

Deve ser feita uma referência ao Sistema Internacional (SI) e uma revisão das unidades de comprimento, de massa, de capacidade, de tempo e de temperatura.

É fundamental que o candidato faça exercícios e "automatize" a conversão de unidades de medição, dos múltiplos para os submúltiplos e vice-versa. Embora se use todas as unidades, na prática deve-se dar maior atenção às unidades mais utilizadas no dia a dia, como por exemplo:

- − para comprimento/distância: Quilómetro, Metro e Centímetro
- − para massa: Tonelada, Quilograma e Grama
- − para capacidade: Litro e Decilitro e Mililitro

Também é importante que o candidato seja capaz de converter medidas de um sistema para outro, como por exemplo, de m2 para hectares.

### **Resultado de aprendizagem 2**

Quanto aos sistemas de coordenadas, a ideia é também tratar situações concretas.

Deve-se recordar os pontos cardeais e as coordenadas geográficas (longitude, latitude, altitude e profundidade). Deve-se também abordar o Sistema Cartesiano Ortogonal, no plano e no espaço.

É importante que o candidato verifique que no dia a dia a nossa vida é muito regulada por sistemas de coordenadas, e que estas não se reduzem somente às coordenadas geográficas. Alguns exemplos desses sistemas podem ser:

- − As matrículas dos carros em Moçambique usam, até ao momento, as coordenadas: 3 letras (que indicam o País, a Cidade onde o carro foi registado e a série) e 4 algarismos (que indicam o número do carro na respectiva série);
- − Os endereços físicos usam, em geral, as seguintes coordenadas: Nome do Destinatário, Nome da Rua, Nº da Casa, Nº do Andar, Nº ou Letra da Flat, Código Postal e Nome da Localidade, Nome do País;
- − No Bilhete de Identidade (BI), fornecem-se uma série de "coordenadas" que "localizam" no tempo, no espaço, e no contexto sócio-familiar, qualquer indivíduo.

Como principal resultado, o candidato deve criar um sistema de coordenadas para uma situação concreta. Exemplos destas situações podem ser:

- − Identificação das salas de aula numa escola (ou quartos dum hotel) composta de vários pavilhões, de 3 pisos cada um;
- − Atribuição de numeração a extensões telefónicas internas duma empresa, a fim de as localizar, supondo um edifício com vários pisos e vários sectores de actividade.

### **Resultado de aprendizagem 3**

O candidato deve recordar, explicando por palavras suas, os conceitos de perímetro e de área.

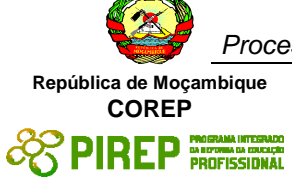

A abordagem continua a ser prática. Sugere-se que se comece sempre por um valor estimado e que depois se compare este, com o valor obtido através de cálculos.

No início, calcula-se a área de figuras geométricas conhecidas (triângulo, rectângulo, paralelogramo, trapézio e circunferência) e depois de figuras irregulares, aproximando-as àquelas, usando, por exemplo, triangulação. Estas figuras irregulares devem incluir pequenas porções reais de terreno, delineadas duma forma irregular.

### **Abordagem na geração das evidências de avaliação**

A evidência deve ser essencialmente prática, com resultados apresentados por escrito.

Em relação ao Resultado de Aprendizagem nº.1, o desempenho prático será avaliado quer em termos do processo (escolha do instrumento de medição adequado, escolha das unidades de medição adequadas e manuseamento adequado dos instrumentos de medição), quer em termos de produtos.

Em relação ao Resultado de Aprendizagem nº.2, a evidência será fornecida por meio de um produto.

Em relação ao Resultado de Aprendizagem nº.3, o desempenho prático será avaliado quer em termos do processo (decisão sobre as dimensões a medir para determinar o perímetro e a área das figuras e decisão sobre a técnica a utilizar), quer em termos do produto (perímetros e áreas correctamente calculados).

### **Métodos e Instrumentos de Avaliação**

### **Resultados de Aprendizagem 1**

Teste prático e escrito individual, a ser realizado na presença do avaliador, com os seguintes requisitos:

- − medição de vários objectos, produtos ou situações temporais, fornecidos ao candidato pelo avaliador, utilizando instrumentos de medição disponibilizados pelo avaliador;
- − registo dos resultados obtidos, em formulário preparado para tal e fornecido pelo avaliador;
- − registo dos mesmos resultados, utilizando outras unidades indicadas no mesmo formulário.

### **Resultados de Aprendizagem 2 e 3**

Teste escrito individual, a ser realizado na presença do avaliador, com os seguintes requisitos:

- − resposta a um questionário fornecido pelo avaliador, sobre a identificação e localização de pontos, usando o sistema cartesiano ortogonal, no plano e no espaço;
- − indicação de 3 aspectos a ter em conta na criação dum sistema de coordenadas: funcionalidade (poder de identificação/localização sem ambiguidade), praticabilidade (conter o mínimo de informação possível para permitir memorização fácil) e adequação (coordenadas relacionadas com a situação concreta, por ex., MZ para significar Moçambique).

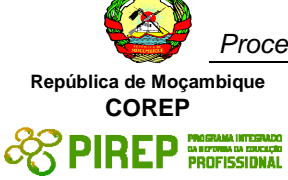

- − dadas duas situações concretas, o candidato deve criar para cada uma delas, um sistema de coordenadas funcional, prático e adequado, indicando por escrito, o significado de cada coordenada introduzida.
- − Cálculo e registo em formulário preparado para tal, da área de 4 figuras dadas com as respectivas dimensões (um triângulo, um rectângulo, um trapézio e uma irregular).

### **Necessidades Especiais**

Em certos casos, evidências requeridas modificadas podem ser produzidas por uma escola ou Centro de ensino para certificação de candidatos com necessidades especiais. Contudo, se a modificação ocorrer, ela não deve diluir a qualidade das especificações do módulo. Em todos os casos as modificações devem ser sujeitas à aprovação pelo PIREP.

### **Referências**

- 1. "NUMERACY 1" Unit Ref: U2003205 Botswana
- 2. "Apply concepts of shape, space and measurement to make decisions relative to the world around us" – SAQA US ID: 119363 – South Africa "
- 3. "Measure, estimate and calculate physical quantities and explore, describe and represent geometrical relationship in 2-dimensions in different life or workplace contexts" – SAQA US ID: 12444 – South Africa

### © Copyright PIREP 2008

Este módulo é um esboço para uso apenas pelo PIREP durante a fase piloto de desenvolvimento do programa em Moçambique. Não deve ser usado para outros fins ou motivos sem a autorização expressa do Director do PIREP.
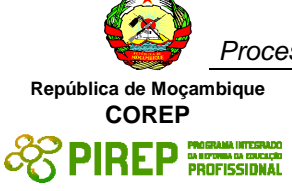

## **4.8 Resolver problemas e situações do dia a dia, utilizando números racionais**

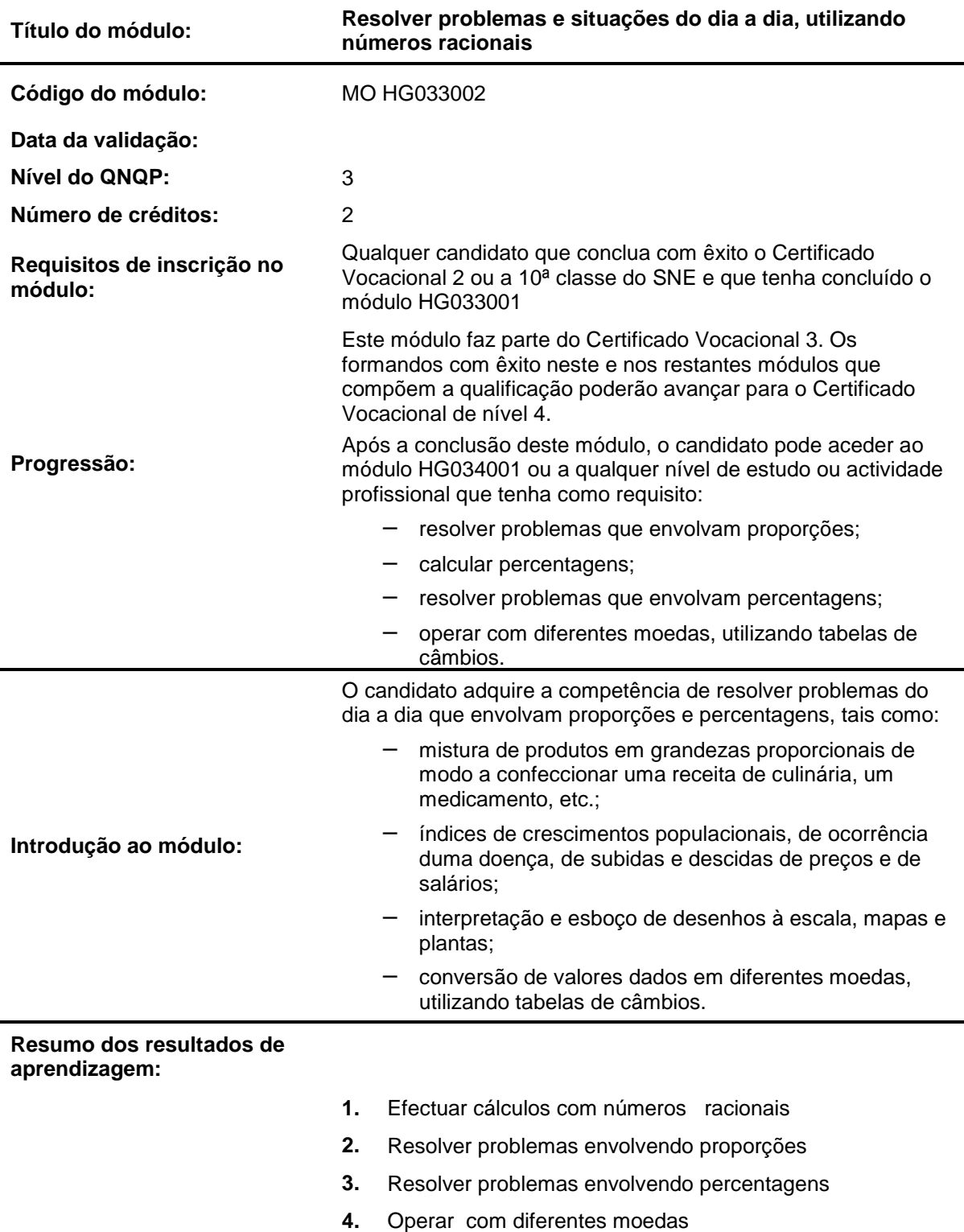

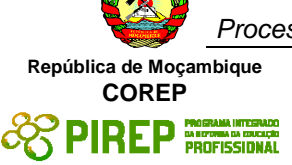

#### **Resultado de aprendizagem 1: Efectuar cálculos com números racionais**

#### **Critérios de desempenho:**

- (a) Efectua cálculos (adicionar, subtrair, multiplicar e dividir) com números inteiros e decimais simples
- (b) Efectua cálculos (adicionar, subtrair, multiplicar e dividir) com números racionais na forma fraccionária
- (c) Interpreta o efeito produzido pela aplicação dos fraccionários como operadores (calcula 1/2 de..., 1/3 de..., 1/4 de...)
- (d) Calcula com a máquina de calcular o valor de expressões numéricas envolvendo números racionais

#### **Contextos de aplicação:**

Receitas de culinária envolvendo números racionais dados na forma fraccionária e na forma decimal

Tabelas de preços envolvendo decimais

Facturas

Contas de clientes

Máquina de calcular

#### **Evidências requeridas:**

Para os Critérios de Desempenho a) e b): Evidência escrita de que o candidato calcula o valor numérico de expressões numéricas envolvendo números racionais na forma decimal e na forma fraccionária, com o mesmo denominador e com numeradores diferentes.

Para o Critério de Desempenho c): Evidência escrita de que o candidato resolve problemas simples, utilizando fraccionários como operadores, em questões relacionadas com população, produção e volume de vendas em empresas.

Para o Critério de Desempenho d): Evidência prática de que o candidato é capaz de utilizar correctamente a máquina de calcular, para adiconar, subtrair, multipicar e dividir números racionais dados na forma fraccionária e na forma decimal

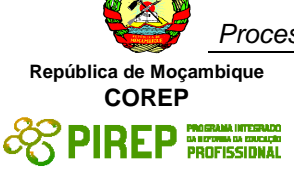

#### **Resultado de aprendizagem 2: Resolver problemas envolvendo proporções**

Critérios de desempenho:

- (a) Distingue proporcionalidade directa de proporcionalidade inversa
- (b) Resolve situações problemáticas representadas por meio duma proporção
- (c) Interpreta desenhos à escala, mapas e plantas
- (d) Esboça plantas e mapas de locais concretos, seguindo instruções dadas

### **Contextos de aplicação:**

Proporções em misturas de alimentos, de líquidos e de produtos químicos

Folhas de salários e de subsídios

Mapas de Moçambique, de diferentes regiões do país e de outros países

Régua e/ou esquadro, transferidor e compasso

Fotografias de pavimentos ou paredes com mosaicos ou azulejos

### **Evidências requeridas:**

Para o Critério de Desempenho a): Evidência escrita e oral de que o candidato distingue proporcionalidade directa de proporcionalidade inversa, quer em situações dadas por meio de valores numéricos, quer dadas na forma de gráficos

Para o Critério de Desempenho b): Evidência escrita de que o candidato é capaz de resolver problemas do dia a dia que envolvam grandezas proporcionais, particularmente relacionados com confecção de alimentos ou de produtos químicos de utilidade diária.

Evidência prática e escrita de que o candidato é capaz de resolver problemas relacionados com a utilização de escalas em mapas e plantas, com a ampliação e redução de figuras, de acordo com o descrito nos Critérios de Desempenho c) e d)

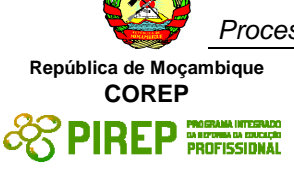

#### **Resultado de aprendizagem 3: Resolver problemas envolvendo percentagens**

#### **Critérios de desempenho:**

- (a) Interpreta o conceito de percentagem
- (b) Calcula percentagens
- (c) Resolve problemas do dia a dia envolvendo percentagens, indicando claramente a resposta aos mesmos

#### **Contextos de aplicação:**

Informações do dia a dia, retiradas dos jornais e de relatórios ou outros documentos oficias do país

Relatórios oficiais, particularmente das áreas da saúde e da agricultura, relacionados com epidemias e pragas

Máquina de calcular

Tabelas de impostos a vigorar no país

Informação da Banca sobre taxas de juros aplicadas

Tabelas de preços praticados no comércio em geral

#### **Evidências requeridas:**

Para os Critérios de Desempenho a) e b): Evidência oral e escrita de que o candidato é capaz de explicar o singificado das expressões "por cento" e "percentagem", de que é capaz de representar números racionais por meio de percentagens (e vice-versa) e de que é capaz de calcular e representar graficamente, percentagens

Para o Critério de Desempenho c): Evidência escrita de que o candidato é capaz de resolver problemas envolvendo percentagens, relacionados com crescimento de populações, ocorrência/prevalência de doenças, aumento e baixa de preços, taxas de juros, impostos e salários

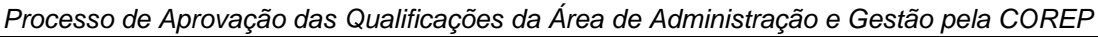

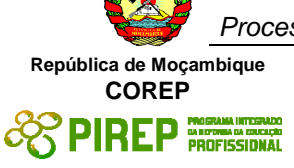

**Resultado de aprendizagem 4: Operar com diferentes moedas** 

#### **Critérios de desempenho:**

- (a) Calcula, por escrito, o valor em meticais, de valores dados em rands, dólares americanos e euros utilizando uma tabela de câmbios dada
- (b) Calcula, por escrito, o valor em rands, dólares americanos e euros de quantias dadas em meticais, utilizando uma tabela de câmbios dada

#### **Contextos de aplicação:**

Tabelas de câmbios usadas no país

**Evidências requeridas:**

a) e b):

Evidência completamente descrita nos "Critérios de Desempenho", usando tabelas de câmbios fornecidas por Bancos no país.

## **INFORMAÇÃO COMPLEMENTAR**

Esta parte da especificação do módulo deve ser considerada como um guia de apoio e nenhuma das secções é obrigatória.

#### **Número de horas normativas: 20 horas**

O tempo total estimado para este módulo é de 20 horas, incluindo horas de contacto e horas de trabalho individual.

#### **Justificação do módulo:**

Com este Módulo pretende-se que o candidato fique apto a resolver problemas do dia a dia relacionados com grandezas proporcionais e com percentagens, incluindo a utilização de tabelas de câmbios e a interpretação e esboço de desenhos à escala, plantas e mapas. Para tal, deverá estar apto a operar com números racionais, na forma decimal e na forma fraccionária.

#### **Orientações sobre o conteúdo e contexto de aprendizagem**

Em geral, este módulo prevê uma abordagem dos números racionais como ferramenta a utilizar na resolução de problemas do dia a dia relacionados com grandezas proporcionais e com percentagens

#### **Resultado de aprendizagem 1**

Começa-se por uma revisão dos números racionais, dados na forma decimal e na forma fraccionária, operando-se com estes números em ambas as formas.

É importante que o candidato:

− compreenda o "sentido físico" dos números racionais, particularmente da aplicação dos operadores ½ de, 1/3 de, ¼ de e assim por diante;

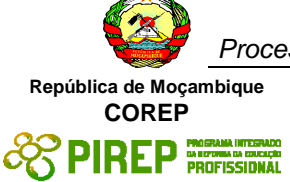

- − relacione, em situações concretas, números racionais dados na forma fraccionária com os números dados na forma decimal, como por exemplo: verificar que ¼ de Hora corresponde a 0,25 de uma hora e corresponde ainda a 15 minutos, fazendo a ligação com o que foi tratado no módulo sobre medições (Módulo HG033001);
- − efectue manualmente operações com números racionais, fornecendo, no fim, um resultado exacto e faça depois as mesmas operações utilizando máquina de calcular e verifique se e que tipo de aproximação foi dada pela máquina;
- − efectue, com a máquina de calcular, somas de mais de 10 parcelas, tomando casos concretos, como por exemplo o cálculo da "conta de clientes num jantar".

### **Resultado de aprendizagem 2**

Começa-se por analisar situações concretas em que duas grandezas se comportam proporcionalmente. Um exemplo simples pode ser a confecção dum sumo em que se usa uma certa dose de concentrado para uma determinada dose de água. Todo o estudante, a partir da sua própria experiência, concluirá que se duplicar a quantidade de concentrado, deverá também duplicar a da água.

Do mesmo modo se analisam situações de proporcionalidade inversa.

Como principal objectivo, o candidato deverá **resolver vários problemas concretos** em que intervenham grandezas proporcionais. Prevê-se também que compare a resolução analítica com a representação gráfica da situação.

É importante que o estudante verifique, no entanto, que nem todas as situações podem ser representadas por grandezas proporcionais. Deve-se chamar a atenção para o erro frequente de se pretender interpretar todas as situações utilizando "a regra de três simples". Pode-se analisar situações muito simples, como por exemplo: "Se um atleta levar 1 minuto e 15 segundos a percorrer uma certa distância, será correcto dizer que 3 atletas levarão 3 minutos e 45 segundos a percorrer a mesma distância?"

Como uma aplicação das proporções, faz-se também a interpretação e o esboço de desenhos à escala, plantas e mapas. O candidato fica apto em converter uma situação dada por meio dum mapa ou planta, para a respectiva situação real (e vice-versa), através da conversão, usando a escala, das dimensões dadas, para dimensões reais (e vice-versa). Para tal, deve usar mapas de regiões do país ou de parcelas de terrenos concretos, plantas de salões de festas ou de salas de conferências, entre outros.

#### **Resultado de aprendizagem 3**

Recomenda-se que se comece por analisar a origem e o significado do conceito "percentagem". O candidato deve mostrar que tem bem claro que dizer 25% significa dizer que são registados 25 casos num universo de 100, ou seja, são 25 em 100, isto é, são 25 por cento. Deve-se chamar a atenção para o erro de linguagem que muitas vezes se comete de dizer "25 por centos" em vez de "25 por cento". Os 25 casos registados são **num cento** e não num número plural de centos.

O cálculo de percentagens deve ser treinado, com o seguinte tipo de exercícios:

- − calcular uma dada percentagem de um universo dado;
- − calcular o número que corresponde ao universo, sendo dado o número a que corresponde uma certa percentagem dada desse universo;
- − verificação de que a aplicação de percentagens consecutivas, não corresponde à soma das percentagens, como por exemplo: "O preço dum dado produto subiu 10%

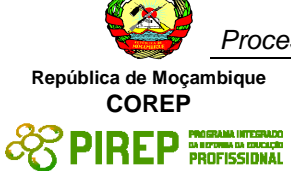

e, na semana seguinte, subiu 15%. Será que está correcto afirmar que, no fim das duas operações o preço subiu 25%?". O estudante tem que verificar através de cálculos que afinal, o preço final subiu 26,5%;

− representar através de diagramas de barras ou circulares, situações em que a informação é dada na forma de percentagem

Como objectivo principal, devem ser resolvidos problemas do dia a dia relacionados com percentagens em diversas situações tais como:

- − Crescimento de populações (de seres humanos, de bactérias e outros animais ou plantas)
- − Ocorrência/prevalência de doenças, intoxicações, epidemias
- − Aumento e baixa de preços simples
- − Aumento e baixa de preços consecutivos
- − Taxas de juros
- − Impostos
- − Salários e subsídios

#### **Resultado de aprendizagem 4**

Aqui prevê-se uma abordagem essencialmente prática, usando tabelas de câmbios. O estudante deve ter acesso a tabelas de câmbios aplicadas durante vários dias seguidos, analisar as variações verificadas e converter valores duma moeda para outra. Não é necessário utilizar grande variedade de moedas, mas sim as mais usuais no país, como metical, rand, dólar americano e euro.

Abordagem na geração das evidências de avaliação

A abordagem para geração de evidência é essencialmente escrita para os primeiros 3 resultados de aprendizagem e prática para o último resultado.

A evidência escrita deve ter a forma dum teste, em que o estudante deverá efectuar operações com números racionais e resolver problemas concretos relacionados com proporções e percentagens.

Na evidência prática, a avaliação será baseada no produto apresentado. Espera-se que o candidato, usando tabelas de câmbios dadas:

- − converta valores em meticais para valores em outras moedas (rand, dólar americano e euro)
- − dados valores correspondentes em duas moedas diferentes, calcule a taxa de câmbio utilizada

#### **Métodos e Instrumentos de Avaliação**

#### **Resultados de Aprendizagem 1 e 2**

Teste escrito individual, a ser realizado na presença do avaliador, com formulário próprio em que o candidato regista as suas respostas sobre:

- − realização manual de cálculos (as quatro operações básicas) com números racionais, na forma decimal e na forma fraccionária, com o mesmo denominador e com denominadores diferentes, fornecendo o resultado em valores exactos e não aproximados (por ex., 2/3 e não 0,6666666....);
- − utilização dos fraccionários como operadores em casos concretos (1/3 da população do País, ¼ da produção dada, 3/4 dos 550 casos verificados, etc.);

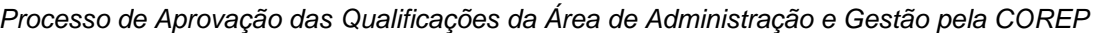

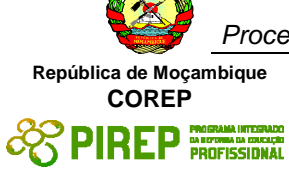

- − cálculo com máquina de calcular de somas com mais de 10 parcelas;
- − cálculo com máquina de calcular do valor aproximado de expressões numéricas envolvendo números racionais e as quatro operações básicas;
- − identificação de gráficos que representam proporcionalidade directa e inversa;
- − resolução de 3 problemas concretos, do dia a dia, envolvendo proporções
- interpretação de escalas, indicando a que medidas correspondem na realidade, medidas dadas em 2 mapas ou plantas;
- − esboço de uma planta ou um mapa.

#### **Resultados de Aprendizagem 3 e 4**

Teste escrito individual, a ser realizado na presença do avaliador, com os seguintes requisitos:

- conversão de valores dados em percentagens para números racionais decimais ou fraccionários e vice-versa;
- − cálculo directo de percentagens;
- − interpretação e representação por meio de percentagens, de informação dada através de diagramas de barras ou circulares;
- − resolução de 3 problemas concretos, do dia a dia, envolvendo percentagens ;
- − conversão valores dados numa determinada moeda, para outra indicada, usando tabelas de câmbios.

#### **Necessidades Especiais**

Em certos casos, evidências requeridas modificadas podem ser produzidas por uma escola ou Centro de ensino para certificação de candidatos com necessidades especiais. Contudo, se a modificação ocorrer, ela não deve diluir a qualidade das especificações do módulo. Em todos os casos as modificações devem ser sujeitas à aprovação pelo PIREP.

#### **Referências**

- 1. "NUMERACY 1" Unit Ref: U2003205 Botswana
- 2. "Demonstrate an understanding of patterns, functions and algebra" SAQA US ID: 119365 – South Africa
- 3. "Referencial de Competências Chave Educação e Formação de Adultos" Agência Nacional de Educação e Formação de Adultos (ANEFA) – Portugal

#### © Copyright PIREP 2008

Este módulo é um esboço para uso apenas pelo PIREP durante a fase piloto de desenvolvimento do programa em Moçambique. Não deve ser usado para outros fins ou motivos sem a autorização expressa do Director do PIREP.

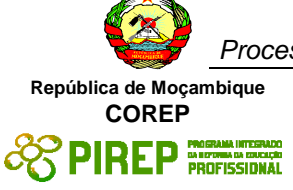

## **4.9 Interpretar e produzir enunciados orais de carácter informativofuncional**

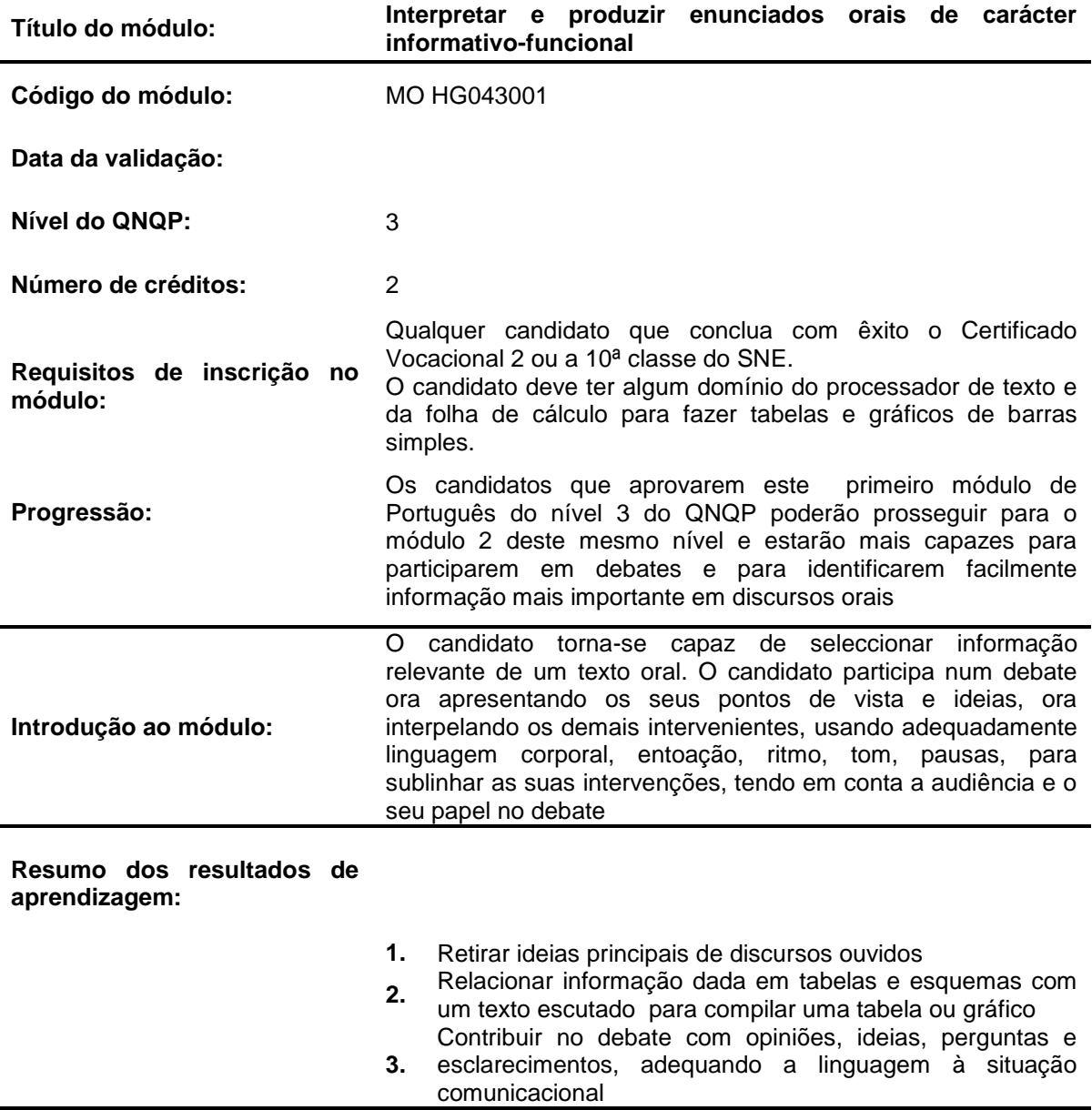

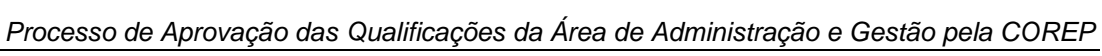

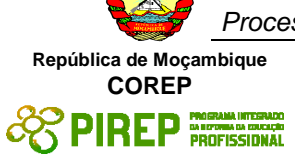

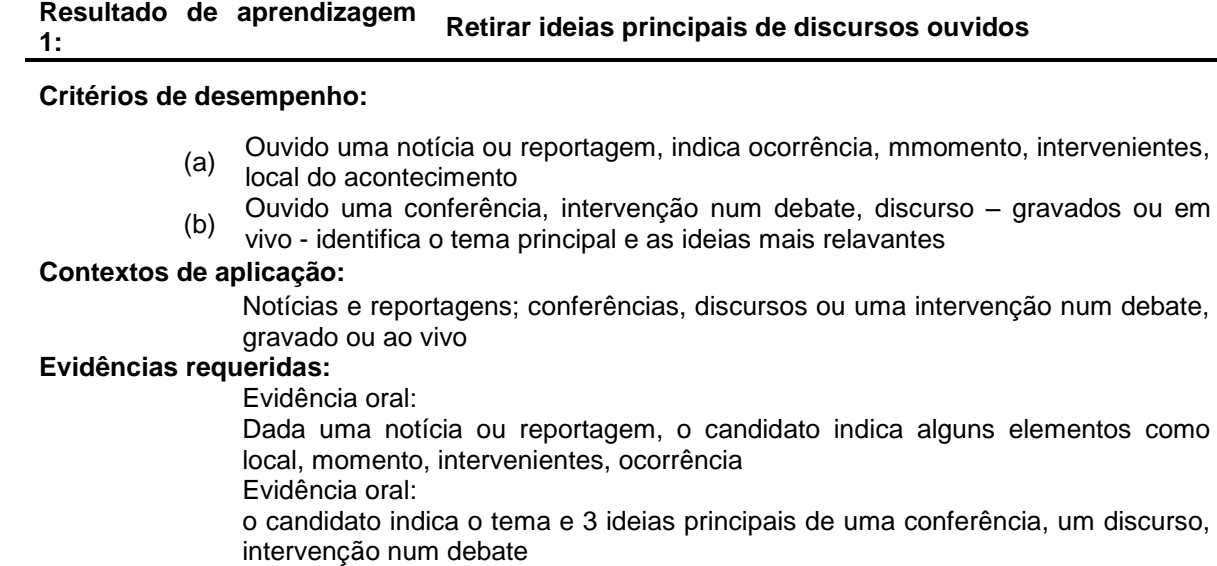

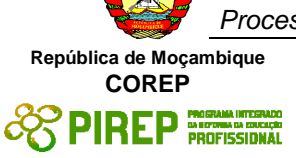

#### Resultado de aprendizagem Relacionar informação dada em tabelas e esquemas com **2: um texto escutado para compilar uma tabela ou gráfico**

#### **Critérios de desempenho:**

(a) Apresenta uma tabela ou um gráfico com os dados principais de um texto com cerca de 500 palavras

#### **Contextos de aplicação:**

Textos informativos que apresentem dados que variam ao longo do tempo como é o caso de dados sobre produção, população, aquisições, gastos correntes, comportamento ante o HIV/SIDA ou sua evolução, acidentes de trabalho e suas consequências

Convenções básicas da escrita a considerar referem-se a parágrafos, ortografia, translineação, pontuação

### **Evidências requeridas:**

Evidência escrita:

Tabela ou gráfico compilado a partir de um texto escutado, com cerca de 500 palavras, usando processador de texto e folha de cáculo

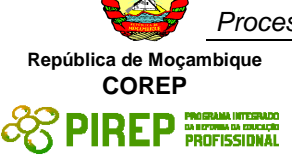

#### **Resultado de aprendizagem 3: Contribuir no debate com opiniões, ideias, perguntas e esclarecimentos, adequando a linguagem à situação comunicacional**

#### **Critérios de desempenho:**

- Apresenta as suas ideias e opiniões num debate sobre um tema
- (b) Faz perguntas pertinentes sobre o tema
- (c) Explica as suas ideias
- (d) Usa adequadamente linguagem gestual, entoação, ritmo, tom, pausas, altura da voz nas suas intervenções, tendo em conta a situação comunicacional

### **Contextos de aplicação:**

Debate no grupo de trabalho, de até 6 elementos

Debate no grupo de até 15 elementos

### **Evidências requeridas:**

Evidência oral: participação num debate de 20 minutos num grupo de até 6 pessoas, no qual deve fazer 3 intervenções pertinentes.

Participação num debate de 40 minutos na turma com até 15 elementos, na qual deve fazer 3 intervenções, usando adequadamente os recursos que achar pertinentes entre linguagem corporal, entoação, ritmo, tom, pausas, altura da voz

### **INFORMAÇÃO COMPLEMENTAR**

Esta parte da especificação do módulo deve ser considerada como um guia de apoio e nenhuma das secções é obrigatória.

#### **Número de horas normativas: 20 horas**

O tempo total estimado para este módulo é de 20 horas, incluindo horas de contacto e horas de trabalho individual.

#### **Justificação do módulo:**

Este módulo pretende desenvolver habilidades que, essencialmente, permitam ao candidato ouvir um texto oral e dele extrair informação relevante, destacando-se dados com os quais possa compilar um gráfico ou uma tabela. Além disso, pretende-se que seja capaz de participar adequadamente num debate de até 15 pessoas no qual ele deve apresentar os seus pontos de vista e ideias e interagir com os demais intervenientes, usando adequadamente linguagem corporal, entoação, ritmo, tom, pausas, para sublinhar as suas intervenções e adequando o nível de linguagem à audiência e tema em debate.

#### **Orientações sobre o conteúdo e contexto de aprendizagem**

Os estudantes devem ser estimulados/orientados a ler Carrilho (2004), Monteiro (2002a) e Monteiro (2002b) sobre a organização dos estudos e tomada de notas, se possível, antes mesmo de iniciarem este módulo, até porque isto os vai ajudar no seu desempenho global.

Parte do tempo dedicado a este módulo será usado a sistematizar e sintetizar conhecimentos sobre tomada de notas e outra a praticar a tomada de notas, uma vez que esta habilidade será usada tanto na audição de textos orais para extracção de informação como nos debates que deverão ter lugar ao longo do módulo.

Além disso deve-se também abordar e praticar habilidades relacionadas com a oralidade de modo a garantir que, nos debates, os estudantes sejam capazes de usar devidamente os recursos prosódicos e a expressão corporal nas suas intervenções. Recomenda-se que se sistematizem os aspectos da oralidade referidos neste módulo e os conteúdos sobre apresentações retirados de Carrilho (2004).

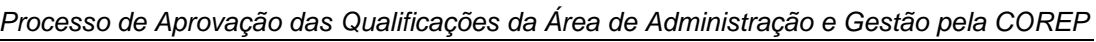

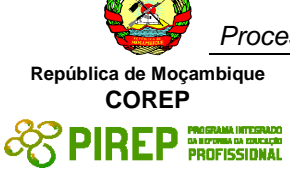

Será útil que os estudantes possam escutar ou ver videos com debates para perceberem melhor a importância dos aspectos prosódicos e de linguagem corporal destacados no módulo.

Para este módulo é essencial que exista um reprodutor de som e um reprodutor de video pois pretende-se que o candidato acompanhe discursos radiofónicos e televisivos a partir dos quais extrai informação relevante e dados para compilar tabelas e gráficos.

### **Resultado de aprendizagem 1 e 2**

Uso de videogramas e fonogramas a partir dos quais os estudantes retiram as ideias principais e compilam tabelas ou gráficos.

### **Resultado de aprendizagem 3**

Implica antes uma leitura de técnicas básicas de expressão oral que devem ser reforçadas com videos para se perceber a relevância da expressão corporal e do uso de recursos prosódicos em debates.

Abordagem na geração das evidências de avaliação Audição de um videograma ou audiograma para tomada de notas Observação da participação dos examinandos em debate, através de uma ficha.

## **Métodos e Instrumentos de Avaliação**

### **Resultados de Aprendizagem 1**

Para a primeira evidência as respostas serão semelhantes para todos os que forem submetidos à mesma avaliação. A segunda requer que a ideia seja a mesma mas poderá ser apresentada com palavreado distinto.

#### **Resultados de Aprendizagem 2**

O produto da avaliação deste resultado, seja tabela seja gráfico, deve ser igual para todos os examinandos.

#### **Resultados de Aprendizagem 3**

Uma ficha de observação individual na qual se apontam os principais aspectos a ter em conta:

- frequência das intervenções no debate,
- relevância das intervenções,
- uso de recursos prosódicos nas intervenções, postura corporal
- correcção e adequação linguística

#### **Necessidades Especiais**

Em certos casos, evidências requeridas modificadas podem ser produzidas por uma escola ou Centro de ensino para certificação de candidatos com necessidades especiais. Contudo, se a modificação ocorrer, ela não deve diluir a qualidade das especificações do módulo. Em todos os casos as modificações devem ser sujeitas à aprovação pelo PIREP.

#### **Referências**

- 1. BERGSTRÖM, Magnus; Reis, Neves. Prontuário ortográfico e guia da língua portuguesa. 48. ed. Cruz Quebrada, Casa das Letras, 2007.
- 2. BORREGANA, António Afonso. Gramática língua portuguesa. Maputo: Textos Editores, 2006.
- 3. CARRILHO, Métodos e técnicas de estudo. Lisboa: Presença, 2004.
- 4. DICIONÁRIO de língua portuguesa.
- 5. MONTEIRO, Manuela Matos. Como tirar apontamentos e fazer esquemas. Porto: Porto Editora, 2002 a).

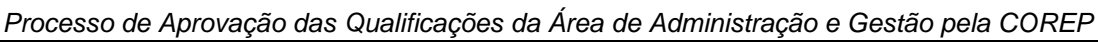

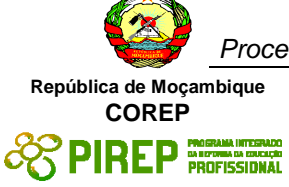

6. MONTEIRO, Manuela Matos. Como organizar melhor os estudos. Porto: Porto Editora, 2002 b).

### © Copyright PIREP 2008

Este módulo é um esboço para uso apenas pelo PIREP durante a fase piloto de desenvolvimento do programa em Moçambique. Não deve ser usado para outros fins ou motivos sem a autorização expressa do Director do PIREP.

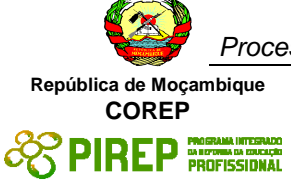

## 4.10 **Interpretar e produzir textos escritos simples informativofuncionais de interesse quotidiano, incluindo com linguagem icónica**

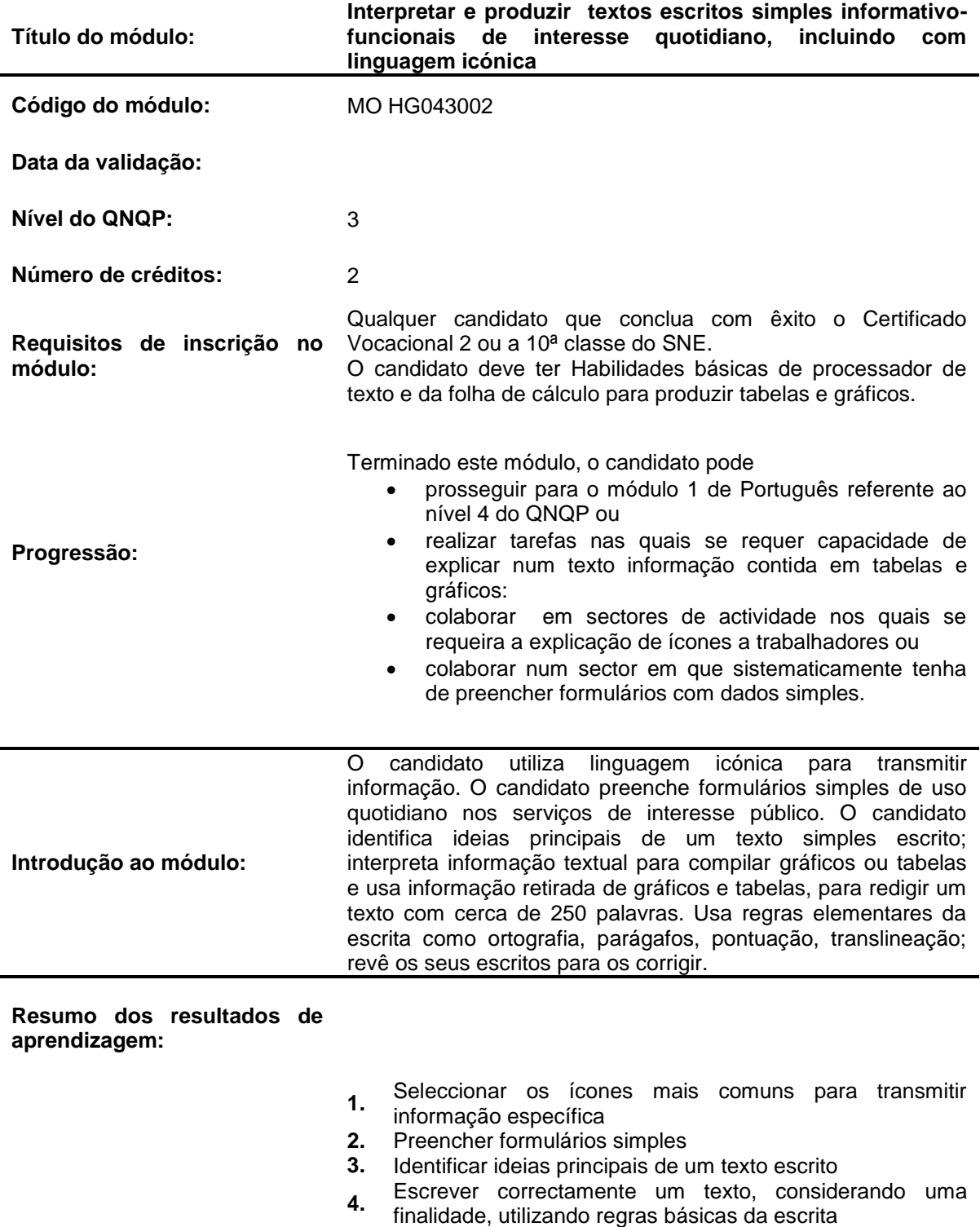

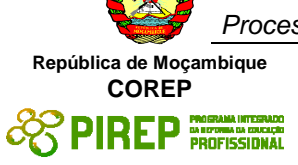

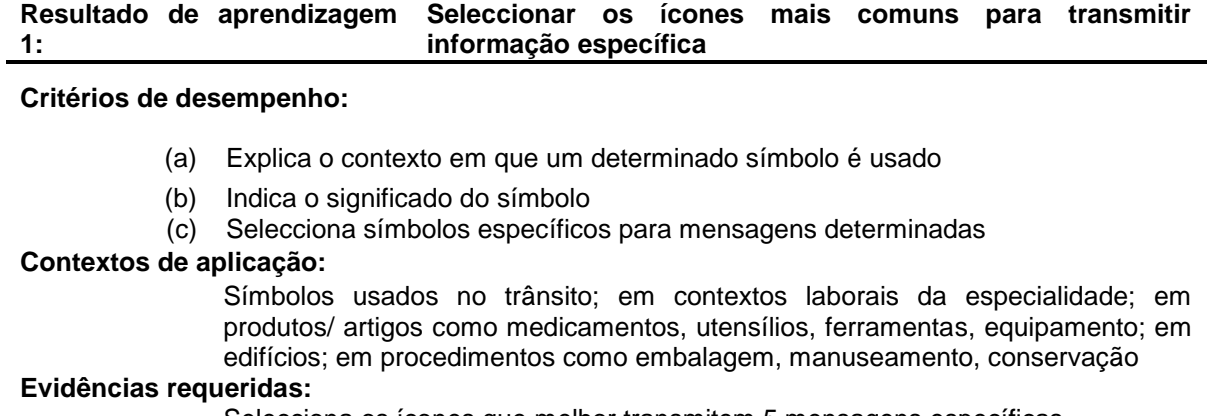

Selecciona os ícones que melhor transmitem 5 mensagens específicas

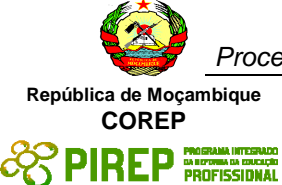

#### **Resultado de aprendizagem 2: Preencher formulários simples**

# **Critérios de desempenho:**

(a) Preencher devidamente formulários

#### **Contextos de aplicação:**

Formulários diversos nos quais se recolhem sobretudo os dados pessoais e alguma informação adicional, dos que se usam em serviços de interesse público, como bancos, hospitais, postos fronteiriços, escolas.

Formulários relacionados com protocolos na especialidade

#### **Evidências requeridas:**

3 formulários diferentes devidamente preenchidos

**Resultado de aprendizagem Resultado de aprendizagent** Identificar as ideias principais de um texto escrito

#### **Critérios de desempenho:**

(a) Apresentar 3 ideias principais de um texto escrito com cerca de 250 palavras **Contextos de aplicação:**

Textos de carácter informativo como reportagens, notícias, cartas, ofícios

#### **Evidências requeridas:**

Dado um texto informativo, o candidato identifica a

ideia principal

**Resultado de aprendizagem 4:** Escrever correctamente um texto, considerando a finalidade indicada, utilizando regras básicas da escrita

#### **Critérios de desempenho:**

(a) Escreve um texto com cerca de 250 palavras, a partir de dados fornecidos em tabela ou gráfico

#### **Contextos de aplicação:**

Apresentação de informação sobre evolução de produção, população, aquisições, gastos correntes, comportamento ante o HIV/SIDA ou taxas de incidência, acidentes de trabalho e suas consequências

#### **Evidências requeridas:**

Evidência escrita:

- a) Texto escrito manualmente, com cerca de 250 palavras e um máximo de 3 erros ortográficos, e 3 erros de qualquer outra natureza
- b) O mesmo texto escrito no computador com um máximo de 5 erros imputáveis à digitação/ortografia e 2 dos restantes
- Evidência oral:

Justificação de 3 alterações efectuadas no texto da versão manual para a versão escrita no computador

#### **INFORMAÇÃO COMPLEMENTAR**

1

<sup>2</sup> Aqui colocam-se 5 erros porque, no geral, os computadores apresentam o processador d etexto em língua inglesa e nem sempre dispõem de um corrector ortográfico de língua portuguesa porque se tal fosse deveriam usar o corrector gramatical e ortográfico do processador de texto e aí apenas se admitiriam 3 erros de qualquer natureza, considerando o nível dos candidatos e o facto de nem sempre todas as palavras estarem registadas no dicionário usado pelo processador de texto.

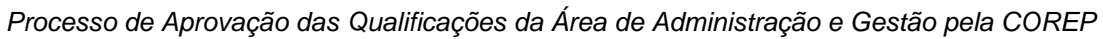

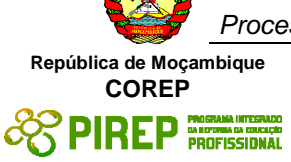

Esta parte da especificação do módulo deve ser considerada como um guia de apoio e nenhuma das secções é obrigatória.

#### **Número de horas normativas: 20 horas**

O tempo total estimado para este módulo é de 20 horas, incluindo horas de contacto e horas de trabalho individual.

#### **Justificação do módulo:**

Este módulo pretende desenvolver nos estudantes capacidade de interpretação de código escrito, sobretudo sob forma de textos e ícones, por um lado. Por outro, pretende desenvolver habilidades de escrita, prestando atenção também à forma, daí a importância de observarem as convenções linguísticas da escrita e desenvolverem o hábito de rever e corrigir o que escrevem, de modo reflectido

#### **Orientações sobre o conteúdo e contexto de aprendizagem**

Deverão ser usados ícones diversificados para cobrir o primeiro resultado de aprendizagem pelo que o recurso a cartazes e sinais convencionais usados em determinadas actividades será útil. O ideal seria usar este momento para introduzir alguns dos ícones mais comuns na especialidade do candidato.

Devem-se reproduzir formulários diferentes para serem usados neste módulo.

Será importante que haja computadores disponíveis para uma parte deste módulo já que haverá actividades que implicam o seu uso. Igualmente, será útil que haja disponibilidade de dicionários, gramáticas e prontuários em quantidade para permitir consultas sistemáticas pelos estudantes, já que estes devem desenvolver o hábito de usar estes instrumentos quando escrevem.

#### **Resultado de aprendizagem 1**

Devem ser criados e reproduzidos mapas/tabelas com os ícones mais importantes/comuns por especialidade e outros de carácter geral com a indicação do seu significado

#### **Resultado de aprendizagem 2**

Deve-se reproduzir formulários simples e diversificados como sejam os usados nos postos fronteiriços, nos bancos (incluindo o cheque), em determinados protocolos de especialidade para serem usados nesta actividade.

#### **Resultado de aprendizagem 3**

Deve-se usar textos de entre 500 a 750 palavras, abordando temas de interesse geral.

#### **Resultado de aprendizagem 4**

Os textos esxritos devem respeitar as convenções básicas da escrita ao mesmo tempo que mostram cuidado com a sintaxe e uso diversificado de vocabulário e de estruturas. Para isso, deve-se desenvolver o hábito de consulta de dicionário, gramática, prontuário sempre que haja dúvidas sobre uma estrutura linguística, no momento da escrita e o hábito de reler e corrigir imediatamente tudo quanto escrevam, antes de darem o trabalho por terminado e entregarem.

Aqui espera-se que, como evidência de uma revisão e correcção baseada em conhecimento de regras linguísticas, o candidato justifique alguma mudança que realize num texto por si escrito.

De algum modo seria útil que se compilasse uma lista de regras básicas de escrita que o estudante devia dominar ao terminar o módulo. Estas regras dizem respeito a aspectos de ortografia, abertura de parágrafo, translineação e divisão silábica, acentuação, pontuação em determinadas circunstâncias, concordância entre o predicado e o sujeito, entre o

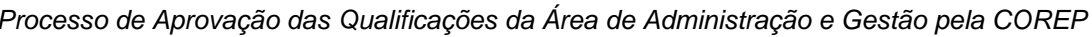

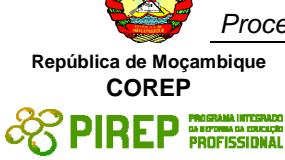

substantivo, artigos, pronomes e adjectivos que façam parte de um mesmo grupo ou sintagma.

Abordagem na geração das evidências de avaliação

Neste módulo deve-se ter em conta que em todos os trabalhos escritos se deve fazer revisão e correcção antes de se dar o trabalho por concluído. Convém recordar o candidato que deve ter o cuidado de reservar parte do tempo para uma prova à revisão e correcção do que escreve.

Deve ser feito um levantamento de regras de gramática a serem respeitadas a este nível para facilitar não só a classificação dos trabalhos, mas, sobretudo, a aprendizagem dos candidatos.

### **Métodos e Instrumentos de Avaliação**

### **Resultados de Aprendizagem 1**

Pode-se usar:

- a) um teste de correspondência de elementos de 2 conjuntos.
- b) uma tabela com uma coluna vazia para ser preenchida ora com os símbolos ora com o significado.

Estas avaliações podem ser feitas no computador, se possível.

#### Resultados de Aprendizagem 2

Para avaliar este resultado pode-se usar uma das alternativas: de um conjunto de 8 formulários preenchidos ao longo do módulo:

- a) indicam-se especificamente 3 ou:
- b) indicam-se 5 formulários específicos dos quais o estudante entrega 3 que ele mesmo considere bem preenchidos ou
- c) o avaliador, aleatoriamente, escolhe 3 de cada candidato

#### **Resultados de Aprendizagem 3**

Deve-se considerar a proficiência referente ao processamento de texto e definir os critérios a considerar no que diz respeito à informática neste resultado, já que aqui se conjugam habilidades de língua e de informática.

#### **Resultados de Aprendizagem 4**

O texto manuscrito deve ter em conta a limpeza, ortografia e caligrafia, abertura de parágrafos e uso de maiúsculas. Quanto ao texto escrito num processador de texto, considere-se o referido nas evidências. Há que ter em conta que o candidato deve justificar a correção de erros que efectue de uma versão para outra.

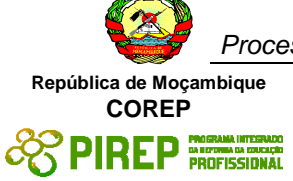

### **Necessidades Especiais**

Em certos casos, evidências requeridas modificadas podem ser produzidas por uma escola ou Centro de ensino para certificação de candidatos com necessidades especiais. Contudo, se a modificação ocorrer, ela não deve diluir a qualidade das especificações do módulo. Em todos os casos as modificações devem ser sujeitas à aprovação pelo PIREP.

### **Referências**

- 1. BERGSTRÖM, Magnus; Reis, Neves. Prontuário ortográfico e guia da língua portuguesa. 48. ed. Cruz Quebrada, Casa das Letras, 2007.
- 2. BORREGANA, António Afonso. Gramática língua portuguesa. Maputo: Textos Editores, 2006.
- 3. CARRILHO, Métodos e técnicas de estudo. Lisboa: Presença, 2004.
- 4. DICIONÁRIO de língua portuguesa.
- 5. NASCIMENTO, Zacarias; Pinto, José Manuel. A dinâmica da escrita: como escrever com êxito. 5. ed. Lisboa: Plátano, 2006

#### © Copyright PIREP 2008

Este módulo é um esboço para uso apenas pelo PIREP durante a fase piloto de desenvolvimento do programa em Moçambique. Não deve ser usado para outros fins ou motivos sem a autorização expressa do Director do PIREP.

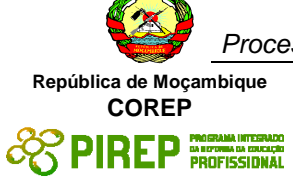

# **4.11 Utilizar computador pessoal para acesso a informação e comunicação**

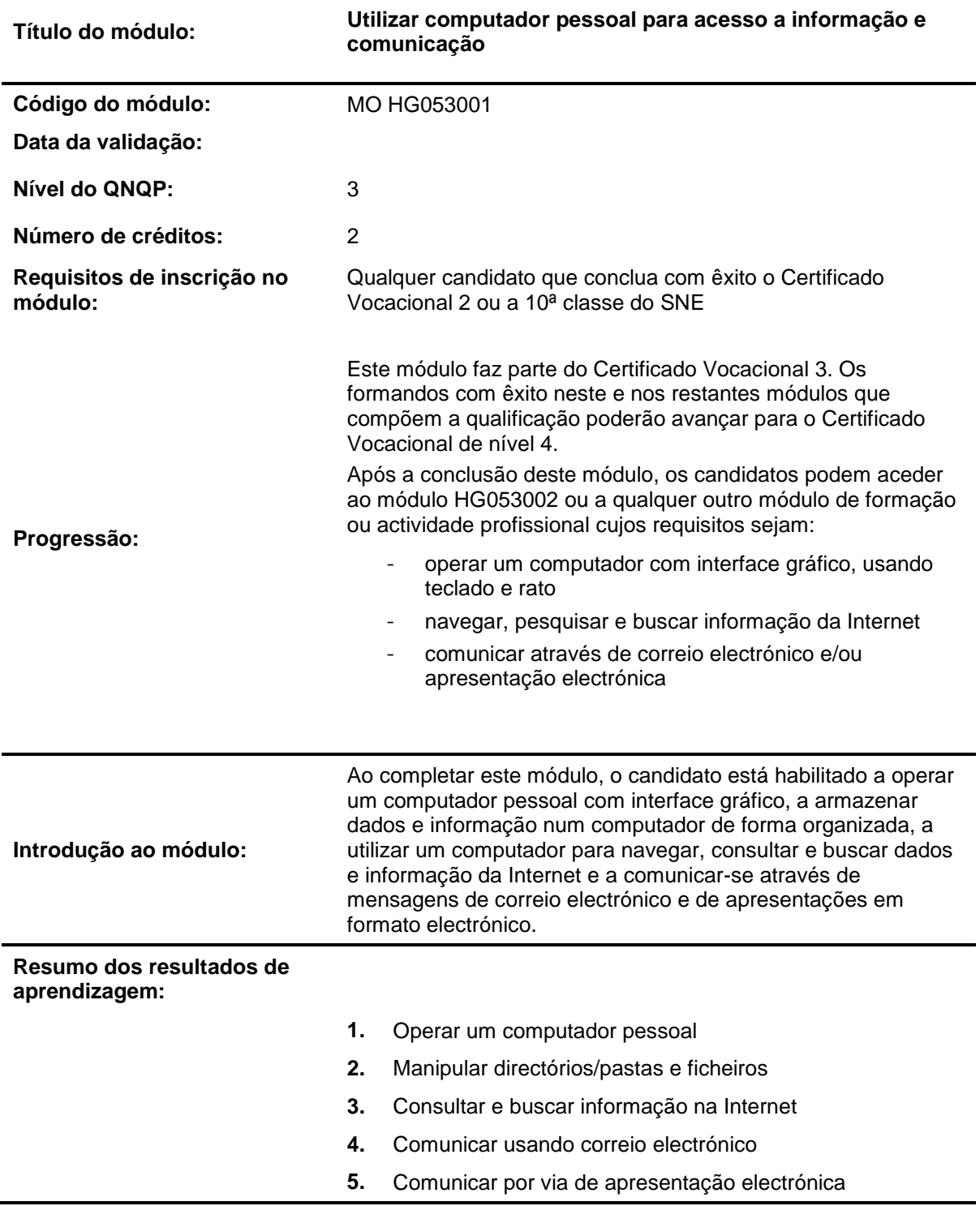

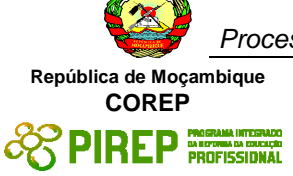

#### **Resultado de aprendizagem 1: Operar computador pessoal**

#### **Critérios de desempenho:**

- (a) Identificar partes ("hardware") de computador pessoal
- (b) Ligar e desligar um computador pessoal
- (c) Iniciar e terminar sessão de trabalho, usando rato e teclado
- (d) Identificar elementos do ambiente de trabalho e suas funções e configurar preferências do utilizador
- (e) Manipular icones do ambiente de trabalho para aceder a características do computador
- (f) Identificar unidades periféricas de entrada e/ou saida e preparar impressora com consumíveis para utilização

#### **Contextos de aplicação:**

Partes do computador: unidade central, monitor, teclado, rato

Elementos do ambiente de trabalho: área de trabalho, barra de tarefas, menus, ícones

Preferências do utilizador: protecção do ecrã e fundo do ecrã

Manipular: seleccionar, abrir, fechar

Características: directórios/pastas, ficheiros, caixa do lixo, ajuda, processador, memória, disco duro

Unidades periféricas: leitor e/ou gravador de diskettes, de CD ou de DVD, disco "flash" ou disco externo, impressora

#### **Evidências requeridas:**

#### **O que deve ser apresentado:**

- Imagem de computador com partes identificadas
- Imagem de computador pronto a ser usado e descrição de finalização correcta de sessão de trabalho
- Imagem do ambiente de trabalho, com identificação de seus elementos, mostrando 1 preferência do utilizador e 1 janela aberta associada a um ícone
- Lista de unidades periféricas do computador em uso e consumíveis correctamente colocados na impressora

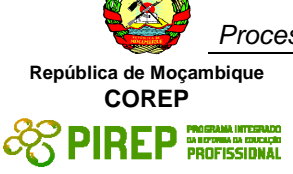

#### **Resultado de aprendizagem 2: Manipular directórios/pastas e ficheiros**

#### **Critérios de desempenho:**

- (a) Manusear janelas no ambiente de trabalho
- (b) Usar programas utilitários do sistema
- (c) Organizar directórios/pastas e sub-directórios/pastas
- (d) Manusear ficheiros de diferentes tipos
- (e) Usar programa anti-vírus para detecção de vírus

#### **Contextos de aplicação:**

Manusear janelas: abrir, fechar, dimensionar, percorrer, seleccionar, arranjar

Utilitários: calculadora, editor de texto, jogo ou aplicação de desenho

Organizar directórios/pastas: criar, nomear, renomear, copiar, mover, apagar, recuperar

Manusear ficheiros: copiar, mover, localizar, renomear, criar atalhos, executar/correr, apagar, recuperar

Tipos de ficheiros:.txt, .exe, .bmp, .jpg

### **Evidências requeridas:**

O que deve ser apresentado:

Imagem de 2 janelas, 1 mostrando items não contíguos seleccionados e 1 mostrando items ordenados por um dos atributos Impressão ilustrando o uso de 1 programa utilitário Imagem de 2 directórios/pastas criadas: uma com 3 ficheiros e outra com 1 subdirectório/pasta, 1 ficheiro e 1 atalho para 1 ficheiro

Imagem do resultado do uso de anti-vírus

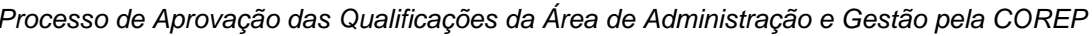

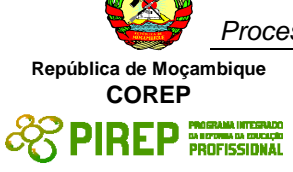

#### **Resultado de aprendizagem 3: Consultar e buscar informação da Internet**

### **Critérios de desempenho:**

- (a) Utilizar aplicação de navegação ('browser')
- (b) Visitar sítios da 'web' usando endereços
- (c) Navegar por sítios da 'web', usando funções de navegação
- (d) Pesquisar informação usando motor de busca e critérios de pesquisa
- (e) Baixar ficheiros da internet

#### **Contextos de aplicação:**

Aplicação: com interface gráfico

- Endereço: www
- Funções de navegação: frente, trás, página inicial, 'links', parar, refrescar
- Motor de busca: Google, Yahoo
- Critério de pesquisa: palavra, várias palavras, frase

### **Evidências requeridas:**

### **O que deve ser apresentado**:

- Imagens de 2 páginas de 1 sítio visitado indicando o caminho de acesso
- Imagens de 2 critérios de pesquisa diferentes e imagens de informações correspondentes encontradas
- Imagem de 2 ficheiros baixados da internet , com indicação da sua proveniência

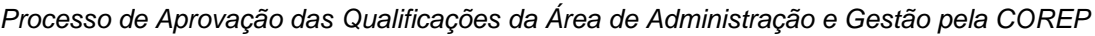

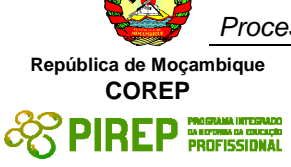

#### **Resultado de aprendizagem 4: Comunicar usando correio electrónico**

#### **Critérios de desempenho:**

- (a) Criar caixa de e-mail grátis na internet
- (b) Redigir e enviar mensagem e-mail, com elementos preenchidos
- (c) Abrir e-mail recebido e responder e/ou encaminhar
- (d) Registar endereço e-mail em livro de endereços
- (e) Preparar e enviar mensagem e-mail com anexo
- (f) Receber e abrir e-mail com anexo e extrair anexo

### **Contextos de aplicação:**

- Aplicação: Webmail
- Elementos: Remetente, destinatário, assunto
- Destinatário: Um, vários
- Anexo: Documento, imagem

### **Evidências requeridas:**

- O que deve ser apresentado:
- 2 e-mails correctamente preparados enviados e impressos
- 1 e-mail correctamente respondido e impresso e 1 e-mail correctamente encaminhado e impresso
- Listagem do livro de endereços e-mail, com um mínimo de 5 endereços
- 1 email enviado com anexo e impresso
- 1 anexo recebido impresso e 1 imagem mostrando anexo extraido do e-mail e salvo em directório/pasta

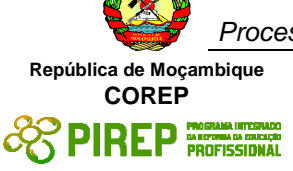

#### **Resultado de aprendizagem 5: Comunicar por via de apresentação electrónica**

#### **Critérios de desempenho:**

- (a) Escolher tema e definir conteúdo da apresentação
- (b) Criar apresentação sobre tema escolhido, usando modelos de apresentações e de diapositivos
- (c) nserir texto nos diapositivos e, se necessário, editar
- (d) Salvar e nomear a apresentação

### **Contextos de aplicação:**

Editar: copiar, cortar, colar, mover, apagar p/frente e p/trás

#### **Evidências requeridas:**

### **O que deve ser apresentado:**

- Descrição do que se pretende comunicar
- 1 apresentação de 3 a 5 diapositivos impressa
- 1 apresentação realizada

## **INFORMAÇÃO COMPLEMENTAR**

Esta parte da especificação do módulo deve ser considerada como um guia de apoio e nenhuma das secções é obrigatória.

#### **Número de horas normativas: 20 horas**

O tamanho deste módulo é baseado no tempo estimado como necessário para atingir os objectivos estabelecidos por um candidato que está a iniciar os primeiros contactos com a agricultura. O tempo total estimado para este módulo é de 20 horas, incluindo horas de contacto e horas de trabalho individual.

#### **Justificação do módulo:**

Pretende-se com este módulo que o candidato adquira as habilidades necessárias ao uso diário e satisfatório do computador em diferentes situações de trabalho na área vocacional da sua formação neste nível.

Ao completar este módulo o candidato estará apto a:

- operar o computador usando o teclado e o rato
- manusear elementos do ambiente gráfico de trabalho para armazenar e organizar ficheiros de dados no computador
- navegar na Internet para pesquisa e busca de informação disponível
- usar o correio electrónico para enviar e receber mensagens e-mail, com e sem ficheiros de dados em anexo
- realizar simples apresentações electrónicas

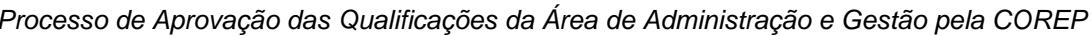

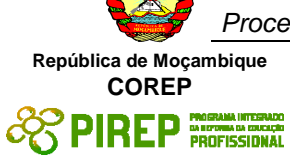

#### **Orientações sobre o conteúdo e contexto de aprendizagem**

As actividades e tarefas atribuídas aos candidatos neste módulo serão de carácter essencialmente práticas.

#### **Resultado de Aprendizagem 1**

Durante o processo de aprendizagem para obtenção deste resultado, algumas atitudes e comportamentos apropriados devem ser apresentados aos candidatos através de uma prática diária.

*Organização do espaço de trabalho*. Os candidatos devem manter uma disposição adequada do equipamento, assegurando cabos bem encaixados e acondicionados, e cabos de teclado e rato com a mobilidade necessária.

*Higiene*. Os candidatos devem manter o espaço de trabalho limpo, onde alimentos e bebidas não são permitidos e as poeiras são limpas diáriamente. A limpeza das mãos é uma exigência para qualquer sessão de trabalho.

*Saúde*. Enquanto utilizadores do computador, devem manter uma postura correcta, e operar em condições de iluminação adequadas. Devem manter o equipamento bem posicionado, evitando reflexão da luz e brilho do monitor.

*Segurança do equipamento*. Devem dar mostras de cuidado no uso de equipamento, não o danificando nem o sujeitando a qualquer acção causadora de dano. Ao fim de cada sessão de trabalho devem deixar área de trabalho e equipamento em boas condições de utilização por outros.

*Hardware*. Os candidatos devem identificar partes de um computador pessoal de secretária. Onde possível, podem observar um computador portátil. Caso exista, devem reconhecer a unidade fornecedora de energia (UPS). Neste caso, devem saber que antes de iniciar uma sessão de trabalho devem ligar a fonte de energia e que após terminar a devem desligar.

Os conceitos e a terminologia devem ser apresentados aos candidatos ao longo da unidade e à medida que deles vão necessitando para a realização das tarefas que lhe forem sendo atribuidas.

*Software do sistema*. Devem manusear elementos de um ambiente gráfico e desenvolver habilidades de manuseamento de teclado ("keyboard") e rato ("mouse"). Devem exercitar, acertando calendário e relógio, configurando data e hora, mudando fundo do ecrã, definindo um protector do ecrã. Podem consultar recursos disponíveis do sistema, identificando processador, memória, discos duros e suas capacidades.

*Unidades periféricas*. Devem reconhecer unidades periféricas diversas e seus consumíveis, em particular uma impressora. Dependendo da impressora utilizada devem saber colocar papel e substituir tinteiros ou tonner ou fita na impressora. Se fôr possível, podem mesmo saber como fotocopiar ou efectuar um "scanner".

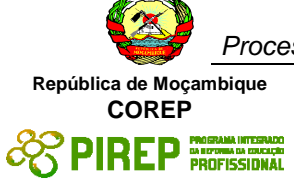

#### **Resultado de Aprendizagem 2**

*Software do sistema e programas utilitários*. Ao consultar recursos disponíveis do sistema devem manusear janelas, abrindo, fechando, seleccionando e dimensionando. Devem usar alguns programas utilitários existentes, tais como, a calculadora, o editor de texto, a aplicação de desenho ou o jogo de cartas.

Com calculadora e jogo de cartas praticam o uso do rato. Com editor de texto praticam o uso do teclado e produzem pequenos textos. Com aplicação de desenho podem produzir pequenos e simples panfletos ou cartazes usando teclado e rato.

Com a utilização destas aplicações introduz-se as noções de dados e programas. Ao salvar no computador textos, panfletos e cartazes produzidos, introduz-se a noção de ficheiros e directórios/pastas. Os candidatos devem agora utilizar um gestor de ficheiros e manusear ficheiros e directórios/pastas, criando, nomeando, renomeando, copiando, movendo, localizando, percorrendo, arranjando, criando atalhos ("shortcuts"), apagando, recuperando e executando ou correndo programas/aplicações. Nesta altura chama-se a atenção para diferentes tipos de ficheiros e para a extensão do seu nome .txt, .exe, .bmp, .jpg, ou para a ausência de extensão.

Os candidatos devem perceber a diferença entre *hardware* e *software*. Devem saber que o software básico que permite a utilização do computador através de *ícones*, se designa por *sistema operativo* ou operacional e que o restante software se designa por *software de aplicação*.

*Segurança do trabalho produzido por si e por outros*. Os candidatos devem saber que existem vírus que infectam computadores, suas formas de transmissão, seus malefícios e cuidados a tomar. Devem saber que existem programas anti-vírus que executam acções preventivas e correctivas. Devem saber usar um programa anti-vírus para detecção de vírus. Devem também saber que não devem danificar trabalhos produzidos por outras pessoas, nem aceder a eles ou alterá-los sem autorização dos seus autores.

### **Resultado de Aprendizagem 3**

Neste nível, pretende-se que o candidato tenha acesso à Internet para consulta e busca de informação.

*Conceitos*. Os candidatos devem perceber o que é a Internet e o que é a World Wide Web e a diferença que existe entre elas. Devem perceber o que é um sítio da Web, o que é uma página Web e que um sítio da Web é composto de páginas Web. Devem saber que esses sítios estão físicamente localizados na Internet e que possuem um endereço. Devem saber identificar e interpretar um endereço Web. Por exemplo: [www.portaldogoverno.gov.mz](http://www.portaldogoverno.gov.mz/) , [www.museu.org.mz,](http://www.museu.org.mz/) www.rm.co.mz

*Navegação na Internet*. Os candidados devem saber usar um programa de navegação ("browser") para percorrer páginas Web. Devem saber que não existe uma ordem para percorrer as páginas. Que esta ordem é ditada pela necessidade de informação que cada um tem. Os candidatos devem navegar na Internet e saber que:

- fornecendo o endereço de um sítio visitam a sua página principal ("home page")
- clicando em ligações existentes numa página ("hyperlinks") são levados.a visitar outras páginas do mesmo sítio ou a saltar para páginas de sítios diferentes
- usando funções disponíveis no "browser" poderão navegar para trás e para a frente passando por páginas já anteriormente percorridas, também acessíveis se usada a história do "browser".

Enquanto navegam pelas páginas da web os candidatos devem saber que podem usar as funções de 'parar' e 'refrescar'. Por exemplo, quando se pretende cancelar o pedido de entrada num sítio ou se se pretende recarregar a página por não ter carregado as imagens correctamente. Se houver tempo disponível, podem marcar páginas úteis que encontraram e apagar as marcas quando jão não têm interesse nela.

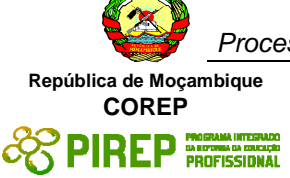

*"Downloads"*. Os candidatos devem saber baixar ficheiros da Internet, salvando num directório/pasta. Os tutores devem seleccionar páginas que os candidatos devem visitar e que contenham ligações ("links") para ficheiros disponíveis para serem baixados da internet.

*Veracidade de conteúdos*. Os candidatos devem perceber as vantagens, para a sua formação e vida profissional, de ter acesso à vasta gama de informações espalhadas pelo mundo. Devem perceber que, com a facilidade de divulgação de informações, têm acesso a diferentes assuntos e opiniões. Devem ser alertados para o facto de que nem todas as informações encontradas na Internet são verdadeiras. Que não havendo nenhum organismo de controle, o seu conteúdo é livremente publicado por qualquer pessoa bem ou mal intencionada. Que cabe a cada um seleccionar os conteúdos que lhe interessam.

*Internet como ferramenta*. Os candidatos devem ser encorajados a usar a Internet de forma produtiva, só devendo aceder a sítios relacionados com a pesquisa que estão a efectuar. Devem ver o uso da Internet como uma ferramenta de ajuda à realização do seu trabalho mais do que uma actividade de lazer. O tutor deve controlar e monitorar esta pesquisa.

*Direitos de cópia*. Os candidatos devem saber que tudo o que encontram na Internet tem um dono, ainda que não esteja explicitado. A não ser que esteja explicitado que o conteúdo é de domínio público, devem respeitar os direitos reservados de cópia, que protegem os direitos do autor de tirar benefícios comerciais do seu trabalho. Devem ser informados de que se não o respeitarem estarão a violar leis de protecção dos direitos do autor. Devem ser informados de que não podem copiar material disponível na internet e apresentá-lo como sendo da sua autoria e que, se o usarem como fontes do seu trabalho, devem incluir referências às localizações do material.

### **Resultado de Aprendizagem 4**

Neste nível espera-se que os candidatos usem o correio electrónico para comunicação e troca de informação com outras pessoas. Devem perceber as vantagens que podem tirar na sua vida profissional, ao manter contacto com técnicos da sua área de formação e não só.

*Serviço de e-mail*. Os candidatos devem saber usar um serviço de email baseado na Web ("webmail") cujo acesso é feito usando a aplicação de navegação que já conhecem. Devem saber que a vantagem de usar este serviço é a de poderem aceder à sua caixa de correio a partir de qualquer computador ligado à Internet em qualquer parte do mundo. Assim, após o termo da sua formação, poderão continuar a usar o correio electrónico. Mas também devem saber que se não tiverem acesso à Internet, não terão acesso à sua caixa de correio.

Nas instituições onde exista um servidor de e-mail local podem ser criadas caixas de correio electrónico para os candidatos a serem usadas durante a sua formação. No entanto, deve ser assegurado o conhecimento e acesso a um "webmail".

Pretende-se que o candidato utilize o correio electrónico para elaborar e enviar suas mensagens e receber as que lhe são dirigidas, respondendo e/ou reencaminhando. Numa primeira fase, os candidatos devem ser levados a:

- reconhecer e interpretar um endereço de e-mail
- preencher correctamente cabeçalho de e-mail (remetente, destinatário,assunto)
- mandar uma mensagem para um ou mais destinatários
- abrir e ler mensagem recebida
- adicionar novos endereços de email a livro de endereços

Ao praticar, os candidatos enviarão mensagens aos seus tutores seguindo instruções relativamente ao assunto e tamanho da mensagem. Os tutores responderão de forma a obrigar os candidatos a responder ou a reencaminhar a sua mensagem. Numa segunda fase, os candidatos serão levados a:

- usar o livro de endereços para a sua correspondência do dia a dia
- responder ou reencaminhar mensagem recebida
- anexar documento a mensagem e enviar mensagem

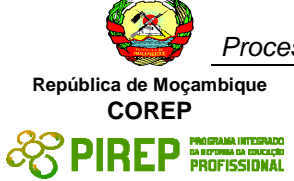

extrair anexo de mensagem recebida e arquivar em pasta indicada

Os candidatos podem saber que é possível mandar cópia da mensagem a outro destinatário com/sem conhecimento do destinatário principal (cópia oculta). Devem salvar as mensagens que enviaram, mas devem saber que a caixa de correio tem uma capacidade limitada e que devem apagar aquelas de que já não necessitam.

*Regras de etiqueta*. Os candidatos devem ser aconselhados a usar formas correctas de comunicação nas mensagens de e-mail, dirigindo-se ao destinatário com o devido respeito, formulando frases correctas na língua que utilizar, não pretendendo ser informal com quem não tem familiaridade.

Os candidatos devem ser informados do que constitui uma má utilização do e-mail e devem ser desencorajados de:

- enviar numerosos e-mails para uma mesma caixa de correio ("spam")
- enviar e-mails de conteúdo ofensivo, ameaçador ou provocatório
- utilizar, nos seus e-mails em geral, termos de gíria ou calão
- utilizar e-mails em cadeia, cuja proliferação se torna exponencial, com formas de propagação semelhantes às dos vírus.

#### **Resultado de Aprendizagem 5**

Pretende-se neste nível que os candidatos conheçam outra forma de comunicação de ideias ou dados, a apresentação electrónica. Devem saber a diferença do âmbito e alcance desta forma de comunicação relativamente ao correio electrónico. Apresentações curtas e simples devem ser produzidas, com base em modelos pré-definidos, visando apenas familiarizar os candidatos com esta forma de comunicação. Deve-se chamar a atenção para a necessidade de uma cuidada elaboração do conteúdo. Devem ser usadas formas simples de mostra de diapositivos.

#### **Abordagem na geração das evidências de avaliação**

No decorrer do módulo, os candidatos desenvolvem habilidades que devem ser avaliadas. Para tal devem os candidatos produzir evidências. A geração de evidência é essencialmente prática, podendo por vezes necessitar do acompanhamento de um explicação ou descrição escrita.

Quando a evidência prática fôr a elaboração de um produto, a avaliação basear-se-á sobre o produto apresentado. Por exemplo:

- texto impresso produzido com editor de texto
- etiquetas para equipamento produzido com aplicação de desenho
- texto impresso baixado da internet

Quando a evidência prática fôr um comportamento ou uma acção, devem os tutores usar uma lista de verificação ("checklist") para anotação de observações efectuadas. Esta lista deve cobrir todos os aspectos constantes no âmbito de aplicação A avaliação basear-se-á nesta lista de verificação. Por exemplo, podem ser usadas listas de verificação na avaliação de:

- forma de lidar com o equipamento
- eficiência no uso do teclado
- redimensionamento de janelas do ambiente gráfico.

O período de observação não tem de se restringir apenas ao período de obtenção do correspondente resultado de aprendizagem mas pode cobrir outros resultados de aprendizagem. Por exemplo, se o candidato tem dificuldade em posicionar o rato sobre os botões certos, deve continuar a praticar e pode ser observado até ao final do módulo.

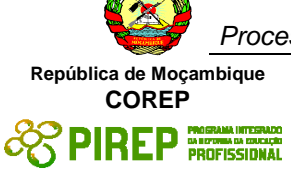

A evidência prática pode também ser obtida através de imagens do écrã usado pelo candidato e que documentem a habilidade adquirida. Por exemplo, para avaliar operações sobre janelas do ambiente gráfico ou de gestão de ficheiros, podem ser suficientes imagens do ecrã:

- imagem do écrã mostrando critério para localização de ficheiro
- imagem do écrã mostrando ficheiros salvos em determinada pasta.
- imagens do écrã mostrando detalhes de ficheiros numa pasta

Estas imagens podem também ser usadas para apoiar evidências registadas nas listas de verificação. Quando necessário pode-se usar mais do que uma imagem para documentar um elemento no âmbito de aplicação. Por exemplo:

- imagem do écrã antes da movimentação de um ficheiro e imagem do ecrã após movimentação do ficheiro para outra pasta
- Imagem do ecrã com marca adicionada para página Web e imagem do ecrã depois de marca ter sido apagada
- Imagem do ecrã com resultados encontrados para assunto pesquisado e imagem de ecrã de página Web correspondente a um dos resultados

Na apresentação de imagens do ecrã, os candidatos devem explicitar a evidência produzida e se necessário acompanhar de pequenas notas explicativas ou de anotações sobre as imagens. Devem registar o seu nome e data de produção da evidência. Se não fôr possível imprimir todas as imagens do ecrã, devem os candidatos salvá-las em ficheiros, nomeá-los de forma a identificar o seu conteúdo e autoria. Devem elaborar uma lista de todas evidências produzidas, indicando quais as que foram impressas.

#### **Métodos e instrumentos de avaliação**

Sendo a geração de evidência essencialmente prática, os procedimentos de avaliação incidirão necessáriamente sobre a evidência apresentada.

Para esse efeito os tutores utilizarão os instrumentos de avaliação que considerarem ser mais apropriados, sugerindo-se:

- listas de verificação para registo de observações
- listas de verificação de material impresso

Estas listas serão complementadas pelas evidências produzidas, impressas ou captadas.

#### **Necessidades Especiais**

Em certos casos, evidências requeridas modificadas podem ser produzidas por uma escola ou Centro de ensino para certificação de candidatos com necessidades especiais. Contudo, se a modificação ocorrer, ela não deve diluir a qualidade das especificações do módulo. Em todos os casos as modificações devem ser sujeitas à aprovação pelo PIREP.

#### **Referências**

- 1. ICT 1" e "ICT 2 Unit Ref: U2003205 Botswana
- 2. Operate a personal computer system SAQA US ID 116932 South Africa (RSA)
- 3. Use generic functions in a Graphical User Interface (GUI)-environment, SAQA US ID 117902 -RSA
- 4. Operate a personal computer BSBCMN107A © Australian National Training Authority

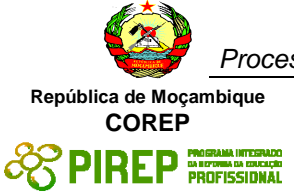

## © Copyright PIREP 2008

Este módulo é um esboço para uso apenas pelo PIREP durante a fase piloto de desenvolvimento do programa em Moçambique. Não deve ser usado para outros fins ou motivos sem a autorização expressa do Director do PIREP.

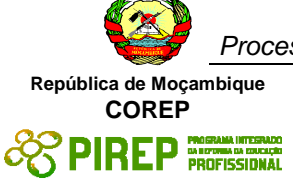

# **4.12 Utilizar aplicações de interface gráfico (GUI) para produção de documentos e folhas de cálculo simples**

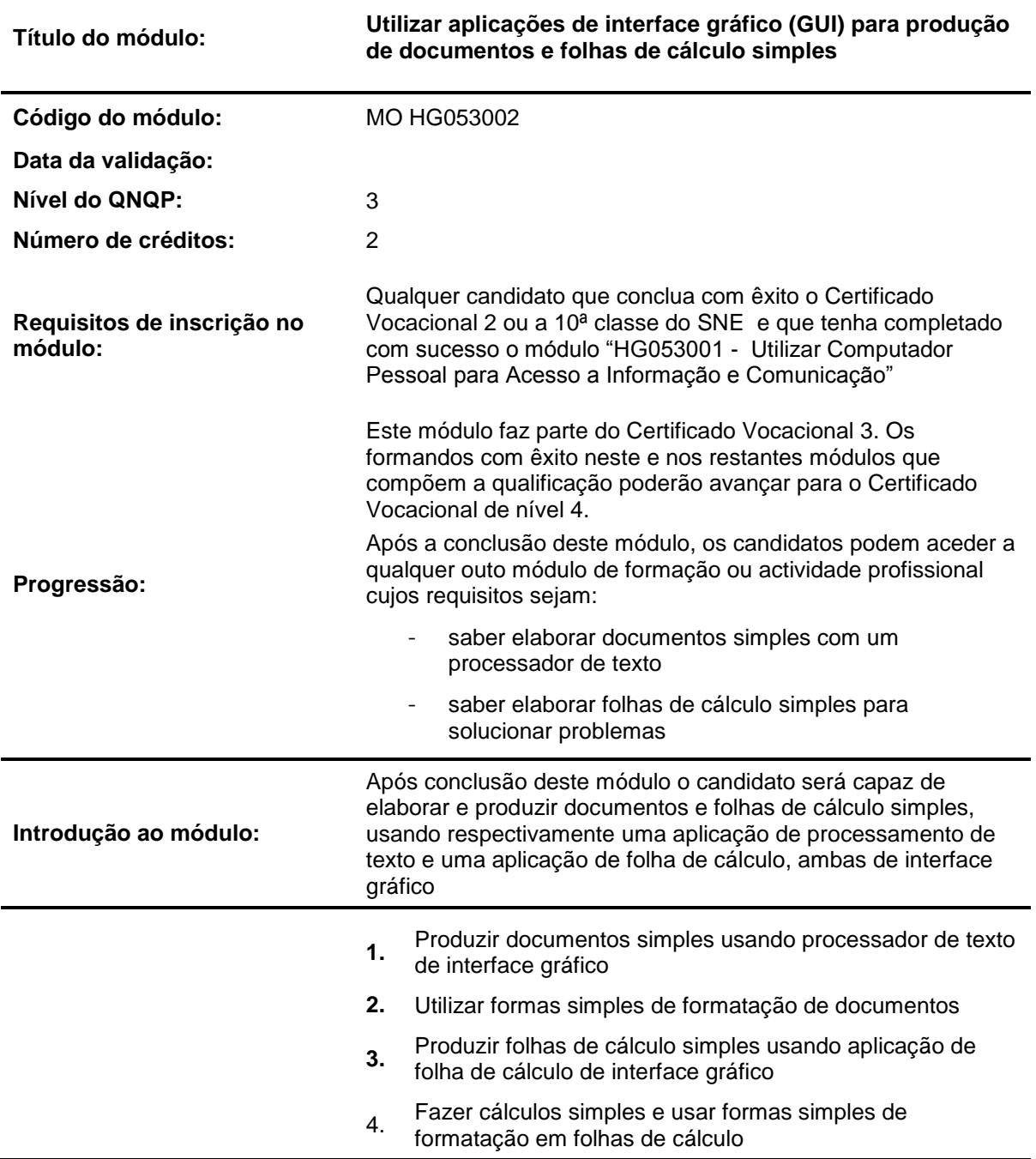

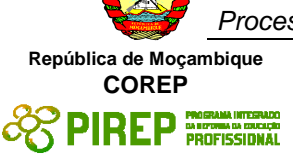

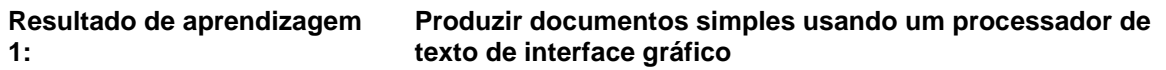

#### **Critérios de desempenho:**

- (a) Abrir novo documento e inserir texto
- (b) Realçar texto em documento
- (c) Rever ortografia e gramática no documento
- (d) Imprimir documento
- (e) Nomear, salvar e fechar documento

#### **Contextos de aplicação:**

Texto: letras e números

Realce: tipo, estilo e tamanho de letra/fonte, sublinhado, cor de letra e fundo

### **Evidências requeridas:**

O que deve ser apresentado: 2 textos inseridos e impressos (máximo 4 parágrafos) com partes do texto realçado 1 imagem dos 2 documentos nomeados e salvos em directório/pasta

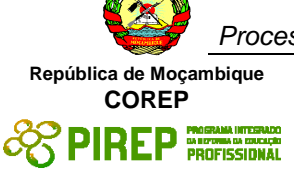

### **Resultado de aprendizagem 2: Utilizar formas simples de formatação de documentos**

#### **Critérios de desempenho:**

- (a) Abrir e editar documento existente
- (b) Formatar parágrafos de texto
- (c) Definir/ parâmetros de pagina e numerar
- (d) Visualizar página para impressão
- (e) Definir parâmetros de impressão e imprimir documento

### **Contextos de aplicação:**

Editar: copiar, cortar, colar, mover, apagar (frente, trás), desfazer, refazer, substituir

Formatar: espaçar, alinhar, indentar, fazer tabulação

Parâmetros: margens, orientação, tamanho de papel, cor, qualidade de impressão

### **Evidências requeridas:**

O que deve ser apresentado:

1documentos impresso (com no máximo 1 página), após edição, correcção e formatação

1 documento de 2 páginas impresso, após edição, correcção e formatação

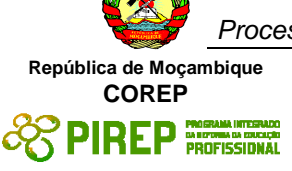

#### **Resultado de aprendizagem 3: Produzir folhas de cálculo simples usando aplicação de folha de cálculo de interface gráfico**

#### **Critérios de desempenho:**

- (a) Abrir nova folha e inserir texto, números e datas
- (b) Formatar conteúdos de celas (texto,números,datas)
- (c) Marcar e visualizar área para impressão
- (d) Definir parâmetros de impressão e imprimir
- (e) Nomear, salvar e fechar folha de cálculo

#### **Contextos de aplicação:**

Texto: caracteres alfabéticos e numéricos

Formato de texto: tipo, estilo, tamanho, cor

Formato de números: decimais, percentagens

Formato de datas: ano de 2/4 digitos, mês numérico/ nominal

Parâmetros: margens, orientação, tamanho de papel, cor, qualidade de impressão

### **Evidências requeridas:**

O que deve ser apresentado:

2 folhas de cálculo inseridas, com conteúdo formatado, e impressas (minimo 4 linhas e 4 colunas, máximo 1 página)

1 imagem das 2 folhas de cálculo nomeadas e salvas em directório/pasta
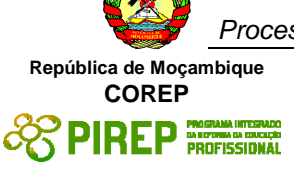

#### **Resultado de aprendizagem 4: Fazer cálculos e formatações simples em folhas de cálculo**

#### **Critérios de desempenho:**

- (a) Abrir folha existente e editar conteúdo de celas
- (b) Manusear linhas e colunas e formatar celas
- (c) Introduzir fórmulas e funções simples
- (d) Ajustar aparência ('layout') de páginas e numerar
- (e) Visualizar e imprimir folha de cálculo

#### **Contextos de aplicação:**

Editar: copiar, cortar, colar, mover, apagar, desfazer, refazer, substituir

Manusear: inserir, seleccionar, copiar, apagar, mover

Formato de celas: cor, fundo, bordas

Fórmulas: aritméticas, função soma, função média

Aparência: largura/altura de colunas/linhas

#### **Evidências requeridas:**

O que deve ser apresentado:

1 folha de cálculo (minimo 4 linhas e 4 colunas, máximo 1 página), incluindo cálculos aritméticos, e impressa após edição, manuseamento e formatação de celas

1 folha de cálculo impressa (máximo 2 páginas), incluindo fórmulas e funções, e impressa com e sem apresentação de fórmulas utilizadas

# **INFORMAÇÃO COMPLEMENTAR**

Esta parte da especificação do módulo deve ser considerada como um guia de apoio e nenhuma das secções é obrigatória.

#### **Número de horas normativas: 20 horas**

O tempo total estimado para este módulo é de 20 horas, incluindo horas de contacto e horas de trabalho individual.

#### **Justificação do módulo:**

Pretende-se con este módulo que o candidato adquira as habilidades necessárias ao uso diário e satisfatório do computador em diferentes situações de trabalho na área vocacional da sua formação neste nível.

Ao completar este módulo o candidato estará apto a:

- produzir e editar documentos, usando funções simples de um processador de texto com interface gráfico e aplicando simples formatações de texto, parágrafo, página e documento

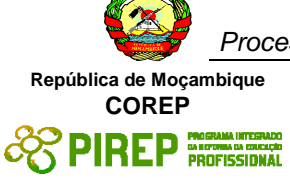

- produzir e editar folhas de cálculo simples, usando aplicação de folha de cálculo de interface gráfico, aplicando simples formatações de células e conteúdos e envolvendo fórmulas simples entre os seus dados

#### **Orientações sobre o conteúdo e contexto de aprendizagem**

As actividades e tarefas atribuídas aos candidatos neste módulo serão de carácter essencialmente práticas.

#### **Resultado de Aprendizagem 1**

Pretende-se que o candidato produza documentos simples e úteis tais como, cartas, memorandos, relatórios ou circulares. Os candidatos terão já desenvolvido habilidades de escrever e transmitir ideias, trata-se agora de aplicar características simples de processamento de texto, realçando aspectos principais contidos nos textos.

Uma forma de alcançar este resultado de aprendizagem, poderá ser o de utilizar 2 documentos, sendo um o ponto de partida e outro o texto final pretendido. Um dos documentos contém um simples texto desprovido de qualquer realce, enquanto o outro contém o mesmo texto com o realce pretendido.

As correcções e realces a efectuar no documento inicial serão gradualmente introduzidas conduzindo-o até ao texto final. A vantagem desta abordagem é a de não se desperdiçar tempo na elaboração do conteúdo. O processo de aprendizagem decorrerá no processo de transformação do documento inicial no documento final.

O referido texto deve ser planeado tanto em conteúdo como na forma final. Em termos de conteúdo deverá abordar temas da área de formação dos candidatos. Quanto à forma final deverá cobrir todos os elementos do âmbito de aplicação.

Outra forma de alcançar este resultado de aprendizagem é usar os requisitos definidos por uma organização para a produção dos seus documentos. Estes requisitos podem vir expressos, por exemplo, da seguinte forma:

"Relatórios e circulares: serão produzidos usando letra do tipo 'Arial' de tamanho 10. O título ou assunto deverá ser realçado em negrito. Os subtítulos devrão ser sublinhados Os documentos serão produzidos em formato A4,...."

Os candidatos devem saber criar novos documentos seguindo um modelo prédefinido, inserindo a informação com o tipo de letra e o estilo de texto tal como definidos nos requisitos.

O texto a utilizar ao longo do módulo deve ocupar pelo menos meia página A4 mas não mais que 1 página, e deve ser inserido pelos candidatos, proporcionando-lhes assim uma oportunidade de treino no uso do teclado. Recorde-se que os candidatos iniciam este módulo já familiarizados com o teclado e com o uso de um editor de texto.

Os candidatos devem aplicar características que realçam a visualização do texto ou partes, nomeadamente seleccionando o tipo, o estilo e o tamanho da letra, a cor, o sublinhado. As características aplicadas deverão estar de acordo com a forma final pretendida ou com os requisitos de estilo das organizações.

O texto pode conter erros de ortografia ou de gramática. Os candidatos devem saber utilizar as ferramentas disponíveis num processador de texto para verificar a ortografia e a gramática do texto existente ou inserido e proceder à sua correcção com vista a obtenção do texto final.

Ao salvar novos documentos, devem fazê-lo também de acordo com requisitos préestabelecidos, tanto em termos de localização como em termos de nomeação dos documentos. A atribuição de nomes deve permitir identificá-los facilmente em termos de objectivos, conteúdo e autoria.

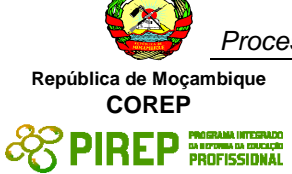

#### **Resultado de Aprendizagem 2**

Pretende-se que o candidato saiba aplicar formatos apropriados a parágrafos de texto, dando-lhes o destaque e importância pretendido.

Para alcançar este resultado de aprendizagem, pode-se utilizar 2 documentos, sendo um o ponto de partida e outro o formato final pretendido. Um dos documentos contém um simples texto desprovido de qualquer formatação, enquanto outro contém o mesmo texto já no formato pretendido.

As formatações a efectuar no documento existente serão gradualmente introduzidas conduzindo-o até ao formato final. Este deve cobrir todos os elementos do âmbito de aplicação. Se forem usados 2 documentos, as formatações a operar em cada um deles, devem no seu conjunto cobrir todos os elementos do âmbito de aplicação.

Pode-se atingir este resultado de aprendizagem usando também os requisitos de uma organização para a produção dos seus documentos, expressos da seguinte forma:

"Relatórios e circulares: serão produzidos usando letra do tipo 'Arial' de tamanho 10. O texto será alinhado nas 2 margens com um espaçamento entre linhas de 1.5 linhas. A distância entre parágrafos será de 2 linhas. No início dos parágrafos o texto será alinhado com a margem esquerda. Os documentos serão produzidos em formato A4, com 2cm nas margens de topo e fundo e 2.5cm nas margens direita e esquerda...."

Os candidatos devem saber aplicar transformações a um texto já existente e produzir um texto no formato final pretendido. Para transformar o texto já existente os candidatos devem saber usar funções de edição de texto, nomeadamente copiar, cortar, colar, mover, apagar (para frente e para trás), desfazer, refazer e substituir.

Os candidatos devem saber aplicar formatações simples ao texto, nomeadamente o espaçamento de linhas, o alinhamento às margens, o alinhamento em colunas usando tabulação, e o afastamento das margens com suspensão ("indent"). Se o documento tiver mais do que uma página, estas devem ser numeradas.

As características aplicadas deverão estar de acordo com o formato final pretendido ou com os requisitos de estilo das organizações.

Os candidatos devem saber visualizar préviamente o documento para impressão, ajustar se necessário a sua formatação de página/impressão, nomeadamente margens, orientação do papel, côr e qualidade de impressão e finalmente imprimir.

#### **Resultado de Aprendizagem 3**

Neste nível, pretende-se que o candidato saiba produzir simples e úteis folhas de cálculo como por exemplo, folha de movimentação bancária, notas de entrega valorizadas, registos de utilização de fundos, relação de despesas efectuadas em viagem, etc. Pretende-se que estas folhas de cálculo sejam apresentadas de forma profissional, contendo formatos apropriados que realcem aspectos contidos nas folhas.

Para alcançar este resultado de aprendizagem, deve-se formular o problema como ponto de partida. Gradualmente vai-se construindo a solução do problema inserindo primeiro os dados, formatando texto, números e datas de forma apropriada.

A formulação do problema deve ser planeada no conteúdo e no formato final. No conteúdo deverá abordar temas da área de formação dos candidatos. No formato final deverá cobrir todos os elementos do âmbito de aplicação e servirá de guião para obtenção do produto final.

Os candidatos devem saber criar novas folhas de cálculo respondendo à formulação do problema. Devem saber inserir os dados em formato de tabela, organizando-os em linhas e colunas de acordo com o problema. Ao salvar novas folhas de cálculo, devem fazê-lo de acordo com requisitos pré-estabelecidos, tanto em termos de localização como em termos da sua nomeação. A atribuição de nomes deve permitir identificá-las facilmente em termos de objectivos, conteúdo e autoria.

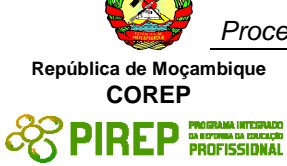

A folha de cálculo a produzir deve ter pelo menos 4 linhas e 4 colunas e deve ser inserida pelos candidatos. Os candidatos devem saber movimentar o cursor ao longo da folha de cálculo de forma eficiente. Não existe uma regra, mas é mais eficiente usar as teclas de movimentação para movimentar o cursor para celas contíguas e usar o rato, em combinação com as barras de deslocação vertical e horizontal, para o movimentar para celas mais distantes.

Devem saber formatar o conteúdo das células, aplicando a texto, valores numéricos e datas, as formatações adequadas, cobrindo os elementos referidos no âmbito de aplicação. Devem saber realçar a visualização do conteúdo nas células, seleccionando tipo, estilo e tamanho da letra, cor e sublinhado. As características aplicadas deverão estar de acordo com o formato final pretendido.

Os candidatos devem saber seleccionar a àrea de impressão, visualizá-la préviamente de modo a ajustar se necessário parâmetros de formatação e disposição da página para impressão, tais como margens, orientação do papel, côr e qualidade de impressão, e finalmente imprimir em impressora instalada.

### **Resultado de Aprendizagem 4**

Este resultado de aprendizagem vem na sequência do resultado anterior. Os candidatos devem saber aplicar transformações a uma folha de cálculo já existente e produzir uma folha com o formato final pretendido.

Para transformar a folha inicial devem saber aplicar, ao conteúdo das células, funções de edição tais como copiar, cortar, colar, mover, apagar, desfazer, refazer e substituir. Estas funções estão disponíveis na barra de ferramentas e/ou na barra de menus. Devem também saber manusear as células, linhas e colunas, aplicando-lhes também funções de edição e de redimensionamento de largura e altura.

Os candidatos devem saber formatar as células realçando bordas e cor. As características aplicadas deverão estar de acordo com o formato final pretendido.

Os candidatos devem saber inserir fórmulas simples relacionando células entre si. Nessas fórmulas devm saber utilizar operadores aritméticos ou funções internas simples, como por exemplo, as funções de soma, de média, de máximo, de mínimo e de contagem. Se fôr possível podem também iniciar-se na definição de fórmulas com condições.

Os candidatos devem saber definir linhas e colunas a serem impressas em todas as páginas, visualizar préviamente a folha a imprimir, ajustando a aparência das páginas e numerando-as para posterior impressão

#### **Abordagem na geração das evidências de avaliação**

No decorrer do módulo, os candidatos desenvolvem habilidades que devem ser avaliadas. Para tal devem os candidatos produzir evidências. A geração de evidência é essencialmente prática, podendo necessitar do acompanhamento de uma explicação ou descrição escrita. A evidência pode também ser oral.

Quando a evidência prática fôr a elaboração de um produto, a avaliação basear-se-á sobre o produto apresentado. Por exemplo:

- informe aos candidatos sobre as datas de realização das avaliações
- carta dirigida ao centro, solicitando 1 sala para realização de encontro
- resultados obtidos numa experiência de produção de hortículas
- folha de custos envolvidos na montagem de uma mostra de produtos

Os candidatos devem produzir documentos ou folhas de cálculo mostrando cada um dos elementos listados no âmbito de aplicação. Se necessário podem produzir mais do que um documento ou folha de cálculo para evidenciar toda a gama de formatos.

Quando a evidência prática fôr um comportamento ou uma acção, devem os tutores usar uma lista de verificação ("checklist") para anotação de observações efectuadas. Esta lista

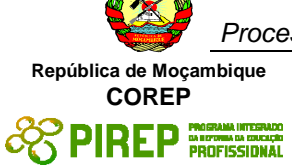

deve cobrir todos os aspectos constantes no âmbito de aplicação A avaliação basear-se-á nesta lista de verificação. Por exemplo, podem ser usadas listas de verificação na avaliação de:

- manuseamento do tabulador para alinhamento de um texto em colunas
- formatação de quadro com despesas de uma viagem

A evidência prática pode também ser obtida através de imagens do écrã usado pelo candidato e que documentem a habilidade adquirida. Por exemplo:

- imagem do écran mostrando texto alinhado em colunas
- imagem do écran mostrando folha de cálculo arquivada em pasta indicada

Estas imagens podem também ser usadas para apoiar evidências registadas nas listas de verificação. Quando necessário pode-se usar mais do que uma imagem para documentar um elemento no âmbito de aplicação. Por exemplo:

- imagem do écrã mostrando definição de parâmetros de página e imagem mostrando a prévisualização para impressão
- imagem do ecrã mostrando folha de cálculo antes e depois de formatação de dados evidenciando uma tabela

Na apresentação de imagens do ecrã, os candidatos devem explicitar a evidência produzida e se necessário acompanhar de pequenas notas explicativas ou de anotações sobre as imagens. Devem registar o seu nome e data de produção da evidência. Se não fôr possível imprimir todas as imagens do ecrã, devem os candidatos salvá-las em ficheiros, nomeá-los de forma a identificar o seu conteúdo e autoria. Devem elaborar uma lista de todas evidências produzidas, indicando quais as que foram

### **Métodos e instrumentos de avaliação**

Sendo a geração de evidência essencialmente prática, os procedimentos de avaliação incidirão necessáriamente sobre a evidência apresentada, seja ela impressa, como é o caso de documentos ou folhas de cálculo, ou escrita e oral, como é o caso do plano e mostra de apresentações.

Para esse efeito os tutores utilizarão os instrumentos de avaliação que considerarem ser mais apropriados, sugerindo-se:

- listas de verificação para registo de observações
- listas de verificação de material impresso

Estas listas serão complementadas pelas evidências produzidas e impressas/ captadas.

### **Necessidades Especiais**

Em certos casos, evidências requeridas modificadas podem ser produzidas por uma escola ou Centro de ensino para certificação de candidatos com necessidades especiais. Contudo, se a modificação ocorrer, ela não deve diluir a qualidade das especificações do módulo. Em todos os casos as modificações devem ser sujeitas à aprovação pelo PIREP.

### **Referências**

- 1. ICT 1" e "ICT 2 Unit Ref: U2003205 Botswana
- 2. Word process a simple document. BOTA ID Code 00031.01.01 Botswana
- 3. Use a Graphical User Interface (GUI)-based word processor to create and edit documents. SAQA US ID 116938 – South Africa
- 4. Use a Graphical User Interface (GUI)-based word processor to format documents. SAQA US ID 117924 – South Africa
- 5. Use a Graphical User Interface (GUI)-based presentation application to create and edit slide presentations. SAQA US ID 116933 – South Africa

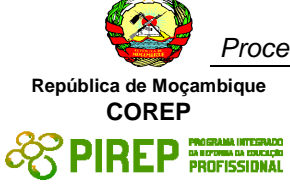

6. Use a Graphical User Interface (GUI)-based spreadsheet application to create and edit spreadsheets. SAQA US ID 116937 – South Africa

## © Copyright PIREP 2008

Este módulo é um esboço para uso apenas pelo PIREP durante a fase piloto de desenvolvimento do programa em Moçambique. Não deve ser usado para outros fins ou motivos sem a autorização express

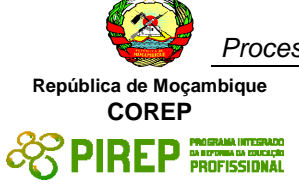

# **5 Módulos Vocacionais Quadro-Resumo**

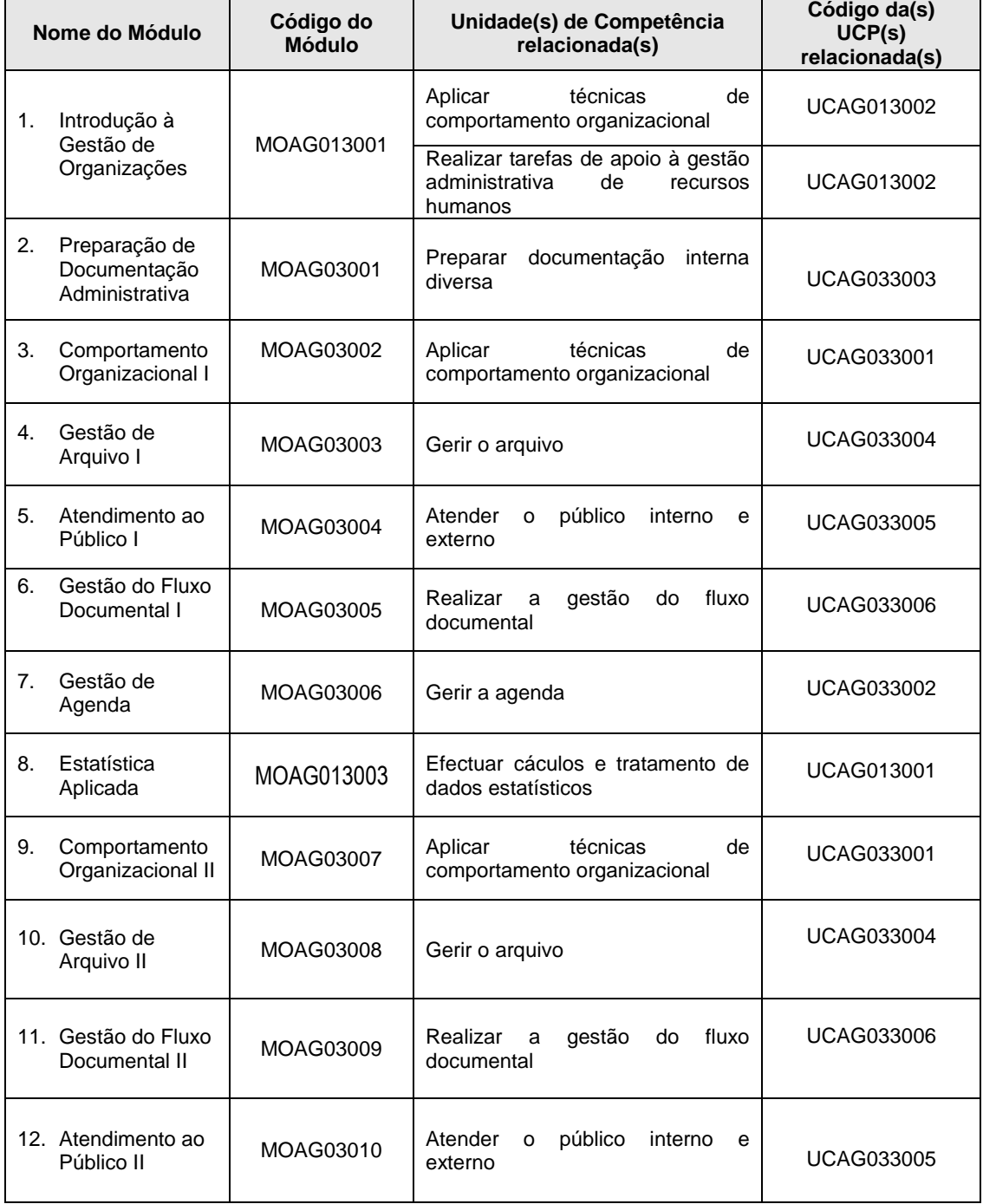

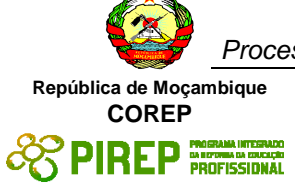

# *5.1 Introdução à Gestão de Organizações*

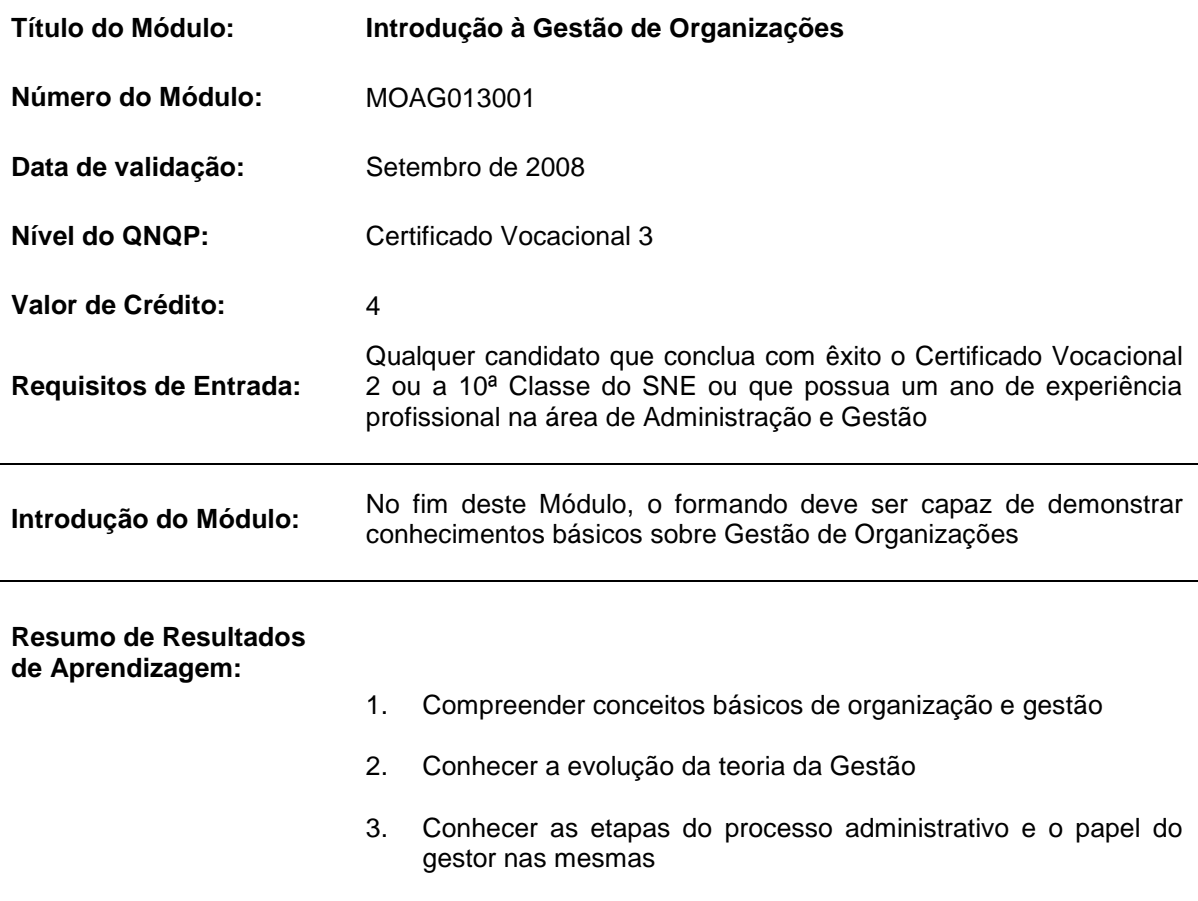

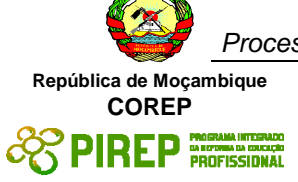

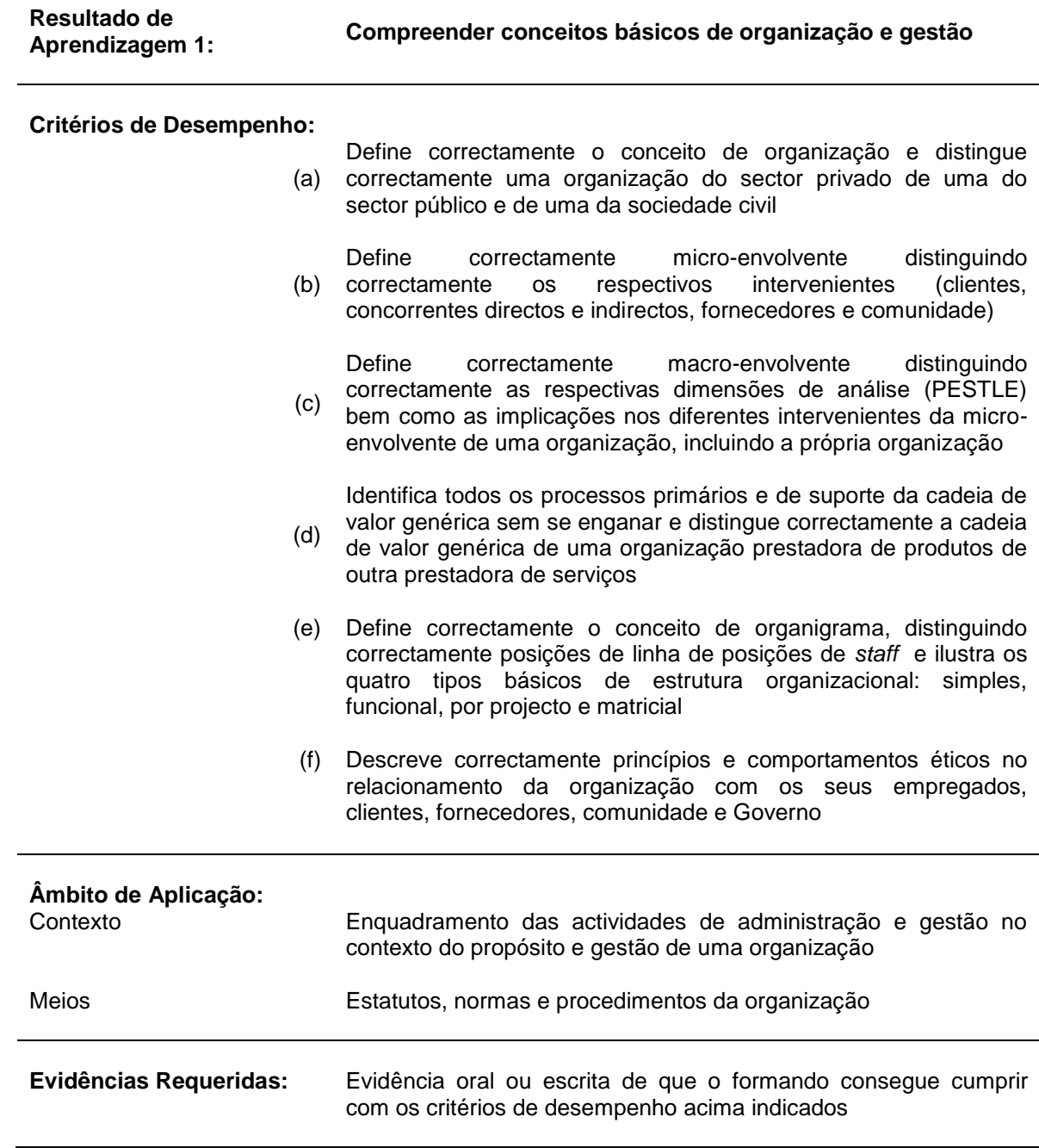

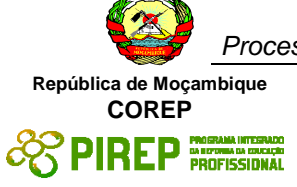

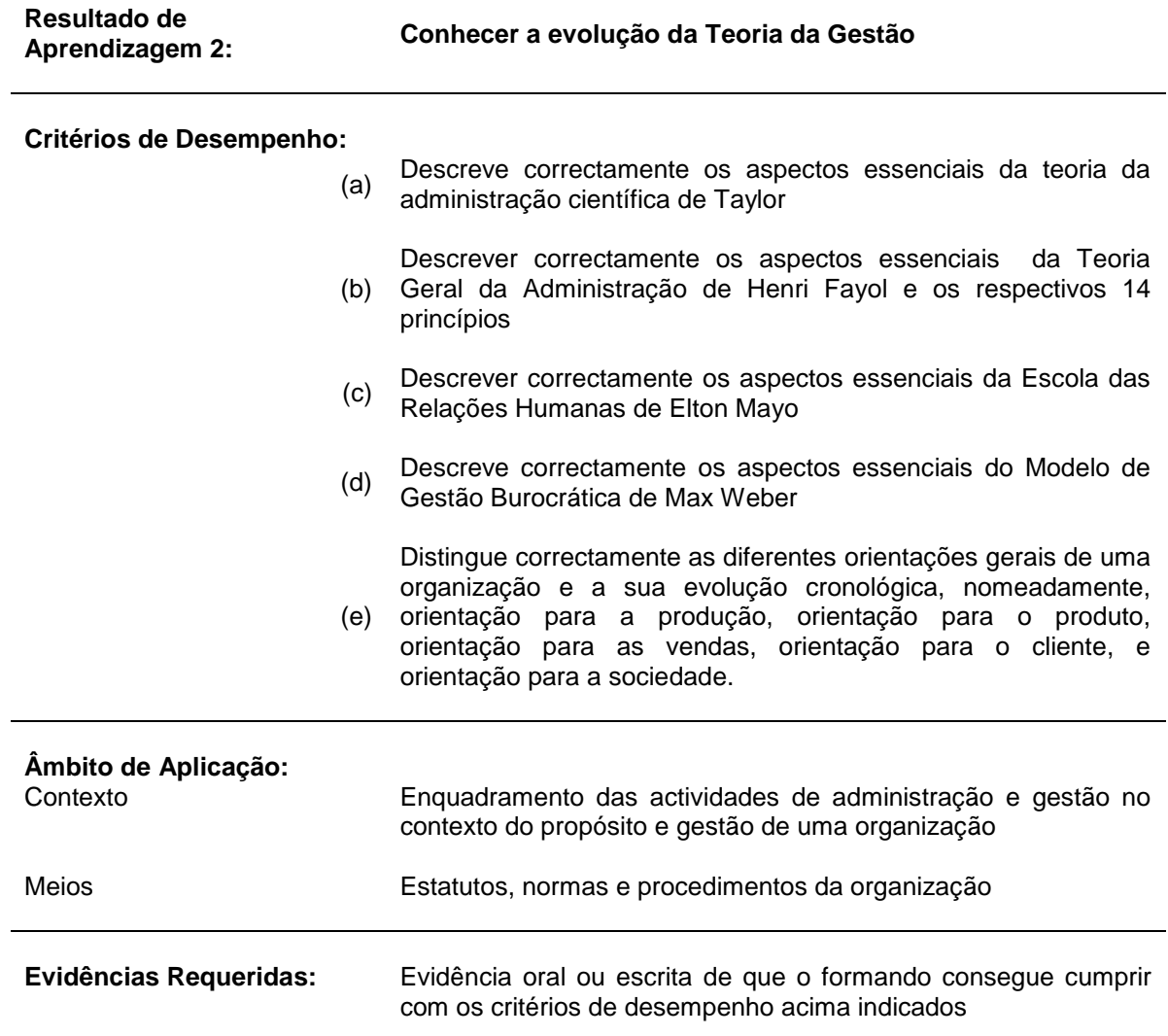

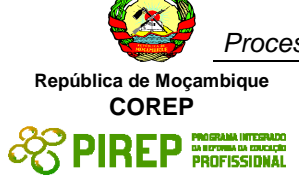

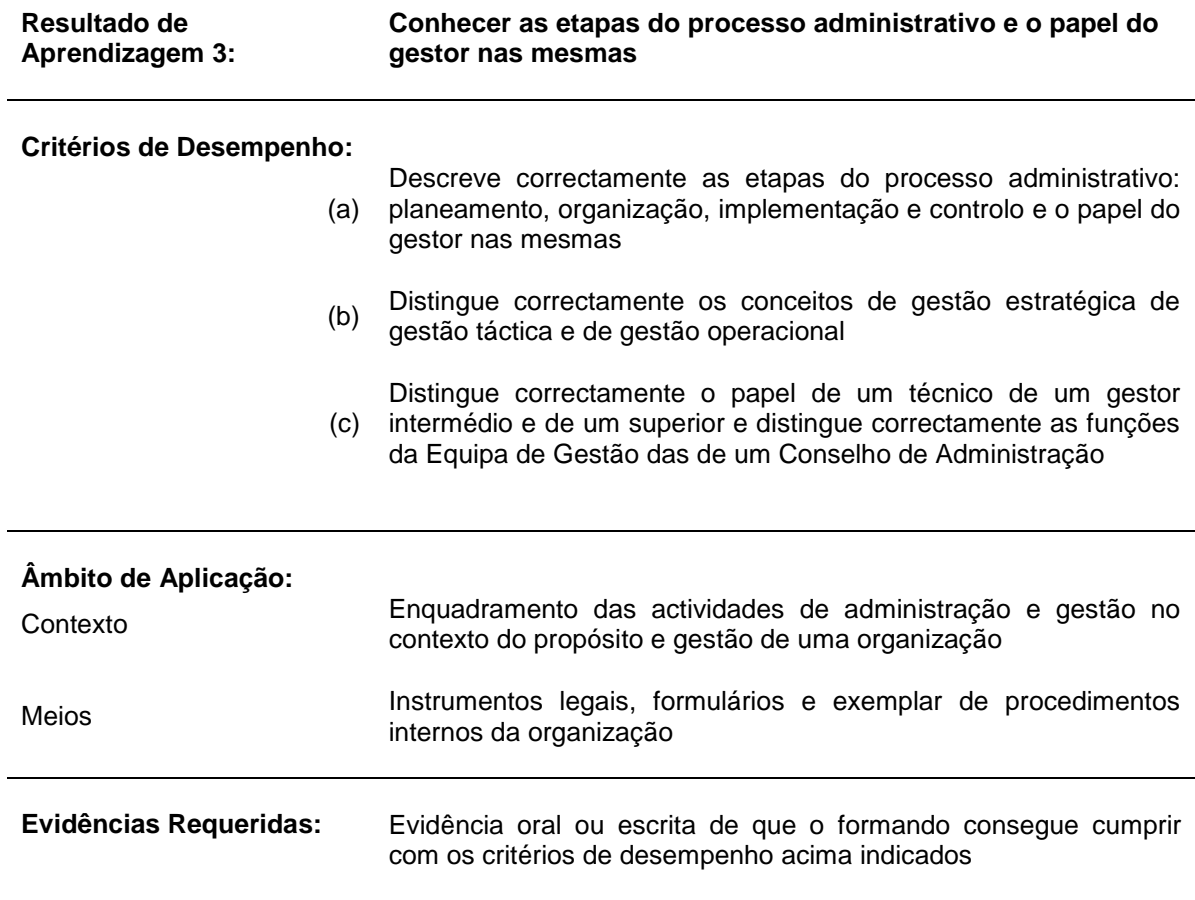

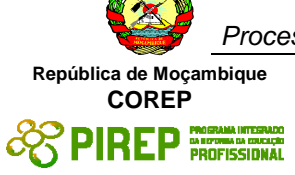

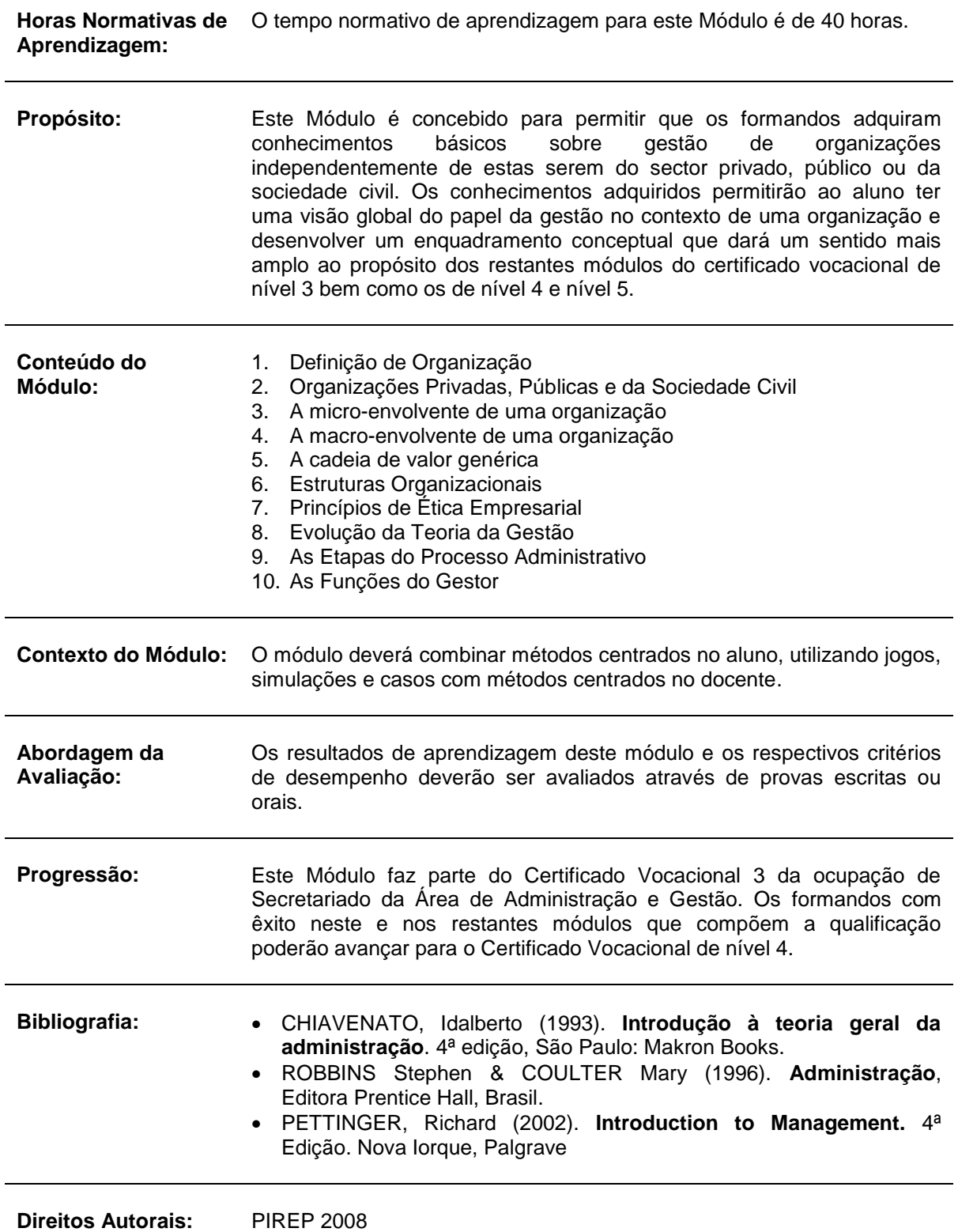

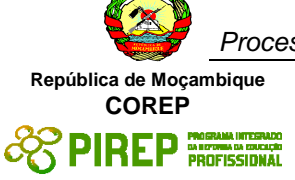

Este Módulo é um esboço somente para uso pela fase - Piloto de Moçambique (PIREP), para fins de formação, durante esta etapa de desenvolvimento do programa. Não deve ser usado para qualquer outro fim ou razão sem a permissão expressa do Director do PIREP.

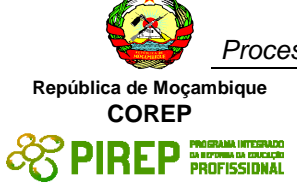

# *5.2 Prepararação de Documentação Administrativa*

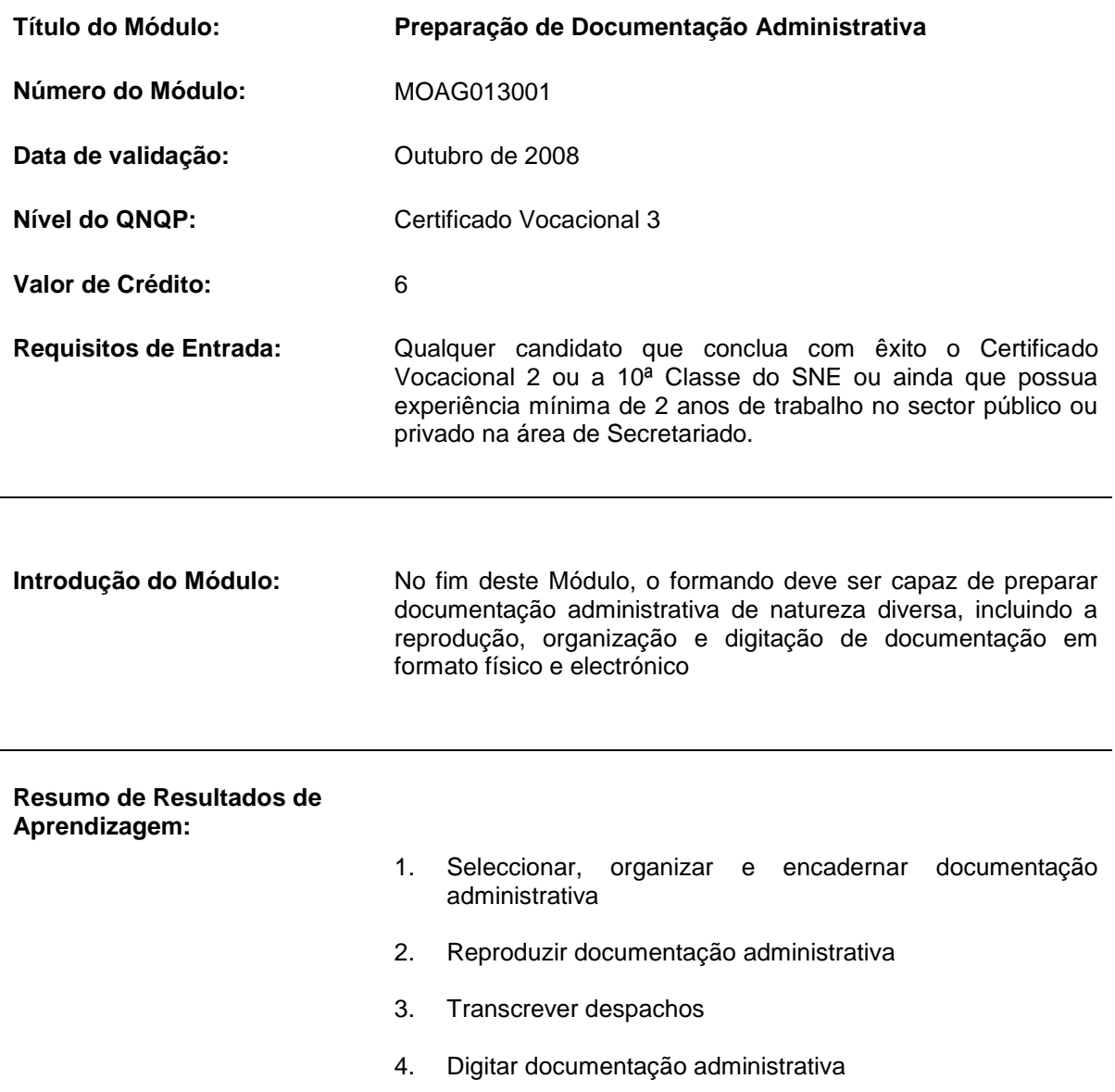

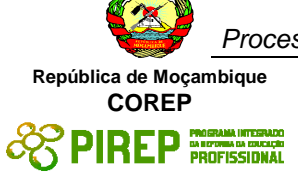

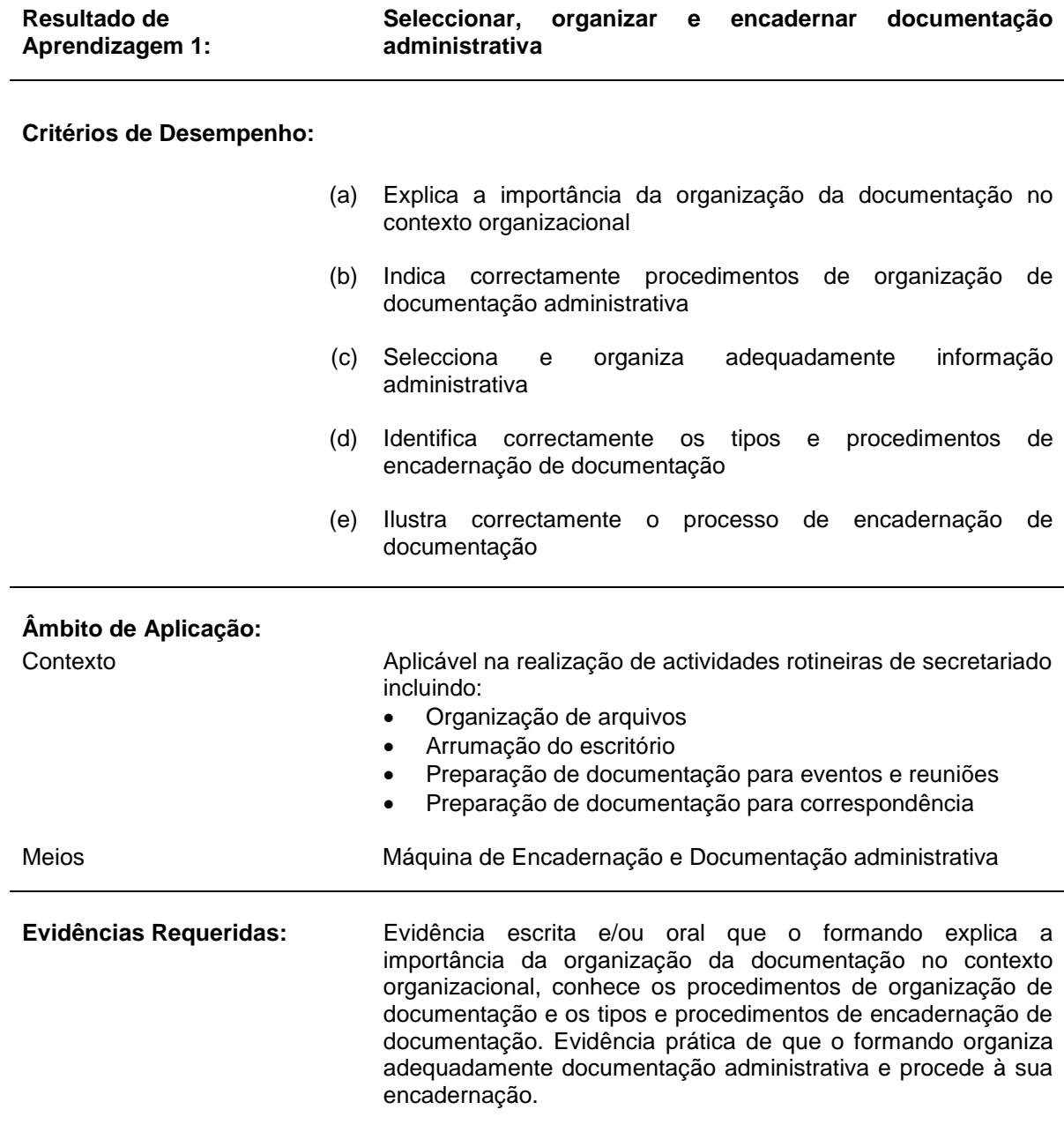

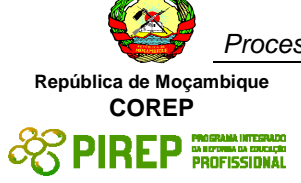

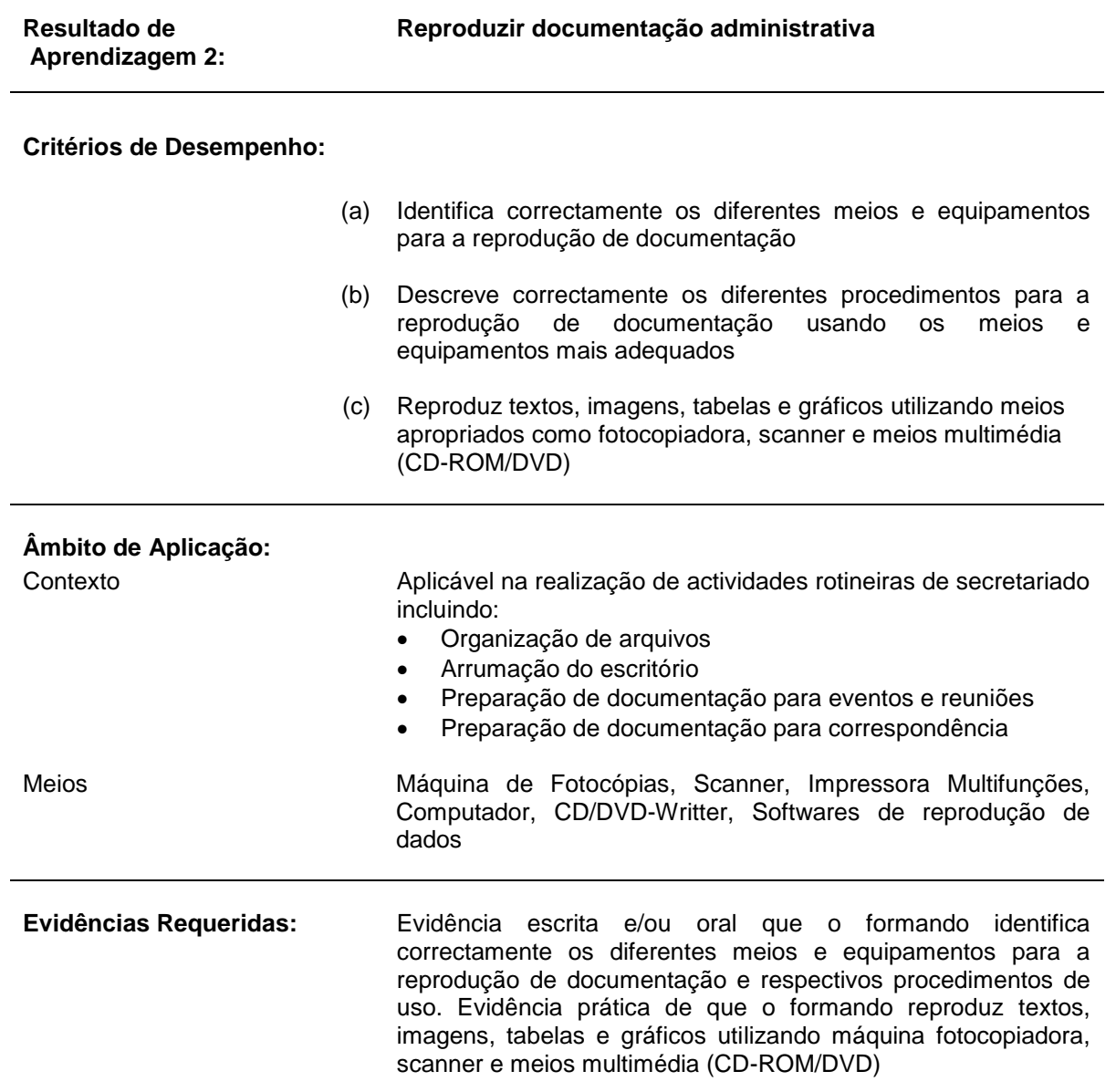

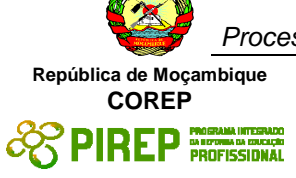

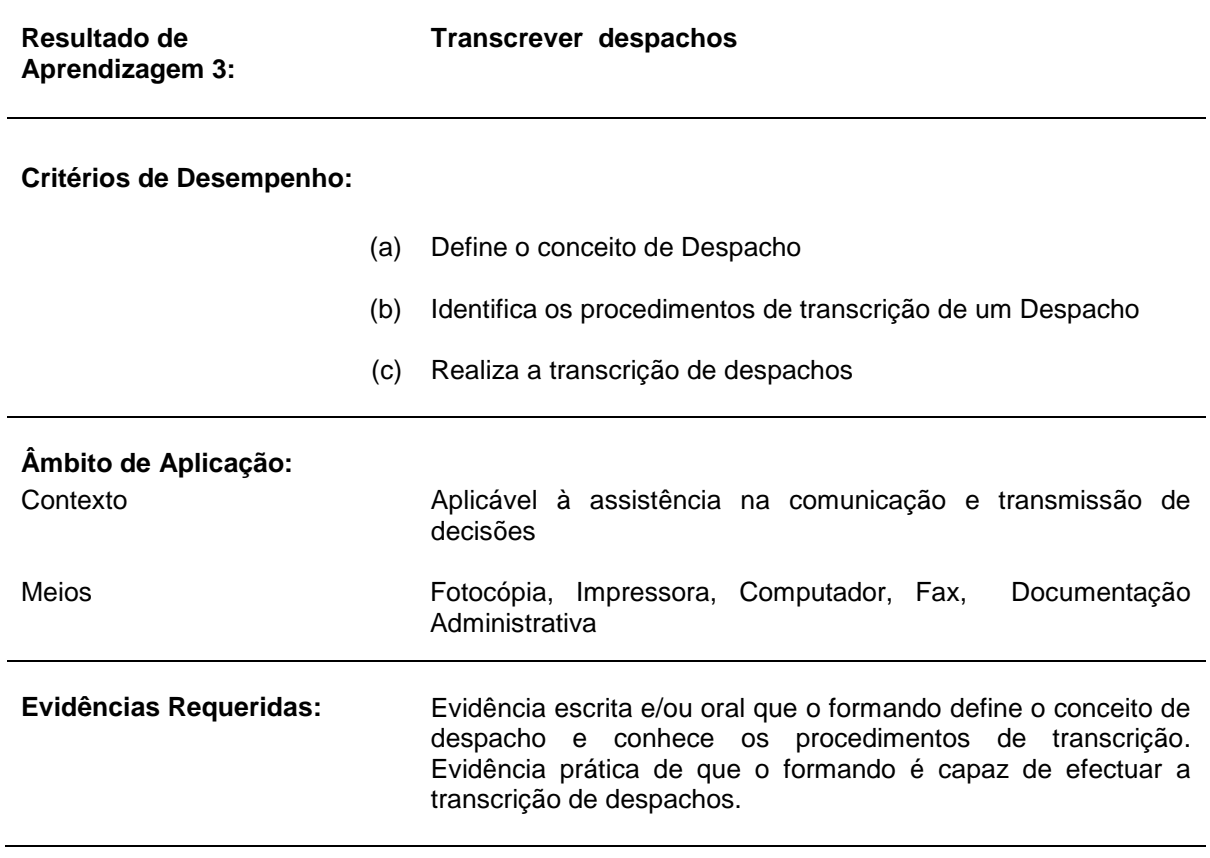

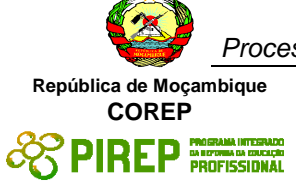

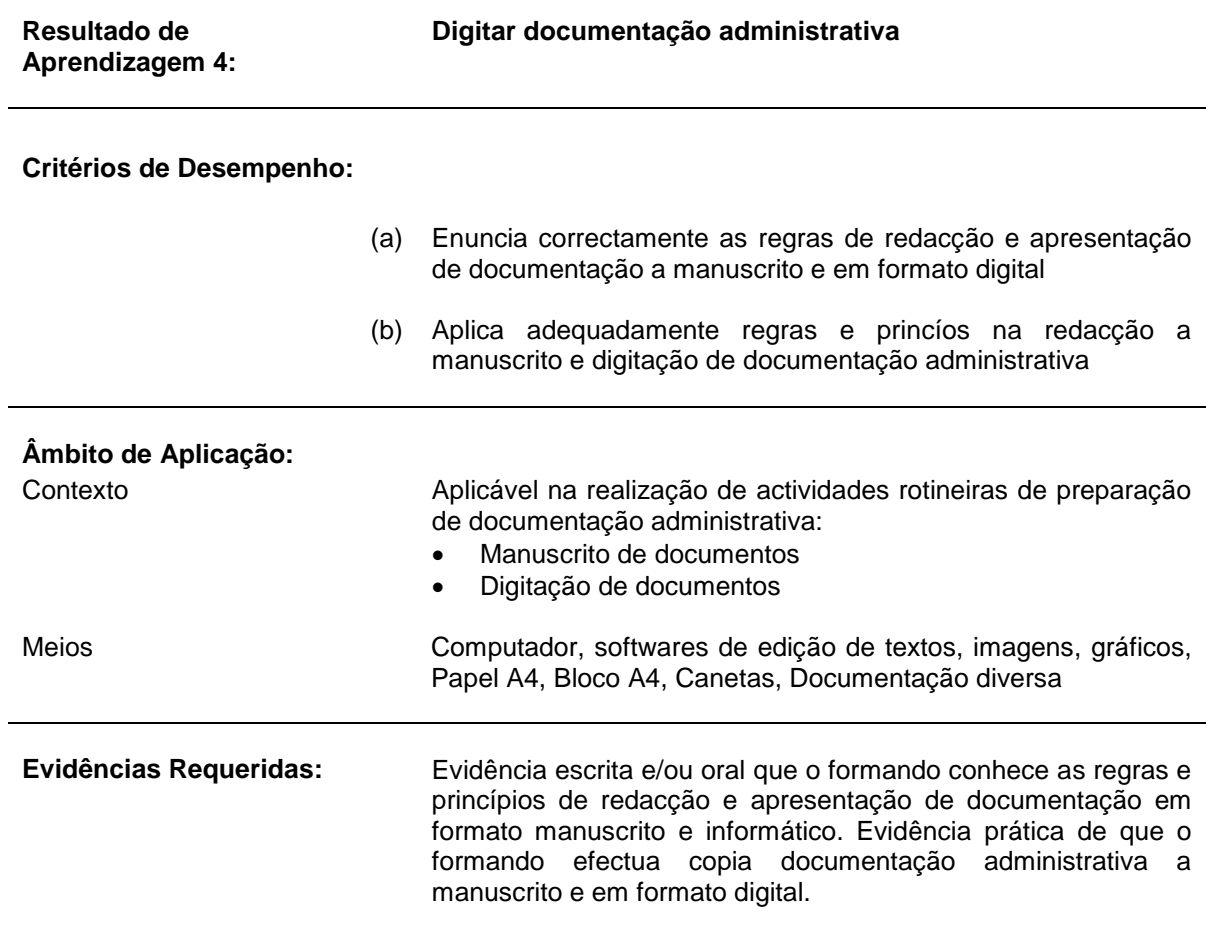

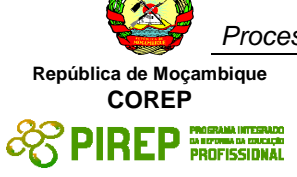

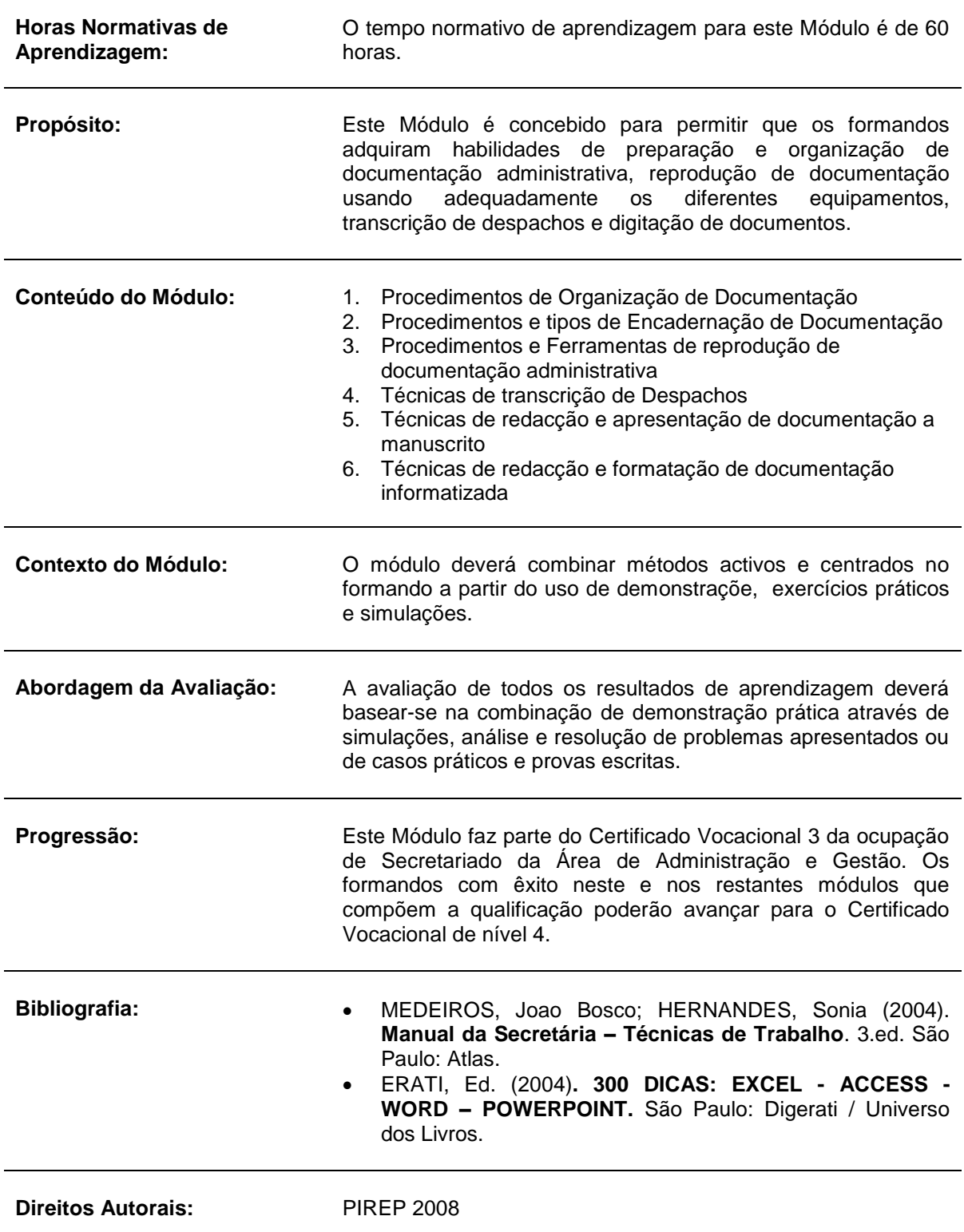

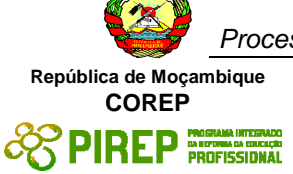

Este Módulo é um esboço somente para uso pela fase - Piloto de Moçambique (PIREP), para fins de formação, durante esta etapa de desenvolvimento do programa. Não deve ser usado para qualquer outro fim ou razão sem a permissão expressa do Director do PIREP.

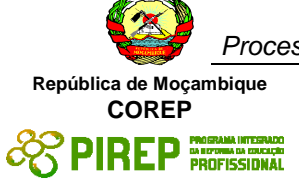

# *5.3 Comportamento Organizacional I*

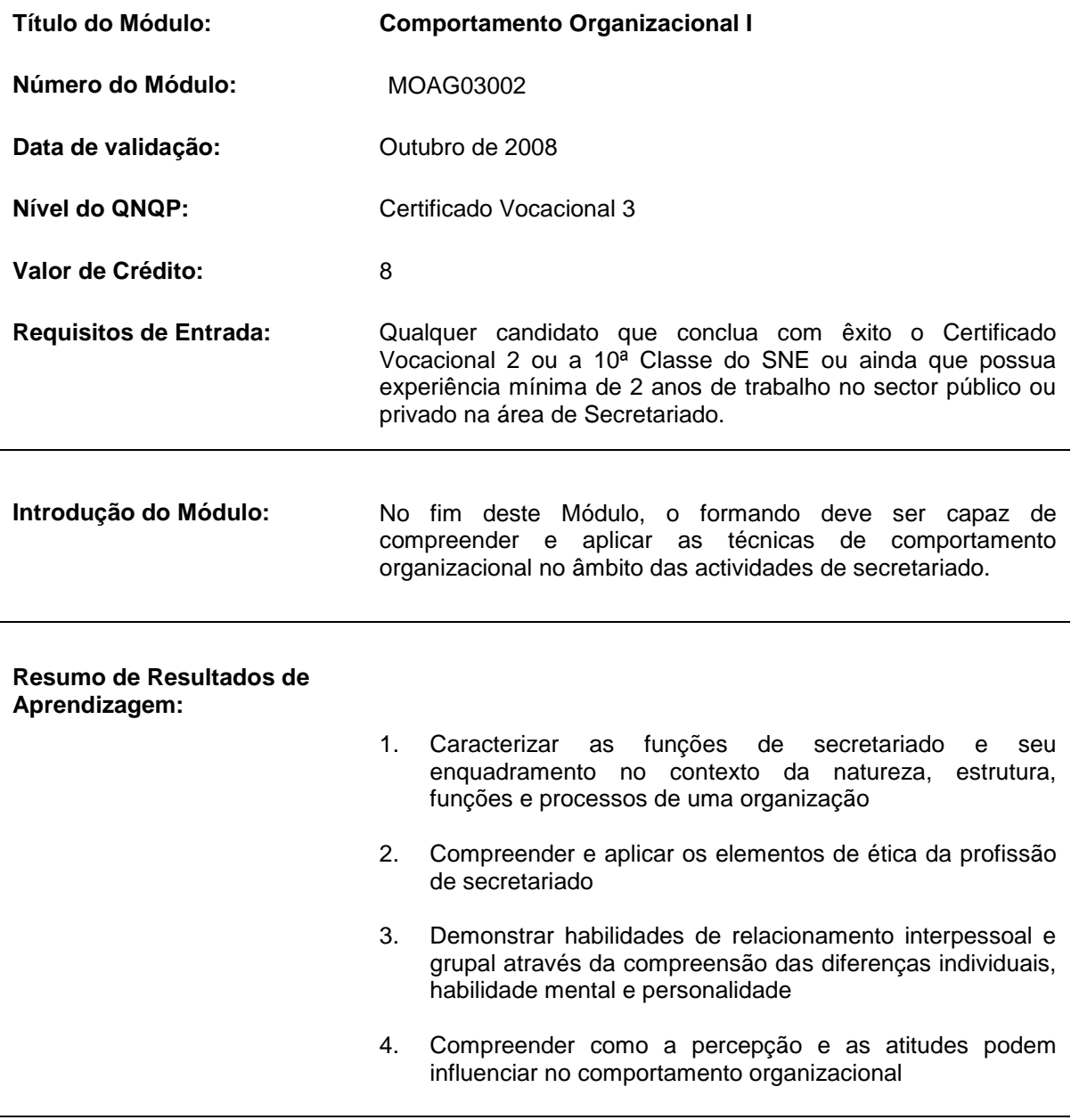

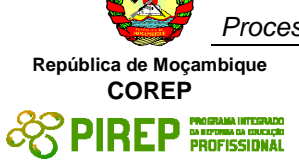

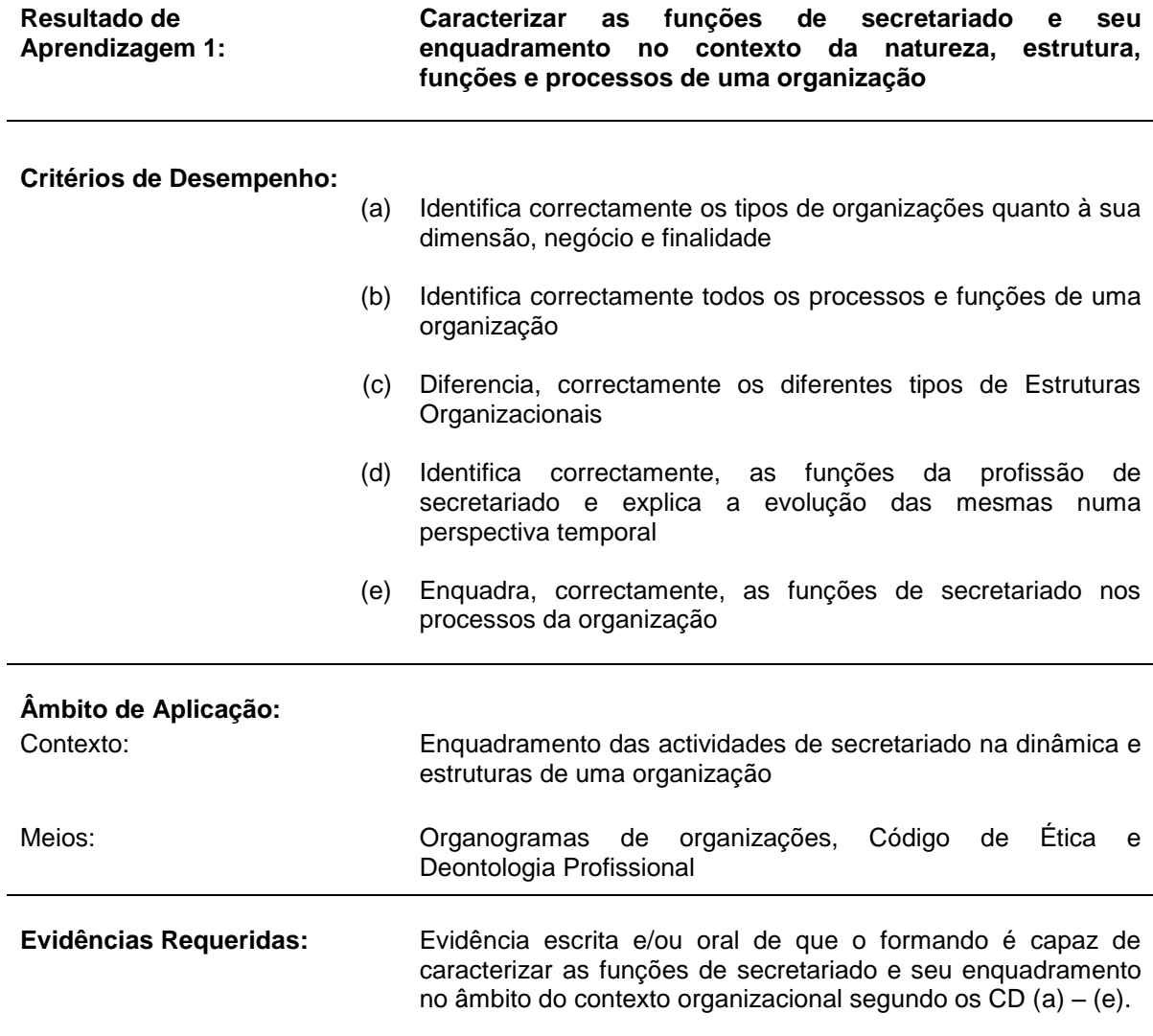

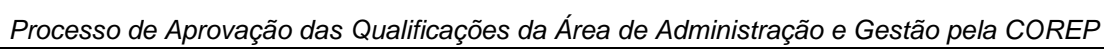

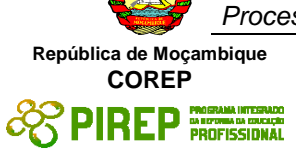

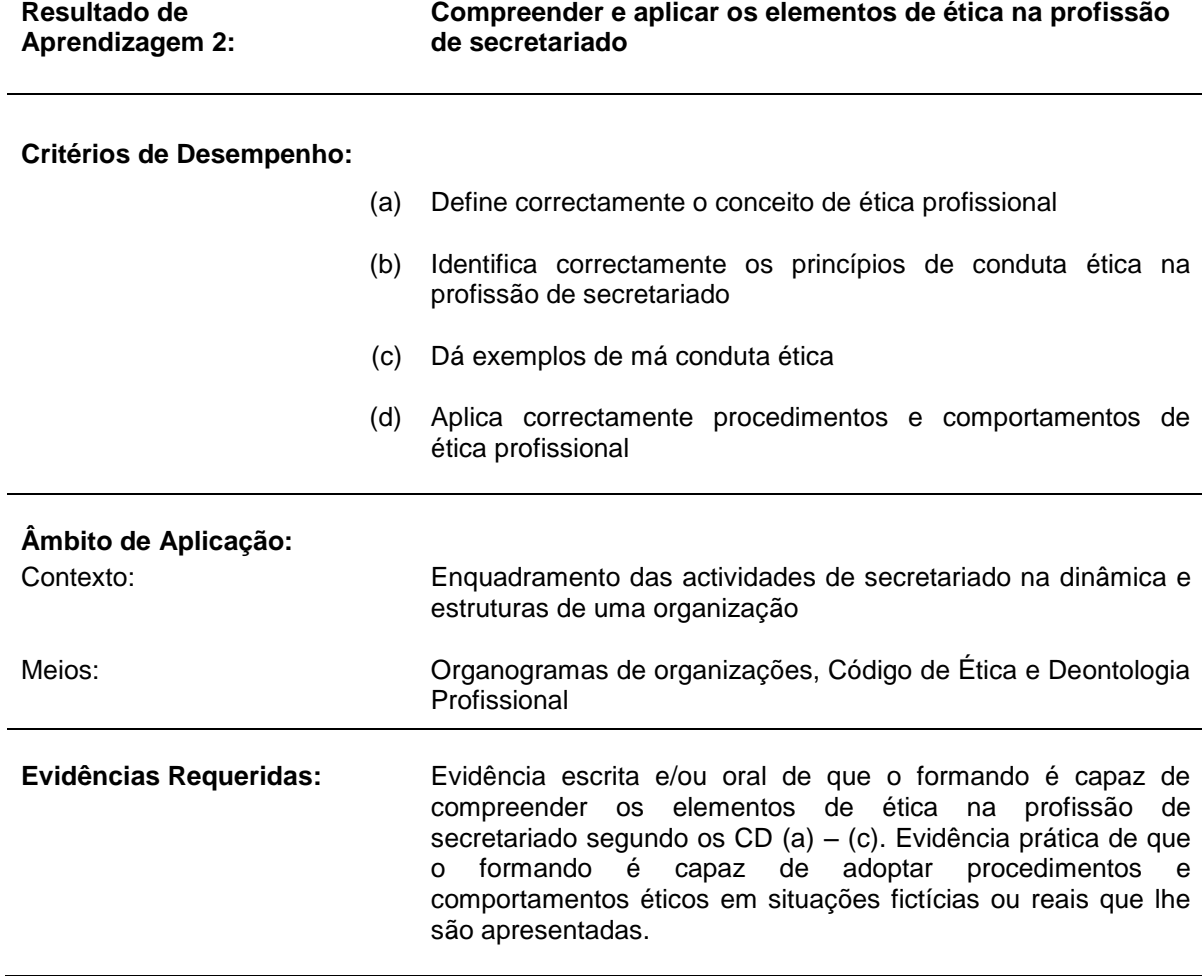

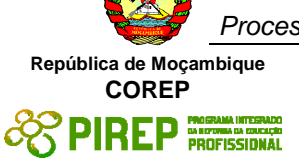

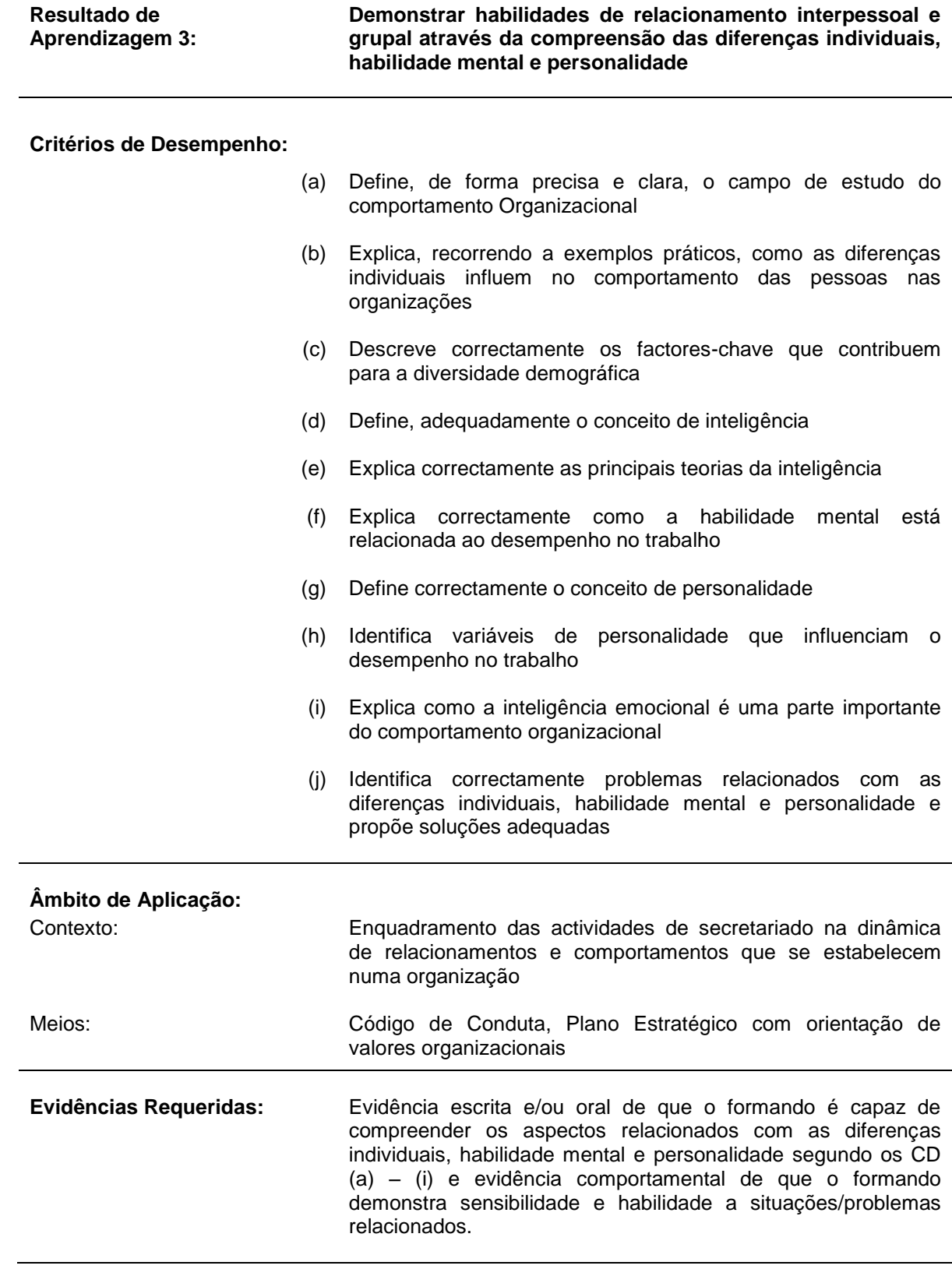

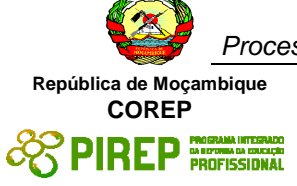

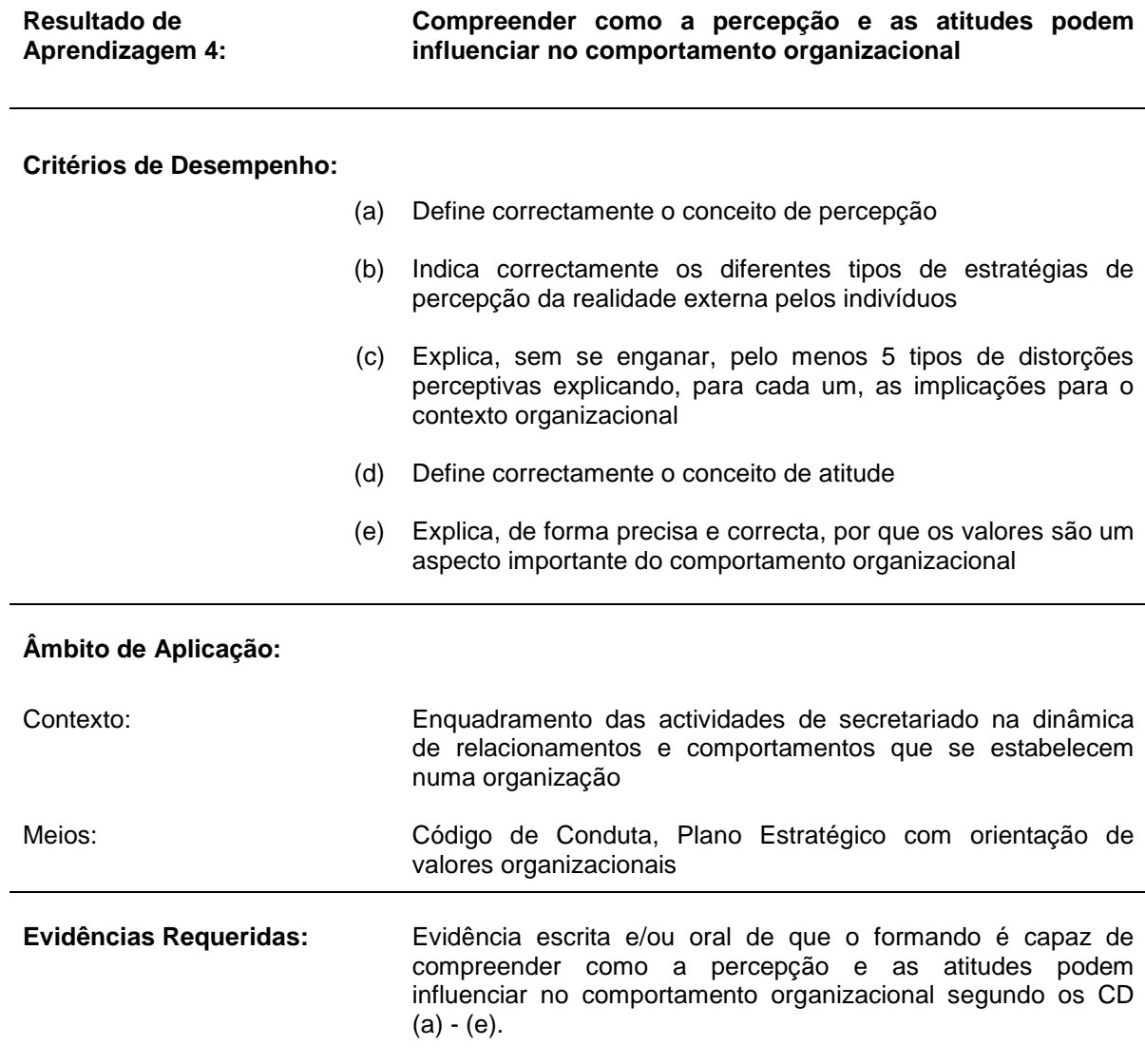

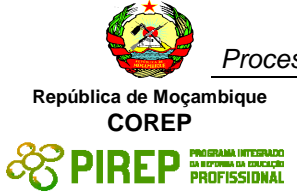

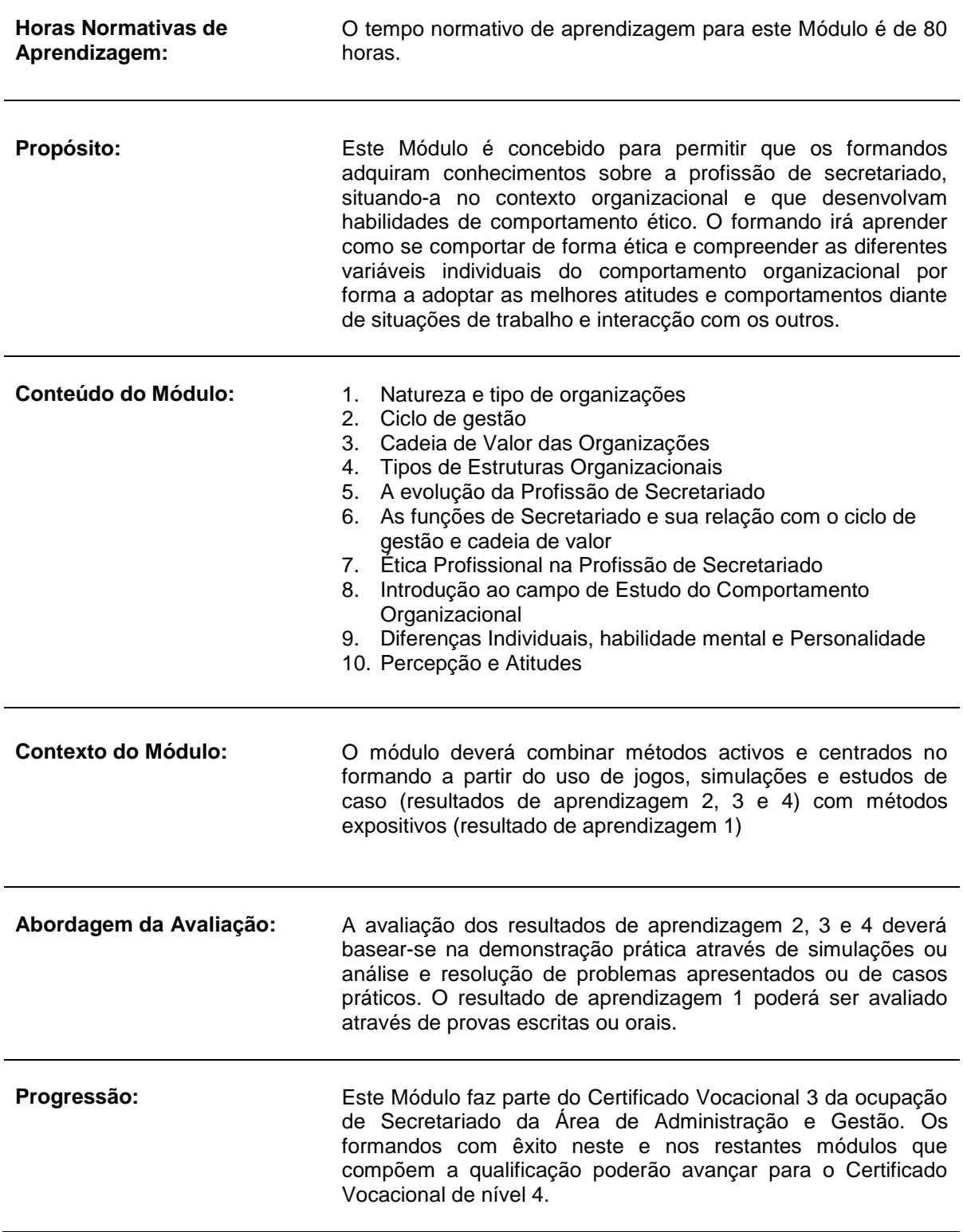

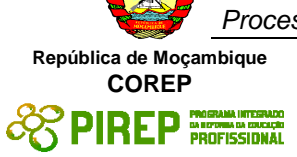

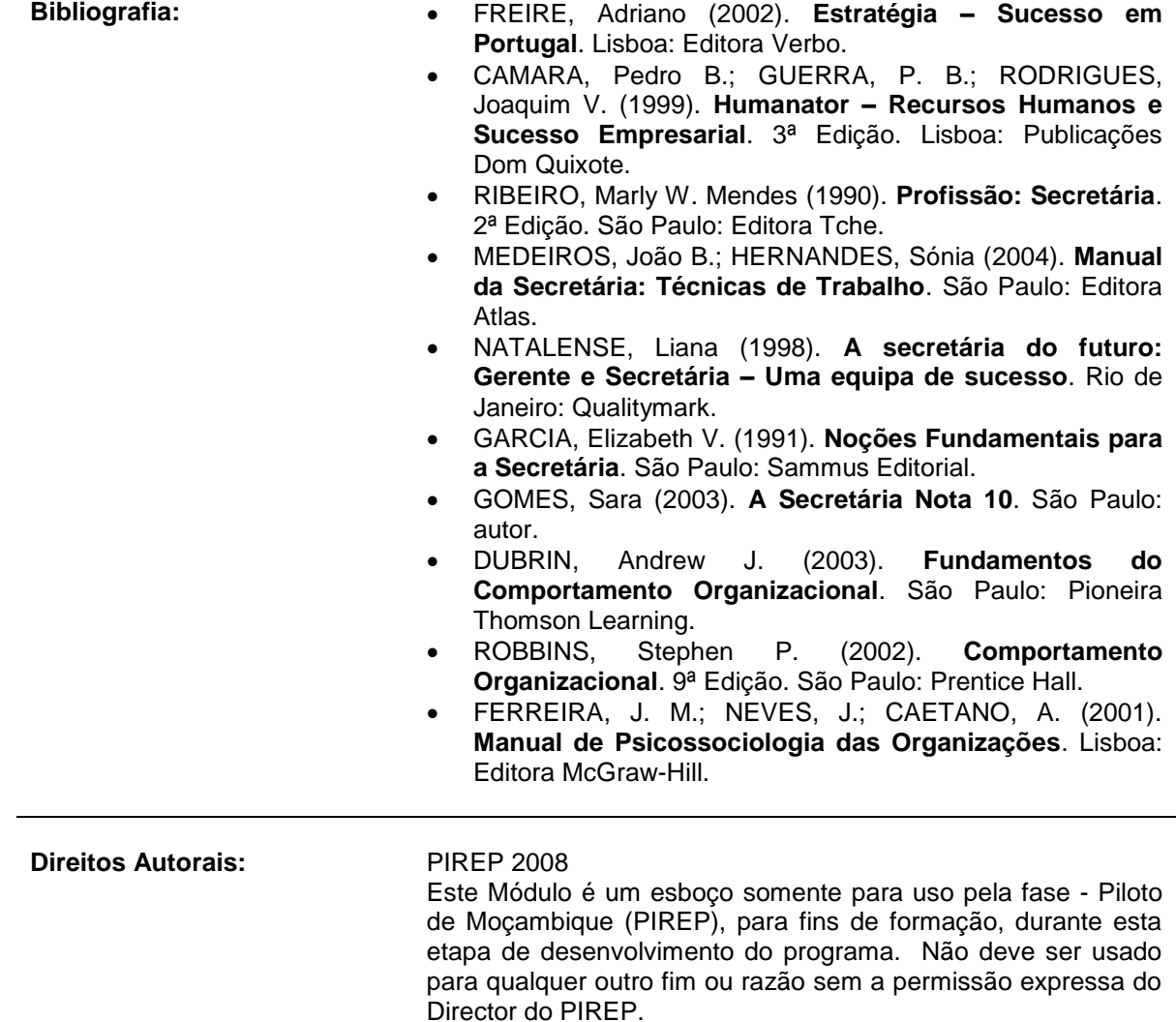

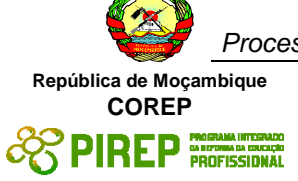

# *5.4 Gestão de Arquivo I*

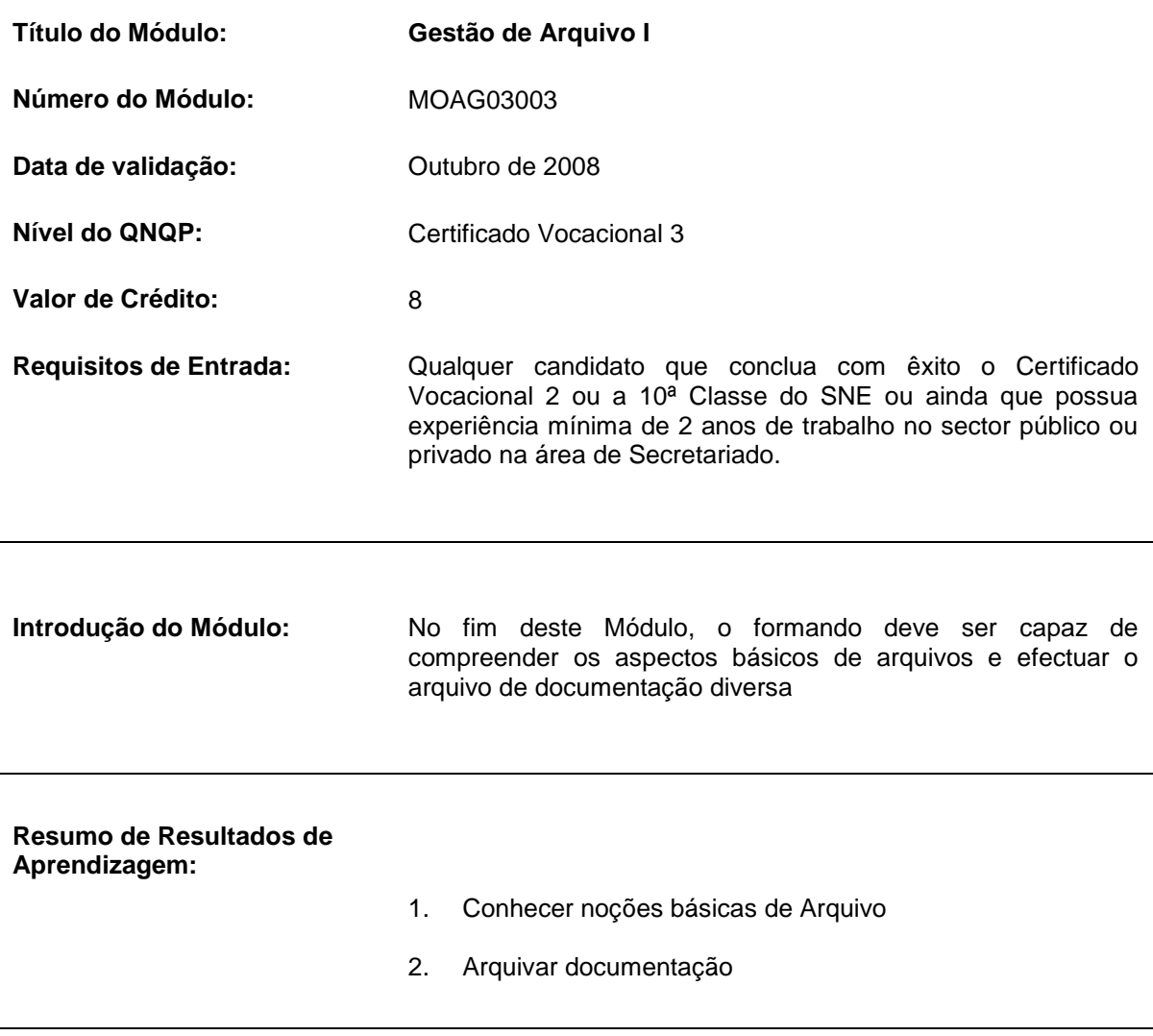

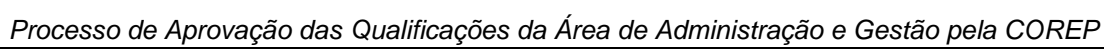

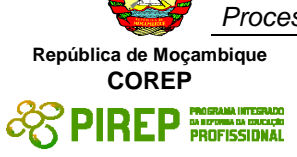

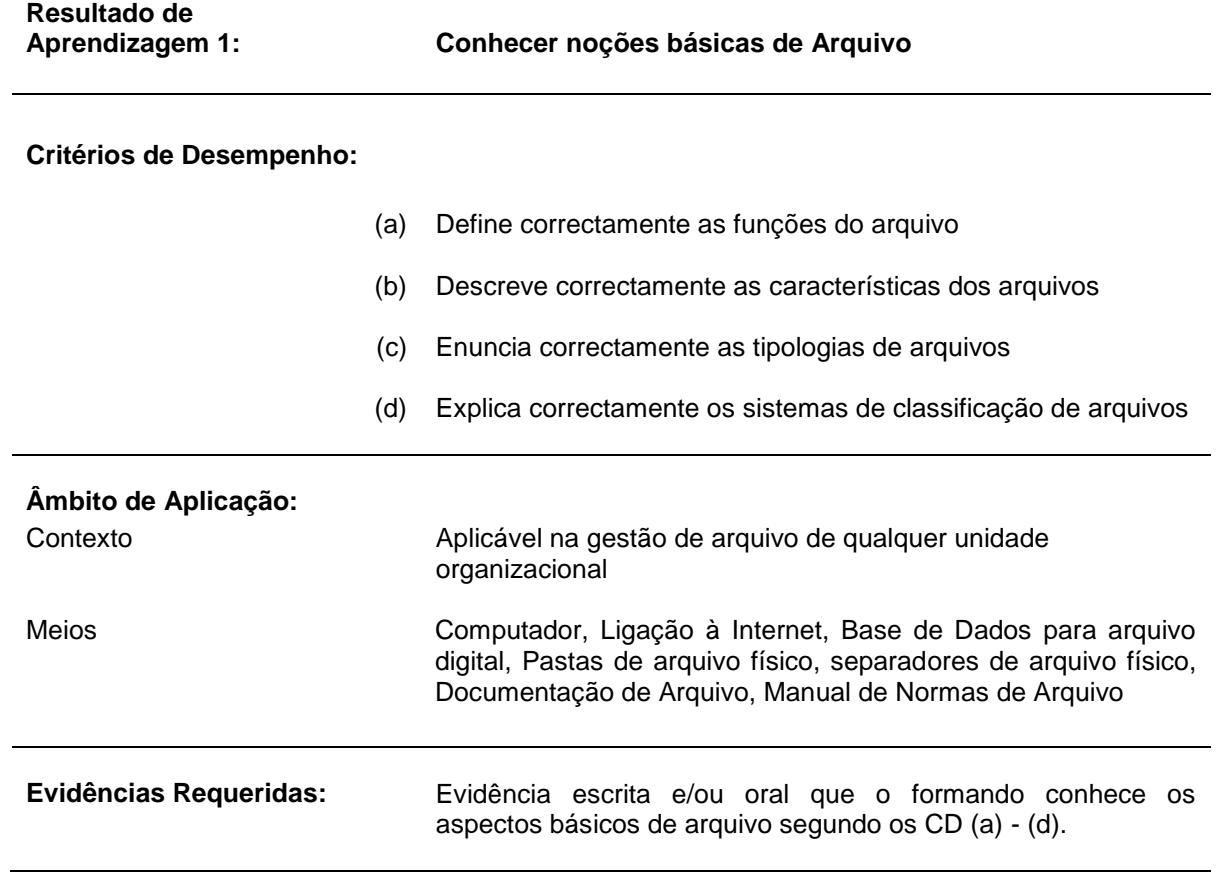

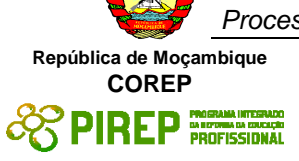

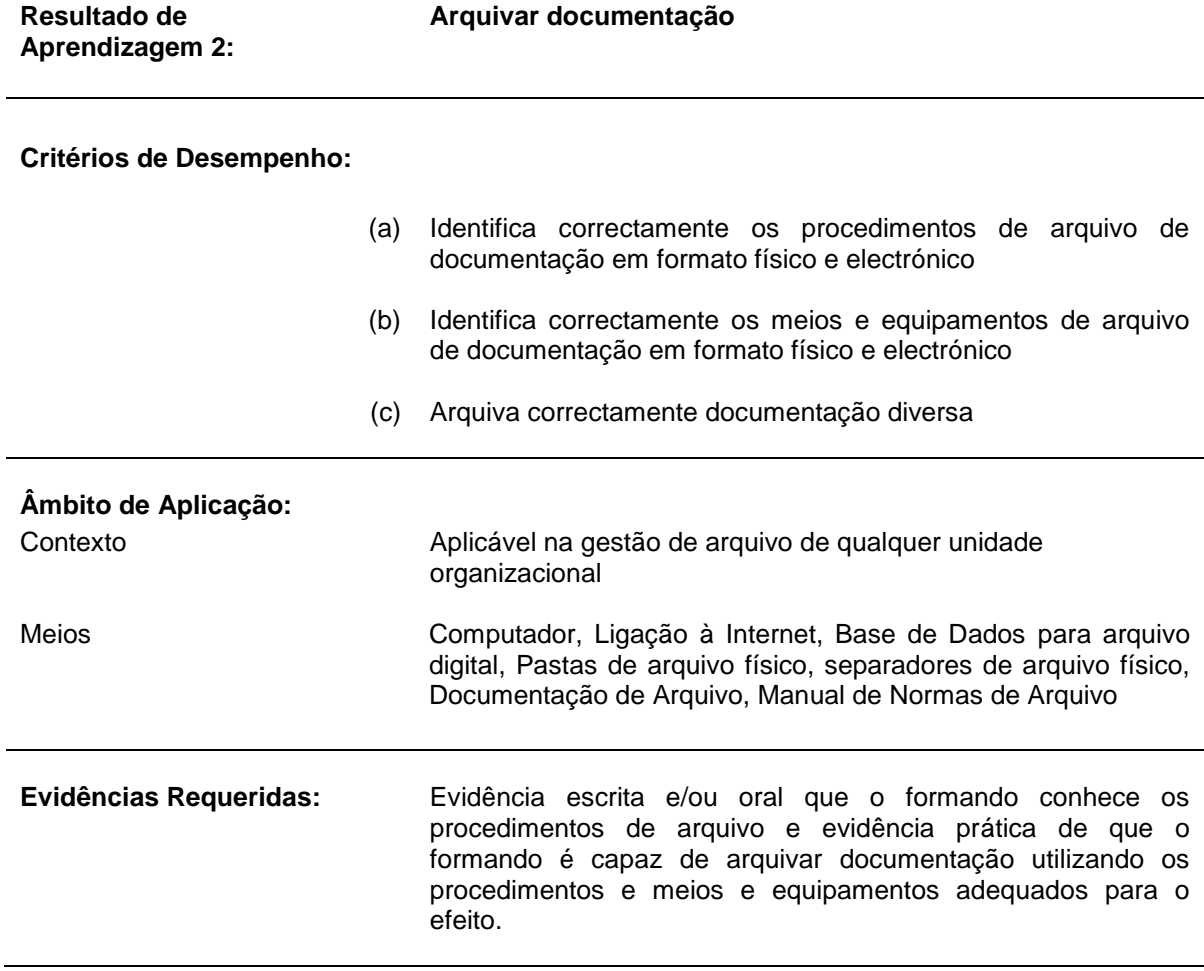

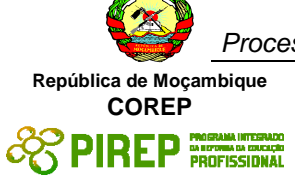

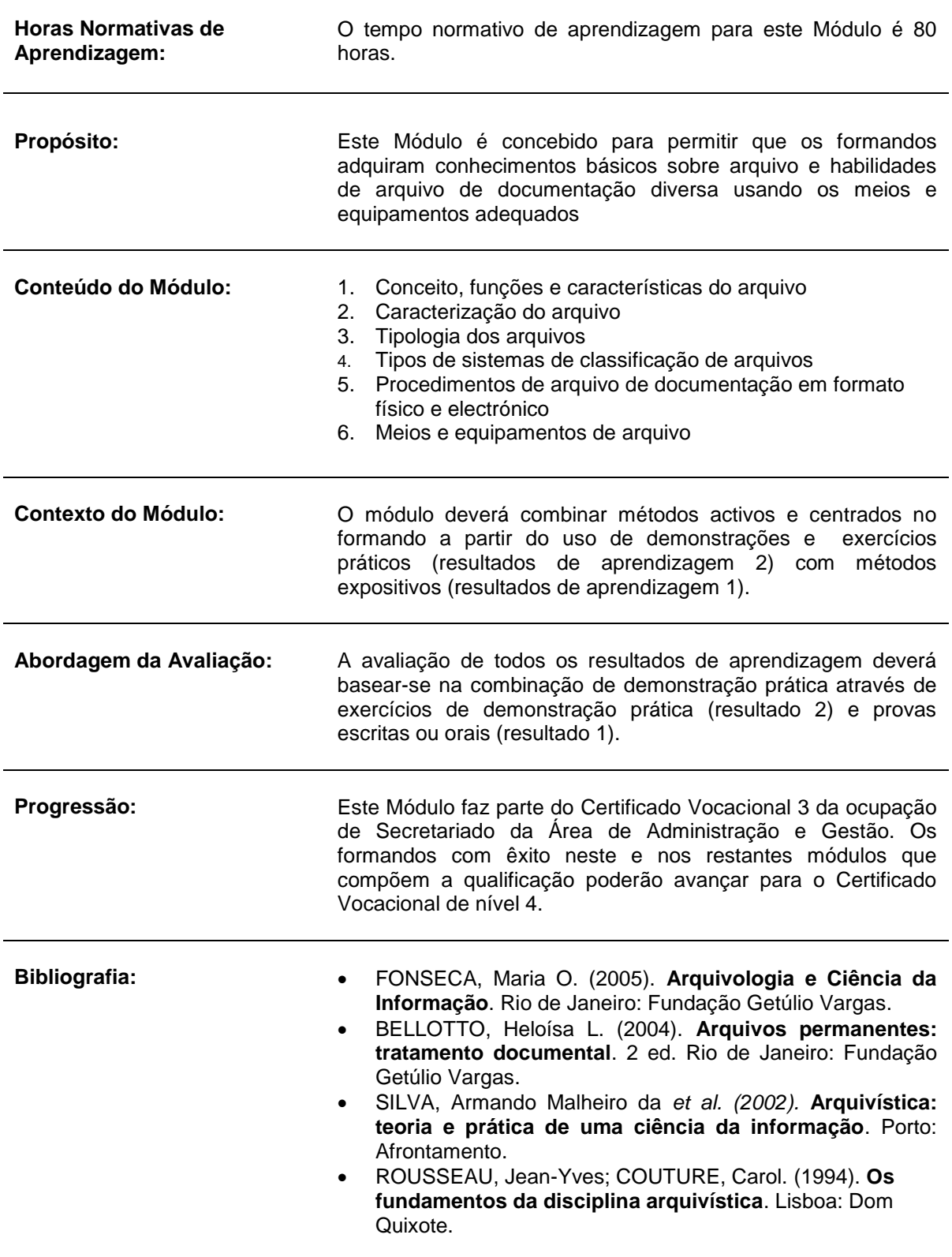

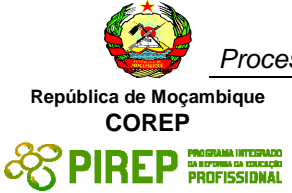

**Direitos Autorais:** PIREP 2008

Este Módulo é um esboço somente para uso pela fase - Piloto de Moçambique (PIREP), para fins de formação, durante esta etapa de desenvolvimento do programa. Não deve ser usado para qualquer outro fim ou razão sem a permissão expressa do Director do PIREP.

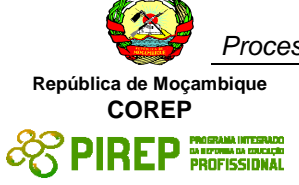

# *5.5 Atendimento ao Público I*

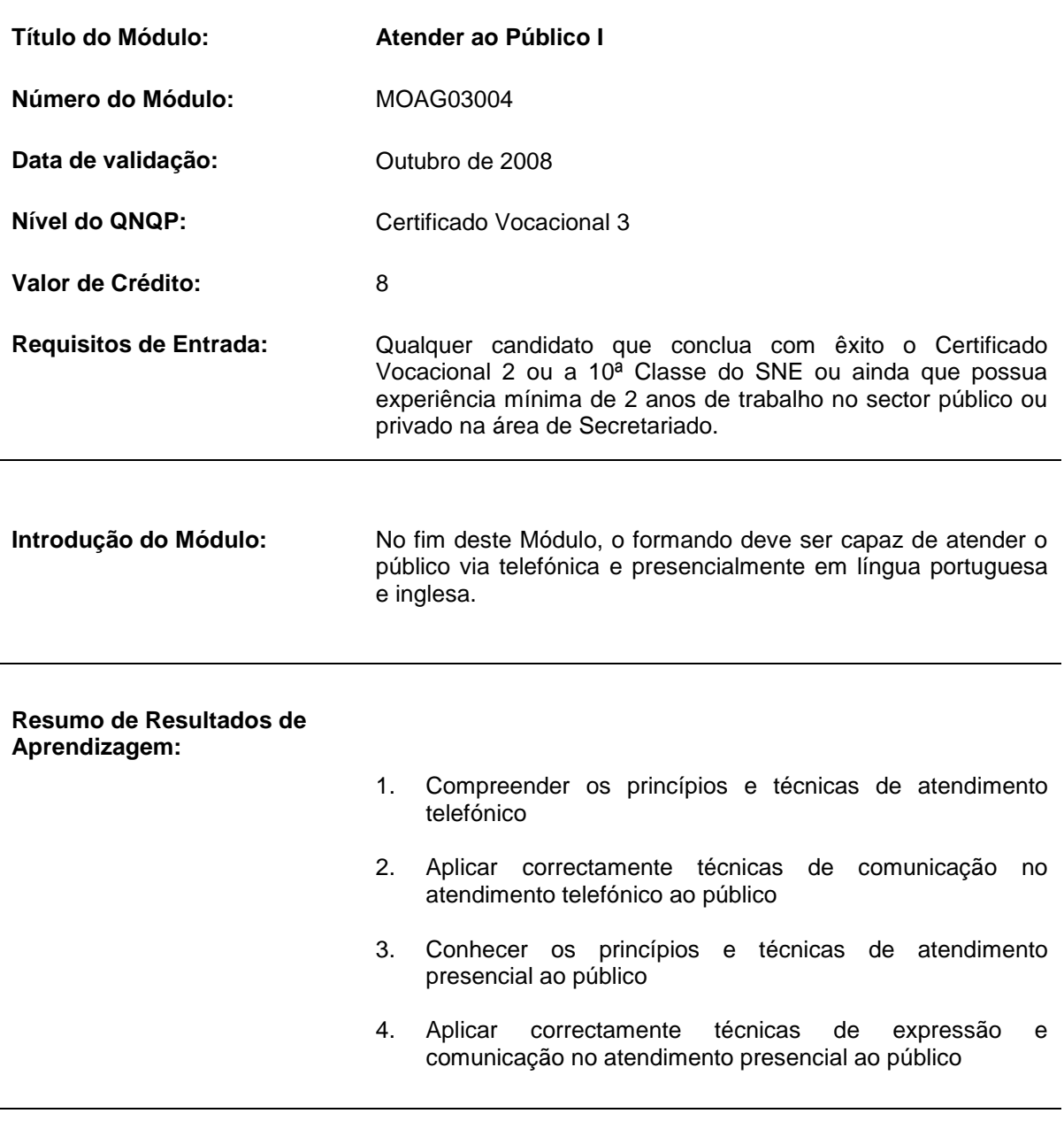

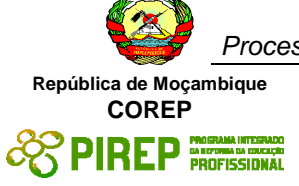

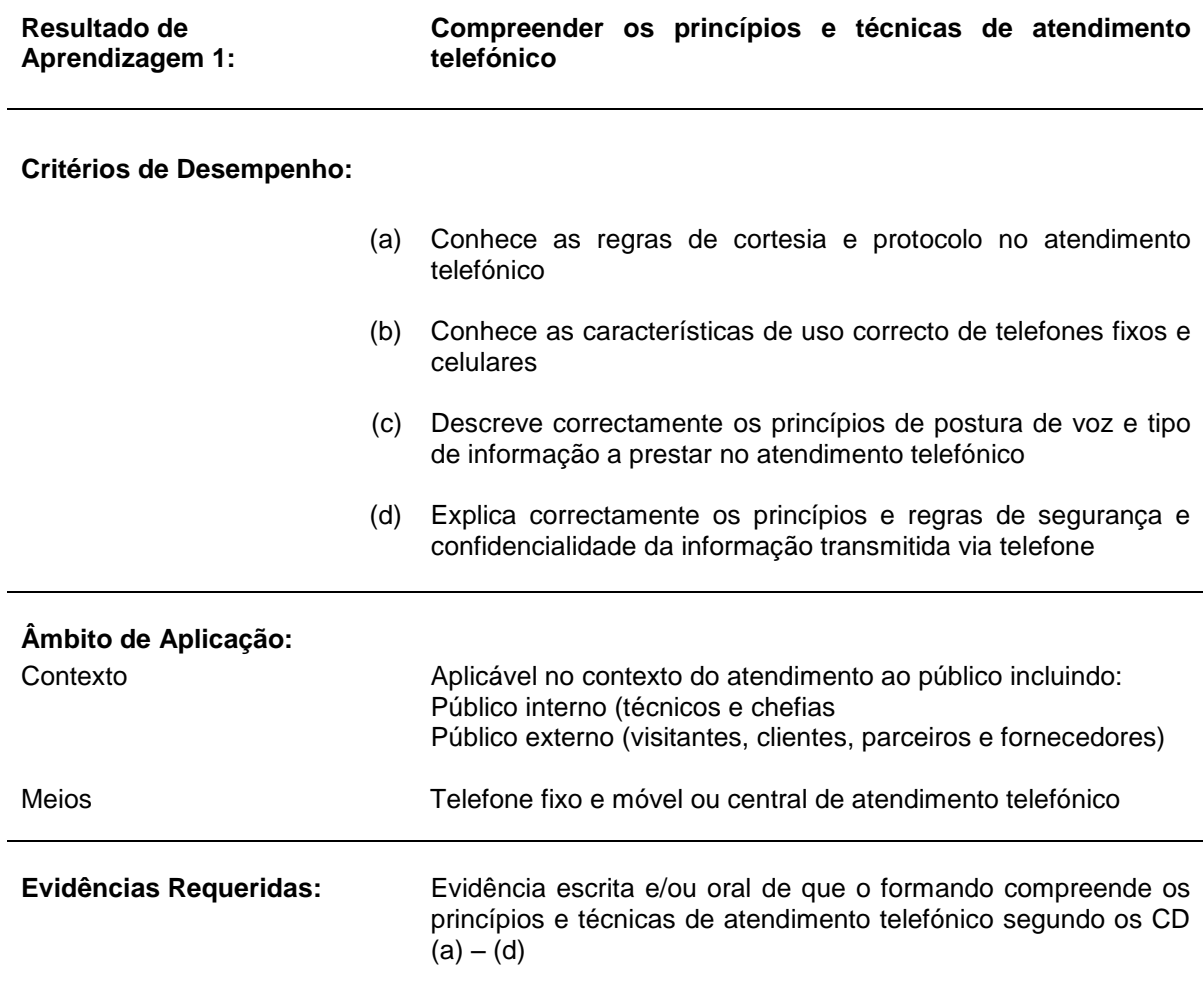

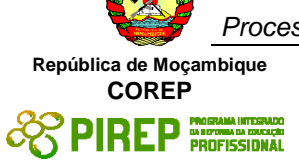

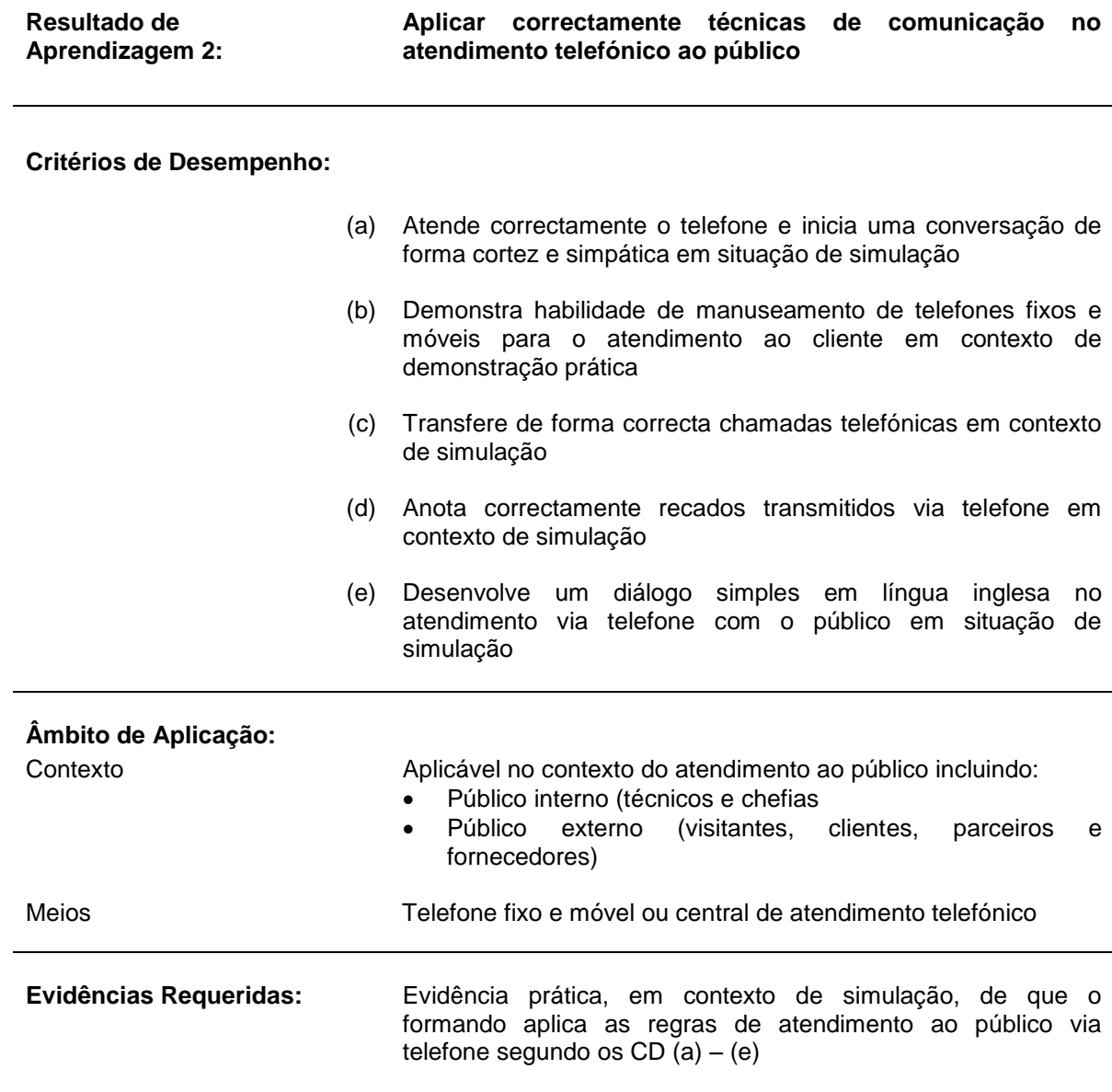

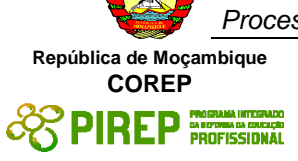

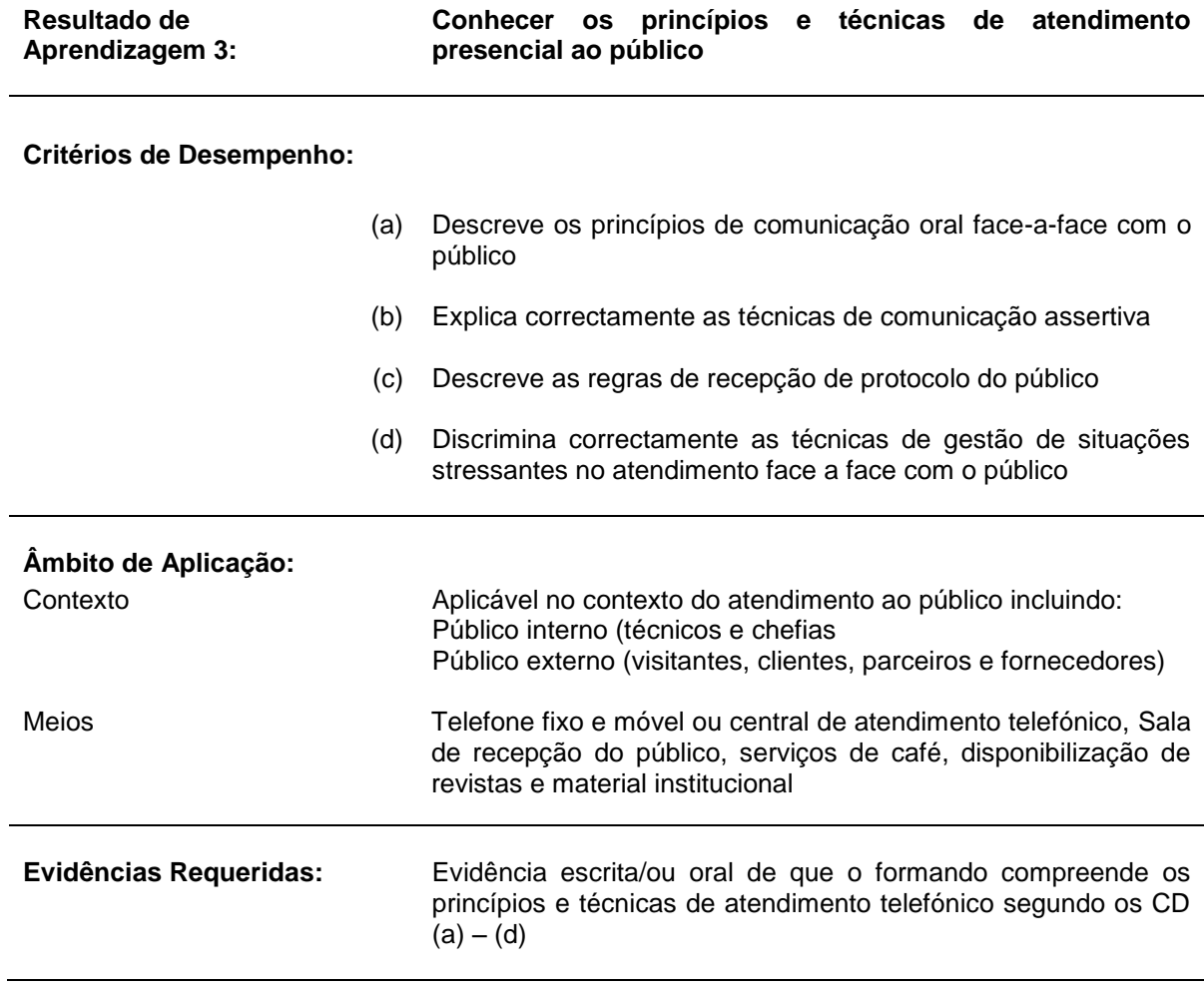
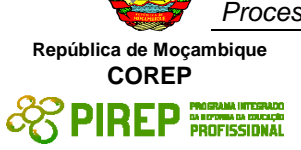

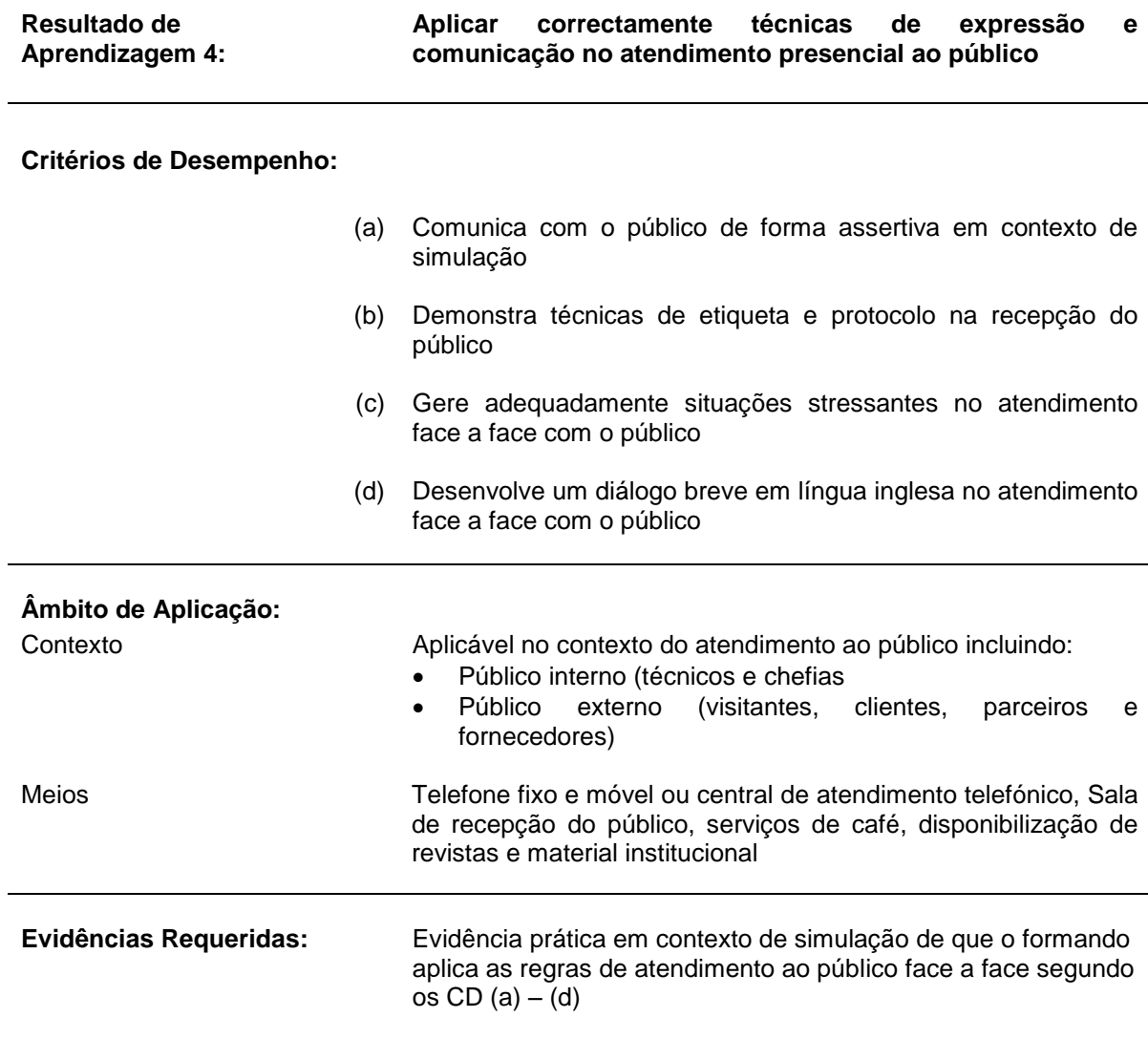

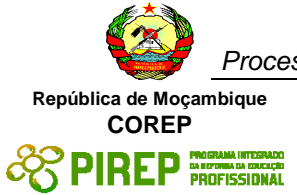

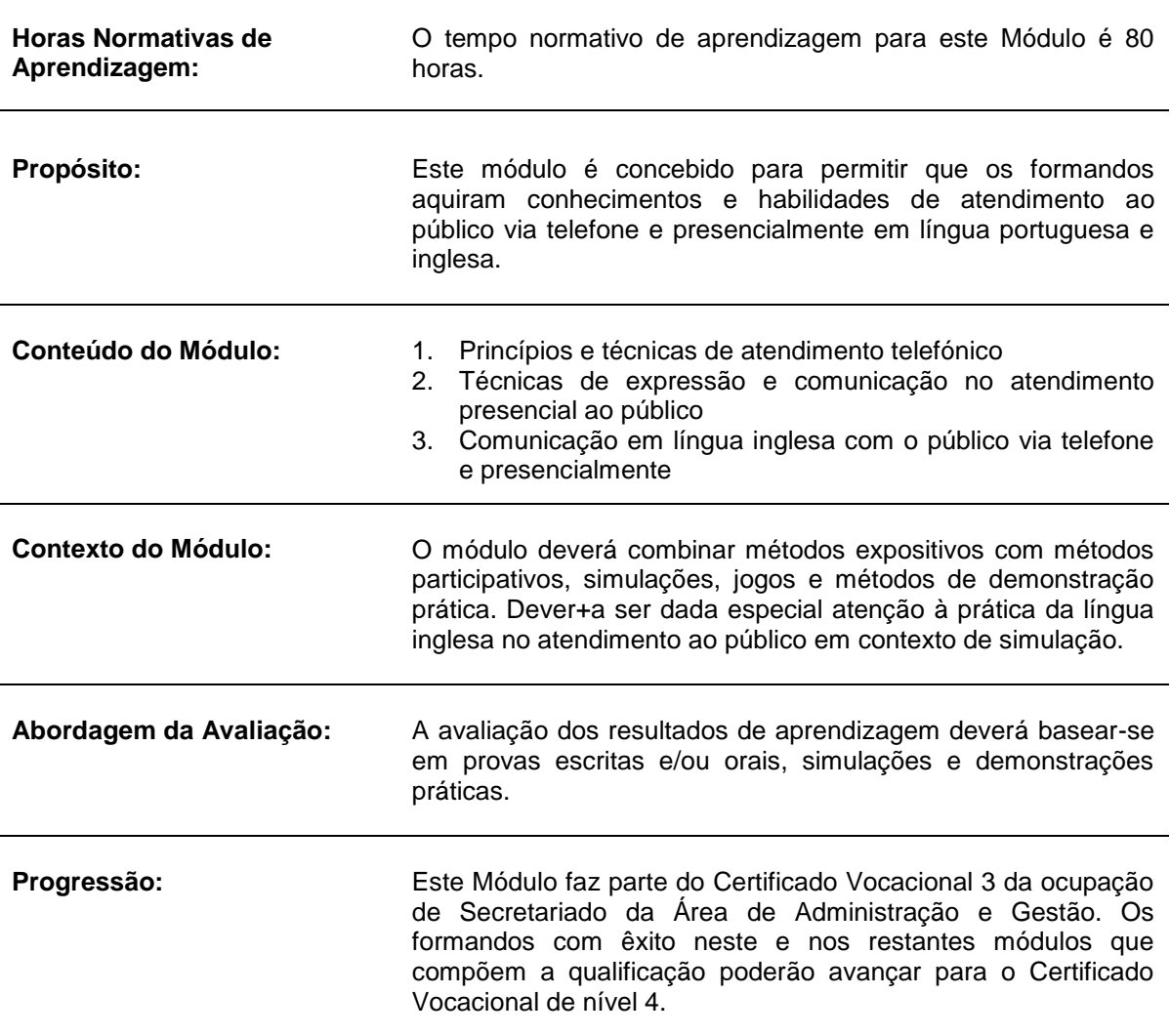

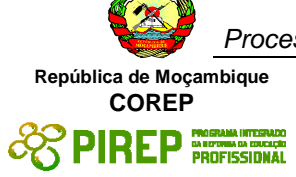

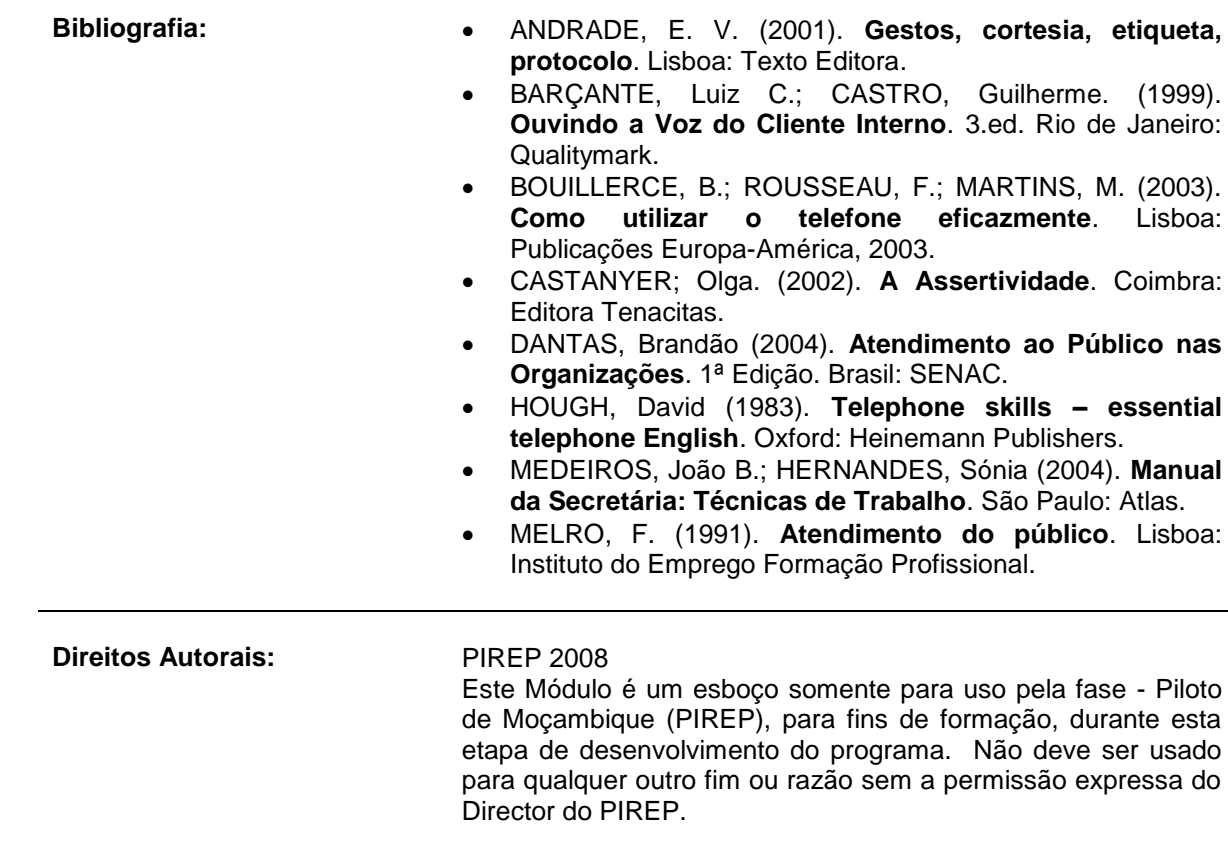

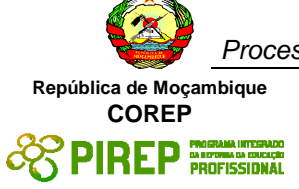

### *5.6 Gestão do Fluxo Documental I*

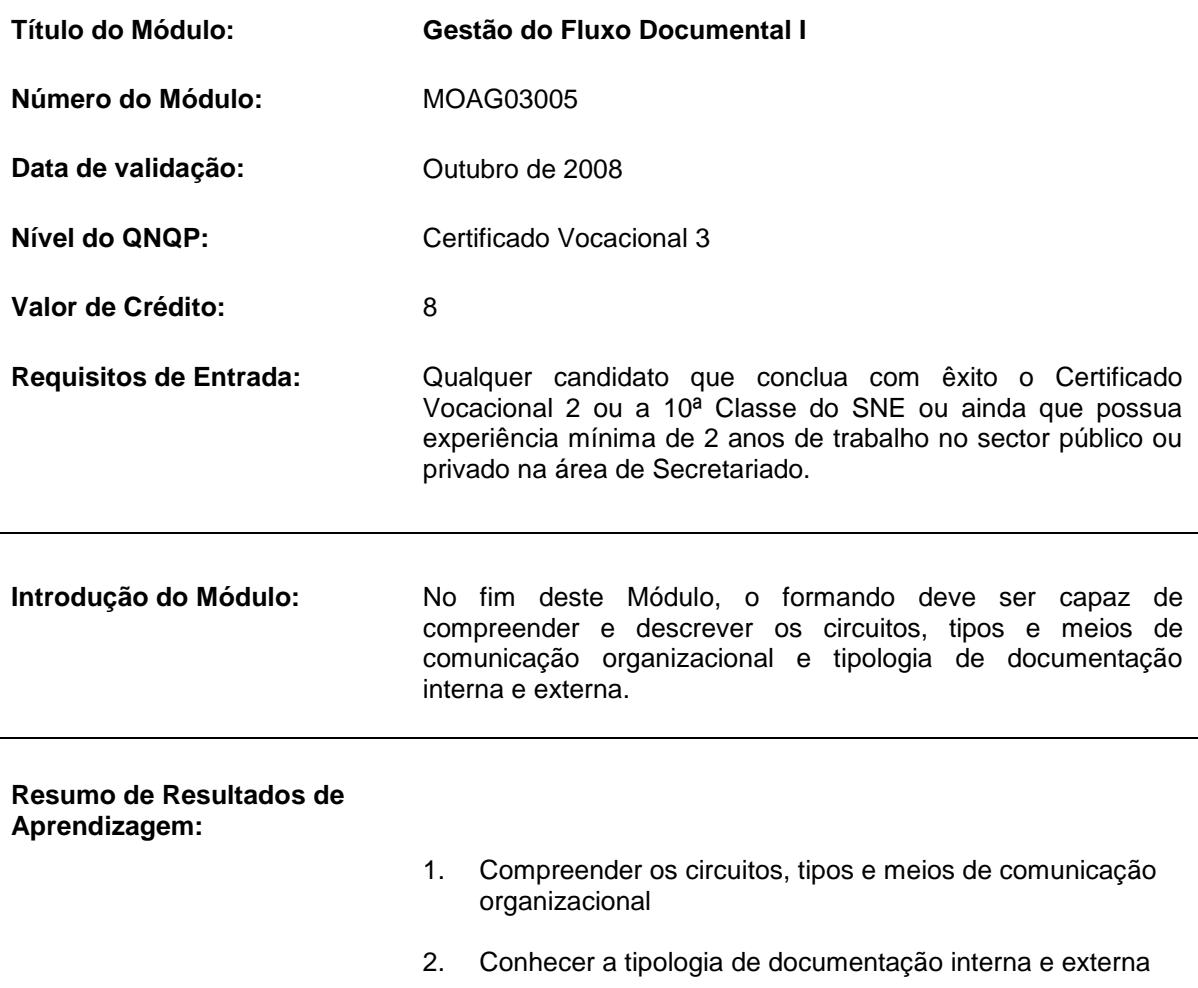

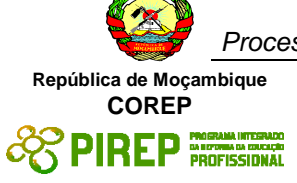

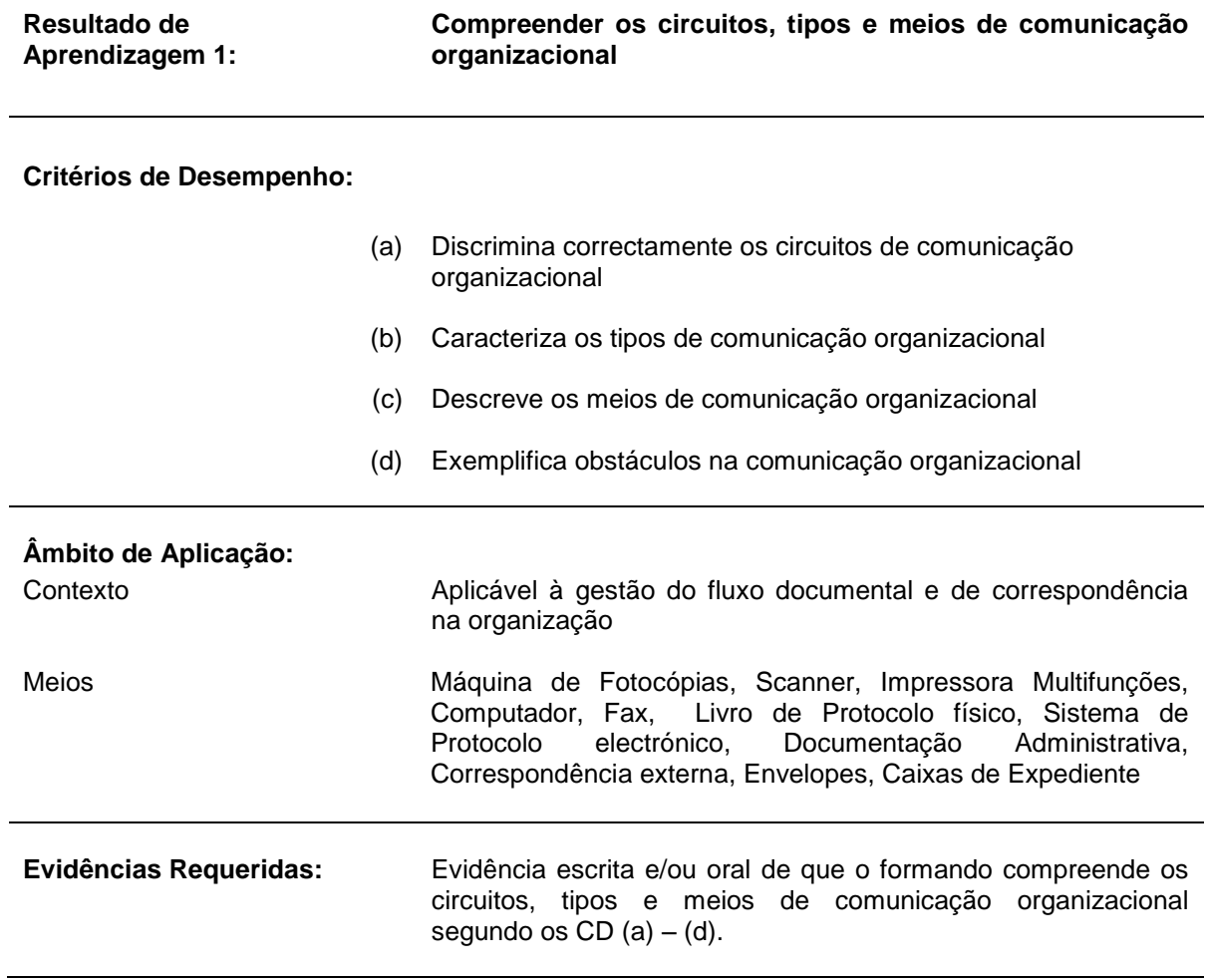

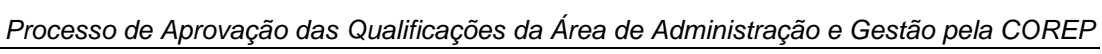

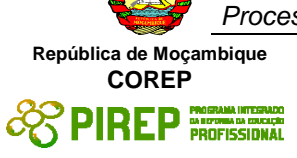

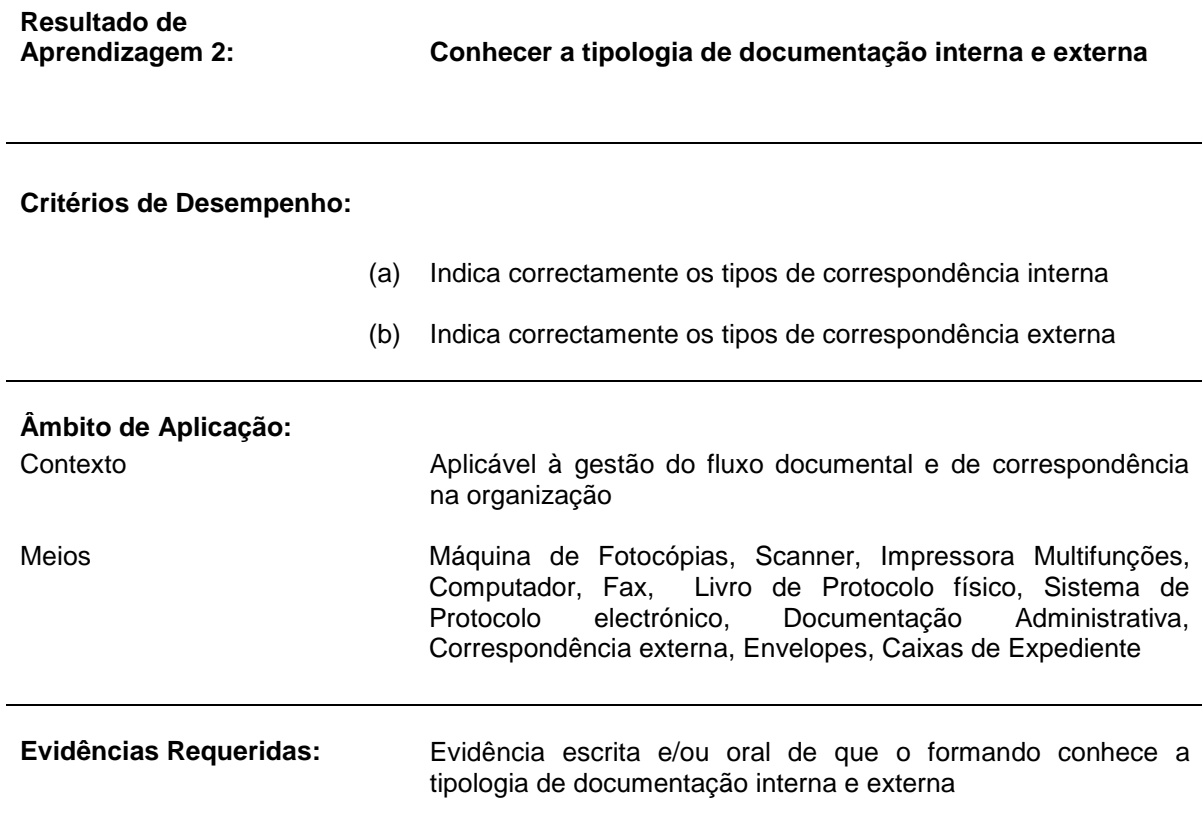

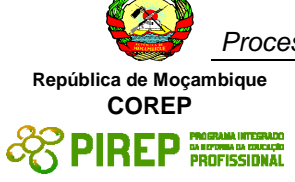

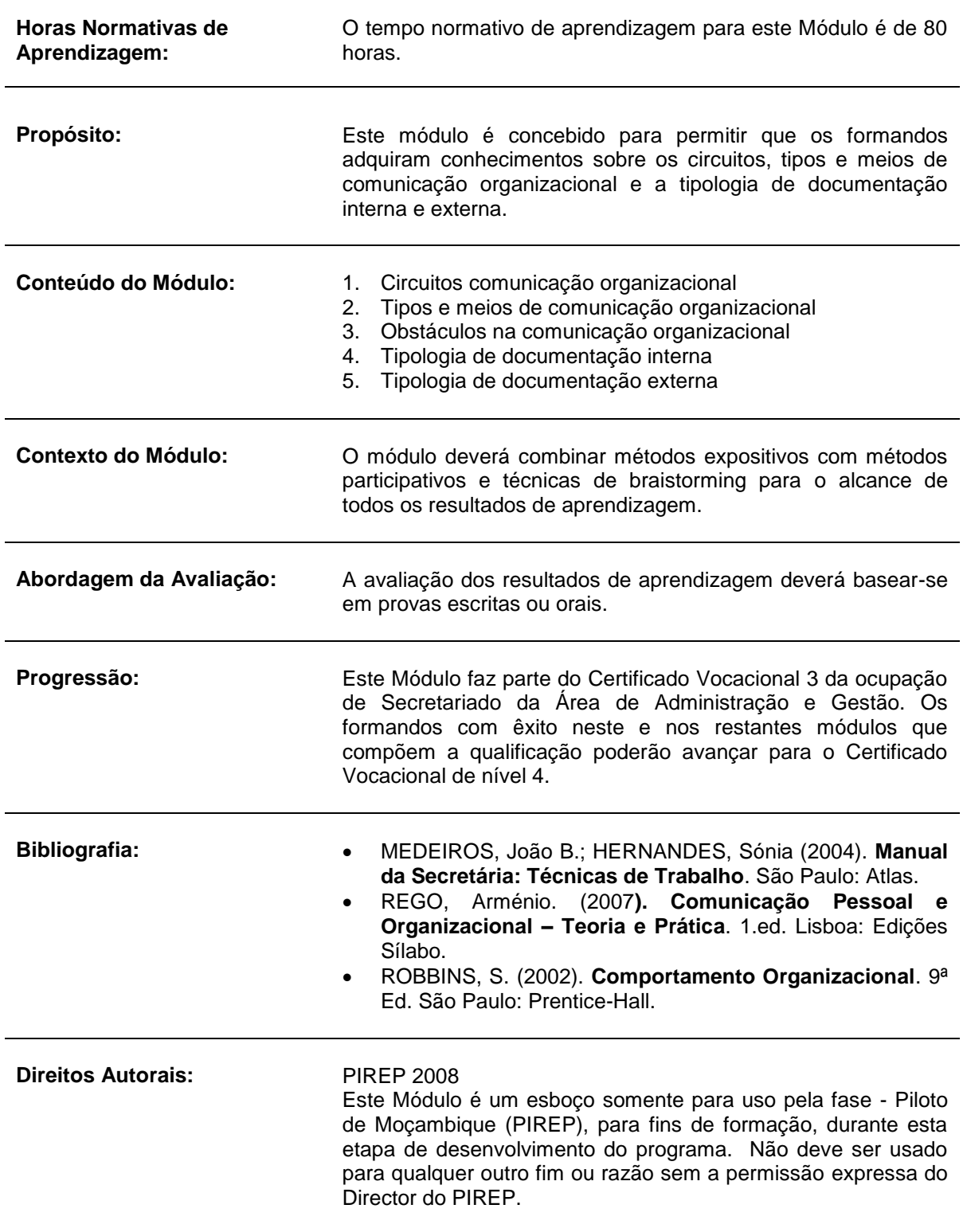

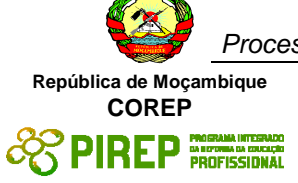

## *5.7 Gestão de Agenda*

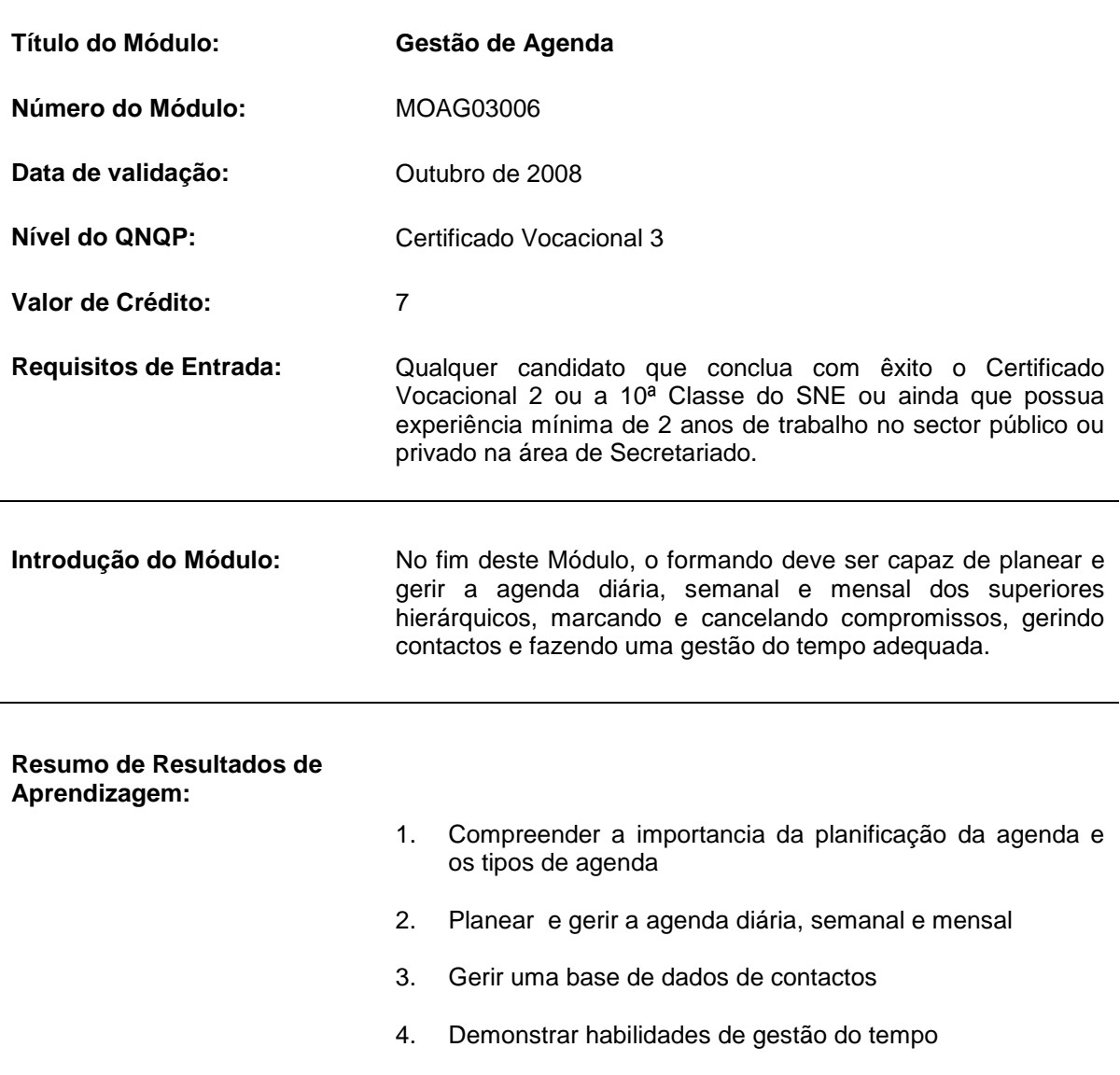

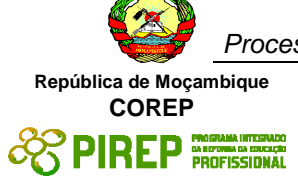

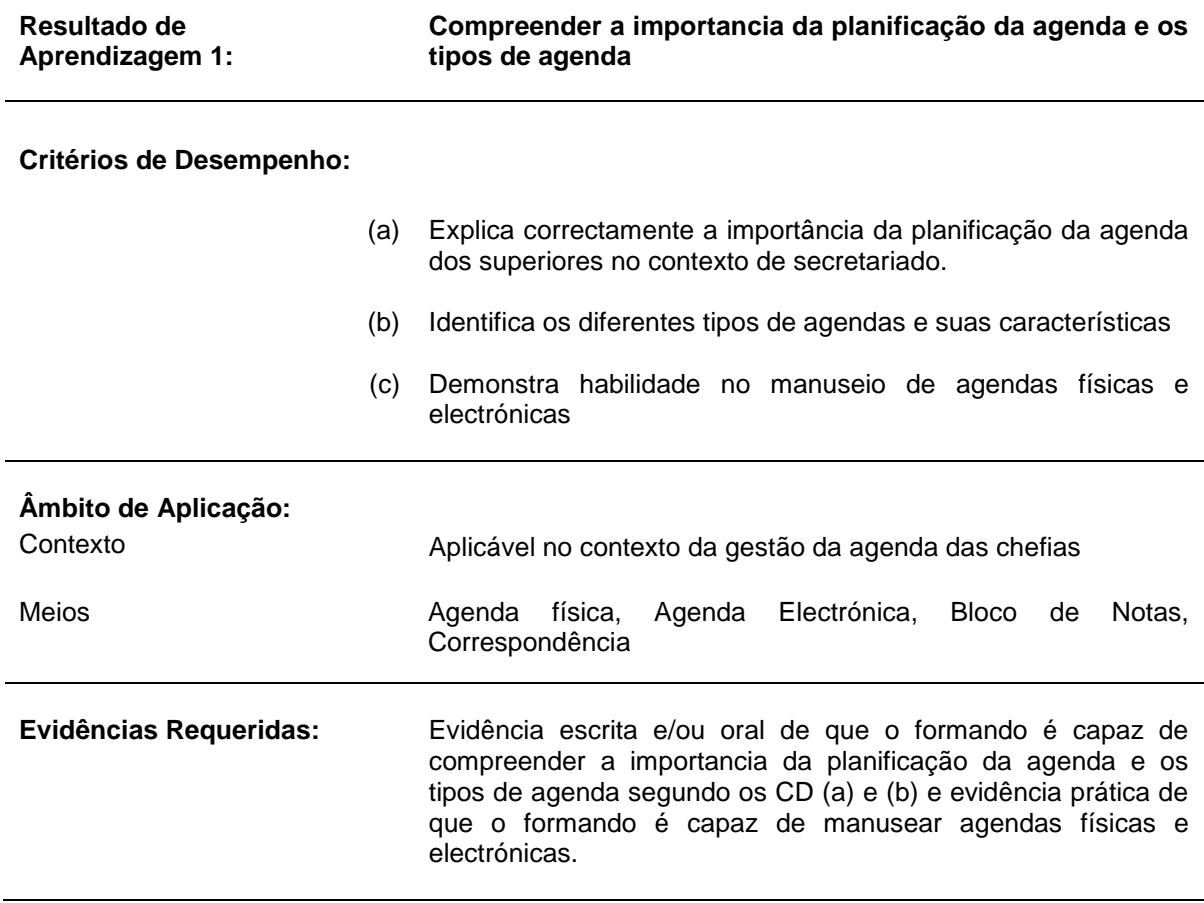

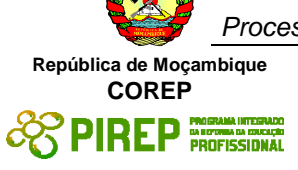

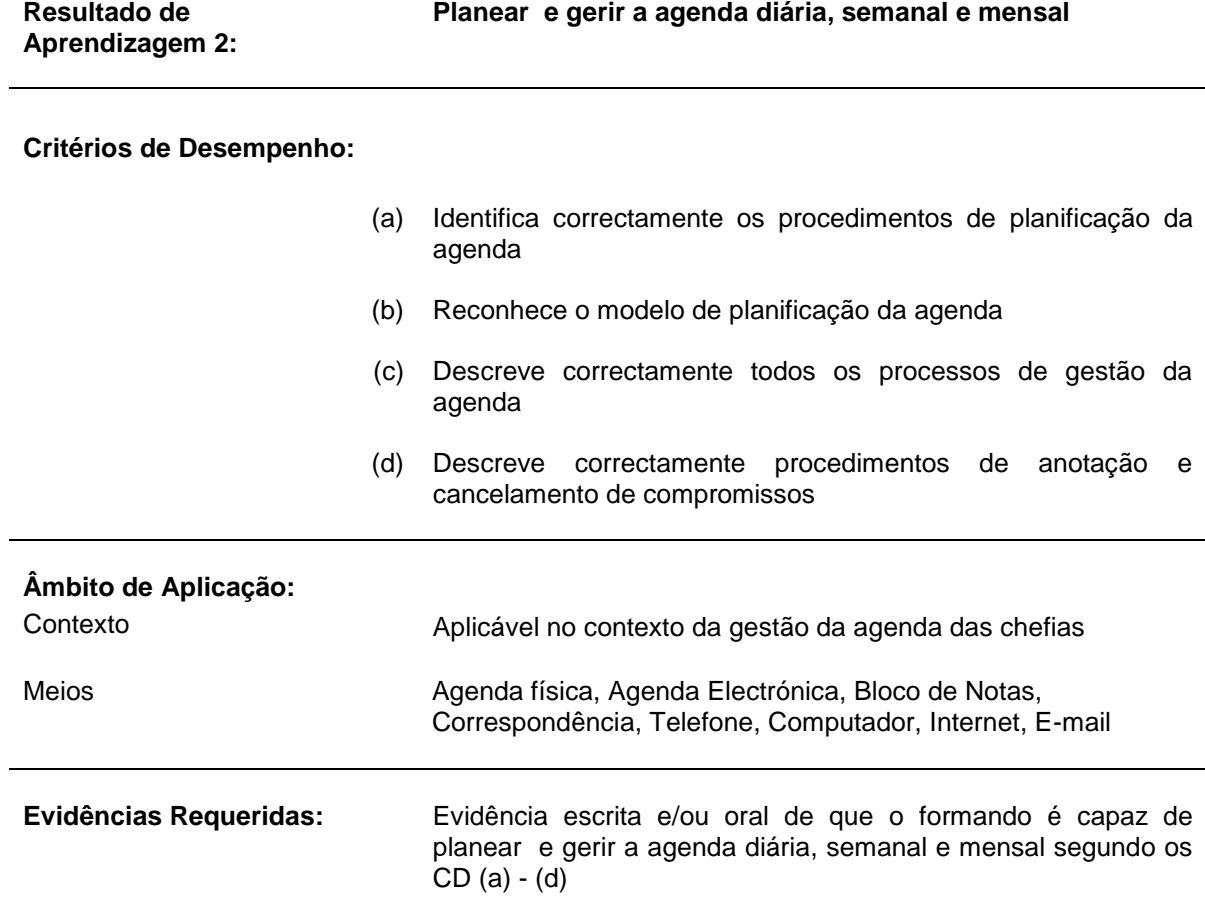

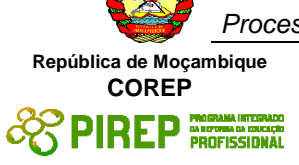

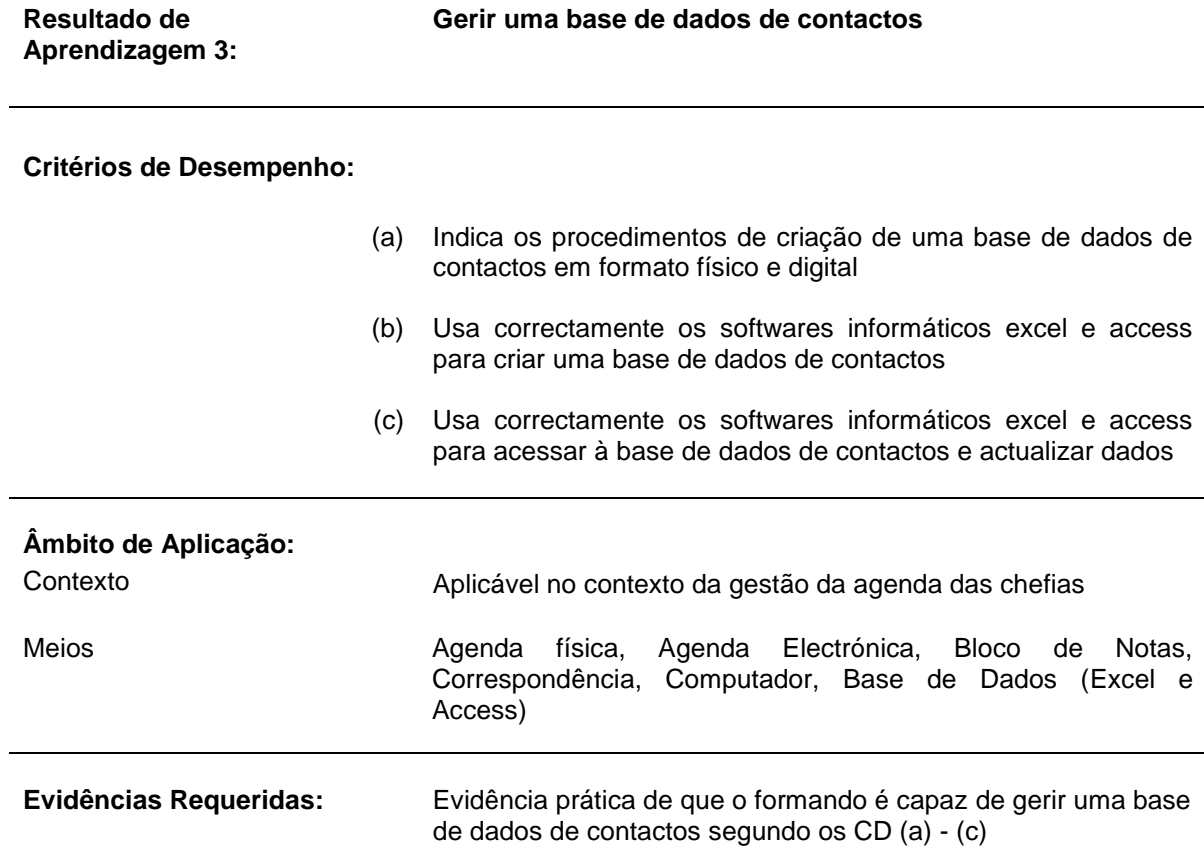

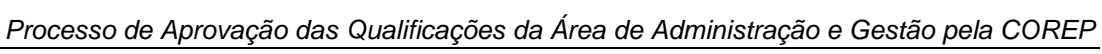

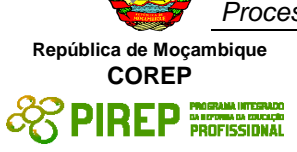

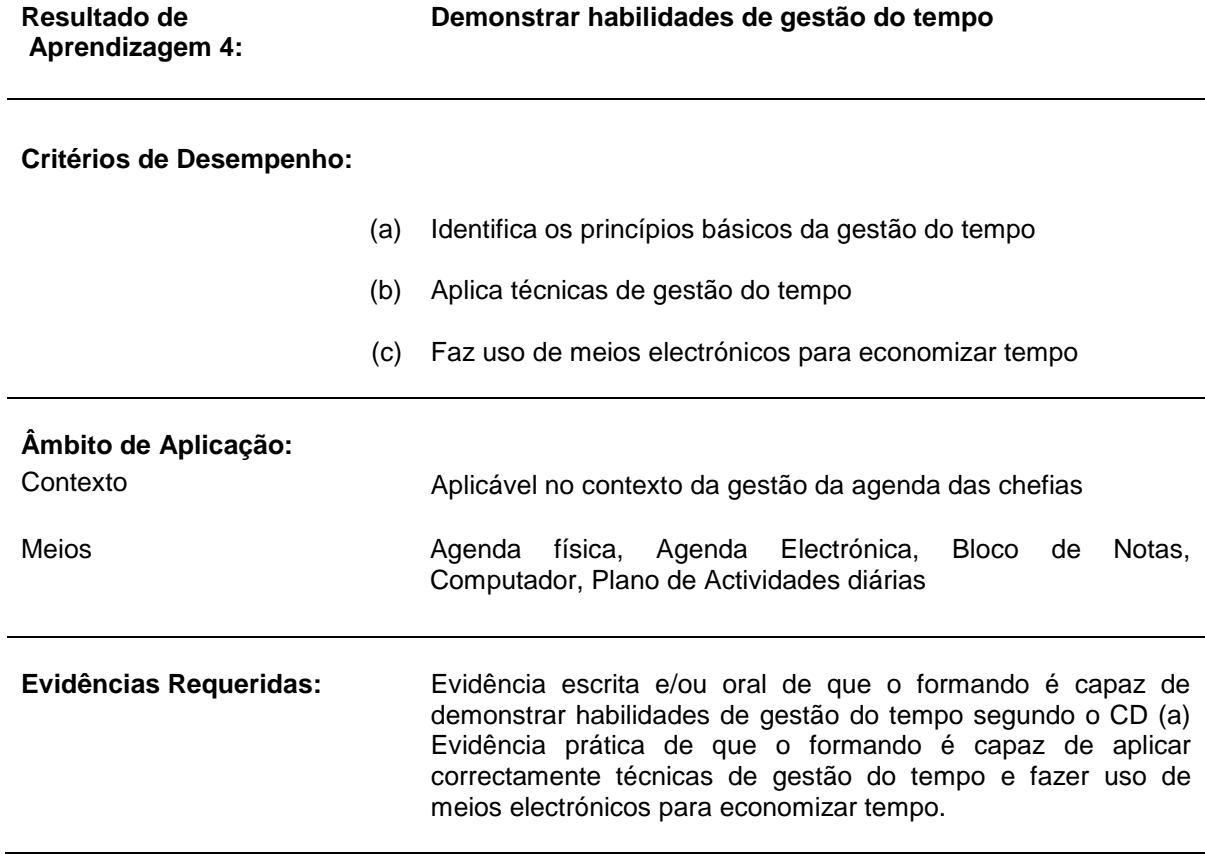

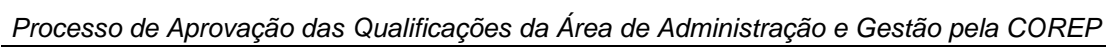

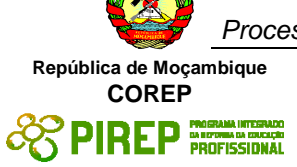

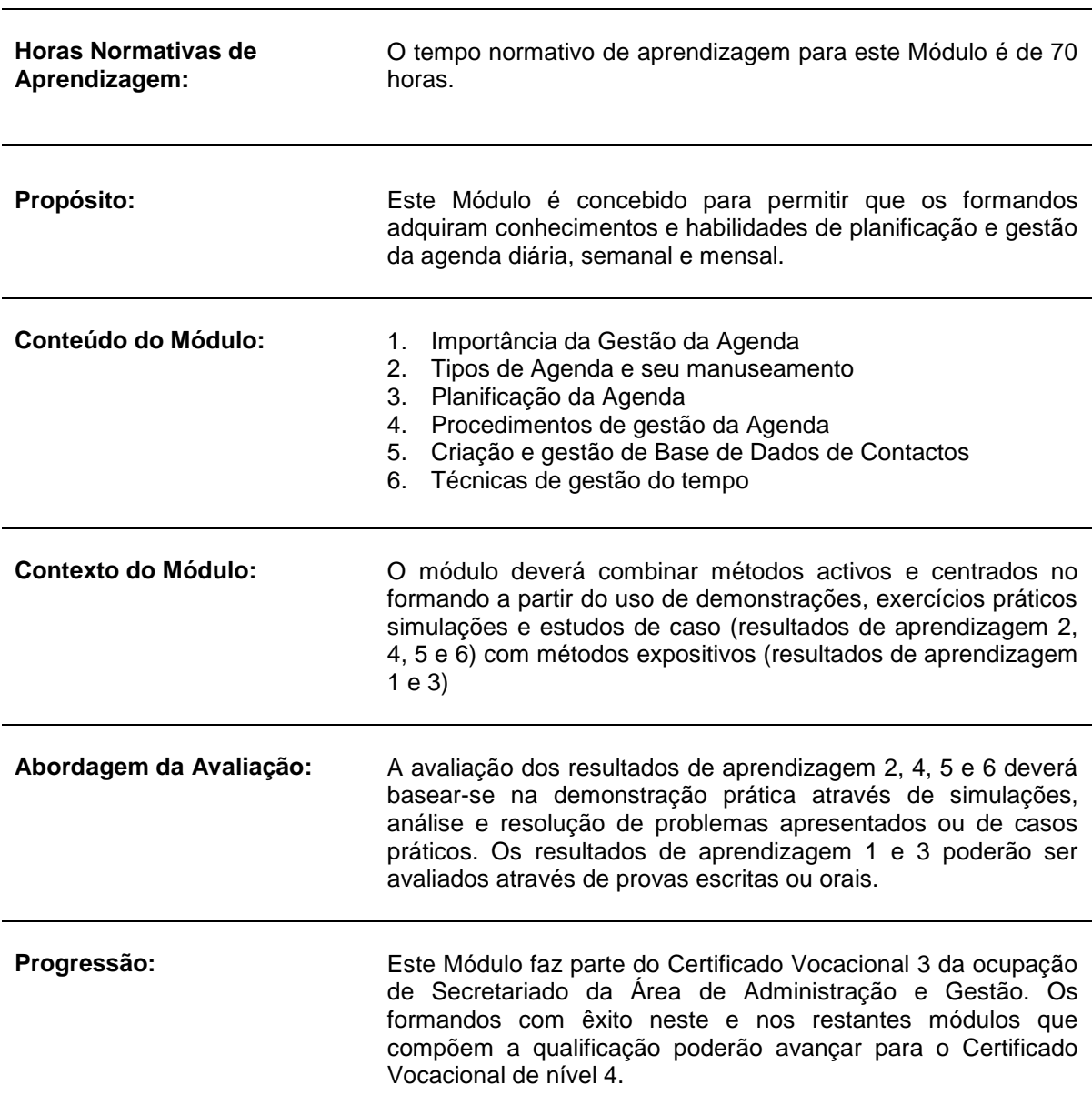

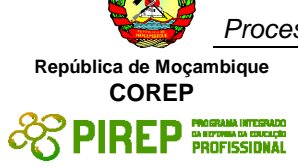

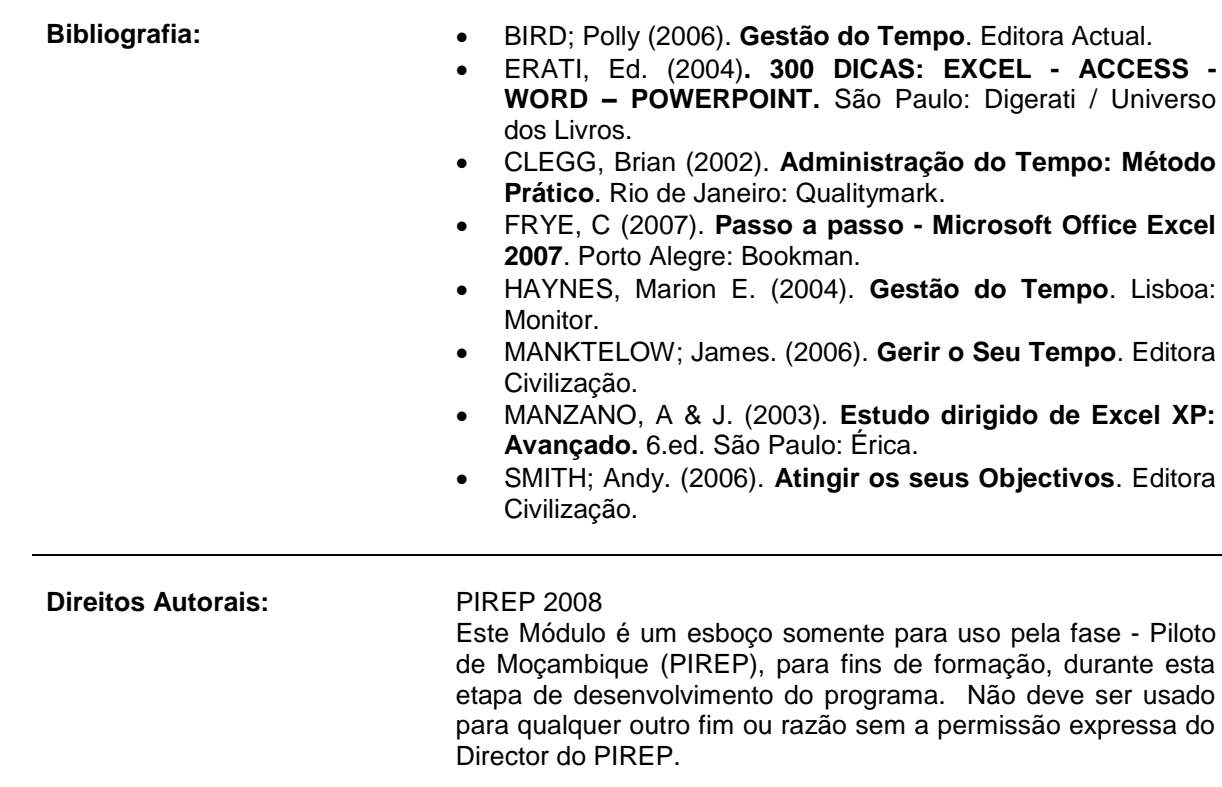

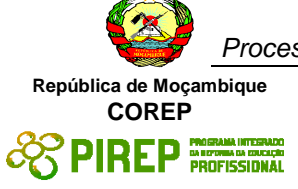

## *5.8 Estatística Aplicada*

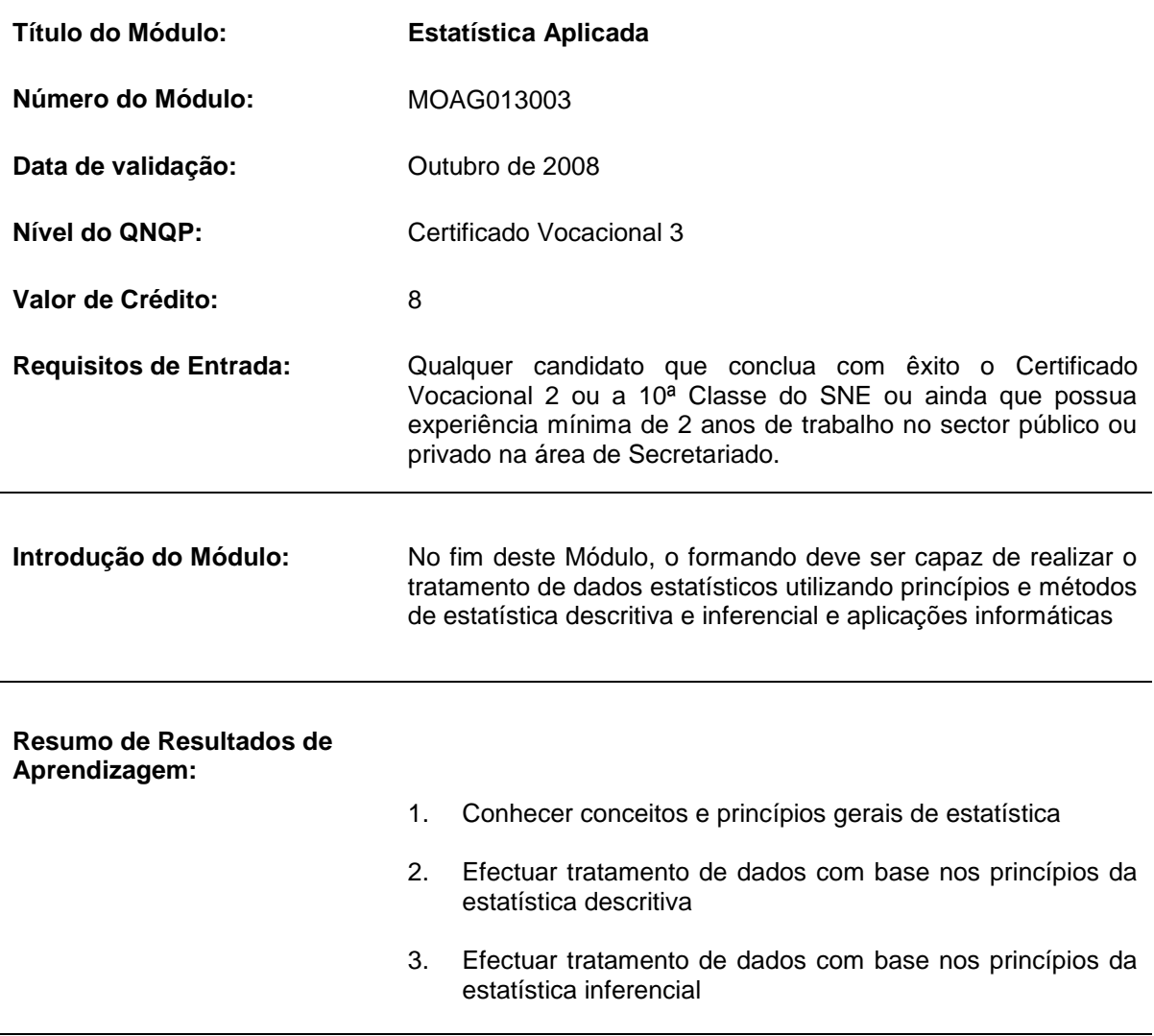

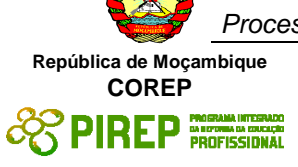

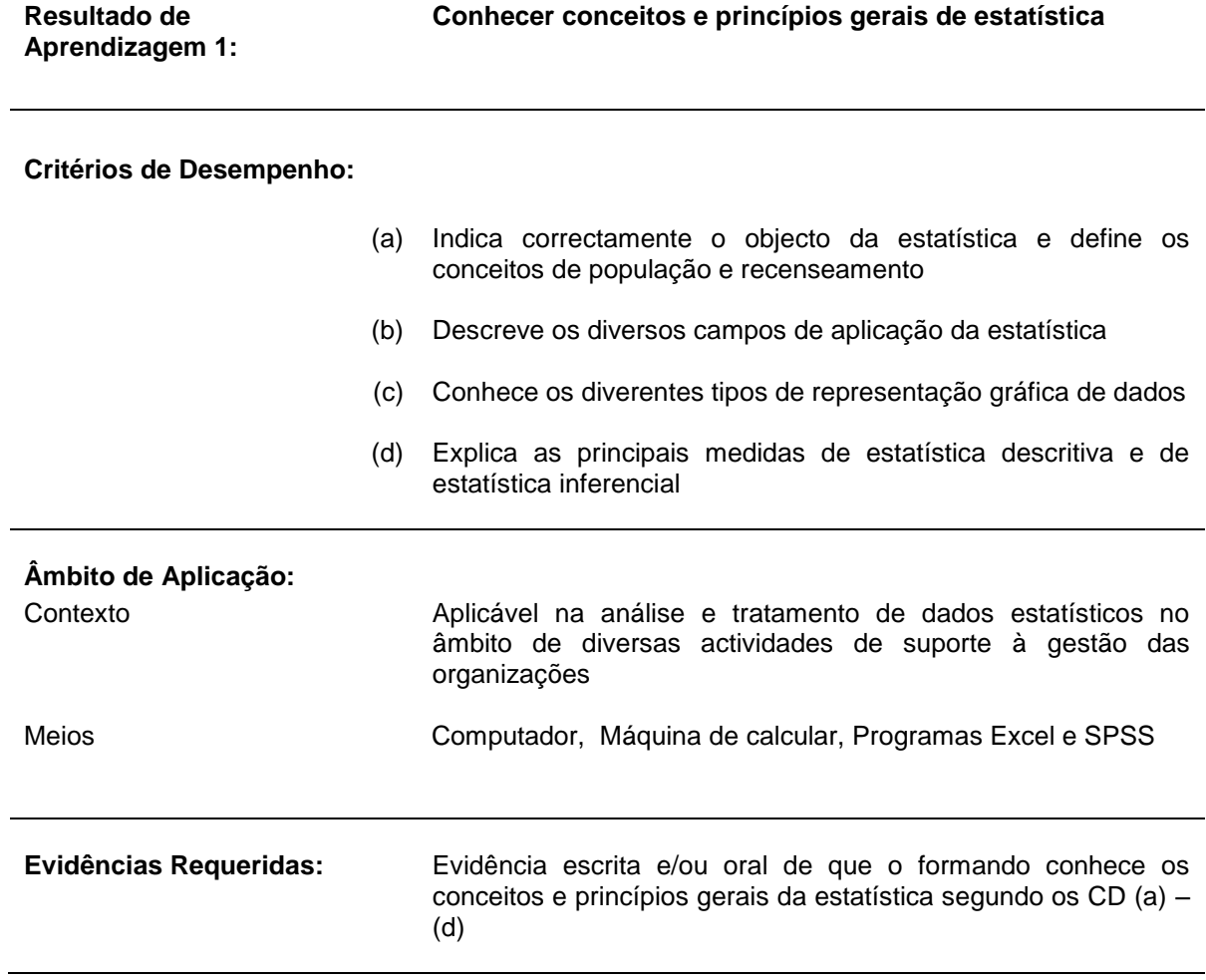

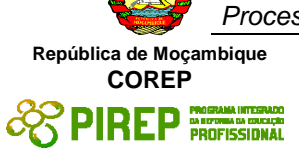

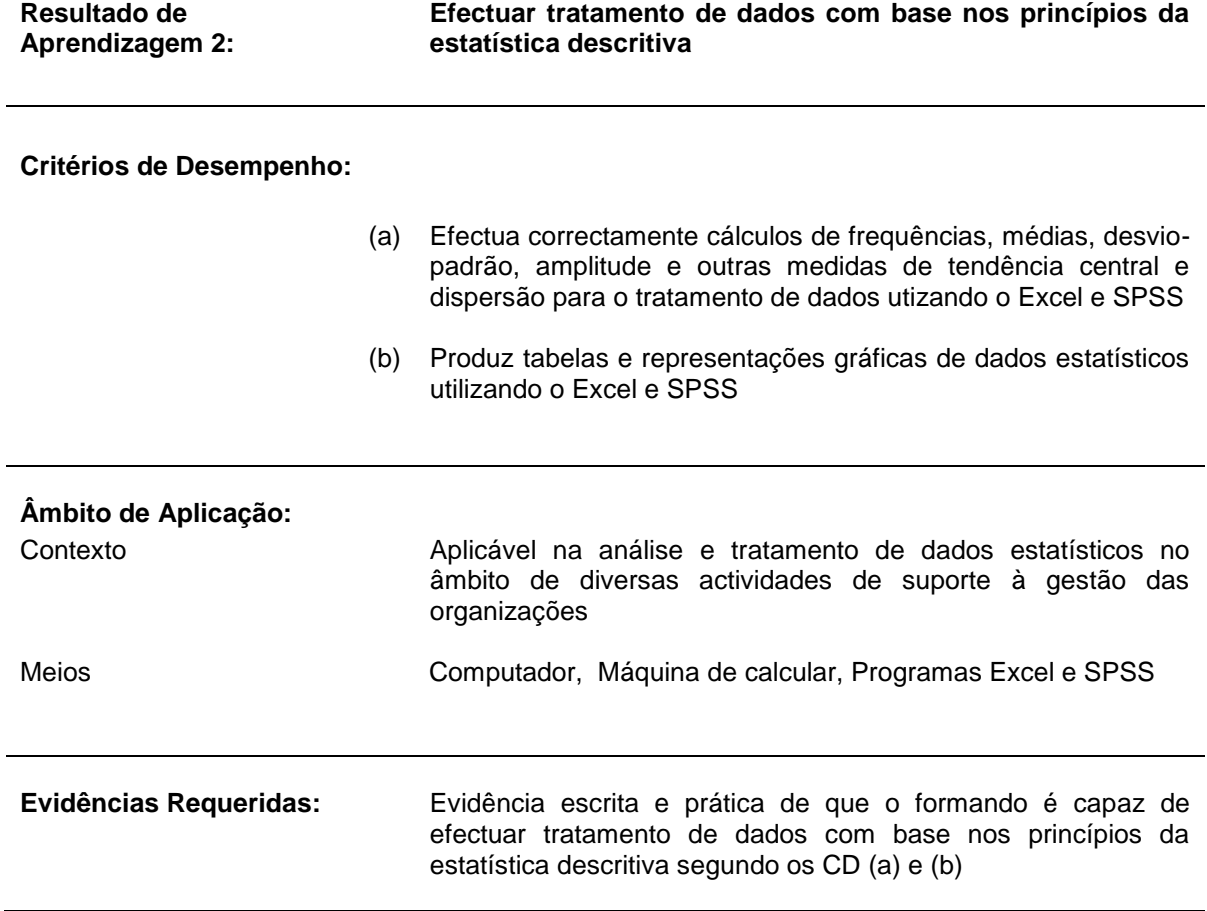

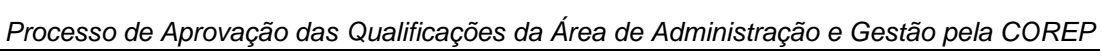

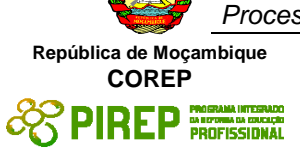

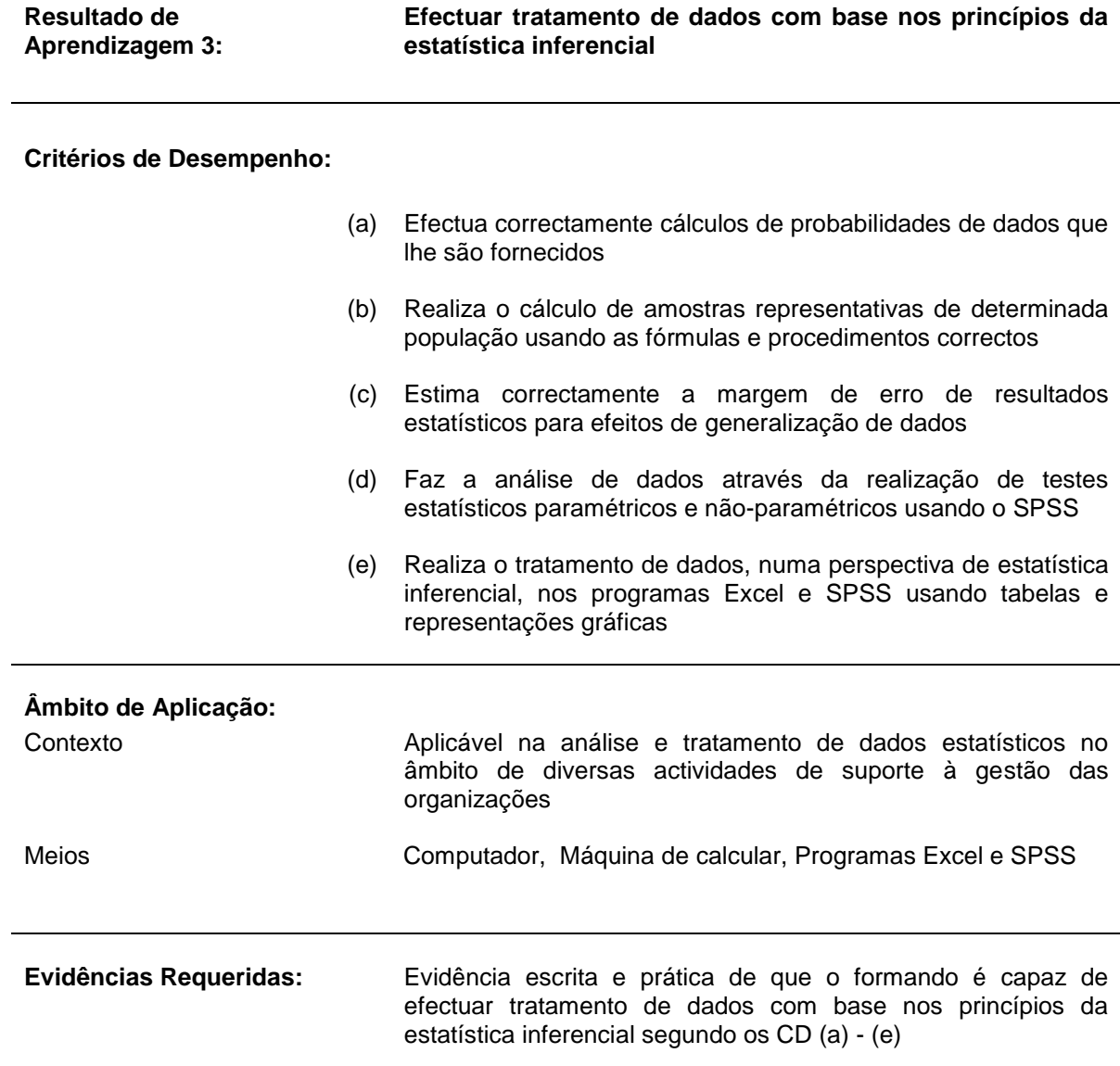

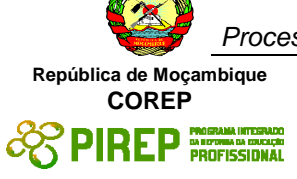

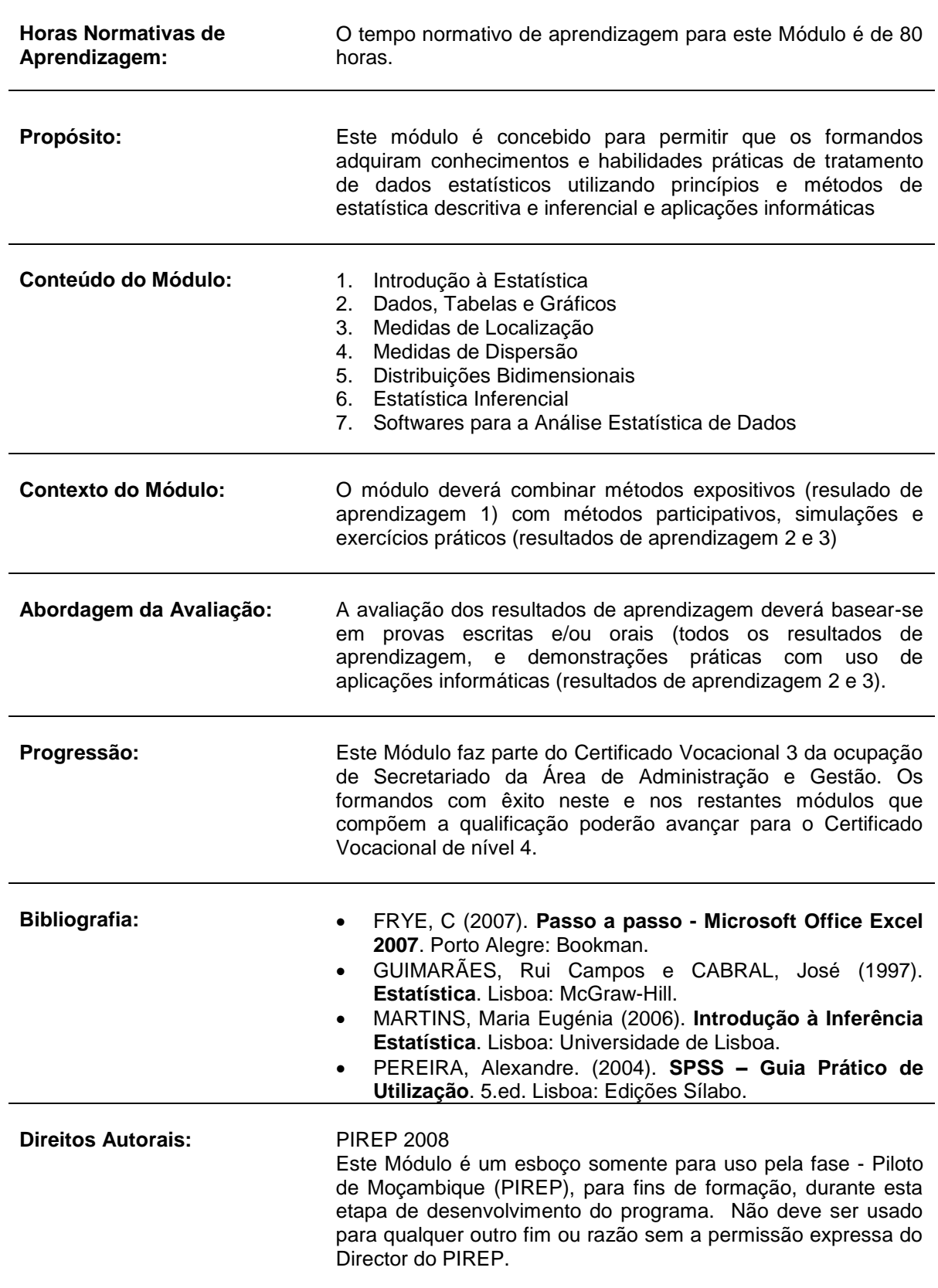

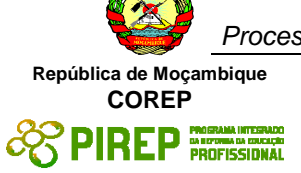

# *5.9 Comportamento Organizacional II*

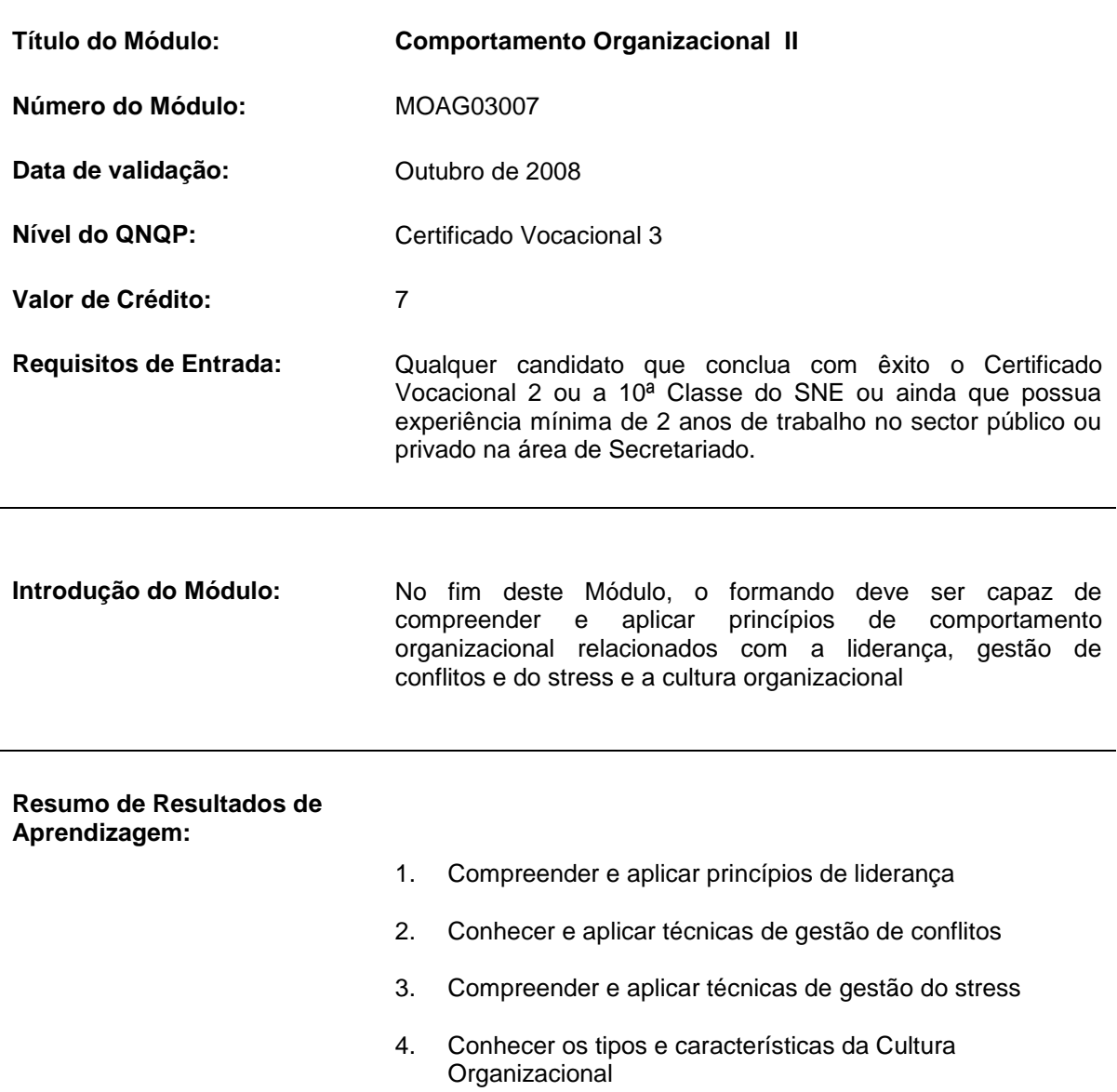

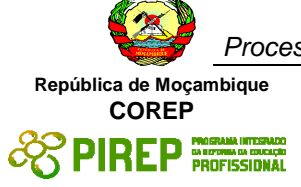

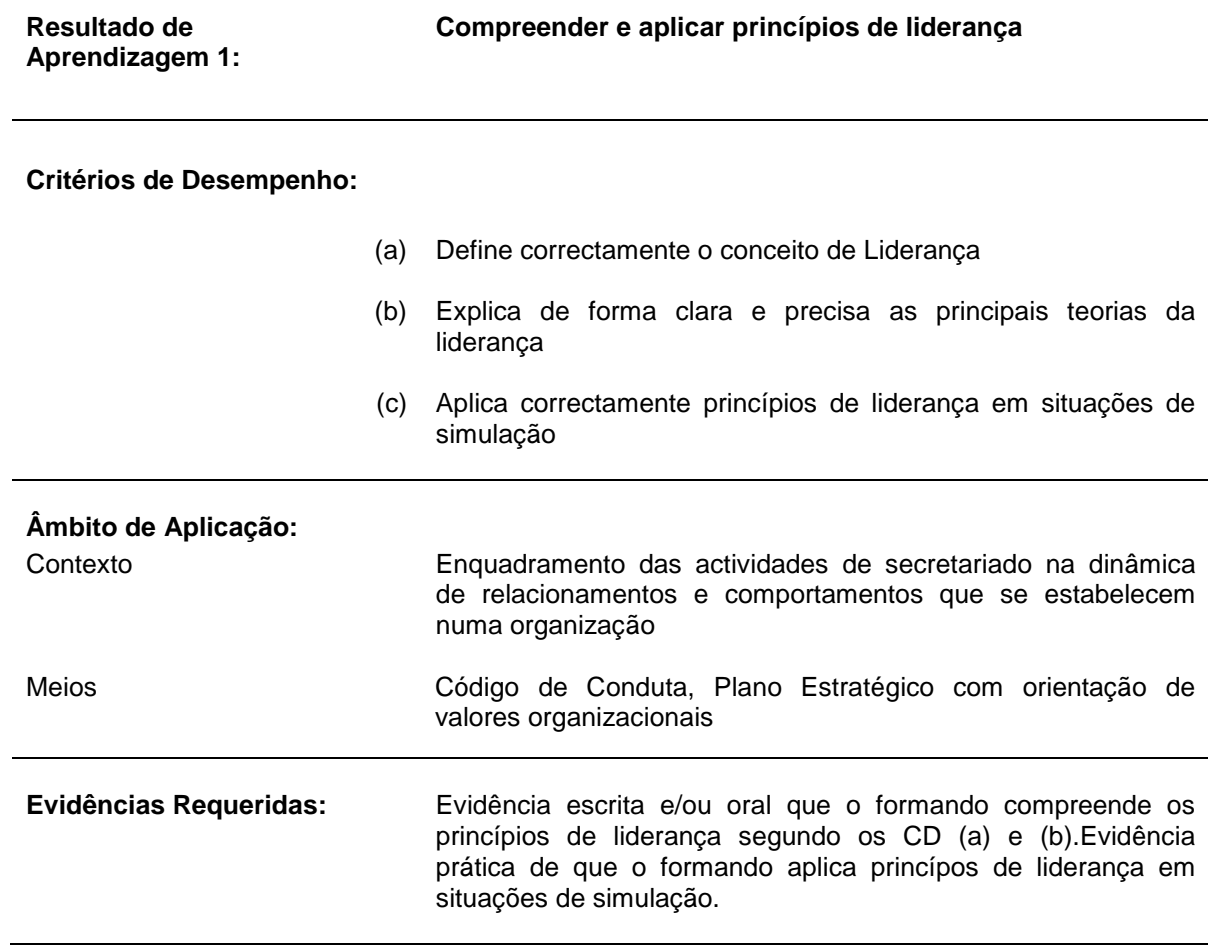

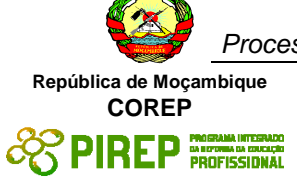

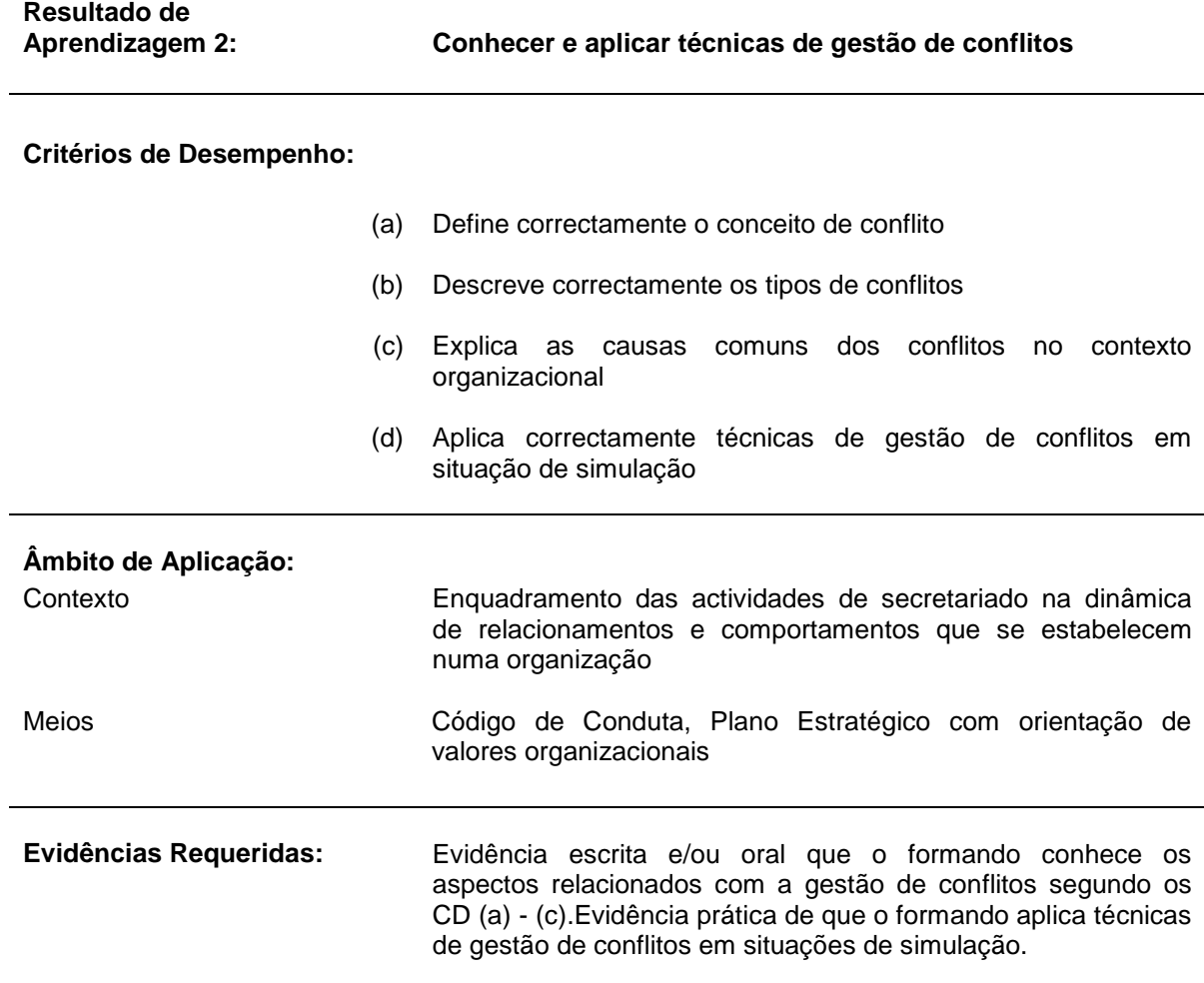

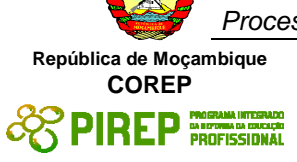

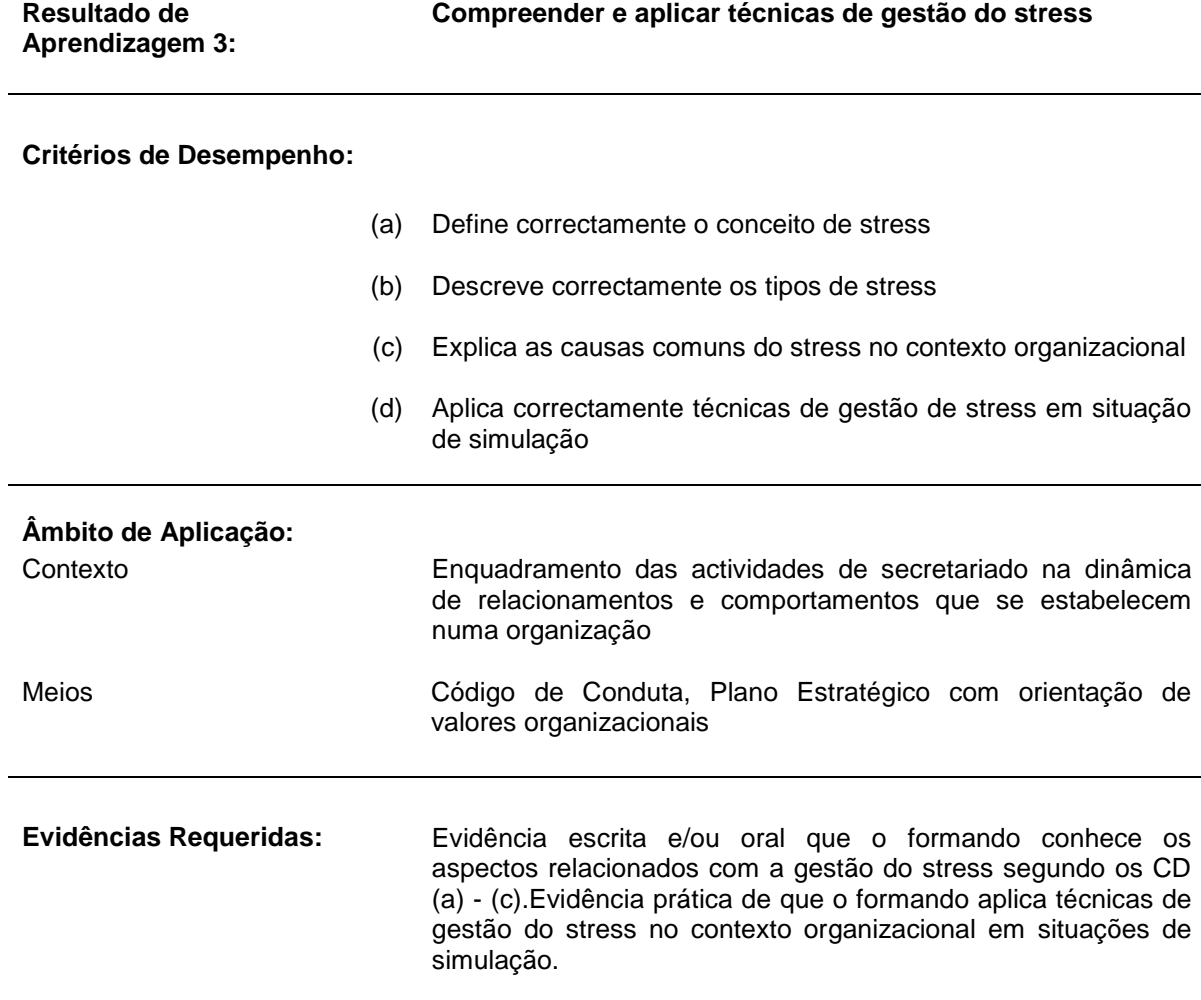

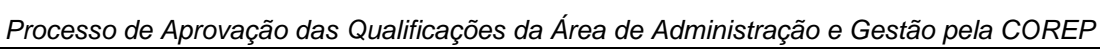

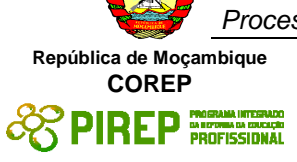

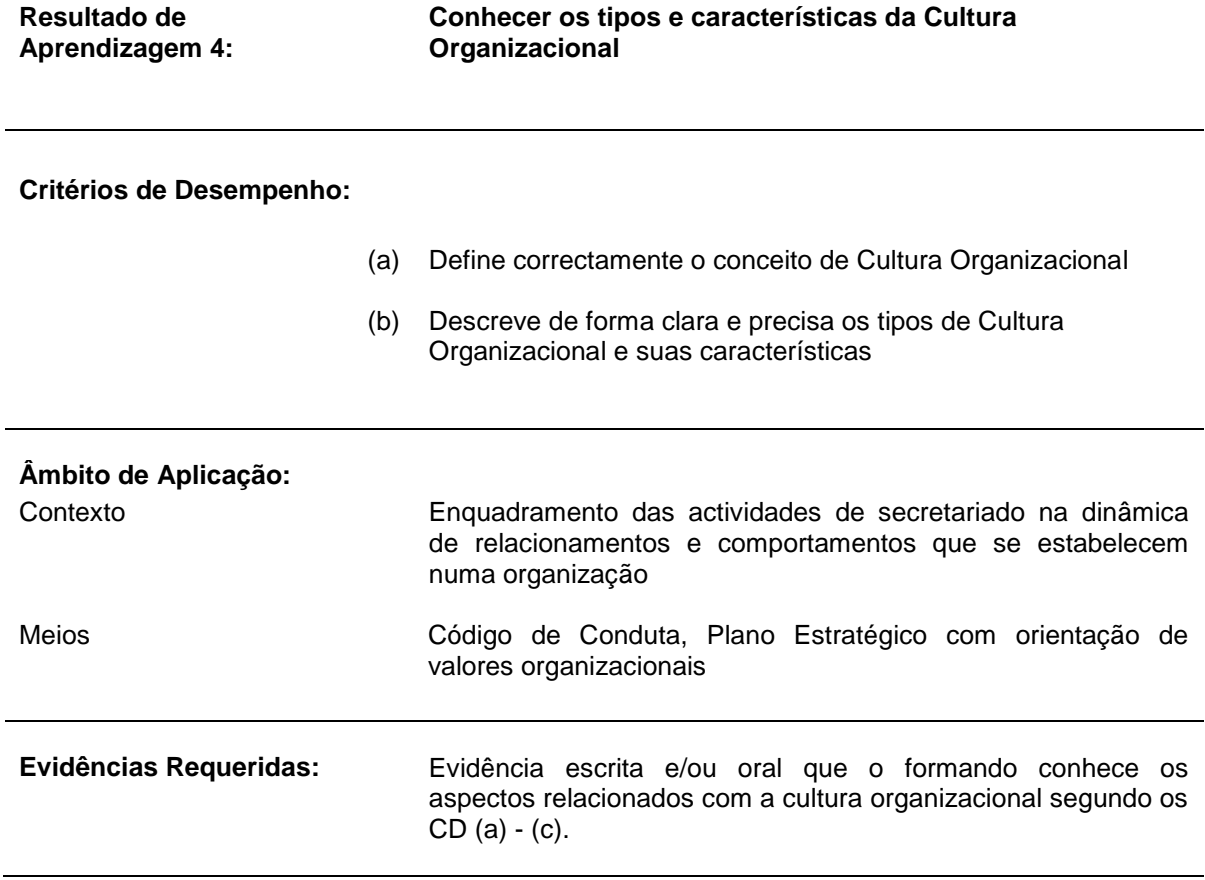

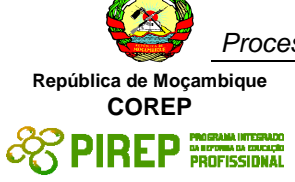

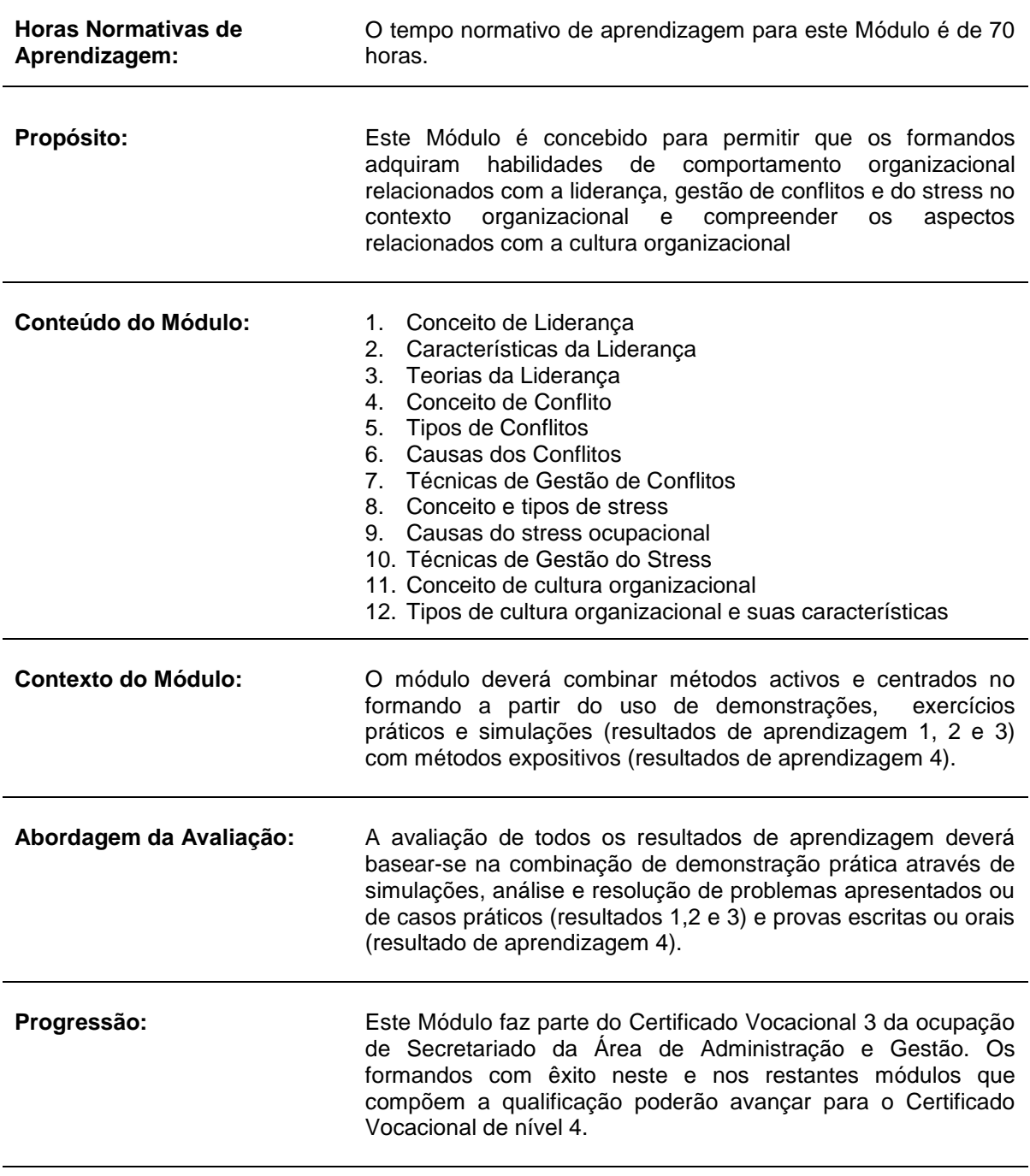

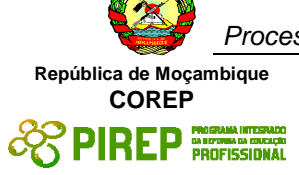

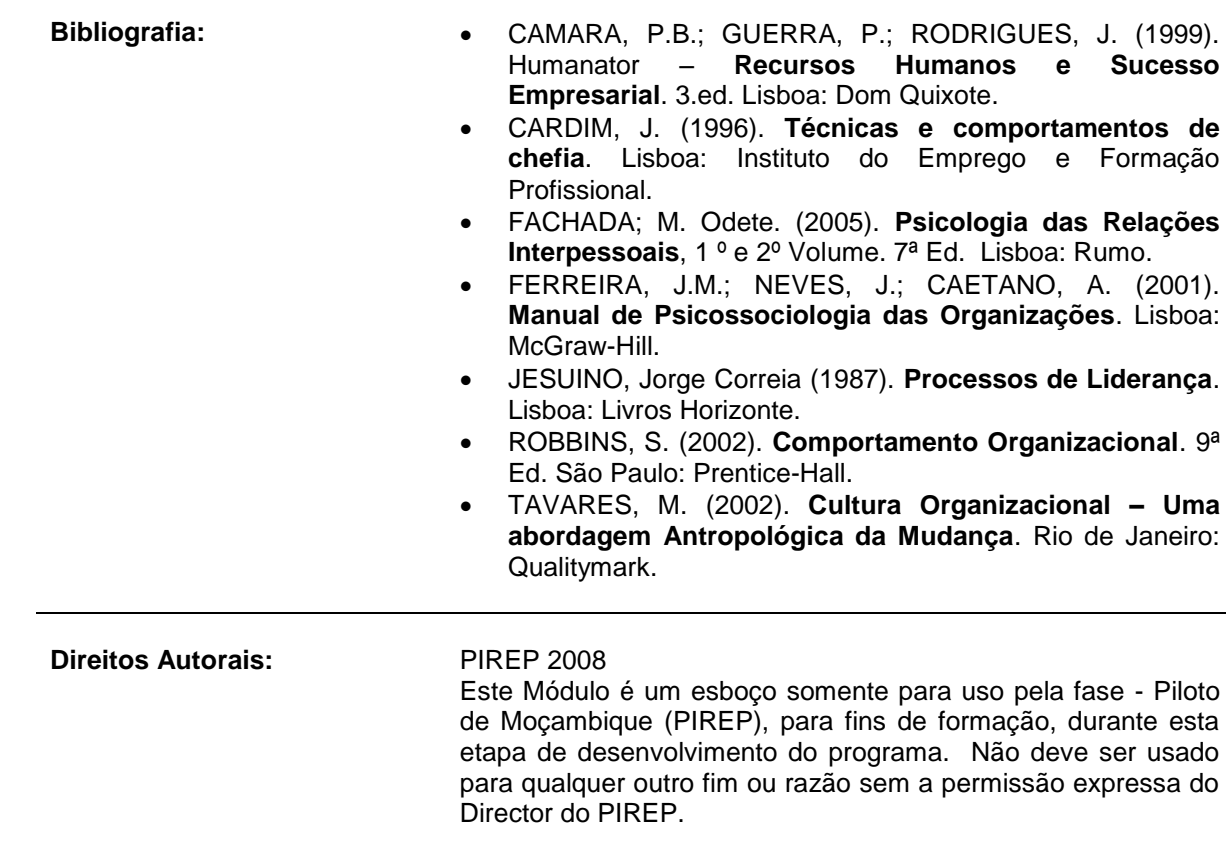

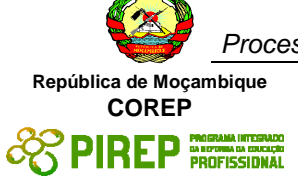

## *5.10 Gestão de Arquivo II*

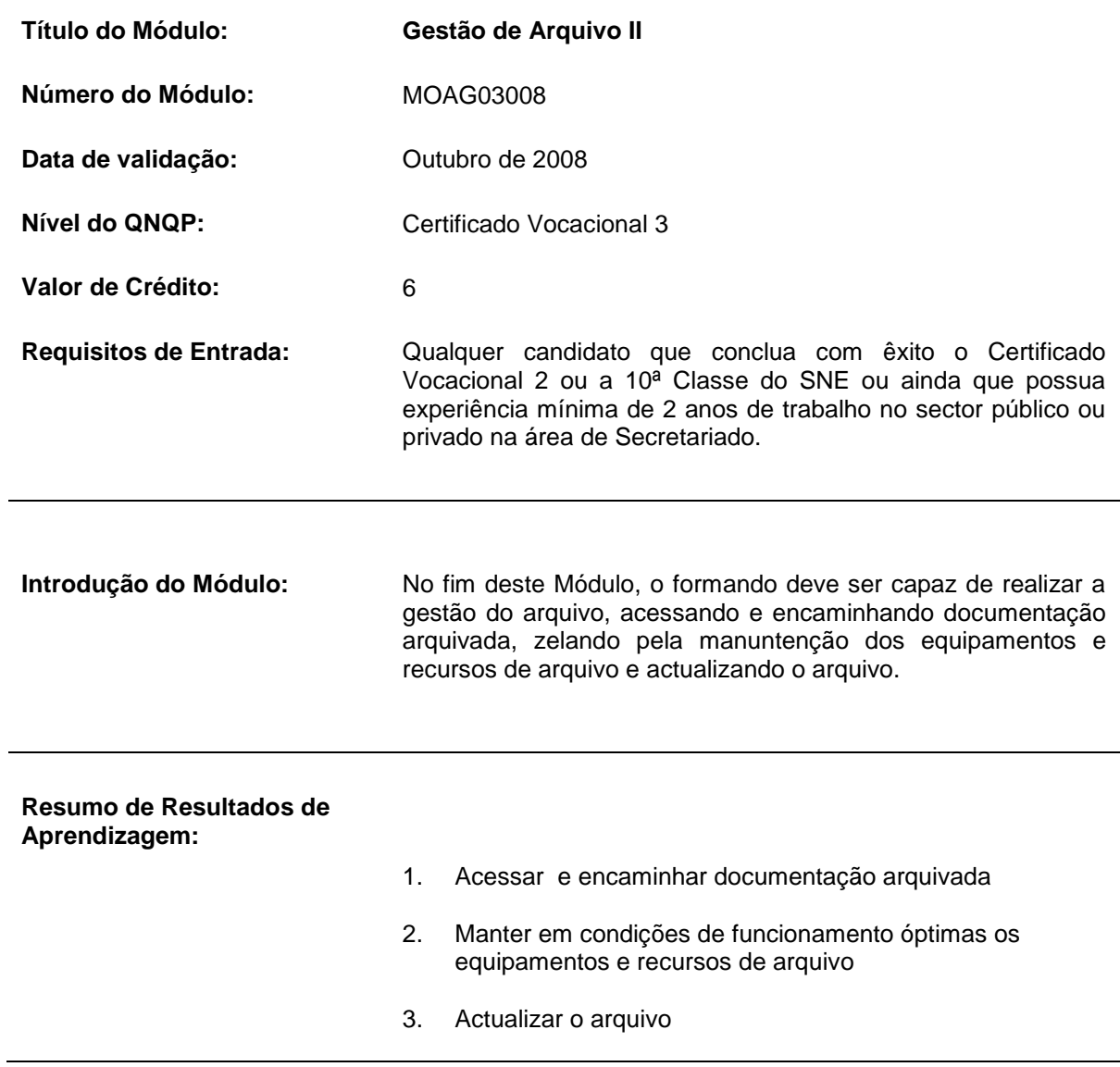

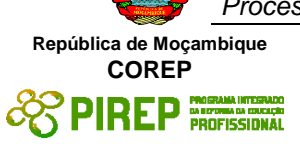

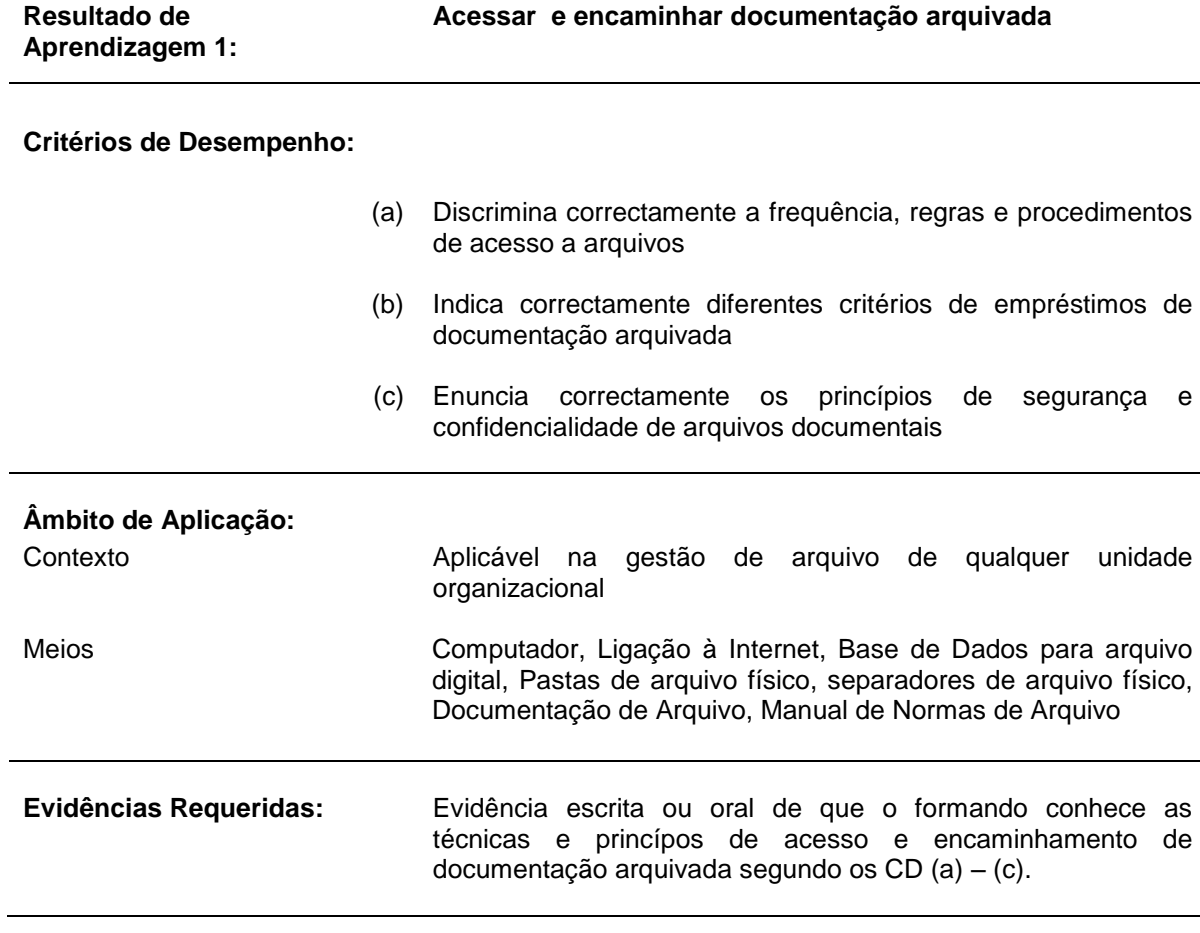

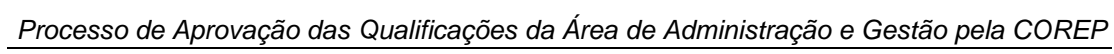

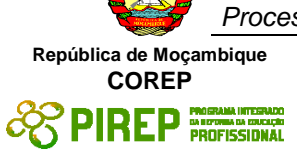

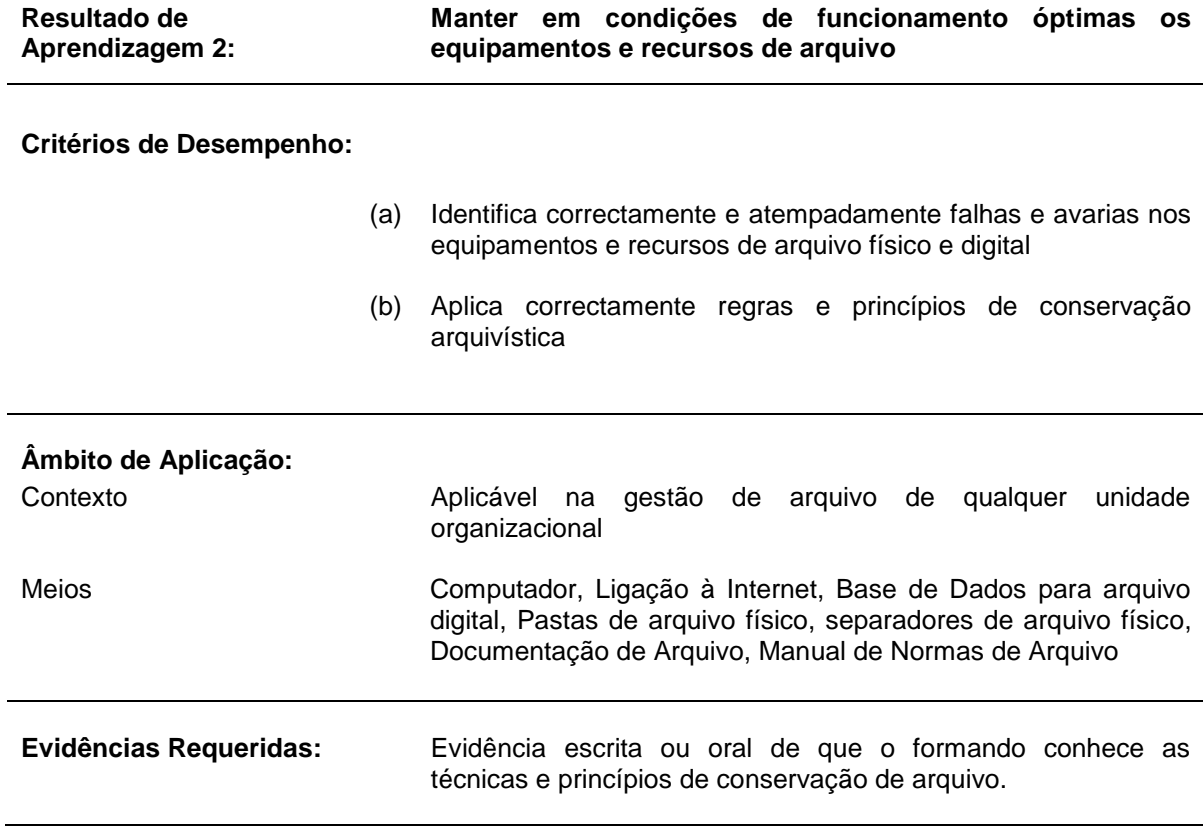

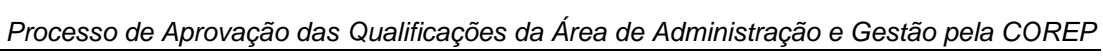

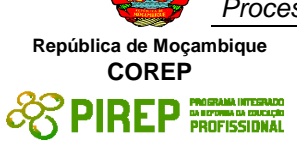

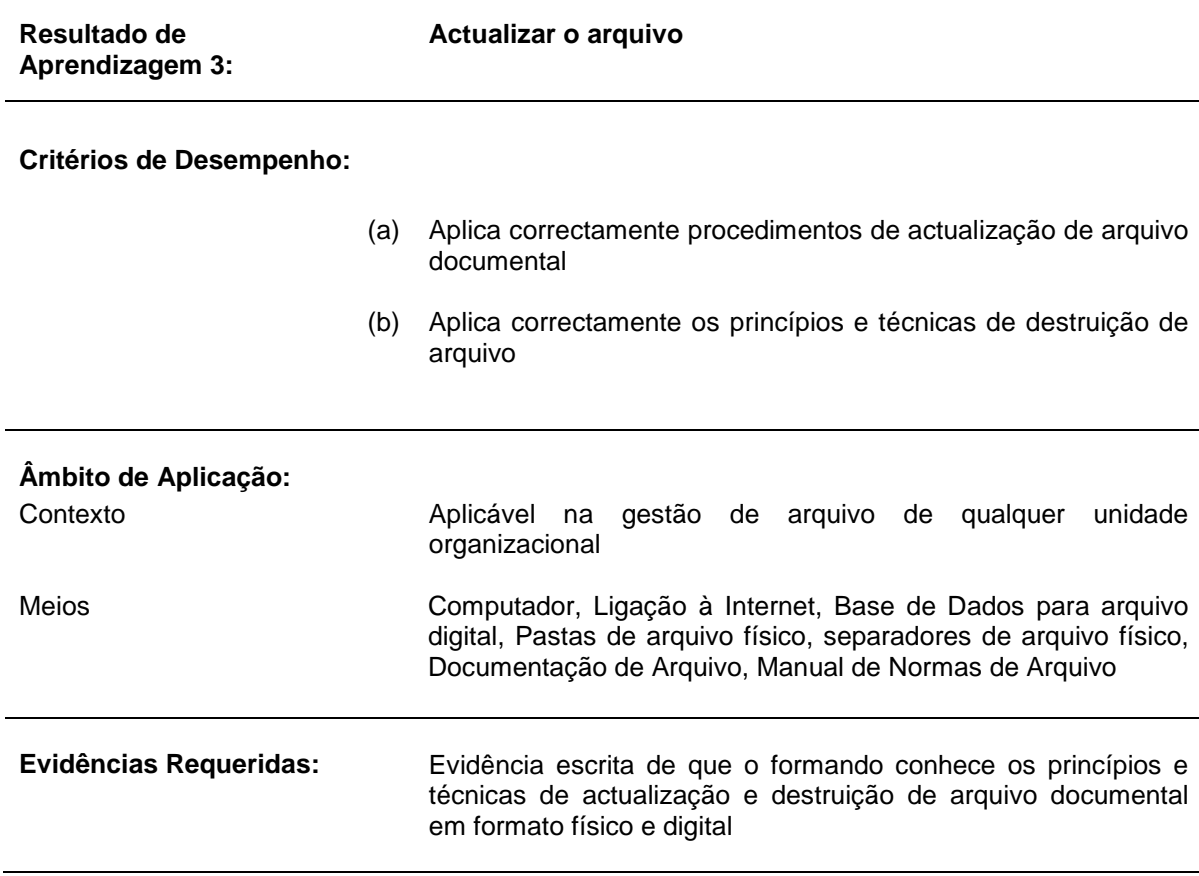

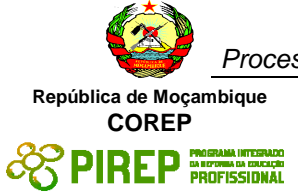

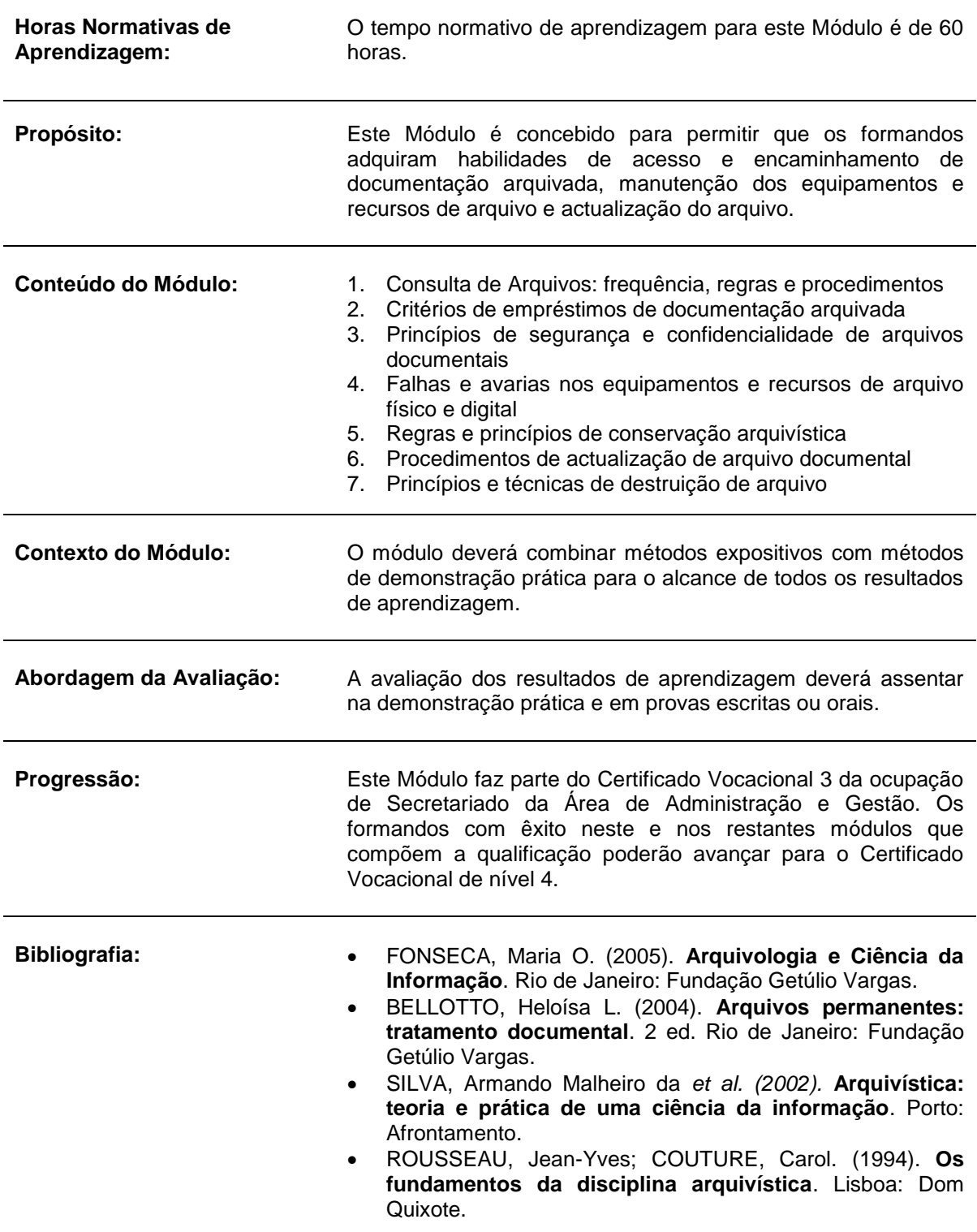

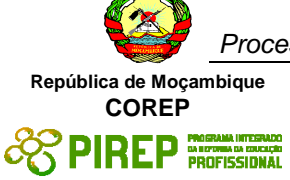

**Direitos Autorais:** PIREP 2008

Este Módulo é um esboço somente para uso pela fase - Piloto de Moçambique (PIREP), para fins de formação, durante esta etapa de desenvolvimento do programa. Não deve ser usado para qualquer outro fim ou razão sem a permissão expressa do Director do PIREP.

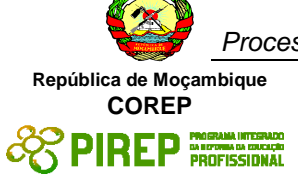

## *5.11 Gestão do Fluxo Documental II*

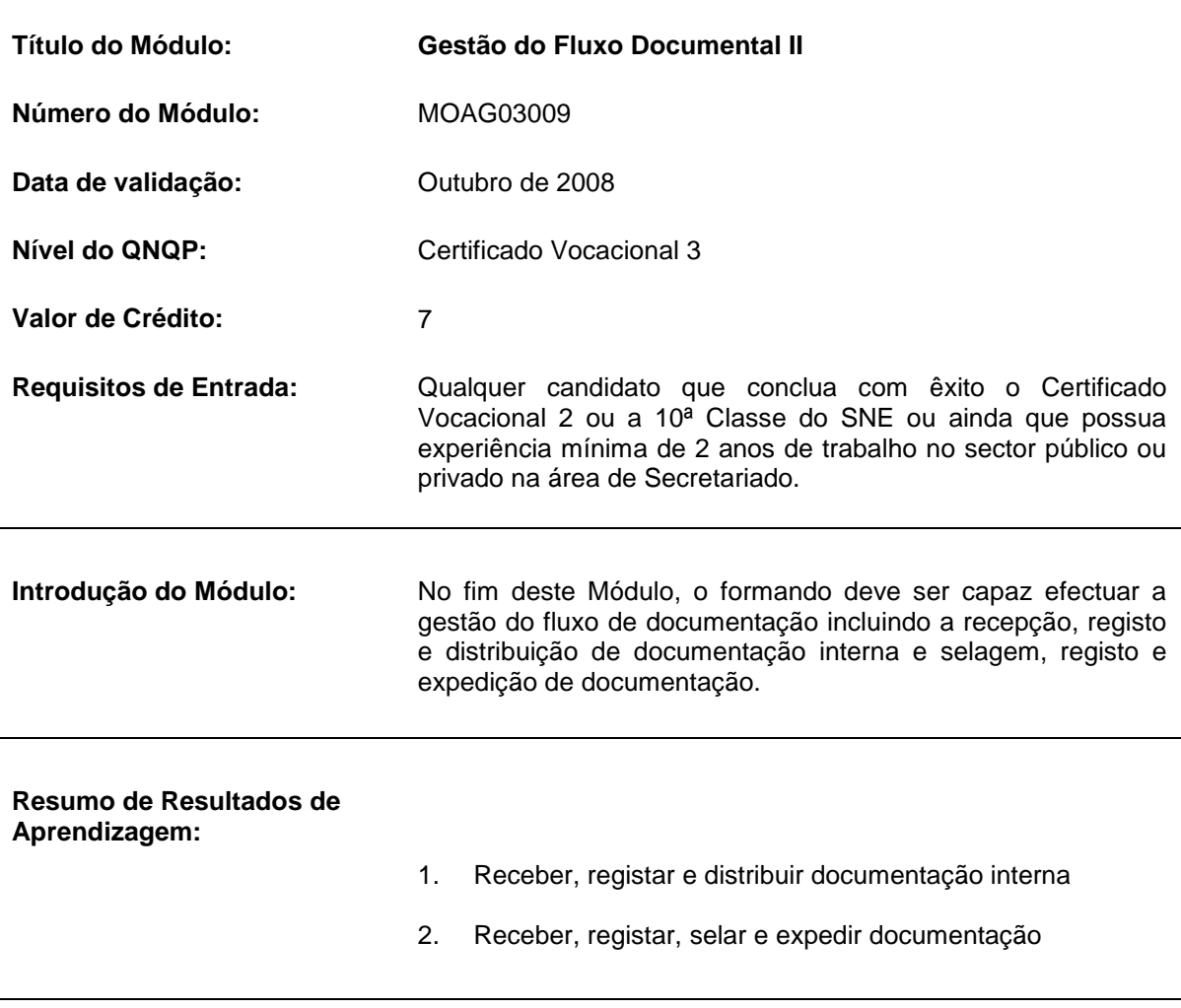

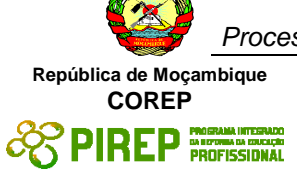

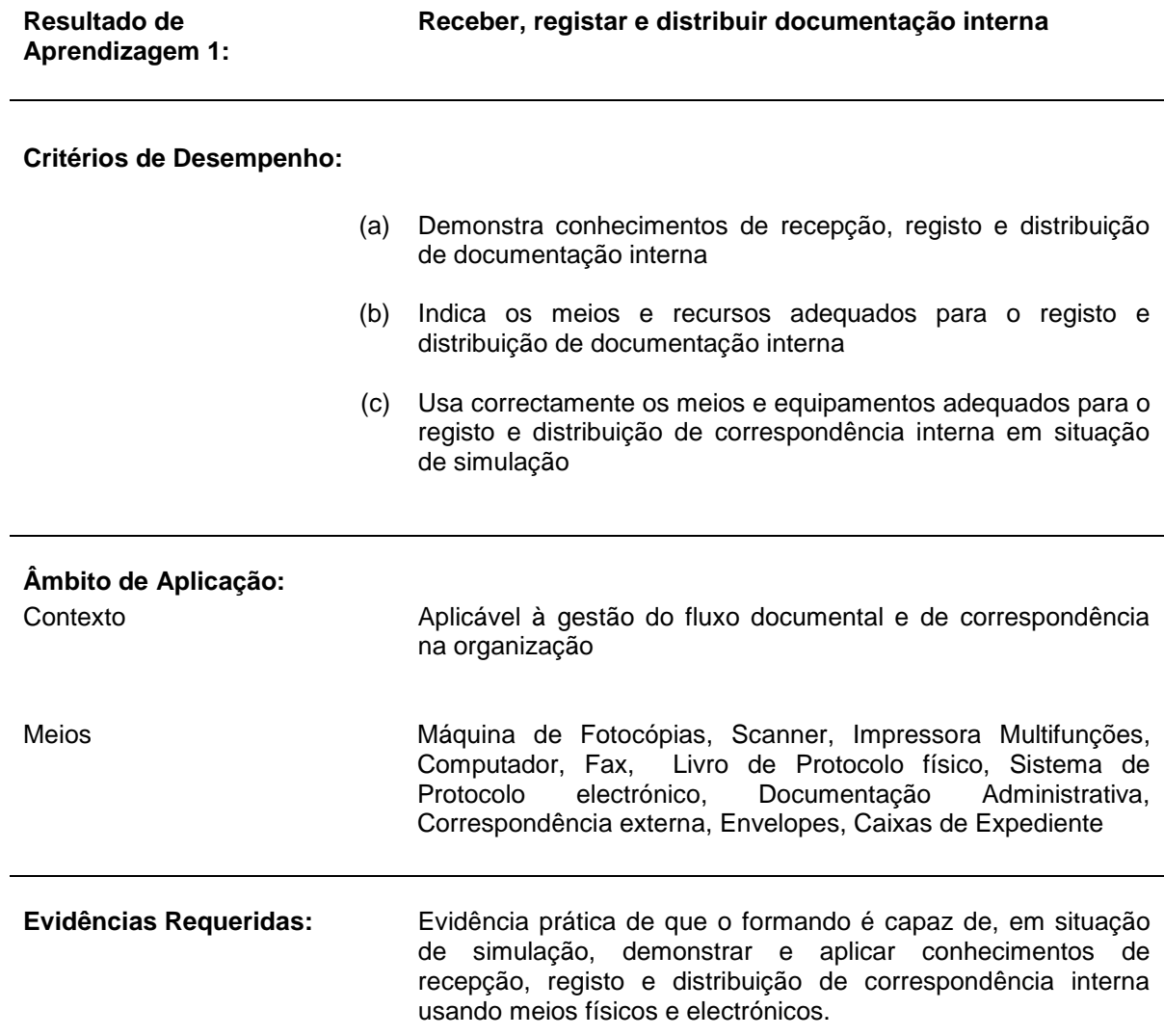

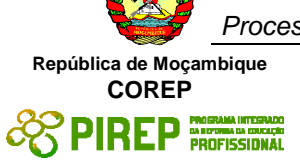

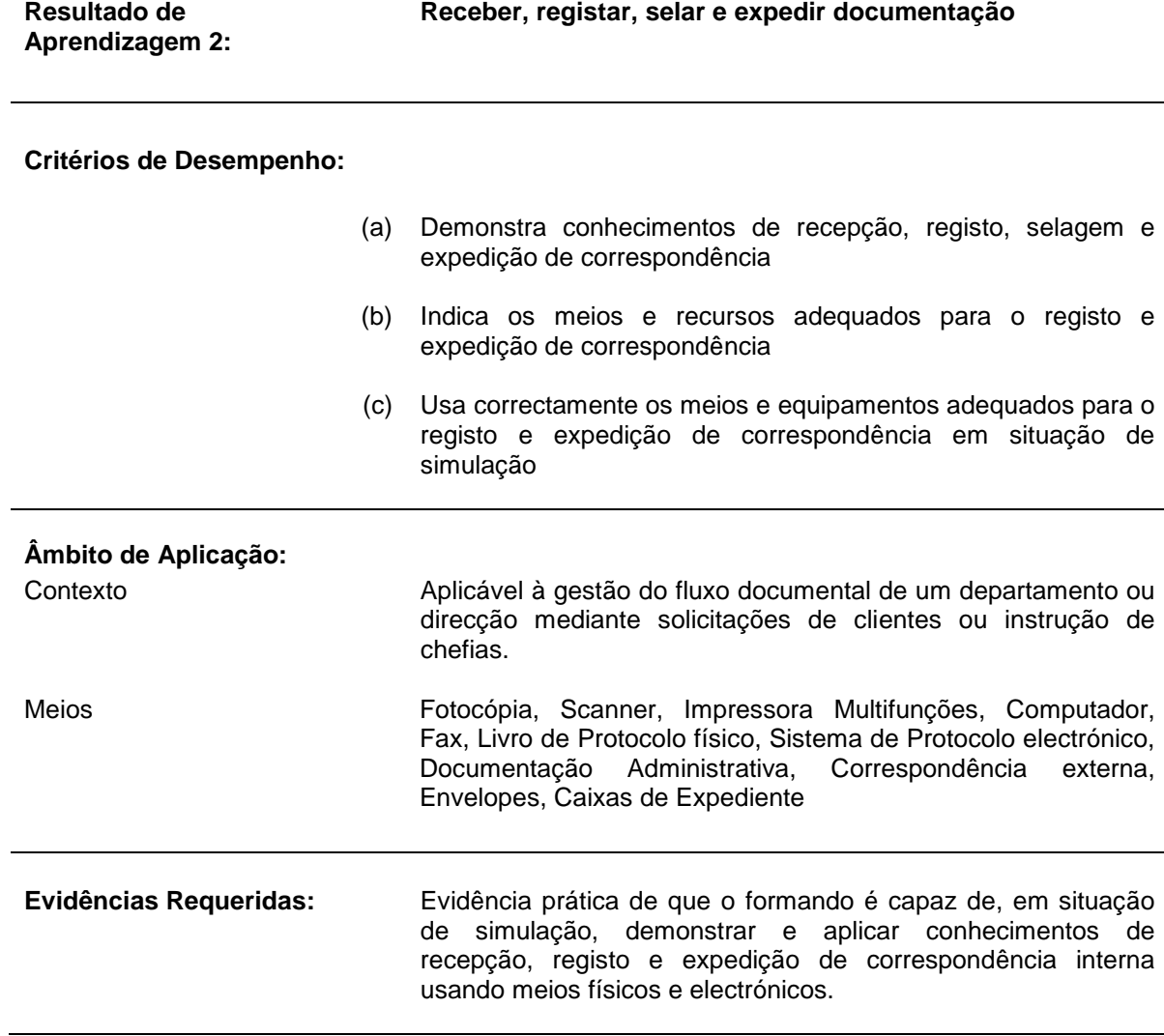

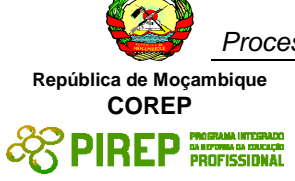

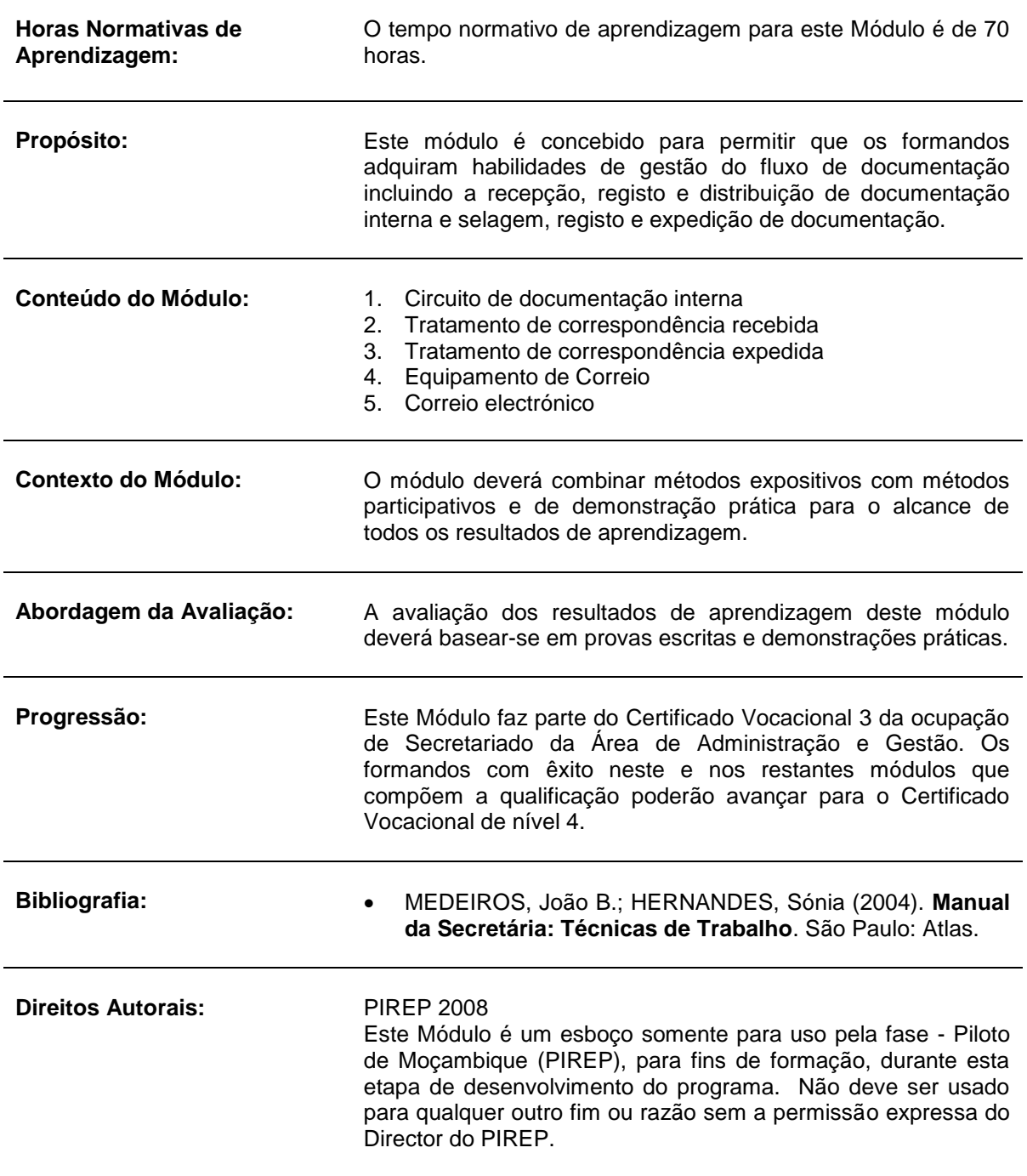
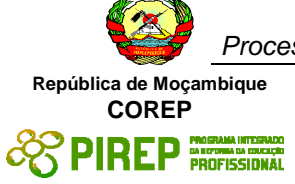

## *5.12 Atendimento ao Público II*

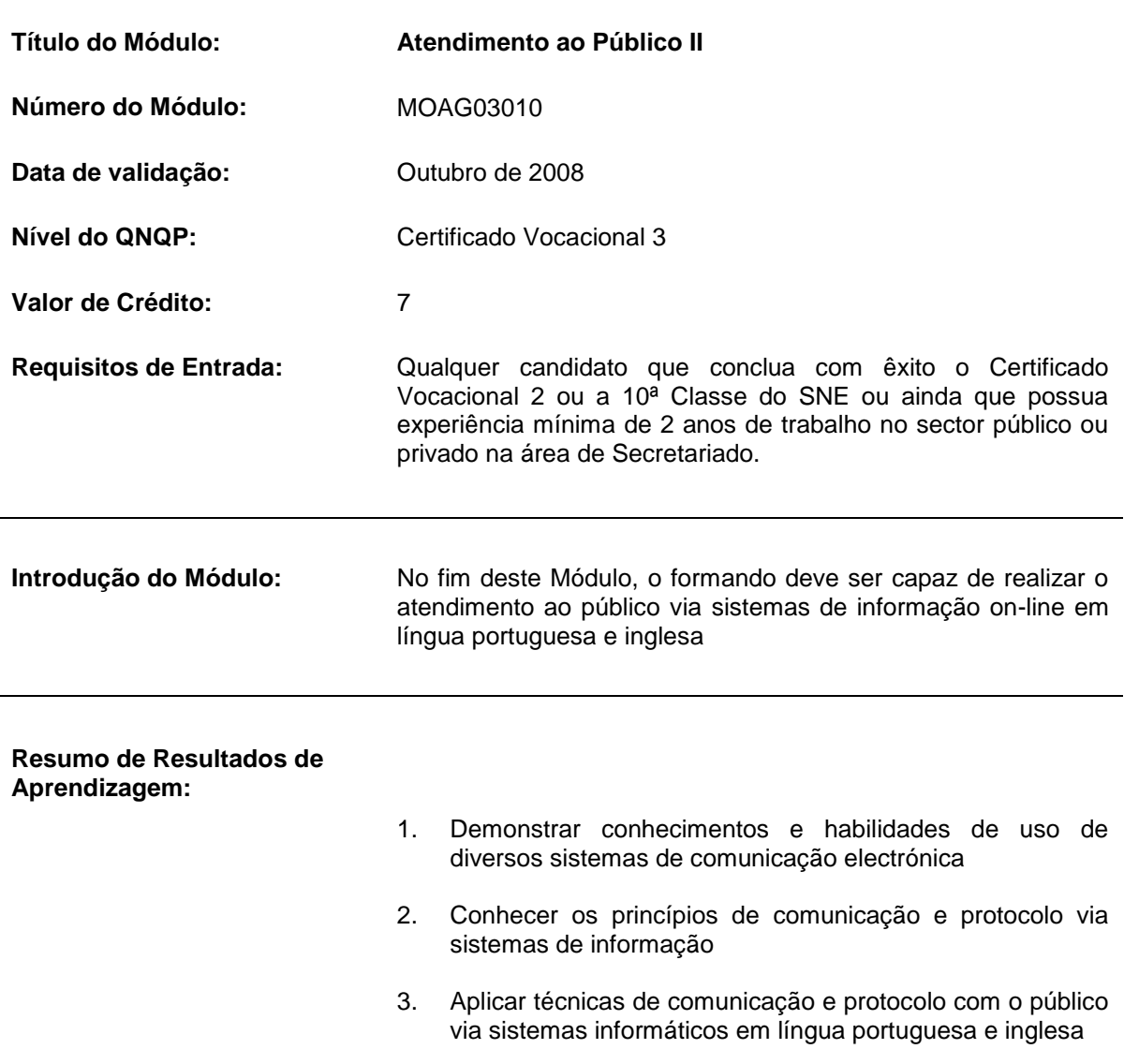

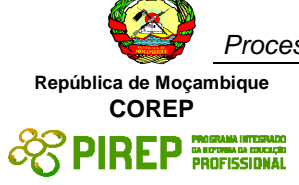

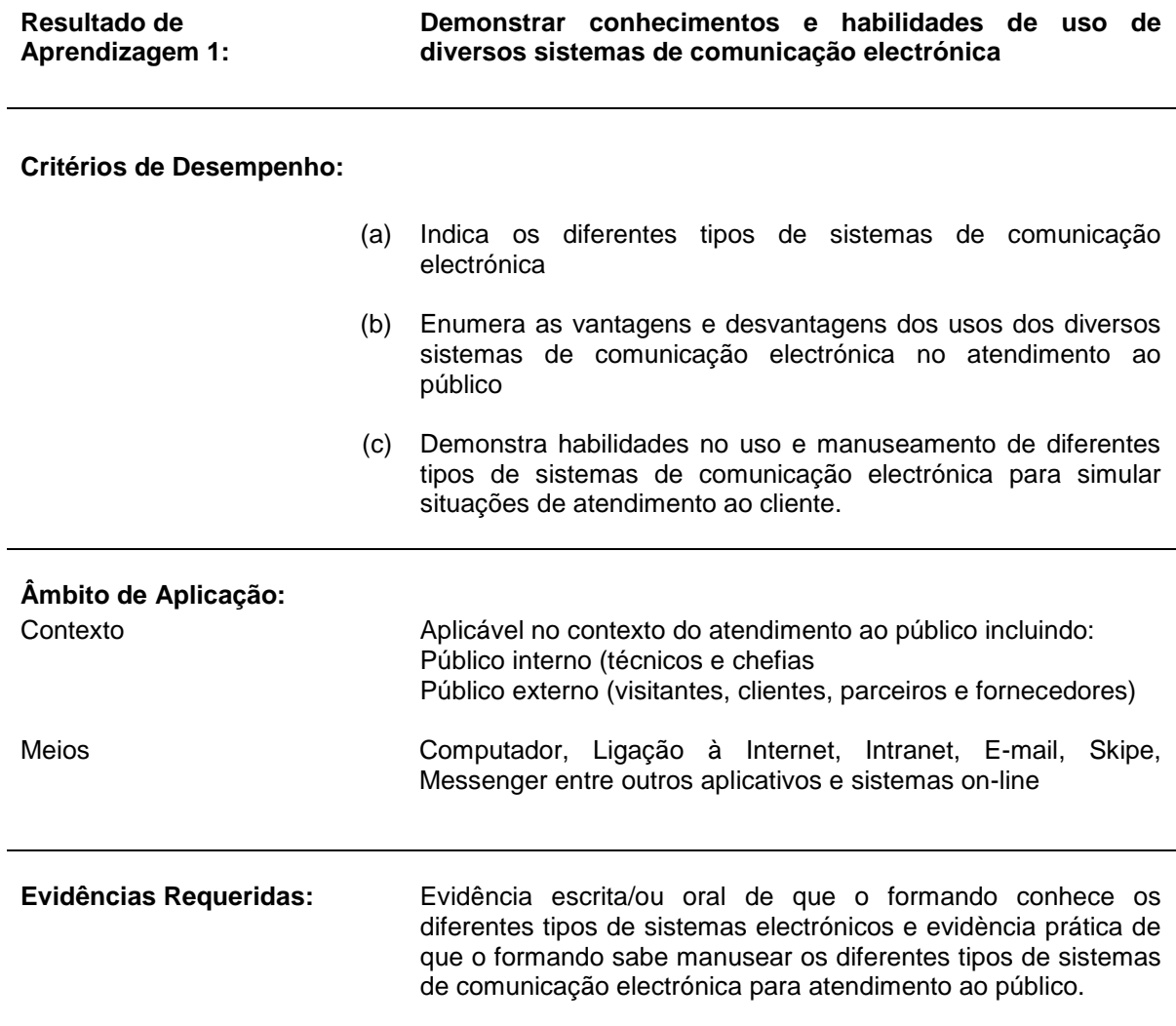

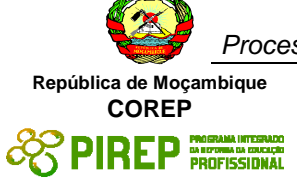

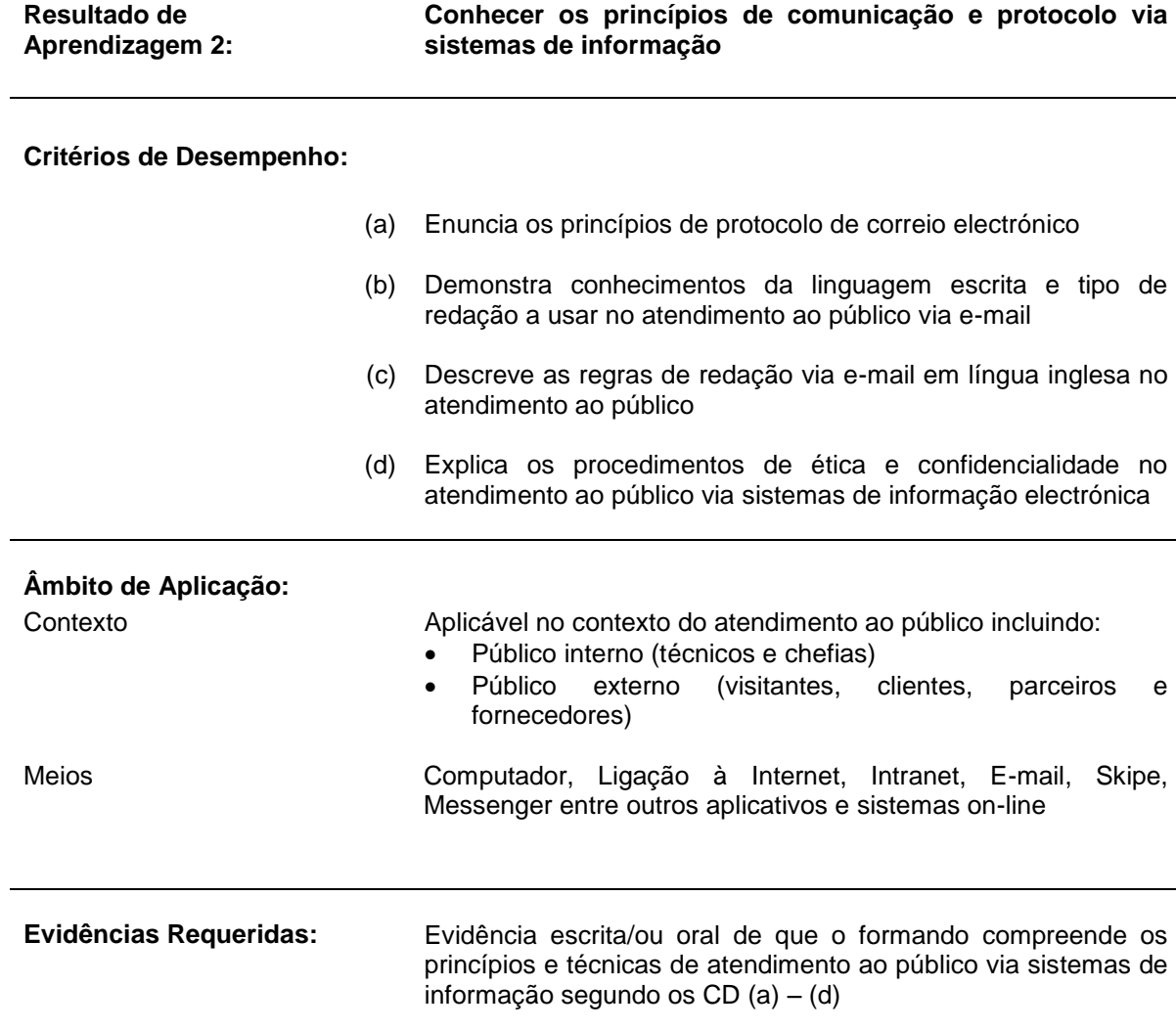

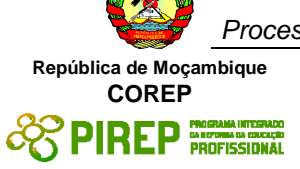

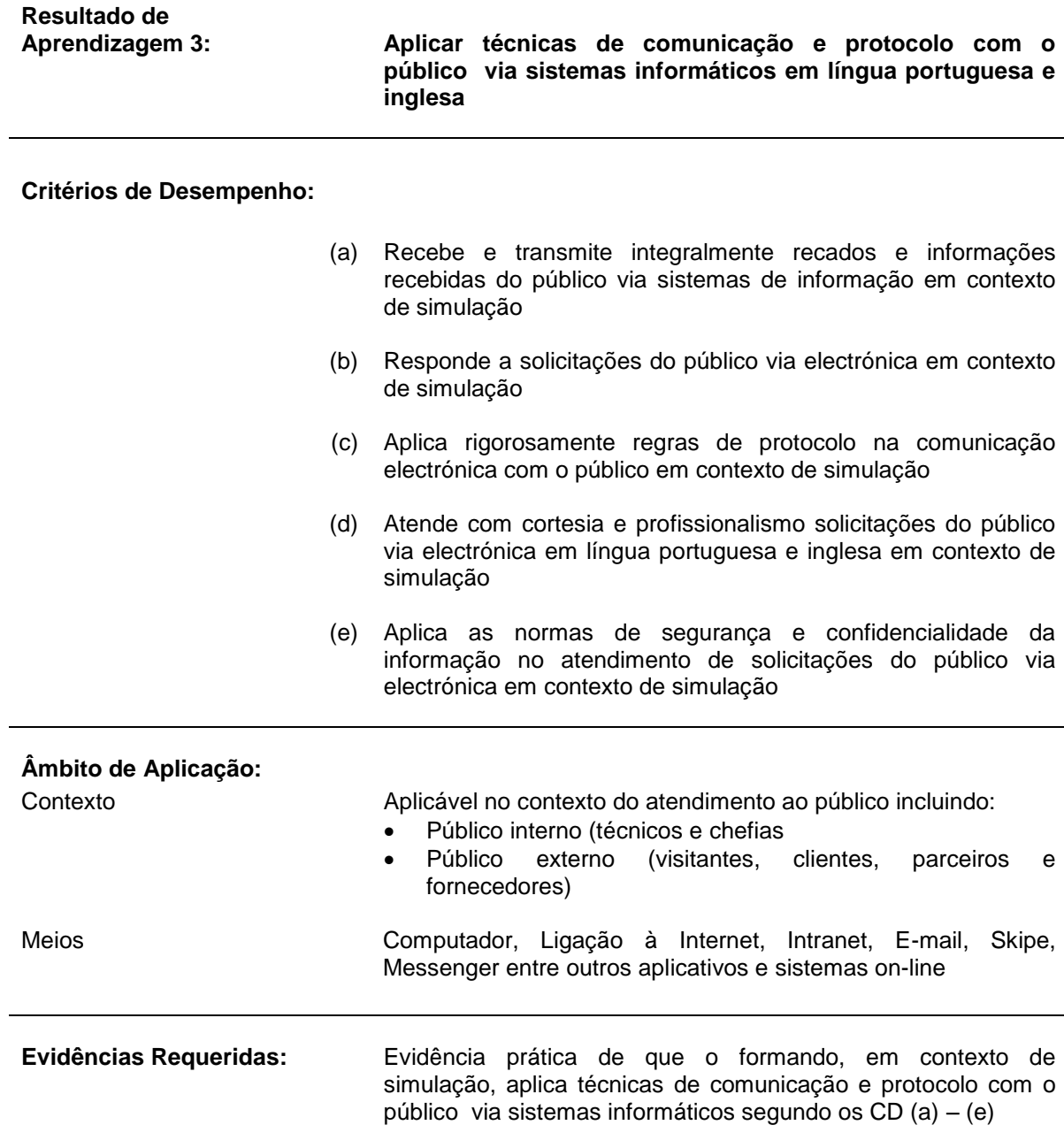

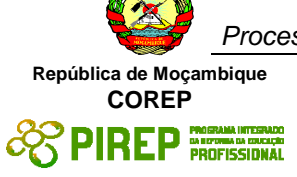

## **NOTAS DE SUPORTE**

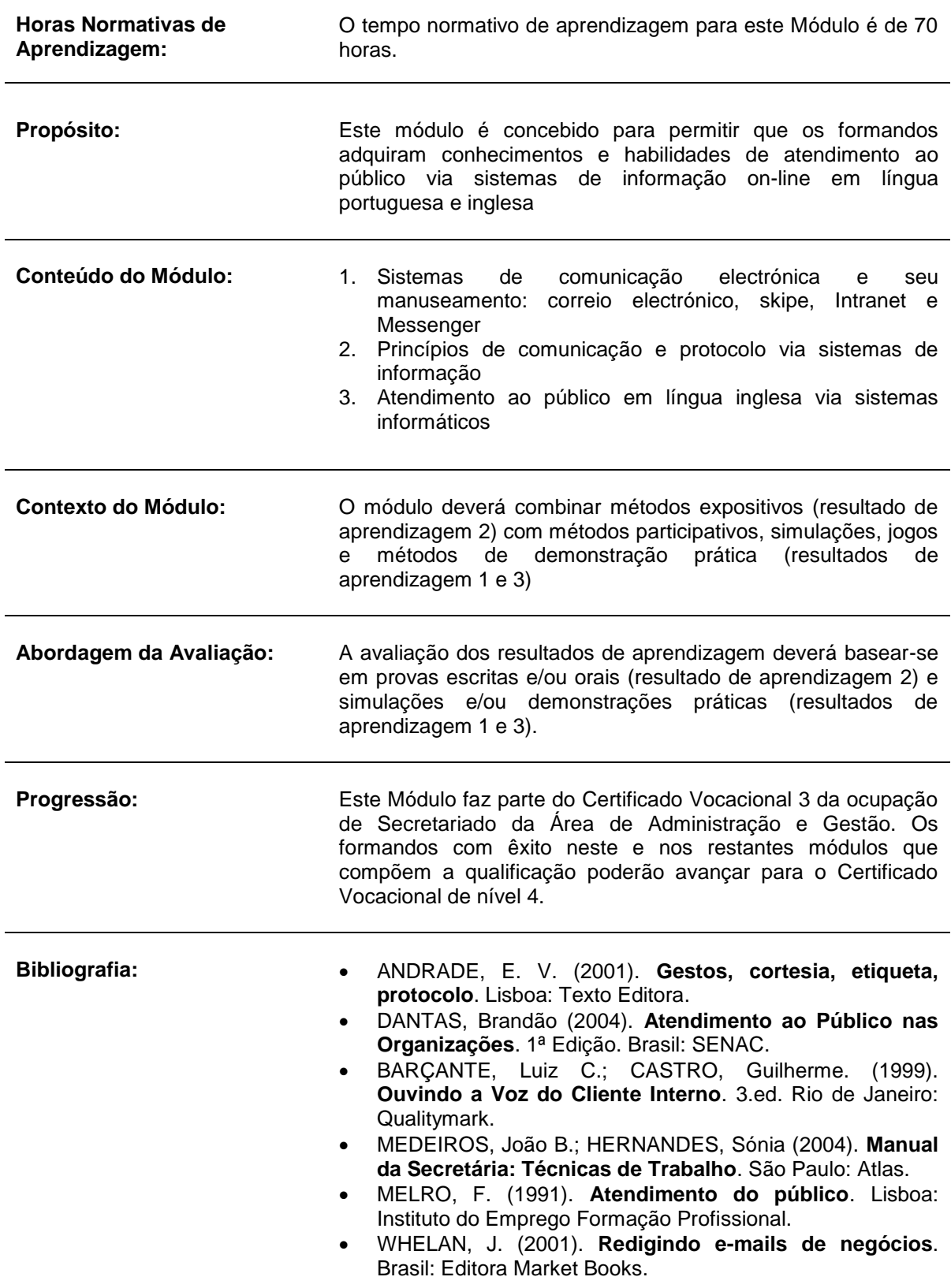

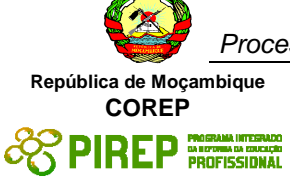

**Direitos Autorais:** PIREP 2008

Este Módulo é um esboço somente para uso pela fase - Piloto de Moçambique (PIREP), para fins de formação, durante esta etapa de desenvolvimento do programa. Não deve ser usado para qualquer outro fim ou razão sem a permissão expressa do Director do PIREP.

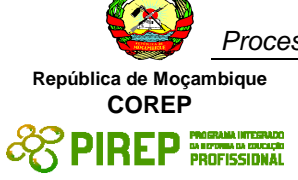

## *5.13 Avaliação Integrada e Experiência de Trabalho*

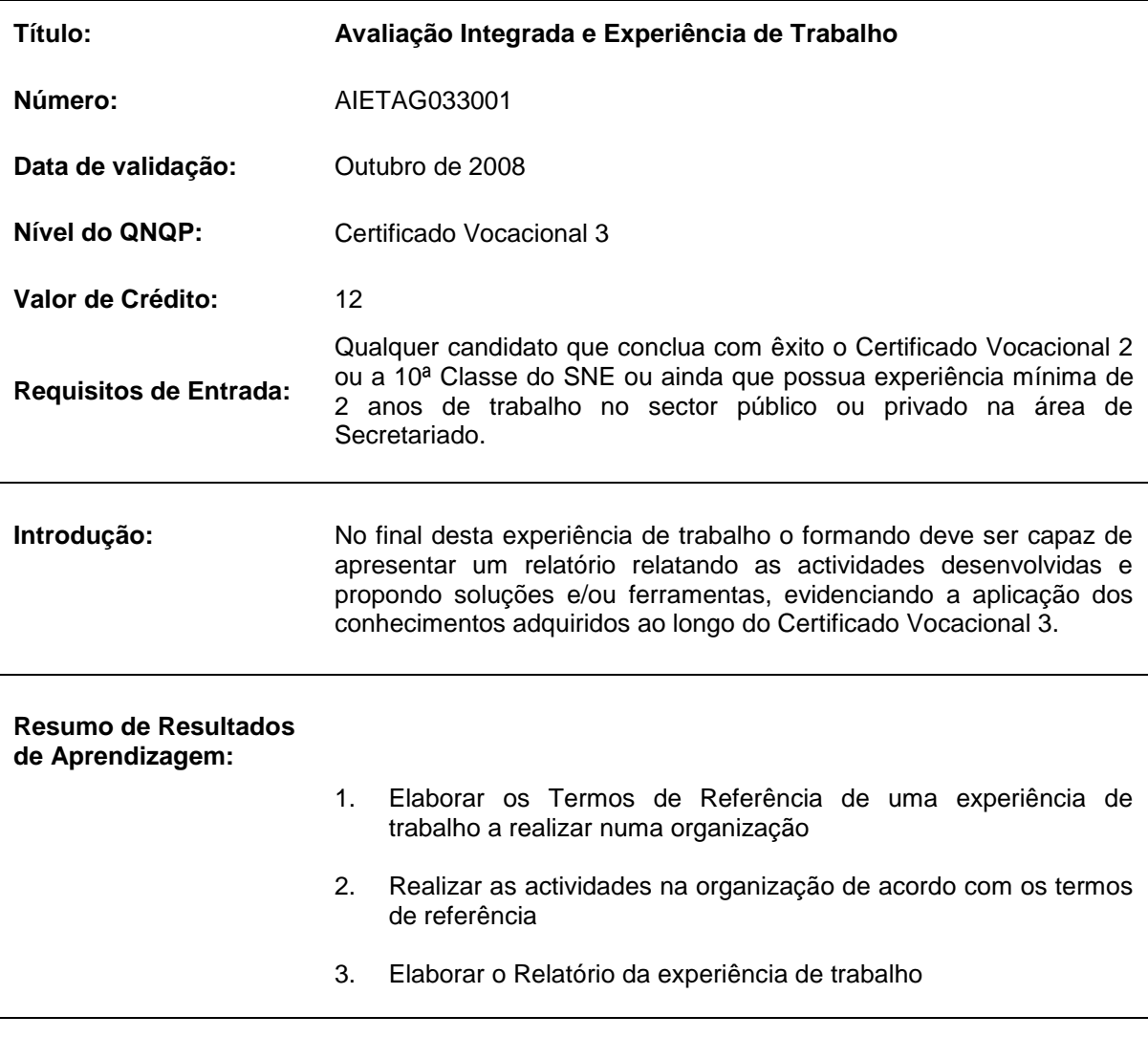

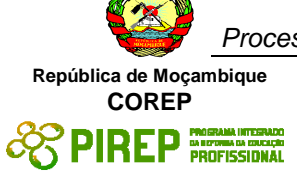

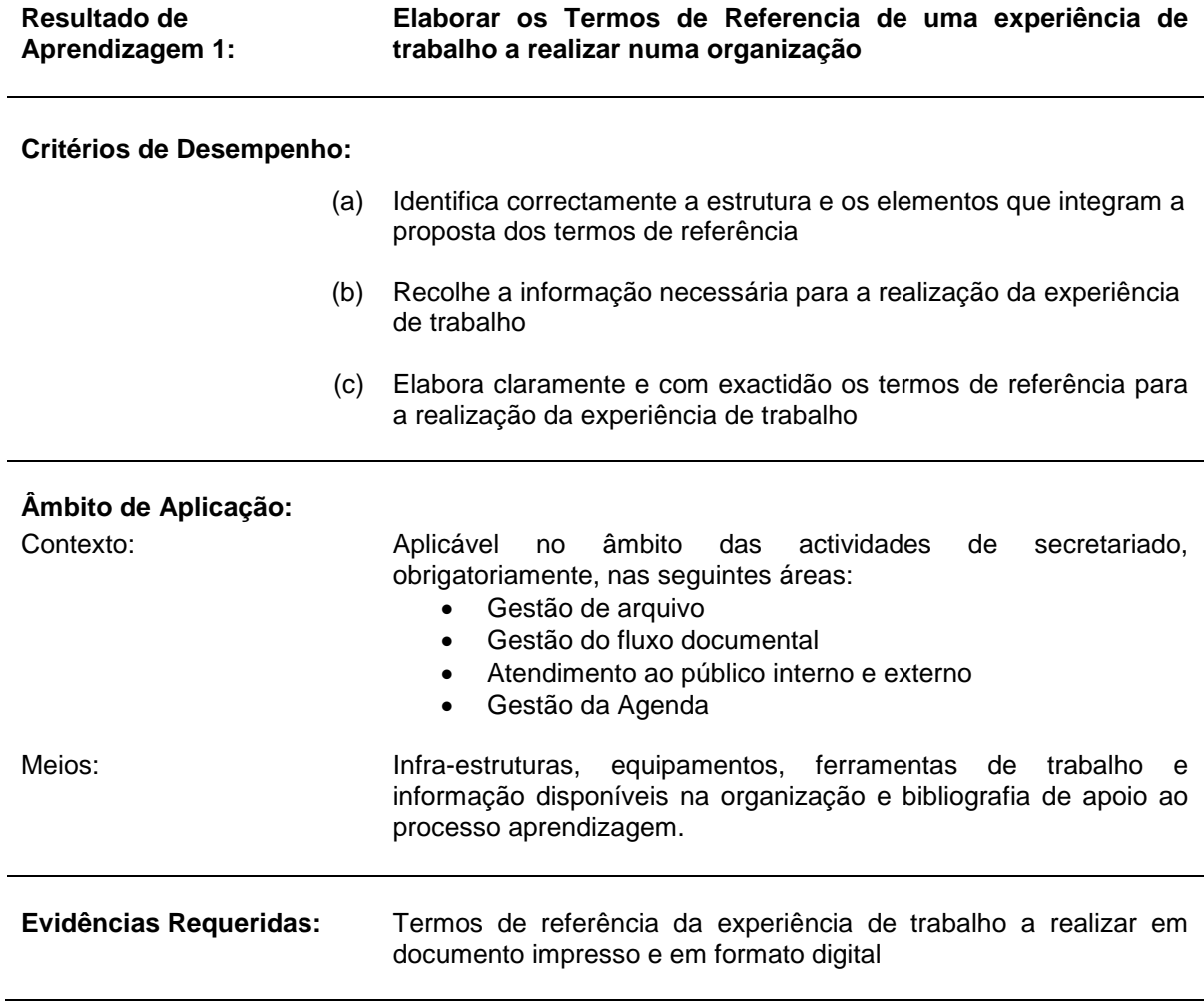

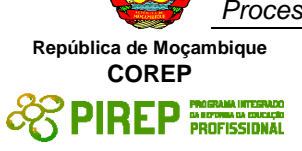

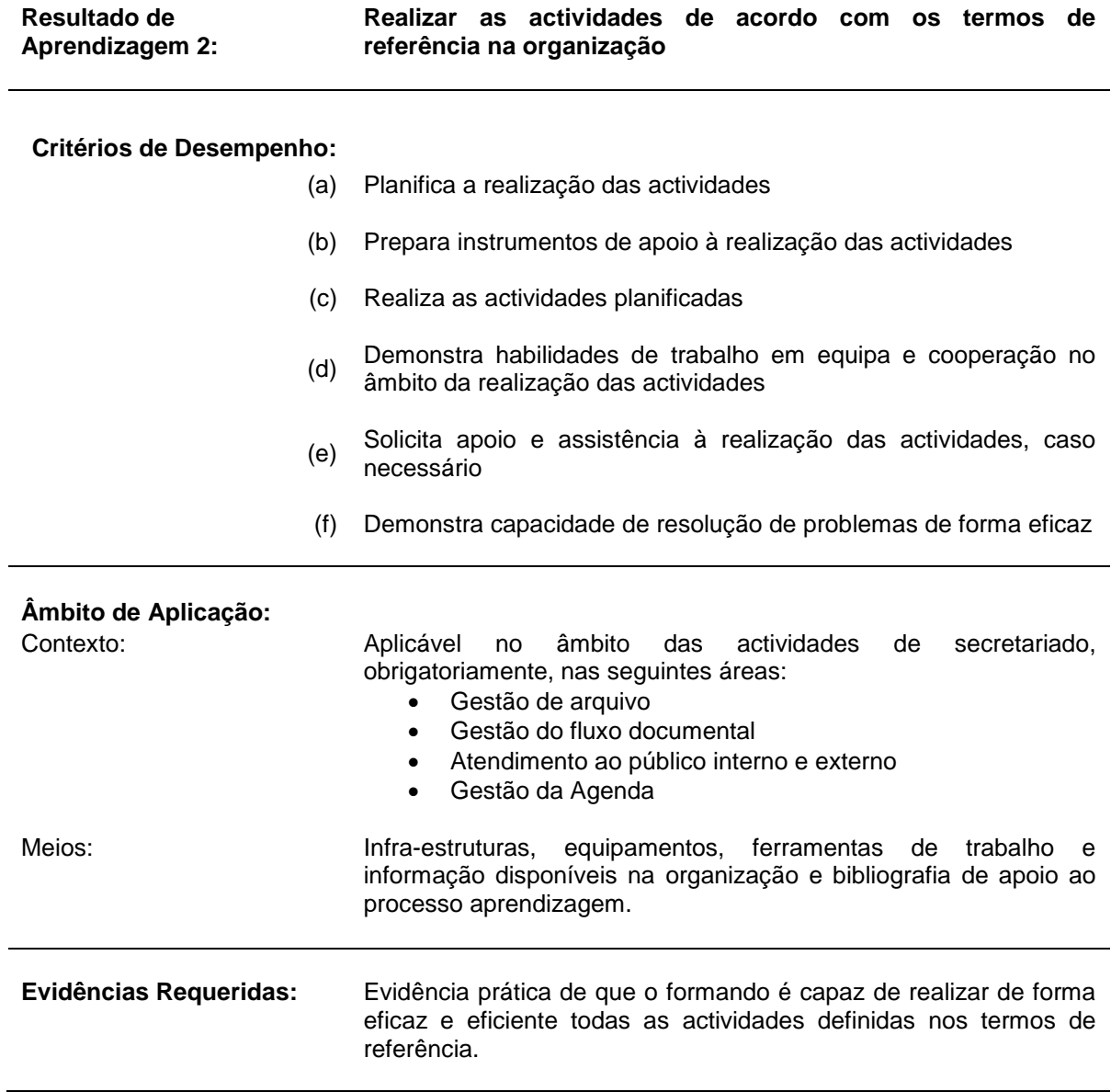

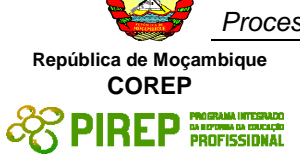

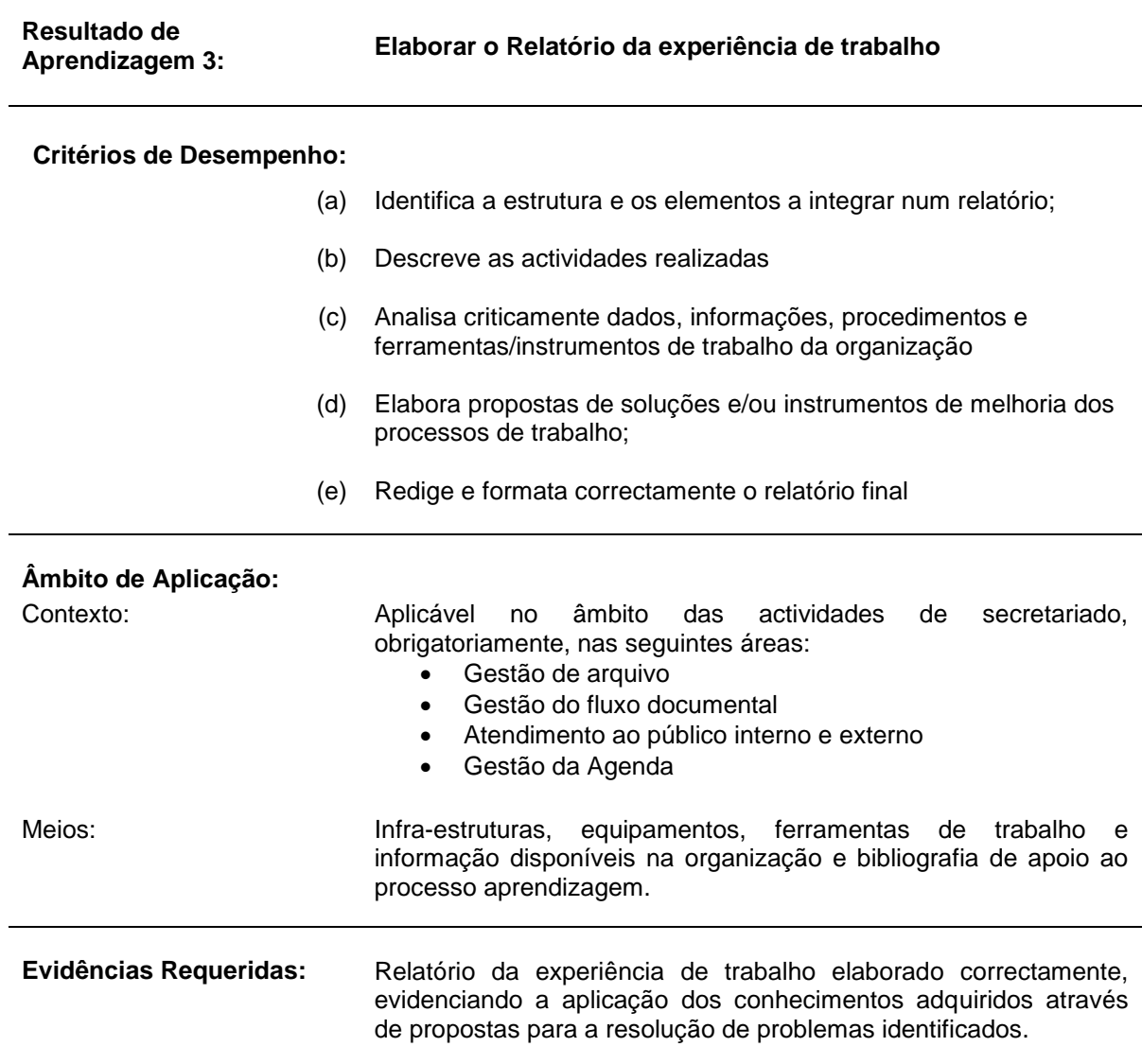

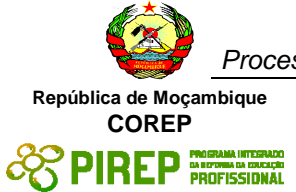

## **NOTAS DE SUPORTE**

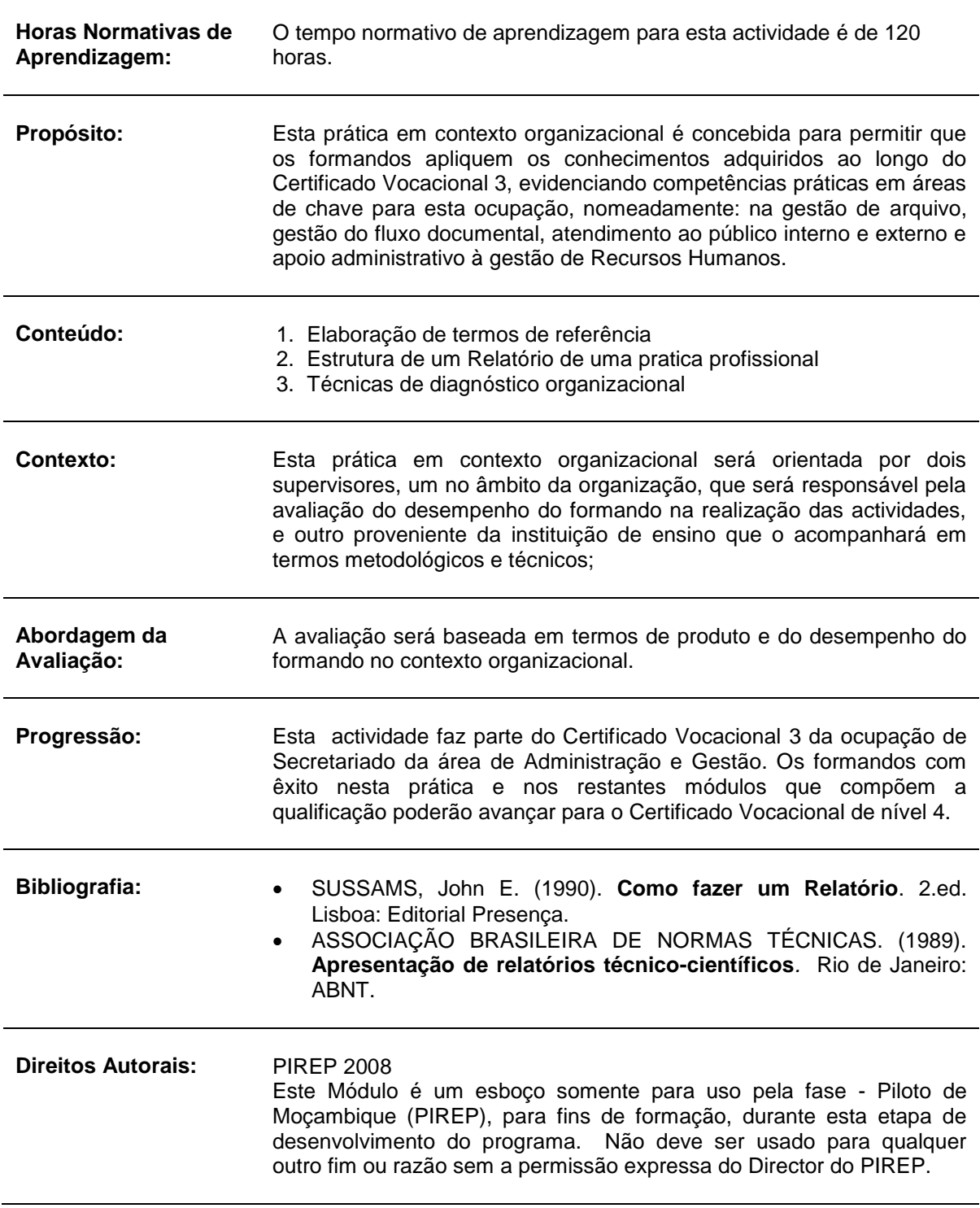